## xPC Target™ 3 API Guide

# MATLAB<sup>®</sup> SIMULINK<sup>®</sup>

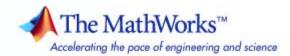

### How to Contact The MathWorks

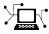

a

www.mathworks.comWebcomp.soft-sys.matlabNewsgroupwww.mathworks.com/contact\_TS.htmlTechnical Support

suggest@mathworks.com bugs@mathworks.com doc@mathworks.com service@mathworks.com info@mathworks.com Product enhancement suggestions Bug reports Documentation error reports Order status, license renewals, passcodes Sales, pricing, and general information

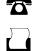

>

508-647-7001 (Fax)

508-647-7000 (Phone)

### The MathWorks, Inc. 3 Apple Hill Drive Natick, MA 01760-2098

For contact information about worldwide offices, see the MathWorks Web site.

xPC Target<sup>™</sup> API Guide

© COPYRIGHT 2002–2008 by The MathWorks, Inc.

The software described in this document is furnished under a license agreement. The software may be used or copied only under the terms of the license agreement. No part of this manual may be photocopied or reproduced in any form without prior written consent from The MathWorks, Inc.

FEDERAL ACQUISITION: This provision applies to all acquisitions of the Program and Documentation by, for, or through the federal government of the United States. By accepting delivery of the Program or Documentation, the government hereby agrees that this software or documentation qualifies as commercial computer software or commercial computer software documentation as such terms are used or defined in FAR 12.212, DFARS Part 227.72, and DFARS 252.227-7014. Accordingly, the terms and conditions of this Agreement and only those rights specified in this Agreement, shall pertain to and govern the use, modification, reproduction, release, performance, display, and disclosure of the Program and Documentation by the federal government (or other entity acquiring for or through the federal government) and shall supersede any conflicting contractual terms or conditions. If this License fails to meet the government's needs or is inconsistent in any respect with federal procurement law, the government agrees to return the Program and Documentation, unused, to The MathWorks, Inc.

#### Trademarks

MATLAB and Simulink are registered trademarks of The MathWorks, Inc. See www.mathworks.com/trademarks for a list of additional trademarks. Other product or brand names may be trademarks or registered trademarks of their respective holders.

#### Patents

The MathWorks products are protected by one or more U.S. patents. Please see www.mathworks.com/patents for more information.

#### **Revision History**

| On |
|----|
| On |
| On |
| On |
| On |
| On |
| On |
| On |
| On |
| On |
| On |
| On |
| On |
| On |
| On |
|    |

Online only Online only Online only Online only Online only Online only Online only Online only Online only Online only Online only Online only Online only Online only Online only Online only Online only New for Version 2 (Release 13) Updated for Version 2 (Release 13) Revised for Version 2.0.1 (Release 13SP1) Revised for Version 2.5 (Release 14) Revised for Version 2.6 (Release 14+) Revised for Version 2.6.1 (Release 14SP1) Revised for Version 2.7 (Release 14SP1+) Revised for Version 2.7 (Release 14SP2) Revised for Version 2.8 (Release 14SP3) Revised for Version 2.9 (Release 14SP3) Revised for Version 3.0 (Release 2006a) Revised for Version 3.1 (Release 2006b) Revised for Version 3.2 (Release 2007a) Revised for Version 3.3 (Release 2007b) Revised for Version 3.4 (Release 2008a)

## Contents

### Introduction

| xPC Target <sup>™</sup> API versus xPC Target <sup>™</sup> COM API  | 1-2 |
|---------------------------------------------------------------------|-----|
| What Is xPC Target™ API?                                            | 1-4 |
| What Is xPC Target <sup>TM</sup> COM API? $\dots \dots \dots \dots$ | 1-6 |
| Required Products                                                   | 1-8 |

### xPC Target API

## 2

1

| Before You Start                              | 2-2  |
|-----------------------------------------------|------|
| Introduction                                  | 2-2  |
| Important Guidelines                          | 2-2  |
| Visual C Example                              | 2-5  |
| Introduction                                  | 2-5  |
| Directories and Files                         | 2-5  |
| Building the xPC Target Application           | 2-7  |
| Creating a Visual C Application               | 2-7  |
| Building a Visual C Application               | 2-12 |
| Running a Visual C xPC Target API Application | 2-12 |
| Using the xPC Target API C Application        | 2-13 |
| C Code for sf_car_xpc.c                       | 2-19 |

| Before You Start                                                              | 3-2  |
|-------------------------------------------------------------------------------|------|
| Example Visual Basic <sup>®</sup> GUI Using COM Objects                       | 3-4  |
| Introduction                                                                  | 3-5  |
| Description of Simulink <sup>®</sup> Water Tank Model                         | 3-5  |
| Creating a Simulink <sup>®</sup> Target Model                                 | 3-7  |
| Tagging Block Parameters                                                      | 3-8  |
| Tagging Block Signals                                                         | 3-11 |
| Creating the Target Application and Model-Specific COM                        |      |
| Library                                                                       | 3-14 |
| Model-Specific COM Interface Library                                          |      |
| (model_nameCOMiface.dll)                                                      | 3-18 |
| Creating a New Microsoft <sup>®</sup> Visual Basic <sup>®</sup> Project       | 3-21 |
| Referencing the xPC Target <sup>™</sup> COM API and Model-Specific            |      |
| COM Libraries                                                                 | 3-22 |
| Creating the Graphical Interface                                              | 3-27 |
| Setting Properties                                                            | 3-29 |
| Writing Code                                                                  | 3-31 |
| Creating the General Declarations                                             | 3-33 |
| Creating the Load Procedure                                                   | 3-33 |
| Creating Event Procedures                                                     | 3-35 |
| Referencing Parameters and Signals Without Using                              |      |
| Tags                                                                          | 3-41 |
| Testing the Visual Basic <sup>®</sup> Application                             | 3-45 |
| Building the Visual Basic <sup>®</sup> Application                            | 3-45 |
| Deploying the API Application                                                 | 3-46 |
| Creating a New Visual Basic <sup>®</sup> Project Using Microsoft <sup>®</sup> |      |
| Visual Studio <sup>®</sup> 7.1 or 8.0                                         | 3-47 |

### xPC Target<sup>™</sup> COM API Demos and Scripts

### 4

3

| Microsoft <sup>®</sup> Visual Basic <sup>®</sup> 7.1 (.NET 2003) Demo | 4-2 |
|-----------------------------------------------------------------------|-----|
| Introduction                                                          | 4-2 |
| Before Starting                                                       | 4-3 |
| Accessing the Demo Project Solution                                   | 4-3 |

| Rebuilding the Demo Project Solution         Using the Demo Executable | 4-4<br>4-4 |
|------------------------------------------------------------------------|------------|
| 5                                                                      |            |
| Microsoft <sup>®</sup> Visual Basic <sup>®</sup> 6.0 Demo              | 4-5        |
| Introduction                                                           | 4-5        |
| Before Starting                                                        | 4-6        |
| Accessing the sf_car_xpc Project                                       | 4-6        |
| Rebuilding the sf_car_xpc Project                                      | 4-7        |
| Using the sf_car_xpc Executable                                        | 4-7        |
| Tel/Tk Scripts                                                         | 4-8        |
| Introduction                                                           | <b>4-8</b> |
| Required Tcl/Tk Software                                               | <b>4-9</b> |
| Using the Demo Scripts                                                 | 4-9        |

### **API Function and Method Reference**

### 5

| C API Functions                            | <b>5</b> -2 |
|--------------------------------------------|-------------|
| Logging, Scope, and File System Structures | <b>5</b> -2 |
| Communications Functions                   | 5-3         |
| Target Application Functions               | 5-3         |
| Data Logging Functions                     | 5-4         |
| Scope Functions                            | 5-5         |
| File System Functions                      | 5-7         |
| Target Scope Functions                     | 5-8         |
| Monitoring and Tuning Functions            | 5-8         |
| Miscellaneous Functions                    | 5-9         |
| COM API Methods                            | 5-10        |
| Communication Objects (xPCProtocol)        | 5-10        |
| Scope Objects (xPCScopes)                  | 5-11        |
| Target Objects (xPCTarget)                 | 5-13        |
| File System Objects (xPCFileSystem)        | 5-15        |

 $\mathbf{xPC} \; \mathbf{Target^{{\scriptscriptstyle\mathsf{TM}}}} \; \mathbf{C} \; \mathbf{API} \; \mathbf{Error} \; \mathbf{Messages}$ 

<u>Index</u>

6

A

## Introduction

Using either the xPC Target<sup>™</sup> API dynamic link library (DLL) or the xPC Target component object model (COM) API library, you can create custom applications to control a real-time application running on the target PC. You generate real-time applications from Simulink<sup>®</sup> models.

| xPC Target <sup>™</sup> API versus xPC<br>Target <sup>™</sup> COM API (p. 1-2) | Briefly describes each library and<br>why you might want to use one<br>library over the other. |
|--------------------------------------------------------------------------------|------------------------------------------------------------------------------------------------|
| What Is xPC Target <sup>TM</sup> API? (p. 1-4)                                 | Describes the xPC Target API<br>library.                                                       |
| What Is xPC Target <sup>TM</sup> COM API? (p. 1-6)                             | Describes the xPC Target COM API library.                                                      |
| Required Products (p. 1-8)                                                     | Products from The MathWorks and<br>third-party products you need to use<br>with xPC Target     |

1

### xPC Target<sup>™</sup> API versus xPC Target<sup>™</sup> COM API

The xPC Target<sup>™</sup> API and xPC Target COM API interfaces provide the same functionality for you to write custom applications. There is no difference in performance or functionality between applications written against either library. Note that the APIs are not threadsafe.

The xPC Target API DLL consists of C functions that you can incorporate into any high-level language application. The xPC Target COM API consists of a suite of interfaces that you can reference while building a graphic user interface (GUI) application. You can incorporate these interfaces using programming environments that work with COM objects. A user can use an application written through either interface to load, run, and monitor an xPC Target application without interacting with MATLAB<sup>®</sup>. With the xPC Target API, you write the application in a high-level language (such as C, C++, or Java) that works with an xPC Target application; this option requires that you are an experienced programmer. With xPC Target COM API, you use a graphical development environment to create a GUI that works with an xPC Target application. Designed to work with Microsoft<sup>®</sup> COM, the xPC Target COM API conforms to the component object model standard established by Microsoft.

The xPC Target API is distributed with two dynamic link libraries (DLLs) that make it easier to integrate with various development tools, tailoring the development environment to your needs:

- A function library (xpcapi.dll)
- A component library (xpcapicom.dll)

The following sections describe each library:

- "What Is xPC Target<sup>™</sup> API?" on page 1-4
- "What Is xPC Target<sup>™</sup> COM API?" on page 1-6

**Note** In this book, second-person references apply to those who write the xPC Target API and COM API applications. For example, "You can assign multiple labels to one tag." Third-person references apply to those who run the xPC Target API and COM API applications. For example, "You can later distribute this executable to users, who can then use the GUI application to work with target applications."

### What Is xPC Target<sup>™</sup> API?

The xPC Target<sup>™</sup> API consists of a series of C functions that you can call from a C or C++ application. These functions enable you to

- Establish communication between the host PC and the target PC via an Ethernet or serial connection
- Load the target application, a  $.\,\texttt{dlm}$  file, to the target PC
- Run that application on the target PC
- Monitor the behavior of the target application on the target PC
- Stop that application on the target PC
- Unload the target application from the target PC
- Close the connection to the target PC

The xpcapi.dll file contains the xPC Target API dynamic link library. It contains over 90 functions that enable run-time linking rather than static linking at compile time. The functions provide all the information and accessibility needed to access the target application. Accessing the xPC Target API DLL is beneficial when you are building applications using development environments such as Microsoft Foundation Class Library/Active Template Library (MFC/ATL), DLL, Win32 (non-MFS) program and DLL, and console programs integrating with third-party product APIs (for example, Altia).

All custom xPC Target API applications must link with the xpcapi.dll file (xPC API DLL). Also associated with the dynamic link library is the xpcinitfree.c file. This file contains functions that load and unload the xPC Target API. You must build this file along with the custom xPC Target API application.

The documentation reflects the fact that the API is written in the C programming language. However, the API functions are usable from other languages and applications, such as C++ and Java.

**Note** To write a non-C application that calls functions in the xPC Target API library, refer to the compiler documentation for a description of how to access functions from a library DLL. You must follow these directions to access the xPC Target API DLL.

The following chapters describe the xPC Target API in more detail:

- Chapter 2, "xPC Target API" describes how to create a C xPC Target API application.
- Chapter 5, "API Function and Method Reference" and Chapter 6, "API Functions and Methods" describe the xPC Target C and COM API functions.

### What Is xPC Target<sup>™</sup> COM API?

The xPC Target<sup>™</sup> COM API is an open environment application program interface designed to work with Microsoft COM and the xPC Target API. The xPC Target COM API provides the same functionality as the xPC Target API. It is a programming layer that sits between you and the xPC Target API. The difference is that while the xPC Target API is a dynamic link library of C functions, the xPC Target COM API dynamic link library is an organized collection of objects, classes, and functions. You access this collection through a graphical development environment such as Microsoft Visual Basic. Using such a graphical development environment, you can create a custom GUI application that can work with one xPC Target application. While the xPC Target API requires you to be an accomplished C or C++ programmer, the xPC Target COM API makes no such demand.

The xPC Target COM API library depends on xpcapi.dll, the xPC Target dynamic link library. However, the xPC Target API is independent of the xPC Target COM API.

The xPC Target COM API has the following features:

- A DLL component server library xpcapicom.dll is a component server DLL library COM interface consisting of component interfaces that access the target PC. The COM API library enhances the built-in functionality of a programming language by allowing you to easily access the xPC Target API for rapid development of xPC Target GUI.
- Built on top of the xPC Target API Via an application such as Visual Basic, xpcapicom.dll, using a structured object model hierarchy, provides full access to all the data and methods needed to interface with an xPC Target application. It also enables search functionality and bidirectional browsing capabilities. Generally, you view object models by selecting a type and viewing its members. Using the xPC Target COM API library, you can select a member and view the types to which it belongs.
- Programming language independent This section describes how to create an xPC Target COM API application using Visual Basic. However, the xPC Target COM API interface is not limited to this third-party product. You can add the COM API library to any development environment that can access COM libraries, such as Visual C++ or Java, as well as scripting languages such as Perl, Python, and Basic.

• Ideal for use with Visual Basic — The xPC Target COM API works well with Visual Basic, and extends the event-driven programming environment of Visual Basic.

See Chapter 3, "xPC Target  $^{\rm TM}$  COM API" for a description of how to use the xPC Target COM API library.

1

### **Required Products**

Refer to "Required Products" in the *xPC Target*<sup>TM</sup> *Getting Started Guide* for a list of the required xPC Target products. In addition, you need the following products:

• Third-Party Compiler — Use a third-party compiler to build a custom application that calls functions from the xPC API library. Although the xPC API library is written in C, you can write the application that calls these functions in another high-level language, such as C++. You can use any compiler that can generate code for Win32 systems.

To write a non-C application that calls functions in the xPC Target API library, refer to the compiler documentation for a description of how to access functions from a library DLL. You must follow these directions to access the xPC Target API DLL.

• Third-Party Graphical Development Environment — Use a third-party graphical development environment to build a custom application that references interfaces in the xPC COM API library. Layered on top of the xPC API library, the xPC COM API library enables you to write custom applications using a component object model library. You can use any compiler that can work with component object model (COM) objects.

## xPC Target API

Before You Start (p. 2-2) Visual C Example (p. 2-5) Introduces the xPC Target API.

Describes how to use Microsoft Visual C++ to generate a Visual C application that can download and run an xPC Target application.

### **Before You Start**

### In this section...

"Introduction" on page 2-2

"Important Guidelines" on page 2-2

### Introduction

This chapter describes how to write a custom application using the xPC Target API. This API enables you to write high-level language applications to load an xPC Target application, and run and control it.

Before you start, read this section for important notes on writing custom applications based on the xPC Target API. It is assumed that you already know how to write C or C++ code.

This chapter provides tutorials on how to generate a C application for xPC Target. It also provides some guidelines on using the xPC Target API. Refer to "Visual C Example" on page 2-5 for tutorials that you can follow to create, build, and run a sample Visual C program.

For the xPC Target API function synopses and descriptions, refer to "API Function and Method Reference".

### **Important Guidelines**

This section describes some guidelines you should keep in mind before beginning to write xPC Target API applications with the xPC Target API DLL:

- You must carefully match the data types of the functions documented in the API function reference. For C, the API includes a header file that matches the data types.
- To write a non-C application that calls functions in the xPC Target API library, refer to the compiler documentation for a description of how to access functions from a library DLL. You must follow these directions to access the xPC Target API DLL

• If you want to rebuild the model sf\_car\_xpc.mdl, or otherwise use MATLAB, you must have xPC Target Version 2.0 or later. This is the version of xPC Target that comes with Release 13 (MATLAB 6.5) or later.

To determine the version of xPC Target you are currently using, at the MATLAB command line, type

xpclib

This opens the xPC Target Simulink blocks library. The version of xPC Target should be at the bottom of the window.

• You can work with xPC Target applications with either MATLAB or an xPC Target API application. If you are working with an xPC Target application simultaneously with a MATLAB session interacting with the target, keep in mind that only one application can access the target PC at a time. To move from the MATLAB session to your application, in the MATLAB Command Window, type

```
close(xpc)
```

This frees the connection to the target PC for use by your xPC Target API application. Conversely, you will need to quit your application, or do the equivalent of calling the function xPCClosePort, to access the target from a MATLAB session.

• All xPC Target API functions that communicate with the target PC check for time-outs during communication. If a time-out occurs, these functions will exit with the global variable xPCError set to either ECOMTIMEOUT (serial connections) or ETCPTIMEOUT (TCP/IP connections). Use the xPCGetLoadTimeOut and xPCSetLoadTimeOut functions to get and set the time-out values, respectively.

There are a few things that are not covered in Chapter 5, "API Function and Method Reference" and Chapter 6, "API Functions and Methods" for the individual functions, because they are common to almost all the functions in the xPC Target API. These are

 Almost every function (except xPCOpenSerialPort, xPCOpenTcpIpPort, xPCGetLastError, and xPCErrorMsg) has as one of its parameters the integer variable *port*. This variable is returned by xPCOpenSerialPort and xPCOpenTcpIpPort, and is the placeholder for the communications link with the target PC. The returned value from these two functions should be used in the other functions to ensure that the proper communications channel is used.

• Almost every function (except xPCGetLastError and xPCErrorMsg) sets a global error value in case of error. The application obtains this value by calling the function xPCGetLastError, and retrieves a descriptive string about the error by using the function xPCErrorMsg. Although the actual values of the error numbers are subject to change, a zero value always means that the operation completed without errors, while a nonzero value typically signifies an error condition. Note also that the library resets the error value every time an API function is called; therefore, your application should check the error status as soon as possible after a function call.

Some functions also use their return values (if applicable) to signify that an error has occurred. In these cases as well, you can obtain the exact error with xPCGetLastError.

### **Visual C Example**

| In this | s section |
|---------|-----------|
|---------|-----------|

"Introduction" on page 2-5
"Directories and Files" on page 2-5
"Building the xPC Target Application" on page 2-7
"Creating a Visual C Application" on page 2-7
"Building a Visual C Application" on page 2-12
"Running a Visual C xPC Target API Application" on page 2-12
"Using the xPC Target API C Application" on page 2-13
"C Code for sf car xpc.c" on page 2-19

### Introduction

This release includes an example using the xPC Target API to create a Win32 console application written in C. You can use this example as a template to write your own application.

Before you start, you should have an existing xPC Target application that you want to load and run on a target PC. The following tutorials use the target application sf\_car\_xpc.dlm, built from the Simulink model sf\_car\_xpc.mdl, which models an automatic transmission control system. The automatic transmission control system consists of modules that represent the engine, transmission ratio. User inputs to the model are in the form of throttle (%) and brake torque (pound-foot). You can control the target application through MATLAB with the Simulink External Model interface, or through a custom xPC Target API application, which you can create using the tutorials in this chapter.

### **Directories and Files**

This directory contains the C source of a Win32 console application that serves as an example for using the xPC Target API. The necessary sf\_car\_xpc files are in the directory

| Filename                                          | Description                                                                                                    |
|---------------------------------------------------|----------------------------------------------------------------------------------------------------|
| VisualBasic\Models\-<br>sf_car_xpc\sf_car_xpc.mdl | Simulink model for use with xPC Target                                                                                         |
| VisualBasic\Models\-<br>sf_car_xpc\sf_car_xpc.dlm | Target application compiled from Simulink model                                                                                |
| VisualC\sf_car_xpc.dsp                            | Project file for API application                                                                                               |
| sf_car_xpc.c                                      | Source code for API application                                                                                                |
| VisualC\sf_car_xpc.exe                            | Compiled API application                                                                                                    |
| VisualBasic\Models\-<br>xpcapi.dll                | xPC Target API functions for all<br>programming languages. Place this file in<br>one of the following, in order of preference: |
|                                                   | • Directory from which the application is loaded                                                                               |
|                                                   | • Windows system directory                                                                                                    |

C:\matlabroot\toolbox\rtw\targets\xpc\api

The necessary xPC Target API files are in the directory

C:\matlabroot\toolbox\rtw\targets\xpc\api

You will need the files listed below for creating your own API application with Microsoft Visual C++.

| Filename      | Description                                                                   |
|---------------|-------------------------------------------------------------------------------|
| xpcapi.h      | Mapping of data types between xPC Target API and Visual C                     |
| xpcapiconst.h | Symbolic constants for using scope, communication, and data-logging functions |
| xpcinitfree.c | C functions to upload API from xpcapi.dll                                     |
| xpcapi.dll    | xPC Target API functions for all programming languages                        |

### **Building the xPC Target Application**

The tutorials in this chapter use the prebuilt xPC Target application

```
C:\matlabroot\toolbox\rtw\targets\
xpc\api\VisualC\sf_car_xpc.dlm
```

You can rebuild this application for your example:

1 Create a new directory under your MathWorks directory. For example,

D:\mwd\sf\_car\_xpc2

2 Create a Simulink model and save to this directory. For example,

sf\_car\_xpc2.mdl

**3** Build the target application with Real-Time Workshop<sup>®</sup> and Microsoft Visual C++. The target application file sf\_car\_xpc2.dlm is created.

### Using Another C/C++ Compiler

The tutorials in this chapter describe how to create and build C applications using Microsoft Visual C++. However, to build an xPC Target API C application, you can use any C/C++ compiler capable of generating a Win32 application. You will need to link and compile the xPC Target API application along with xpcinitfree.c to generate the executable. The file xpcinitfree.c contains the definitions for the files in the xPC Target API and is located at

```
C:\matlabroot\toolbox\rtw\targets\xpc\api
```

### **Creating a Visual C Application**

This tutorial describes how to create a Visual C application. It is assumed that you know how to write C applications. Of particular note when writing xPC Target API applications,

- Call the function xPCInitAPI at the start of the application to load the functions.
- Call the function xPCFreeAPI at the end of the application to free the memory allocated to the functions.

To create a C application with a program such as Microsoft Visual C++,

**1** From the previous tutorial, change directory to the new directory. This is your working directory. For example,

D:\mwd\sf\_car\_xpc2

2 Copy the files xpcapi.h, xpcapi.dll, xpcapiconst.h, and xpcintfree.c to the working directory. For example,

D:\mwd\sf\_car\_xpc2

3 Click the Start button, choose the **Programs** option, and choose the **Microsoft Visual C++** entry. Select the **Microsoft Visual C++** option.

The Microsoft Visual C++ application is displayed.

- 4 From the File menu, click New.
- 5 At the New dialog, click the File tab.

| Files       Projects       Workspaces       Other Documents         Active Server Page       Add to project:       Image: Complex to the project:         Binary File       Image: Complex to the project:       Image: Complex to the project:         Image: Complex to the project:       Image: Complex to the project:       Image: Complex to the project:         Image: Complex to the project:       Image: Complex to the project:       Image: Complex to the project:         Image: Complex to the project:       Image: Complex to the project:       Image: Complex to the project:         Image: Complex to the project:       Image: Complex to the project:       Image: Complex to the project:         Image: Complex to the project:       Image: Complex to the project:       Image: Complex to the project:         Image: Complex to the project:       Image: Complex to the project:       Image: Complex to the project:         Image: Complex to the project:       Image: Complex to the project:       Image: Complex to the project:         Image: Complex to the project:       Image: Complex to the project:       Image: Complex to the project:         Image: Complex to the project:       Image: Complex to the project:       Image: Complex to the project:         Image: Complex to the project:       Image: Complex to the project:       Image: Complex to the project:         Image: Complex to the project:       Image: Com | ew                                                                                                    | ?                                                             |
|----------------------------------------------------------------------------------------------------|----------------------------------------------------------------------------------------------------|---------------------------------------------------------------|
| Binary File         Bitmap File         C++ Header File         C++ Source File         Cursor File         Cursor File         HTML Page         Icon File         Icon File         Resource Script         Resource Template         SQL Script File                                                                                                    | Files Projects Workspaces Other Documents                                                                                                    |                                                               |
|                                                                                                    | <ul> <li>Binary File</li> <li>Bitmap File</li> <li>C++ Header File</li> <li>Cursor File</li> <li>Cursor File</li> <li>HTML Page</li> <li>Icon File</li> <li>Macro File</li> <li>Resource Script</li> <li>Resource Template</li> <li>SQL Script File</li> </ul> | File name:<br>sf_car_xpc.c<br>Logation:<br>D:/mud/sf_car_ypc2 |

- 6 In the left pane, select C++ Source File. In the right, enter the name of the file. For example, sf\_car\_xpc.c. Select the directory. For example, C:\mwd\sf\_car\_xpc2.
- 7 Click **OK** to create this file.
- 8 Enter your code in this file. For example, you can enter the contents of sf\_xpc\_car.c into this file.
- 9 From the File menu, click New.
- 10 At the New dialog, click the **Projects** tab.

| New                                                                                                    | ? ×                                                                           |
|----------------------------------------------------------------------------------------------------|-------------------------------------------------------------------------------|
| Files Projects 📈 Workspaces   Other Documents                                                                                                    |                                                                               |
| ATL COM AppWizard<br>Cluster Resource Type Wizard<br>Custom AppWizard<br>Database Project<br>DevStudio Add-in Wizard<br>SAPI Extension Wizard            | Project <u>n</u> ame:<br>sf_car_xpc<br>Logation:<br>D:\mwd\SF_CAR_XPC2\sf_car |
| Makefile<br>MFC ActiveX ControlWizard<br>MFC AppWizard (dll)<br>MFC AppWizard (exe)<br>MFC AppWizard (exe)<br>MFC AppWizard (exe)<br>MFC AppWizard (exe) | Create new workspace     Add to current workspace     Dependency of:          |
| Win32 Console Application<br>Win32 Dynamic-Link Library<br>Win32 Static Library                                                                          | Platforms:<br>♥Win32                                                          |
|                                                                                                    | OK Cancel                                                                     |

- 11 In the left pane, select Win32 Console Application. On the right, enter the name of the project. For example, sf\_car\_xpc. Select the working directory from step 1. For example, C:\mwd\sf\_car\_xpc2.
- 12 To create the project, click OK.

A Win32 Console Application dialog is displayed.

- 13 To create an empty project, select An empty project.
- 14 Click Finish.
- 15 To confirm the creation of an empty project, click **OK** at the following dialog.
- 16 To add the C file you created in step 7, from the **Project** menu, select the Add to Project option and select Files.
- 17 Browse for the C file you created in step 7. For example,

D:\mwd\sf\_car\_xpc2\sf\_car\_xpc.c

Click OK.

18 Browse for the xpcinitfree.c file. For example, D:\mwd\xpcinitfree.c. Click OK.

**Note** The code for linking in the functions in xpcapi.dll is in the file xpcinitfree.c. You must compile and link xpcinitfree.c along with your custom application for xpcapi.dll to be properly loaded.

- 19 If you did not copy the files xpcapi.h, xpcapi.dll, and xpcapiconst.h into the working or project directory, you should either copy them now, or also add these files to the project.
- 20 From the File menu, click Save Workspace.

When you are ready to build your C application, go to "Building a Visual C Application" on page 2-12.

### Placing the Target Application File in a Different Directory

The sf\_car\_xpc.c file assumes that the xPC Target application file sf\_car\_xpc.dlm is in the same directory as sf\_car\_xpc.c. If you move that target application file (sf\_car\_xpc.dlm) to a new location, change the path to this file in the API application (sf\_car\_xpc.c) and recompile the API application. The relevant line in sf\_car\_xpc.c is in the function main(), and looks like this:

```
xPCLoadApp(port, ".", "sf_car_xpc"); checkError("LoadApp: ");
```

The second argument (".") in the call to xPCLoadApp is the path to sf\_car\_xpc.dlm. The "." indicates that the files sf\_car\_xpc.dlm and sf\_car\_xpc.c are in the same directory. If you move the target application, enter its new path and rebuild the xPC Target API application.

### **Building a Visual C Application**

This tutorial describes how to build the Visual C application from the previous tutorial, or to rebuild the example executable sf car xpc.exe, with Microsoft Visual C++:

- **1** To build your own application using the xPC Target API, ensure that the files xpcapi.h, xpcapi.dll, xpcapiconst.h, and xpcinitfree.c are in the working or project directory.
- **2** If Microsoft Visual C++ is not already running, click the **Start** button, choose the **Programs** option, and choose the **Microsoft Visual C++** entry. Select the **Microsoft Visual C++** option.
- **3** From the **File** menu, click **Open**.

The Open dialog is displayed.

- **4** Use the browser to select the project file for the application you want to build. For example, sf car xpc.dsp.
- **5** If a corresponding workspace file (for example, sf car xpc.dsw) exists for that project, a dialog prompts you to open that workspace instead. Click OK.
- **6** Build the application for the project. From the **Build** menu, select either the **Build** project name.exe or **Rebuild All** option.

Microsoft Visual C++ creates a file named project name.exe, where project name is the name of the project.

When you are ready to run your Visual C Application, go to "Running a Visual C xPC Target API Application" on page 2-12.

### Running a Visual C xPC Target API Application

Before starting the API application sf car xpc.exe, ensure the following:

• The file xpcapi.dll must either be in the same directory as the xPC Target API application executable, or it must be in the Windows system directory (typically C:\windows\system or C:\winnt\system32) for global access. The xPC Target API application depends on this file, and will not run if the file is not found. The same is true for other applications you write using xPC Target API functions.

• The compiled target application sf\_car\_xpc.dlm must be in the same directory as the xPC Target API executable. Do not move this file out of this directory. Moving the file requires you to change the path to the target application in the API application and recompile, as described in "Building a Visual C Application" on page 2-12.

### Using the xPC Target API C Application

Any xPC Target API application requires you to have a working target PC running at least xPC Target Version 2.0 (Release 13).

This tutorial assumes that you are using the xPC Target API application sf\_car\_xpc.exe that comes with xPC Target. In turn, sf\_car\_xpc.exe expects that the xPC Target application is sf\_car\_xpc.dlm.

If you are going to run a version of sf\_car\_xpc.exe that you compiled yourself using the sf\_car\_xpc.c code that comes with xPC Target, you can run that application instead. Ensure that the following files are in the same directory:

- sf\_car\_xpc.exe, the xPC Target API executable
- sf\_car\_xpc.dlm, the xPC Target application to be loaded to the target PC
- xpcapi.dll, the xPC Target API dynamic link library

If you copy this file to the Windows system directory, you do not need to provide this file in the same directory.

### How to Run the sf\_car\_xpc Executable

- 1 Create an xPC Target boot disk with a serial or network communication. If you use serial communications, set the baud rate to 115200. Otherwise, create the boot disk as directed in xPC Target Getting Started.
- 2 Start the target PC with the xPC Target boot disk.

The target PC displays messages like the following in the top rightmost message area.

```
System: Host-Target Interface is RS232 (COM1/2)
or
System: Host-Target Interface is TCP/IP (Ethernet)
```

**3** If you have downloaded target applications to the target PC through MATLAB, in the MATLAB window, type

```
close(xpc)
```

This command disconnects MATLAB from the target PC and leaves the target PC ready to connect to another client.

4 On the host PC, open a DOS window. Change directory to

C:\matlabroot\toolbox\rtw\targets\xpc\api\VisualC

If you are running your own version of  $sf_car_xpc.exe$ , change to the directory that contains the executable and xPC Target application. For example,

D:\mwd\sf\_car\_xpc2

**5** From that DOS window, enter the command to start the demo application on the host PC and download the target application to the target PC.

The syntax for the demo command is

sf\_car\_xpc {-t IpAddress:IpPort|-c COMport}

If you set up the xPC Target boot disk to use TCP/IP, then give the target PC's IP address and IP port as arguments to sf\_car\_xpc, along with the option -t. For example, at the DOS prompt, type

sf car xpc -t 192.168.0.1:22222

If you set up the xPC Target boot disk to use RS-232, give the serial port number as a command-line option. Note that indexing of serial ports starts from 0 instead of 1. For example, if you are using serial communication from COM port 1 on the host PC, type

sf\_car\_xpc -c 0

On the host PC, the demo application displays the following message:

```
* . . . . . . . . . . .
            -----
                                                 *
        xPC Target API Demo: sf car xpc.
*
                                                  *
*
                                                  *
* Copyright (c) 2000 The MathWorks, Inc. All Rights Reserved. *
*___
      _ _ _ _ *
Application sf_car_xpc loaded. SampleTime 0.001 StopTime: -1
R
 Br Th G VehSpeed
                   VehRPM
                      - - - - -
    0 0 0
            0.000
                   1000.000
Ν
```

The relevant line here is the last one, which displays the status of the application. The headings are as follows:

| R        | The status of the target application: R if running, N if stopped    |  |
|----------|---------------------------------------------------------------------|--|
| Br       | The brake torque; legal values range from 0 to 4000                 |  |
| Th       | The throttle as a percentage $(0 - 100)$ of the total               |  |
| G        | Gear the vehicle is in (ranges between 1 and 4)                     |  |
| VehSpeed | Speed of the vehicle in miles per hour                              |  |
| VehRPM   | Revolutions per minute of the vehicle engine $(0 \text{ to } 6000)$ |  |

From this screen, various keystrokes control the target application. The following list summarizes these keys:

| Кеу         | Action                                                                                                    |
|-------------|----------------------------------------------------------------------------------------------------|
| s           | Start or stop the application, as appropriate.                                                                                                    |
| Т           | Increase the throttle by 1 (does not go above 100).                                                                                                    |
| t           | Decrease the throttle by 1 (does not go below 0).                                                                                                    |
| В           | Increase the brake value by 20 (does not go above 4000). Note that a positive value for the brake automatically sets the throttle value to 0, and a positive value for the throttle automatically sets the brake value to 0. |
| b           | Decrease the brake value by 20 (does not go below 0).                                                                                                    |
| Q or Ctrl+C | Quit the application.                                                                                                    |

| Real-Time xPC Target Sp<br>Loaded App: sf_car_xpc<br>Memory: 60MB<br>Mode: RT, single<br>Logging: tet<br>StopTime: Inf d<br>SampleTime: 0.001<br>AverageTET: -<br>Execution: stopped | Scope: 3, lower y-axis limit set to 0.000000<br>Scope: 3, upper y-axis limit set to 0.000000<br>Scope: 3, signal 6 added<br>Scope: 3, signal 6 added<br>Scope: 3, NumSamples set to 50<br>Scope: 3, TriggerScope set to 1<br>Scope: 3, TriggerScope set to 1<br>Scope: 3, lower y-axis limit set to 0.000000<br>Scope: 3, upper y-axis limit set to 0.000000<br>Scope: 3, upper y-axis limit set to 180.0000000<br>Scope: 3, upper y-axis limit set to 180.0000000<br>Scope: 3, upper y-axis limit set to 180.00000000000000000000000000000000000                                                                                                    |
|----------------------------------------------------------------------------------------------------|----------------------------------------------------------------------------------------------------|
| F1 SC1 5 17                                                                                                    | W2 SC2 2       Image: Science of the second second sec |

The target PC displays the following messages and three scopes.

 ${f 6}$  Hold down the **Shift** key and hold down  ${f T}$  until the value of Th reaches 100.

**7** Press **s** to start the application.

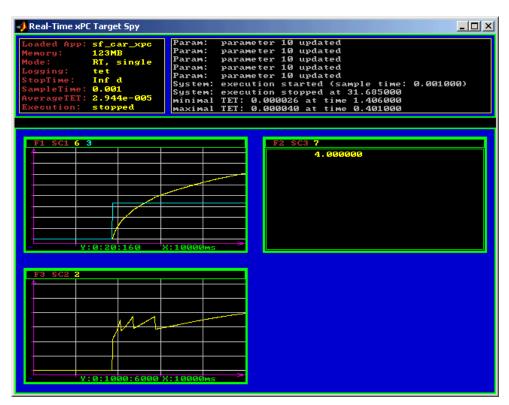

The first scope (SC1) shows the throttle rising to a maximum value of 100 and the vehicle speed gradually increasing. The third scope (SC3) shows the vehicle RPM. Notice the changes in the vehicle RPM as the gears shift from first to fourth gear as displayed in the third numerical scope (SC2).

8 When you are done testing the demo application, type Q or Ctrl+C.

The demo application is disconnected from the target PC, so you can reconnect to MATLAB.

### C Code for sf\_car\_xpc.c

This section contains the C code for the sf\_car\_xpc.c application:

```
/* File:
             sf car xpc.c
 * Abstract: Demonstrates the use of the xPC Target C-API in Human-Machine
 *
             interaction. This file generates a Win32 Console application,
 *
             which when invoked loads the sf_car_xpc.dlm compiled application
             on to the xPC Target PC.
 *
 *
             To build the executable, use the Visual C/C++ project
             sf_car_xpc.dsp.
 *
 * Copyright 2000-2004 The MathWorks, Inc.
 */
/* Standard include files */
#include <stdio.h>
#include <stdlib.h>
#include <limits.h>
#include <ctype.h>
#include <conio.h>
#include <windows.h>
/* xPC Target C-API specific includes */
#include "xpcapi.h"
#include "xpcapiconst.h"
#define SERIAL 0
#define TCPIP 1
/* max and min are defined by some compilers, so we wrap them in #ifndef's */
#ifndef max
#define max(a, b) (((a) > (b)) ? (a) : (b))
#endif
#ifndef min
#define min(a, b) (((a) < (b)) ? (a) : (b))
#endif
/* Global Variables */
int mode = TCPIP, comPort = 0;
```

```
int
    port;
int
    thrPID, brakePID, rpmSID, speedSID, gearSID;
char *ipAddress, *ipPort, *pathToApp = NULL;
/* Function prototypes */
double getParam(int parIdx);
void
     setParam(int parIdx, double parValue);
void
     findParam(char *block, char *param, int *id);
void
     findSignal(char *sig, int *id);
void
     Usage(void);
void
     cleanUp(void);
void
     checkError(char *str);
void
     processKeys(void);
void parseArgs(int argc, char *argv[]);
int
     str2Int(char *str);
* Abstract: Main function for the sf_car_xpc demo
                                                               */
int main(int argc, char *argv[]) {
   printf("\n"
         "*-----*\n"
         "*
                  xPC Target API Demo: sf car xpc.
                                                              *\n"
         "*
                                                             *\n"
         "* Copyright (c) 2000 The MathWorks, Inc. All Rights Reserved. *\n"
         "*-----*\n"
         "\n");
   parseArgs(argc, argv);
   atexit(cleanUp);
   /* Initialize the API */
   if (xPCInitAPI()) {
      fprintf(stderr, "Could not load api\n");
      return -1;
   }
   if (mode == SERIAL)
      port = xPCOpenSerialPort(comPort, 0);
   else if (mode == TCPIP)
```

```
port = xPCOpenTcpIpPort(ipAddress, ipPort);
   else {
       fprintf(stderr, "Invalid communication mode\n");
       exit(EXIT FAILURE);
   }
   checkError("PortOpen: ");
   xPCLoadApp(port, ".", "sf_car_xpc"); checkError("LoadApp: ");
   printf("Application sf car xpc loaded, SampleTime: %g StopTime: %g\n\n",
          xPCGetSampleTime(port), xPCGetStopTime(port));
   checkError(NULL);
   findParam("Throttle", "Value", &thrPID);
   findParam("Brake", "Value", &brakePID);
   findSignal("Engine/rpm", &rpmSID);
   findSignal("Vehicle/mph", &speedSID);
   findSignal("shift_logic/p1", &gearSID);
   processKeys();
                                      /* Heart of the application */
   if (xPCIsAppRunning(port)) {
       xPCStopApp(port);
   }
   return 0;
} /* end main() */
* Abstract: This function reads and processes the keystrokes typed by the
 *
            user and takes action based on them. This function runs for most
            of the program life.
                                                                        */
void processKeys(void) {
   int
          c = 0;
   double throttle, brake;
   throttle = getParam(thrPID);
   brake
            = getParam(brakePID);
   fputs("\nR
                 Br
                      Th G
                                VehSpeed
                                            VehRPM \n", stdout);
   fputs( "-
                                            ----- \n", stdout);
              - - - -
                      - -
                          -
                               . . . . . . . . . .
   while (1) {
       if ( kbhit()) {
```

**2** xPC Target API

```
c = _getch();
    switch (c) {
      case 't':
        if (throttle)
            setParam(thrPID, --throttle);
       break;
      case 'T':
        if (brake)
            setParam(brakePID, (brake = 0));
        if (throttle < 100)
            setParam(thrPID, ++throttle);
        break;
      case 'b':
        setParam(brakePID, (brake = max(brake - 200, 0)));
        if (brake)
            setParam(thrPID, (throttle = 0));
        break;
      case 'B':
        if (throttle)
            setParam(thrPID, (throttle = 0));
        setParam(brakePID, (brake = min(brake + 200, 4000)));
        break;
      case 's':
      case 'S':
        if (xPCIsAppRunning(port)) {
            xPCStopApp(port); checkError(NULL);
        } else {
            xPCStartApp(port); checkError(NULL);
        }
       break;
      case 'q':
      case 'Q':
        return;
       break;
      default:
       fputc(7, stderr);
        break;
   }
} else {
   Sleep(50);
```

```
}
      printf( "\r%c %4d %3d %1d %10.3f %10.3f",
             (xPCIsAppRunning(port) ? 'Y' : 'N'),
             (int)brake, (int)throttle,
             (int)xPCGetSignal(port, gearSID),
             xPCGetSignal(port, speedSID),
             xPCGetSignal(port, rpmSID));
   }
} /* end processKeys() */
* Abstract: Prints a simple usage message.
                                                              */
void Usage(void) {
   fprintf(stdout,
         "Usage: sf car xpc {-t IPAddress:IpPort|-c num}\n\n"
         "E.g.: sf car xpc -t 192.168.0.1:22222\n"
         "E.g.: sf car xpc -c 1\n\n");
   return;
} /* end Usage() */
* Abstract: Converts the supplied string str to an integer. Returns INT MIN
          if the string is invalid as an integer (e.g. "123string" is
          invalid) or if the string is empty.
                                                              */
int str2Int(char *str) {
   char *tmp;
   int tmpInt;
   tmpInt = (int)strtol(str, &tmp, 10);
   if (*str == '\0' || (*tmp != '\0')) {
      return INT MIN;
   }
   return tmpInt;
} /* end str2Int */
* Abstract: Parses the command line arguments and sets the state of variables
          based on the arguments.
                                                              */
void parseArgs(int argc, char *argv[]) {
   if (argc != 3) {
      fprintf(stderr, "Insufficient command line arguments.\n\n");
```

```
Usage();
       exit(EXIT FAILURE);
   }
   if (strlen(argv[1]) != 2
                                        11
       strchr("-/",
                    argv[1][0]) == NULL ||
       strchr("tTcC", argv[1][1]) == NULL) {
       fprintf(stderr, "Unrecognized Argument %s\n\n", argv[1]);
       Usage();
       exit(EXIT FAILURE);
   }
   mode = tolower(argv[1][1]) == 'c' ? SERIAL : TCPIP;
   if (mode == SERIAL) {
       int tmpInt;
       if ((tmpInt = str2Int(argv[2])) > INT_MIN) {
           comPort = tmpInt;
       } else {
           fprintf(stderr, "Unrecognized argument %s\n", argv[2]);
           Usage();
       }
   } else {
       char *tmp;
       ipAddress = argv[2];
       if ((tmp = strchr(argv[2], ':')) == NULL) {
           /* memory need not be freed as it is allocated only once, will *
            * hang around till app ends.
                                                                      */
           if ((ipPort = malloc(6 * sizeof(char))) == NULL) {
               fprintf(stderr, "Unable to allocate memory");
               exit(EXIT_FAILURE);
           }
           strcpy(ipPort, "22222");
       } else {
           *tmp
                     = '\0';
           ipPort
                    = ++tmp;
       }
   }
   return;
} /* end parseArgs() */
* Abstract: Called at program termination to exit in a clean way.
                                                                       */
```

```
void cleanUp(void) {
   xPCClosePort(port);
   xPCFreeAPI();
   return;
} /* end cleanUp() */
* Abstract: Checks for error by calling xPCGetLastError(); if an error is
          found, prints the appropriate error message and exits.
                                                              */
void checkError(char *str) {
   char errMsg[80];
   if (xPCGetLastError()) {
      if (str != NULL)
         fputs(str, stderr);
      xPCErrorMsg(xPCGetLastError(), errMsg);
      fputs(errMsg, stderr);
      exit(EXIT FAILURE);
   }
   return;
} /* end checkError() */
* Abstract: Wrapper function around the xPCGetParamIdx() API call. Also
 *
          checks to see if the parameter is not found, and exits in that
          case.
                                                              */
void findParam(char *block, char *param, int *id) {
   int tmp;
   tmp = xPCGetParamIdx(port, block, param);
   if (xPCGetLastError() || tmp == -1) {
      fprintf(stderr, "Param %s/%s not found\n", block, param);
      exit(EXIT FAILURE);
   }
   *id = tmp;
   return;
} /* end findParam() */
* Abstract: Wrapper function around the xPCGetSignalIdx() API call. Also
          checks to see if the signal is not found, and exits in that
                                                              */
          case.
```

```
void findSignal(char *sig, int *id) {
   int tmp;
   tmp = xPCGetSignalIdx(port, sig);
   if (xPCGetLastError() || tmp == -1) {
      fprintf(stderr, "Signal %s not found\n", sig);
      exit(EXIT FAILURE);
   }
   *id = tmp;
   return;
} /* end findSignal() */
* Abstract: Wrapper function around the xPCGetParam() API call. Also checks
*
          for error, and exits if an error is found.
                                                                */
double getParam(int parIdx) {
   double p;
   xPCGetParam(port, parIdx, &p);
   checkError("GetParam: ");
   return p;
} /* end getParam() */
* Abstract: Wrapper function around the xPCSetParam() API call. Also checks
*
          for error, and exits if an error is found.
                                                                */
void setParam(int parIdx, double parValue) {
   xPCSetParam(port, parIdx, &parValue);
   checkError("SetParam: ");
   return;
} /* end setParam() */
/** EOF sf car xpc.c **/
```

# xPC Target<sup>TM</sup> COM API

Before You Start (p. 3-2)

Example Visual Basic<sup>®</sup> GUI Using COM Objects (p. 3-4)

Provides some xPC Target<sup>™</sup> COM API guidelines that you should be aware of before starting to create your application.

Provides procedures that describe how to write a graphical user interface (GUI) from within Microsoft<sup>®</sup> Visual Basic<sup>®</sup> using the xPC Target COM API objects.

## **Before You Start**

This chapter describes how to write a custom application using the xPC Target<sup>™</sup> COM API. This COM API enables you to write COM applications to load, run, and control an xPC Target application.

Before you start, read this section for guidelines on writing custom applications based on the xPC Target COM API. You do not need to be a seasoned C or C++ programmer to follow the procedures in this chapter, or to write custom applications with the xPC Target COM API. You should, however, have some rudimentary programming knowledge.

This chapter provides procedures on how to create xPC Target COM API applications using Microsoft<sup>®</sup> Visual Basic<sup>®</sup>:

• The procedures in this example use the model xpctank.mdl. If you want to rebuild this model, or otherwise use the MATLAB<sup>®</sup> software, you must have xPC Target software version 2.0 or higher.

To determine which version of the software you are currently using, at the MATLAB command line, type

xpclib

This opens the xPC Target Simulink<sup>®</sup> blocks library. The xPC Target software version of should be at the bottom of the window.

• You can work with xPC Target applications with either the MATLAB software or an xPC Target COM API application. If you are working with an xPC Target application using an xPC Target COM API application simultaneously with a MATLAB session interacting with the target, keep in mind that only one application can access the target PC at a time. To move from the MATLAB session to your application, in the MATLAB Command Window, type

```
close(xpc)
```

This frees the connection to the target PC for use by your xPC Target COM API application. Conversely, you will need to have your COM API application call the Close method to enable access to the target from a MATLAB session.

- Although you are building an xPC Target COM API application, you still need to access the xpcapi.dll. When distributing the xPC Target COM API application, place this file in one of the following, in order of preference:
  - Directory from which application is loaded
  - Windows<sup>®</sup> system directory

## Example Visual Basic<sup>®</sup> GUI Using COM Objects

| In this section                                                                                                    |
|----------------------------------------------------------------------------------------------------|
| "Introduction" on page 3-5                                                                                                    |
| "Description of Simulink <sup>®</sup> Water Tank Model" on page 3-5                                                                   |
| "Creating a Simulink <sup>®</sup> Target Model" on page 3-7                                                                           |
| "Tagging Block Parameters" on page 3-8                                                                                                |
| "Tagging Block Signals" on page 3-11                                                                                                  |
| "Creating the Target Application and Model-Specific COM Library" on page 3-14                                                         |
| "Model-Specific COM Interface Library (model_nameCOMiface.dll)" on page 3-18                                                          |
| "Creating a New Microsoft <sup>®</sup> Visual Basic <sup>®</sup> Project" on page 3-21                                                |
| "Referencing the xPC Target™ COM API and Model-Specific COM<br>Libraries" on page 3-22                                                |
| "Creating the Graphical Interface" on page 3-27                                                                                       |
| "Setting Properties" on page 3-29                                                                                                    |
| "Writing Code" on page 3-31                                                                                                    |
| "Creating the General Declarations" on page 3-33                                                                                      |
| "Creating the Load Procedure" on page 3-33                                                                                            |
| "Creating Event Procedures" on page 3-35                                                                                              |
| "Referencing Parameters and Signals Without Using Tags" on page 3-41                                                                  |
| "Testing the Visual Basic <sup>®</sup> Application" on page 3-45                                                                      |
| "Building the Visual Basic <sup>®</sup> Application" on page 3-45                                                                     |
| "Deploying the API Application" on page 3-46                                                                                          |
| "Creating a New Visual Basic <sup>®</sup> Project Using Microsoft <sup>®</sup> Visual Studio <sup>®</sup> 7.1<br>or 8.0" on page 3-47 |

## Introduction

For demonstration purposes this chapter uses the Simulink<sup>®</sup> model xpctank.mdl and requests that you enter tags for signals and parameters to create the Simulink model xpc\_tank1.mdl. You will then build the real-time target application xpc\_tank1.dlm and the GUI xpc\_tank1\_COM.exe application using the xPC Target<sup>TM</sup> COM API library and Microsoft<sup>®</sup> Visual Basic<sup>®</sup>.

**Note** These topics assume that you know how to create projects and forms in Microsoft Visual Basic, and that you are familiar with the concept of automatic code completion. For further details on Microsoft Visual Basic, refer to your Microsoft<sup>®</sup> product documentation.

## Description of Simulink<sup>®</sup> Water Tank Model

The xPC Target software includes the Simulink model xpctank.mdl. This is a model of a water tank with a pump, drain, and valve controller.

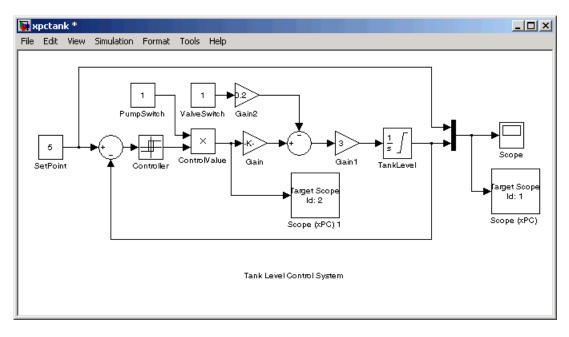

**TankLevel** — The water level in the tank is modeled using a limited integrator named TankLevel.

**PumpSwitch** — The pump can be turned off manually to override the action of the controller. This is done by setting PumpSwitch to 0. When PumpSwitch is 1, the controller can use the control valve to pump water into the tank.

**ValveSwitch (drain valve)** — The tank has a drain valve that allows water to flow out of the tank. Think of this as water usage or consumption that reduces the water level. This behavior is modeled with the constant block named ValveSwitch, the gain block Gain2, and a summing junction. The minus sign on the summing junction has the effect of producing a negative flow rate (drain), which reduces the water level in the tank.

When ValveSwitch is 0 (closed), the valve is closed and water cannot flow out of the tank. When ValveSwitch is 1 (open), the valve is open and the water level is reduced by draining the tank.

**Controller** — The controller is very simple. It is a bang-bang controller and can only maintain the selected water level by turning the control valve (pump valve) on or off. A water level set point defines the desired median water level. Hysteresis enables the pump to avoid high-frequency on and off cycling. This is done using symmetric upper and lower bounds that are offsets from the median set point. As a result, the controller turns the control valve (pump valve) on whenever the water level is below the set point minus the offset. The summing junction compares this lower bound against the tank water level to determine whether or not to open the control valve. If the pump is turned on (PumpSwitch is 1) water is pumped into the tank. When the water level reaches or exceeds the set point plus the upper bound, the controller turns off the control valve. When the water level reaches this boundary, water stops pumping into the tank.

**Scope blocks** — A standard Simulink Scope block is added to the model for you to view signals during a simulation. xPC Target Scope blocks are added to the model for you to view signals while running the target application. Scope id:1displays the actual water level and the selected water level in the tank. Scope id:2 displays the control signals. Both scopes are displayed on the target PC using a scope of type target.

The xpctank.mdl model is built entirely from standard Simulink blocks and scope blocks from the xPC Target software. It does not differ in any way from a model you would normally use with the software.

## Creating a Simulink® Target Model

A target application model is a Simulink model that describes your physical system and its behavior. You use this model to create a real-time target application, and you use this model to select the parameters and signals you want to connect to a custom graphical interface.

You do not have to modify this model when you use it with Virtual Reality Toolbox<sup>TM</sup> or other third-party graphical elements.

Create a target application model before you tag block parameters and block signals to create a custom graphical interface:

1 In the MATLAB<sup>®</sup> Command Window, type

xpctank

A Simulink model for a water tank opens. This model contains a set of equations that describe the behavior of a water tank and a simple controller.

The controller regulates the water level in the tank. This model contains only standard Simulink blocks and you use it to create the xPC Target application.

2 From the **File** menu, click **Save as** and enter a new filename. For example, enter xpc\_tank1 and then click **OK**.

**Note** If you save your own copy of xpctank, be sure to be in the directory that contains that model before calling it from the MATLAB window.

Your next task is to mark the block properties and block signals. See "Tagging Block Parameters" on page 3-8 and "Tagging Block Signals" on page 3-11. Building an xPC Target application that has been tagged generates a model-specific COM library, model\_nameifaceCOM.dll, which you can later reference when writing your xPC Target COM API application.

#### **Tagging Block Parameters**

Tagging parameters in your Simulink model enables you to generate a model-specific COM library to provide access to model parameter IDs via the xPC Target COM API library. These interface blocks contain the parameters you connect to control devices (such as sliders) in your model. Tagging parameters makes it easier for you to refer to these parameters later, when you write your xPC Target COM API application.

**Note** If you do not tag parameters before you generate your Simulink model, you must specify model parameters manually. See "Referencing Parameters and Signals Without Using Tags" on page 3-41 for this procedure.

This procedure uses the modelxpc\_tank1.mdl (or xpctank.mdl) as an example. See "Creating a Simulink<sup>®</sup> Target Model" on page 3-7.

**Note** The xpctank model contains tags from the example for creating custom user interfaces in the xPC Target User's Guide . As you follow the procedures in this section and the section "Tagging Block Signals" on page 3-11, you should remove any existing tags before adding the new tags.

- 1 Open a Simulink model. For example, in the MATLAB window type xpc\_tank1 or xpctank.
- **2** Point to a Simulink block, and then right-click. For example, right-click the SetPoint block.
- 3 From the menu, click Block Properties.

| Cut                 |  |
|---------------------|--|
| Сору                |  |
| Delete              |  |
| Constant Parameters |  |
| Block Properties    |  |

A block properties dialog box opens.

**4** In the **Description** box, delete the existing tag and enter a tag to the parameters for this block.

For example, the SetPoint block is a constant with a single parameter that selects the level of water in the tank. Enter the tag shown below.

| Description:           |         |
|------------------------|---------|
| xPCTag(1)=water_level; | <b></b> |
|                        |         |
|                        | -       |

The tag has the following format:

```
xPCTag(1, . . . index_n) = label_1 . . . label_n;
```

- index\_n Index of a block parameter. Begin numbering parameters with an index of 1.
- label\_n Name for a block parameter to connect to a property for the parameter you tag in the model. Separate the labels with a space, not a comma.

<code>label\_1...label\_n</code> must consist of the same identifiers as those used by C/C++ to name functions, variables, and so forth. Do not use names like <code>-foo.</code>

You can assign multiple labels to one tag, such as

```
xPCTag(1)=label;xPCTag(1)=label2;
```

You might want to assign multiple labels if you want to tag a parameter for different purposes. For example, you can tag a parameter to create a model-specific COM library. You might also want to tag a parameter to enable the function xpcsliface to generate a user interface template model.

You can also issue one tag definition per line, such as

```
xPCTag(1)=label;
xPCTag(2)=label2;
```

**5** Repeat step 4 for the remaining parameters you want to tag.

For example, for the Controller block, enter the tag

| Description:                                                     |  |
|------------------------------------------------------------------|--|
| xPCTag(1,2,3)=upper_water_level lower_water_level pump_flowrate; |  |
|                                                                  |  |
|                                                                  |  |

For the PumpSwitch and ValveSwitch blocks, enter the tags

| Description:           |          |
|------------------------|----------|
| xPCTag(1)=pump_switch; | <b>_</b> |
|                        |          |
|                        | <b>•</b> |

| Description:           |          |
|------------------------|----------|
| xPCTag(1)=drain_valve; |          |
|                        | <b>•</b> |

To tag a block with four properties, use the following syntax:

```
xPCTag(1,2,3,4)=label_1 label_2 label_3 label_4;
```

To tag a block with at least four properties for the second and fourth properties, use the following syntax:

xPCTag(2,4)=label\_1 label\_2;

**6** From the **File** menu, click **Save as**. Enter a filename for your model. For example, enter

xpc\_tank1

You next task is to tag block signals, if you have not already done so; then, create the model. See "Tagging Block Signals" on page 3-11.

## **Tagging Block Signals**

Tagging signals in your Simulink model enables you to generate a model-specific COM library to provide access to model signal IDs via the COM API library. These interface blocks contain the signals you connect to display devices (such as labels) in your model. Tagging signals makes it easier for you to refer to these signals later, when you write your xPC Target COM API application. After you tag signals, you will be ready to build your xPC Target application.

**Note** If you do not tag signals before you generate your Simulink model, you must specify model signals manually. See "Referencing Parameters and Signals Without Using Tags" on page 3-41 for this procedure.

This procedure uses the model xpc\_tank1.mdl (or xpctank.mdl) as an example. See "Creating a Simulink<sup>®</sup> Target Model" on page 3-7.

**Note** The xpctank model contains tags from the example for creating custom user interfaces in the xPC Target User's Guide. As you follow the procedures in this section and the section "Tagging Block Parameters" on page 3-8, you should remove any existing tags before adding the new tags.

Notice that you cannot select signals on the output ports of any virtual blocks such as Subsystem and Mux blocks. Also, you cannot select signals on any function call signal output ports.

1 Open a Simulink model. For example, in the MATLAB window type xpc\_tank1 or xpctank.

- 2 Point to a Simulink signal line, and then right-click.
- **3** From the menu, click **Signal Properties**. For example, right-click the signal line from the TankLevel block.

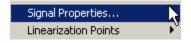

A Signal Properties dialog box opens.

**4** Select the **Documentation** tab.

| 🙀 Signal Properties: (unnamed)                             | <u>?</u> × |
|------------------------------------------------------------|------------|
| Signal name:                                               |            |
| Signal name must resolve to Simulink signal object         |            |
| Logging and accessibility Real-Time Workshop Documentation |            |
| Description:                                               |            |
| xPCTag(1)=water_level;                                     |            |
| Document Link                                              |            |
| <u> </u>                                                   | ly         |

**5** In the **Description** box, enter a tag to the signals for this line.

For example, the TankLevel block is an integrator with a single signal that indicates the level of water in the tank. Enter the tag shown.

**6** Repeat step 5 for the remaining signals you want to tag.

For example, for the signal from the ControlValve block, enter the tag  ${\tt pump\_valve}.$ 

| 🙀 Signal Properties: (unnamed)                     | ? ×        |
|----------------------------------------------------|------------|
| Signal name:                                       |            |
| Signal name must resolve to Simulink signal object |            |
| Logging and accessibility Real-Time Workshop Docu  | mentation  |
| Description:                                       |            |
| xPCTag=pump_valve;                                 |            |
| Document Link                                      |            |
| <u> </u>                                           | Help Apply |

Signal tags have the following syntax:

xPCTag(1, . . . index\_n)=label\_1 . . . label\_n;

- index\_n Index of a signal within a vector signal line. Begin numbering signals with an index of 1.
- label\_n Name for a signal to connect to a property for the signal you tag in the model. Separate the labels with a space, not a comma.

<code>label\_1...label\_n</code> must consist of the same identifiers as those used by C/C++ to name functions, variables, and so forth. Do not use names like <code>-foo</code>.

For single-dimension ports, the following syntax is also valid:

XPCTag=label;

You can assign multiple labels to one tag, such as

```
xPCTag(1)=label;xPCTag(1)=label2;
```

You might want to assign multiple labels if you want to tag a signal for different purposes. For example, you can tag a signal to create a model-specific COM library. You might also want to tag a signal to enable the function xpcsliface to generate a user interface template model.

You can also issue one tag definition per line, such as

```
xPCTag(1)=label;
xPCTag(2)=label2;
```

To tag a signal line with four signals (port dimension of 4) use the following syntax:

```
xPCTag(1,2,3,4)=label_1 label_2 label_3 label_4;
```

To tag the second and fourth signals in a signal line with at least four signals, use the following syntax:

xPCTag(2,4)=label\_1 label\_2;

**7** From the **File** menu, click **Save as**. Enter a filename for your model. For example, enter

xpc\_tank1

Create the target application. See "Creating the Target Application and Model-Specific COM Library" on page 3-14.

## Creating the Target Application and Model-Specific COM Library

Use this procedure to create a target application that you want to connect to a GUI application and the model-specific COM interface library (model\_nameCOMiface.dll).

After you copy a Simulink model and tag the block parameters and block signals, you can create a target application and download it to the target PC.

3-14

This procedure uses the Simulink model xpc\_tank1.mdl (or xpctank.mdl) as an example (see "Creating a Simulink<sup>®</sup> Target Model" on page 3-7).

- **1** Start or reset the target PC with an xPC Target boot disk in the floppy drive. Ensure that there is no other application currently loaded on the target PC.
- **2** If this is a new release of the product, ensure that you have configured the host PC with the appropriate settings, including the compiler.
- **3** In the MATLAB window, type xpc\_tank1 or xpctank.

A Simulink window opens with the model.mdl file.

4 From the Simulation menu, click Configuration Parameters.

The Configuration Parameters dialog is displayed for the model.

| 🍇 Configuration Parameters: >                                                                                                    | pc_tank1/Configuration (Active)                                                                                                    |             | ×     |
|----------------------------------------------------------------------------------------------------|----------------------------------------------------------------------------------------------------|-------------|-------|
| Select:<br>Solver<br>Data Import/Export<br>Optimization<br>Diagnostics<br>Sample Time<br>Data Validity<br>Data Validity<br>Data Validity<br> | Target selection         System target file:       xpctarget.tlc         Language:       C         Description:       xPC Target         Build process       TLC options:         Makefile configuration       Imake_rtw         Make command:       make_rtw         Template makefile:       xpc_default_tmf |             |       |
| 0                                                                                                    | ОК                                                                                                    | Cancel Help | Apply |

- 5 In the left pane, click the **Real-Time Workshop** node.
- 6 In the **Target selection** section, click the **Browse** button at the **RTW** system target file list. Click xpctarget.tlc if it is not already selected, then click OK.
- 7 In the left pane, click the **xPC Target options** node.

The **xPC Target options** pane is displayed.

| 🍇 Configuration Parameters: : | xpc_tank1/Configuration (Active)                                                                                                    | ×         |
|-------------------------------|----------------------------------------------------------------------------------------------------|-----------|
| Configuration Parameters:     | Target options         ✓ Automatically download application after building         ✓ Download to default target PC         Name of xPC Target object created by build process tg         ✓ Use default communication timeout         Execution options         Execution mode Real-Time         Real-time interrupt source Timer                                                                                                    | ×         |
|                               | Real-time interrupt source   timer         I/O board generating the interrupt None/Other         PCI slot (-1: autosearch) or ISA base address -1         Data logging options         I/O tog Task Execution Time         Signal logging data buffer size in doubles 100000         Miscellaneous options         Double buffer parameter changes         Build COM objects from tagged signals/parameters         Generate CANape extensions |           |
|                               | Include model hierarchy on the target application                                                                                                    | لے<br>لے_ |
|                               |                                                                                                    | <u> </u>  |
| 0                             | OK Cancel Help Apply                                                                                                    | /         |

## 8 Select the Build COM objects from tagged signals/parameters check box.

#### 9 Click the Solver node.

The **Solver** pane is displayed.

- **10** Check that the **Stop time** is long enough for you to interact with the target application.
- 11 Click **OK** to save and exit.
- 12 From the Tools menu, point to Real-Time Workshop, and then click Build model.

The Real-Time Workshop<sup>®</sup>, xPC Target, and a third-party C compiler create the target application xpc\_tank1.dlm and the COM object library xpc\_tank1COMiface.dll. The target application is also downloaded to the target PC.

**13** If you want, you can close the MATLAB Command Window.

**Note** To create the target application and build associated COM objects from the tagged signals and parameters, you must use the Visual C compiler. You cannot use the Watcom compiler to build these COM objects.

Your next task is to create a Microsoft Visual Basic API application using COM objects. This API application connects and controls the target application. See "Creating a New Microsoft<sup>®</sup> Visual Basic<sup>®</sup> Project" on page 3-21. For more information about model-specific COM interface library, refer to "Model-Specific COM Interface Library (model\_nameCOMiface.dll)" on page 3-18.

#### Model-Specific COM Interface Library (model\_nameCOMiface.dll)

The generated model-specific COM interface library is a DLL component server library that enhances programming using the xPC Target COM API library. A model-specific COM interface library is specific to the model from which it is generated; do not reference a model-specific library for another model. If you choose not to generate a model-specific COM interface library, refer to "Referencing Parameters and Signals Without Using Tags" on page 3-41 for a description of how to otherwise reference parameters and signals in the xPC Target COM API application.

The mode-specific COM interface library allows users easy access to preselected tagged signals and desired tagged parameters for use in conjunction with the xPC Target COM API xPC Target and xPCScope object signal monitoring and parameter member functions such as xPCTarget.GetParam, xPCTarget.SetParam, and xPCTarget.GetSignal.

The xPC Target COM generated objects are of two types:

- model\_namebio
- model\_namept

where model\_name is the name of the Simulink model. The model\_namebio type is for tagged block I/O signals and the model\_namept type is for tagged parameters.

#### **Model-Specific COM Signal Object Classes**

Model-specific COM signal classes have two types of members in which you are interested, the Init function and class properties. You will find these members in the model\_namebio class, where model\_name is the name of your model.

The Init function invokes the Init method once, passing it the Ref property from the xPCProtocol class. This method initializes the object to communicate with the appropriate target PC to access the signal identifiers when accessing the object's properties. Refer to the call in the Microsoft Visual Basic code example in "Creating the Load Procedure" on page 3-33.

Each class has a list of properties (specified in the Tag syntax in the **Description** field of the signal property). These properties return the xPC Target signal identifiers or signal numbers of the tagged signals. The generated property name is the name specified in the tagged signal description using the following syntax:

```
xPCTag=Property name;
```

For example, in the model xpc\_tank1.mdl, there are two signal tags in the **Description** field:

- The output from the integrator block labeled TankLevel is tagged xPCTag=water\_level.
- The output from the multiply block labeled ControlValve is tagged xPCTag=pump\_valve.

#### **Model-Specific COM Parameter Object Classes**

Model-specific COM signal classes have two types of members in which you are interested, the Init function and class properties. You will find these members in the model\_namept class, where model\_name is the name of your model.

The Init function invokes the Init method once, passing it as input the Ref property from the xPCProtocol class. This method initializes the object to communicate with the appropriate target PC to access the parameter identifiers when accessing the object's properties. Refer to the call in the Microsoft Visual Basic code example in "Creating the Load Procedure" on page 3-33.

Each class has a list of properties (specified in the Tag syntax in the **Description** field of the block property). These properties return the xPC Target parameter identifiers of the tagged parameters. The generated property name is the name specified in the tagged signal description using the following syntax:

xPCTag(1)=Property name;

For example, in the model xpc\_tank1.mdl, there are two parameter tags in the **Description** field:

- The parameter for SetPoint blocks is tagged xPCTag=set\_water\_level;
- The parameters for the Controller block are tagged xPCTag(1,2,3,)=upper\_water\_level lower\_water\_level pump\_flowrate;

### Creating a New Microsoft® Visual Basic® Project

The following procedures describe how you can create a Microsoft Visual Basic project to take advantage of the xPC Target COM API to create a custom GUI for the xPC Target application. The procedures build on the xpctank (xpc\_tank1) model you saved earlier (see "Creating the Target Application and Model-Specific COM Library" on page 3-14). The Microsoft Visual Basic environment allows you to interact with your target application using a GUI while the target application is running in real time on the target PC.

The procedures for the following topics apply to Microsoft<sup>®</sup> Visual Studio<sup>®</sup> 6.0. To use Microsoft Visual Studio 7.1 or 8.0 instead, see "Creating a New Visual Basic<sup>®</sup> Project Using Microsoft<sup>®</sup> Visual Studio<sup>®</sup> 7.1 or 8.0" on page 3-47.

1 Create a new project directory.

From the directory *matlabroot*\toolbox\rtw\targets\xpc\api, copy the file xpcapi.dll (API library) to this new project directory. Alternatively, you can copy the file xpcapi.dll into the Windows<sup>®</sup> system directory.

You do not need to copy xpcapiCOM.dll (the COM API library) into the current directory, but ensure that it is registered in your system (see "Registering Dependent Dynamic Link Libraries" on page 3-47.)

- 2 From your MATLAB working directory, copy the files model\_name.dlm (target application) and model\_nameCOMiface.dll (model-specific COM library) to the new project directory.
- **3** While in this project directory, open Microsoft Visual Basic. From the **File** menu, click **New Project**.

The New Project dialog box opens.

**Note** Be sure to open the Microsoft Visual Basic project from the project directory itself, not from Microsoft Visual Basic.

#### 4 Select Standard EXE, and then click OK.

The Microsoft Visual Basic Integrated Development Environment opens with a blank form.

| Form1    | × |
|----------|---|
| Form1    |   |
|          | - |
|          |   |
|          |   |
|          |   |
|          |   |
| •        |   |
|          |   |
|          |   |
|          |   |
|          |   |
|          |   |
| <b>-</b> | T |

**5** From the **File** menu, click **Save Project As** and enter a filename for the form and the project. For example, for the form, enter

xpc\_tank1\_COM.frm

At the project prompt, enter

xpc\_tank1\_COM.vbp

## Referencing the xPC Target<sup>™</sup> COM API and Model-Specific COM Libraries

You need to reference the xPC Target COM API and model-specific COM libraries so that Microsoft Visual Basic will use them in the current project. Assuming that you created the Visual Basic<sup>®</sup> project as described in the preceding procedure, reference the library as described in this procedure:

**1** From the **Project** menu, click **References**.

The References dialog box opens.

- **2** Select the **COM** tab.
- **3** Scroll down the **Component Name** list to the bottom. Select the **xPC Target API COM Type Library** check box.
- 4 Click Select.
- 5 Click OK.

| References - xpc_tank_COM.vbp                                                                                      | ×      |
|----------------------------------------------------------------------------------------------------|--------|
| Available References:                                                                                              | ОК     |
| Windows Media Player UI Windows Media Streamer Plugin Type Library                                                 | Cancel |
| Windows Script Host Object Model (Ver 1.0) Wizard15 1.0 Type Library WmdmLog 1.0 Type Library                      | Browse |
| WMI ADSI Extension Type Library WMICntl 1.0 Type Library                                                           |        |
| WMSClientNetManager 1.0 Type Library       Priority         WPObj 1.0 Type Library       WUpdInfo 1.0 Type Library | Help   |
| xenroll 1.0 Type Library      XPC Target API COM Type Library      xpc tank1COMiface 1.0 Type Library              |        |
|                                                                                                    |        |
| PC Target API COM Type Library                                                                                     |        |
| Location: D:\work\xpc\newtest\new_vb_test\xpcapiCOM.dl<br>Language: Standard                                       | I      |
|                                                                                                    |        |

The xPC Target COM API Type library (xpcapiCOM.dll) is now available for use in your project.

**6** To add the model-specific COM library, click **References** again from the **Project** menu.

The References dialog box opens.

- 7 Scroll to find your model name. Select the check box xpc\_tank1COMiface1.0 Type Library.
- 8 Click Select.
- 9 Click OK.

| References - xpc_tank_COM.vbp                                                                                                    | ×           |
|----------------------------------------------------------------------------------------------------|-------------|
| Available References:                                                                                                    | ОК          |
| Windows Media Player OCX Windows Media Player UI                                                                                                    | Cancel      |
| Windows Media Streamer Plugin Type Library Windows Script Host Object Model (Ver 1.0)                                                                                                    | Browse      |
| With a constraint of the second second seco |             |
| WMI ADSI Extension Type Library     WMICntl 1.0 Type Library     WMSClientNetManager 1.0 Type Library                                                                                                    | Help        |
| WPObj 1.0 Type Library                                                                                                    |             |
| xenroll 1.0 Type Library     ✓ xpc tank1COMiface 1.0 Type Library                                                                                                    |             |
|                                                                                                    |             |
| _xpc_tank1COMiface 1.0 Type Library                                                                                                    |             |
| Location: d:\work\xpc_tank1\xpc_tank1_xpc_rtw\xpc_tank:                                                                                                    | 1COMiface.c |
| Language: Standard                                                                                                    |             |

The model-specific COM API Type Library (xpc\_tank1COMiface.dll) is now available for use in your project. Sections "Viewing Model-Specific COM Signal Object Classes" on page 3-25 and "Viewing Model-Specific COM Parameter Object Classes" on page 3-26 describe how to look at class objects.

3-24

Because the xPC Target COM API is an add-on to Visual Basic, it might help to know a bit about Visual Basic before going much farther with using the COM API. The section "Creating the Graphical Interface" on page 3-27 guides you through using Visual Basic to create a project for the xpctank or (xpc\_tank1) model.

#### Viewing Model-Specific COM Signal Object Classes

After you create a Visual Basic project and reference the xPC Target COM API and model-specific COM libraries, you can use the Visual Basic Object browser (click the **View** menu and select **Object Browser**) to look at the objects for the xpctankbio or xpc\_tank1bio class:

1 From the View menu, select Object Browser.

A dialog box pops up with a drop-down list containing all the type library information for a project.

2 Select the drop-down list for the project/library.

A list of the project libraries appears.

| 😽 Object Browser                      |                                   |         |
|---------------------------------------|-----------------------------------|---------|
| <all libraries=""></all>              | - <u>- </u> <u>b</u> <u>8</u>     |         |
| <all libraries=""><br/>Project1</all> | <u># &gt;</u>                     |         |
| stdole<br>VB                          | lembers of ' <globals>'</globals> |         |
| VBA                                   | > Abs                             | <b></b> |
| VBRUN                                 | P App                             |         |
| XPC_TANK1COMIFACELib                  | AppActivate                       |         |
|                                       | Lb Asc                            |         |
| 🛃 Арр                                 | 🔊 AscB                            |         |
| 🗗 ApplicationStartCons                | 🔊 AscW                            |         |
| 💐 AsyncProperty                       | 🖘 Atn                             |         |
| 💐 AsyncProperty_VB5 💌                 | 🔊 Beep                            | -       |
| <all libraries=""></all>              |                                   |         |
|                                       |                                   |         |
|                                       |                                   |         |
|                                       |                                   |         |

**3** Select model\_nameCOMIFACELib.

The classes in your model appear.

**4** To view the objects of a class, select that class.

The objects in your class appear.

The xpctankbio (or xpc\_tank1bio) class contains the function Init and the two properties

- water\_level
- pump\_valve

#### Viewing Model-Specific COM Parameter Object Classes

After you create a Visual Basic project and reference the xPC Target COM API and model-specific COM libraries, you can use the Visual Basic Object browser (click the **View** menu and select **Object Browser**) to look at the objects for the xpctankpt or xpc\_tank1pt class:

1 From the View menu, select Object Browser.

A dialog box pops up with a drop-down list containing all the type library information for a project.

**2** Select the drop-down list for the project/library.

A list of the project libraries appears.

**3** Select model\_nameCOMIFACELib.

The classes in your model appear.

**4** To view the objects of a class, select that class.

The objects in your class appear.

The xpctankpt (or xpc\_tank1pt) class contains the method Init and the member properties

- pump\_switch
- upper\_water\_level
- lower\_water\_level
- pump\_flowrate
- water\_level
- drain\_valve

### **Creating the Graphical Interface**

Forms are the foundation for creating the interface of a Visual Basic application. You can use forms to add windows and dialog boxes to your Visual Basic application. You can also use them as containers for items that are not a visible part of the application's interface. For example, you might have a form in your application that holds a timer object.

The first step in building a Visual Basic application is to create the forms that are the basis for your application's interface. Then you create the objects that make up the interface on the forms. This section assumes that you have a Visual Basic project (see "Creating a New Microsoft<sup>®</sup> Visual Basic<sup>®</sup> Project" on page 3-21). For this first application, you will use four types of controls from the toolbox:

- Button
- Timer
- Label
- Scrollbar
- 1 Open xpc\_tank1\_COM.vbp.
- 2 On the left, from the General tool panel, click and drag the Button iconto the form to create a button.
- **3** Repeat for a second button.
- **4** If you want to view signal data on the host, return to the **General** tool panel and click and drag the **Timer** icon to the form to create a timer.

- 5 If you want to view signal data on the host, add a Label control to the form. Return to the General tool panel and click and drag the Label icon A to the form to create a label.
- 6 If you want to be able to vary the parameter input to the target, return to the **General** tool panel and click and drag the **HScrollBar** icon ≤ ≥ to the form.
- 7 Next, name your new form objects. Right-click the first button and select **Properties**. This brings up the Properties dialog box. In the **Caption** box, enter Load. Repeat for the second button, but enter Start. Repeat for the third button, but enter Stop. (If you are unsure about how to work with properties, refer to the procedure "Setting Properties" on page 3-29.) After you name your new form objects and set whatever other parameters you want (for example, if you use a timer you must increase the Interval parameter), you can write the code behind these objects using the Visual Basic code editor window (refer to "Writing Code" on page 3-31).

If you added a scroll bar to your project, it should look similar to the figure below.

| 🐂 Project1 - Form | l (Form) |      |
|-------------------|----------|------|
| 💐 Form1           |          |      |
| Load              | Start    | Stop |
|                   |          | · ·  |
|                   |          |      |
|                   |          |      |
|                   | •        |      |

3-28

If you added a timer and label to your project, it should look similar to the figure below.

**Note** If you add a timer, remember to increase the interval of the timer to a value greater than the default value of 0. Right-click the timer and select **Properties**. This brings up the Properties dialog box. In the **Interval** box, enter a value greater than 0, for example, 100.

| ۹, | Project1 - Fo | rm1 (Form)                              |             |                                       |       |
|----|---------------|-----------------------------------------|-------------|---------------------------------------|-------|
|    | , Form1       |                                         |             |                                       | 1×    |
|    |               |                                         |             |                                       |       |
|    | Load          | Start                                   |             | Stop                                  |       |
|    |               | · · · · · · · · · · · · · · · · · · ·   |             |                                       |       |
|    |               | Label1                                  | · · · · · · | · · · · · · · · · · · · · · · · · · · |       |
|    | 8             | · ·<br>· ·<br>· ·                       |             |                                       |       |
|    |               | · ·<br>· · · · · · · · · · · · · · · ·  | · · · · · · |                                       |       |
|    |               | ••••••••••••••••••••••••••••••••••••••• |             |                                       | : : : |
|    |               |                                         |             |                                       | -     |

## **Setting Properties**

This procedure describes how to set properties for the Visual Basic objects you created on your form. If you already know how to set properties for Visual Basic objects, proceed to "Writing Code" on page 3-31.

The **Properties** window in the following figure provides an easy way to set properties for all objects on a form. To open the **Properties** window, choose the **Properties Window** command from the **View** menu, click the **Properties Window** button on the toolbar, or use the context menu for the control.

| Properties - Fori<br>Form1 Form        |                 | Object box      |
|----------------------------------------|-----------------|-----------------|
| Alphabetic Cate                        | gorized         | Sort tabs       |
| (Name)                                 | Form1           |                 |
| Appearance                             | 1 - 3D          | Properties list |
| AutoRedraw                             | False           |                 |
| BackColor                              | 8H800000F       |                 |
| BorderStyle                            | 2 - Sizable     |                 |
| Caption                                | Form1           |                 |
| ClipControls                           | True            |                 |
| ControlBox                             | True —          |                 |
| DrawMode                               | 13 - Copy Pen   |                 |
| DrawStyle                              | 0 - Solid       |                 |
| DrawWidth                              | 1               |                 |
| Enabled                                | True            |                 |
| FillColor                              | &H0000000C      |                 |
| FillStyle                              | 1 - Transparent |                 |
| Font                                   | MS Sans Serif   |                 |
| FontTransparent                        | True            |                 |
| ForeColor                              | 8H80000012      |                 |
| HasDC                                  | True            |                 |
| Height                                 | 3570            |                 |
| Name)                                  |                 |                 |
| Returns the name<br>dentify an object. | used in code to |                 |

The **Properties** window consists of the following elements:

• Object box — Displays the name of the object for which you can set properties. Click the arrow to the right of the object box to display the list of objects for the current form.

- Sort tabs Choose an alphabetic listing of properties or a hierarchical view divided by logical categories, such as those dealing with appearance, fonts, or position.
- Properties list The left column displays all the properties for the selected object. You can edit and view settings in the right column.

To set properties from the **Properties** window,

**1** From the **View** menu, choose **Properties**, or click the **Properties** button on the toolbar.

The **Properties** window displays the settings for the selected form or control.

- 2 From the properties list, select the name of a property.
- 3 In the right column, type or select the new property setting.

Enumerated properties have a predefined list of settings. You can display the list by clicking the down arrow at the right of the settings box, or you can cycle through the list by double-clicking a list item.

You can also set object properties directly in the code by using the following dot notation: Object.propertyname=value.

## Writing Code

The code editor window is where you write Visual Basic code for your application. Code consists of language statements, constants, and declarations. Using the code editor window, you can quickly view and edit any of the code in your application.

The code editor window has three panes. The top leftmost pane is the object list box. It is a dropdown list that contains all the form controls in your project, plus a general section for generic declarations. The top rightmost pane contains a procedure list box. For the selected or active control in the object list box, the procedure list box displays the available procedures, or events. Visual Basic predefines the possible procedures. The third pane contains the code for the Visual Basic application. See the following figure for a sample code editor window.

| 🖉 Project1 - Form1 (Code) |   |                |   |
|---------------------------|---|----------------|---|
| (General)                 | - | (Declarations) | - |
|                           |   |                |   |
|                           | Ι |                |   |
|                           | ~ |                |   |
|                           |   |                |   |
|                           |   |                |   |
|                           |   |                |   |
|                           |   |                |   |
|                           |   |                |   |
|                           |   |                |   |
|                           |   |                |   |
|                           |   |                |   |
|                           |   |                |   |
|                           |   |                | - |
|                           |   |                |   |

In the general declarations section, declare a reference to the xPC Target COM objects that you are using to interface with the xPC Target objects. The following are the objects you need to declare:

- xPCProtocol Reference the classes corresponding to the target PC running the target application and initialize the xPC Target API dynamic link library. At a minimum, you must declare this object.
- xPCTarget Reference the classes for interfacing with the target application. At a minimum, you must declare this object.
- xPCScope If the API application requires signal data, reference the class for interfacing with xPC Target scopes. You need to declare a scope if you want to acquire data from scopes or display data on scopes.
- model\_namept This is the COM object for tunable model/application parameters.
- model\_namebio This is the COM object for model/target application signals.

## **Creating the General Declarations**

This procedure describes how to create the general object declarations for the xpctank (or xpc\_tank1) model:

1 Double-click the form or, from the View menu, select Code.

The code editor window box opens for the control.

- 2 Select the General object.
- 3 Select **Declarations** in the procedure list box.

A *template* for the declarations procedure is now displayed in the code editor window.

4 Enter declarations for the xPC Target COM objects you are using.

Public protocol\_obj As xPCProtocol Public target\_obj As xPCTarget Public scope obj As xPCScopes

5 Enter declarations for the model-specific COM objects you are using.

Public parameters\_obj As xpc\_tank1pt Public signals\_obj As xpc\_tank1bio

## **Creating the Load Procedure**

This procedure describes how to program a load target application procedure for the form. You might or might not want to allow users to download target applications to the target PC. However, if you do want to allow this action, you need to provide a control on the GUI for the user to do so. "Creating Event Procedures to Load Applications" on page 3-36 describes how to provide such a control.

1 In the project window, double-click the Form object.

The code editor window opens.

2 In the procedure list box, select Load.

**3** Create and initialize the objects for the Load method in the form. Note that the following code also checks that the initialization of the protocol\_obj succeeds. If it does not succeed, an error message is returned and the application will exit.

```
Private Sub Form_Load()
    Set protocol obj = New xPCProtocol
    Set target_obj = New xPCTarget
    Set scope_obj = New xPCScopes
    Set parameters_obj = New xpc_tank1pt
    Set signals_obj = New xpc_tank1bio
    stat = protocol obj.Init
        If stat < 0 Then
            MsgBox("Could not load api") 'We can no longer continue.
            End
        End If
    stat = protocol_obj.RS232Connect(0, 0)
    stat = target_obj.Init(protocol_obj)
    stat = scope_obj.Init(protocol_obj)
    stat = parameters_obj.Init(protocol_obj.Ref)
    stat = signals_obj.Init(protocol_obj.Ref)
End Sub
```

You can add more code to the Load method. This is the minimum code you should enter for this method.

🜄 Project1 - Form1 (Code) Form Ŧ Load Dim protocol obj As xPCProtocol D‡m target obj As xPCTarget Dim scope obj As xPCScopes Dim parameters obj As xpc tank1pt Dim signals obj As xpc tank1bio Private Sub Form Load() Set protocol obj = New xPCProtocol Set target obj = New xPCTarget Set scope obj = New xPCScopes Set parameters obj = New xpc tank1pt Set signals obj = New xpc tank1bio stat = protocol obj.Init stat = protocol obj.RS232Connect(0, 0) stat = target obj.Init(protocol obj) stat = scope obj.Init(protocol obj) stat = parameters obj.Init(protocol obj.Ref)

Your code editor window should look similar to the following.

### **Creating Event Procedures**

End Sub

Code in a Visual Basic application is divided into smaller blocks called *procedures*. Event procedures, such as those you create here, contain code that mainly calls the xPC Target API component methods. For example, when a user clicks a button, that action starts the xPC Target application.

stat = signals obj.Init(protocol obj.Ref)

This code is also responsible for the feedback action (such as enabling a timer control, disabling/enabling controls) when an event occurs. An event procedure for a control combines the control's name (specified in the Name property), an underscore (\_), and the event name. For example, if you want a command button named **Command1** to invoke an event procedure when it is clicked, call the procedure Command1\_Click. The following procedures illustrate how to create event procedures, using the xpctank (or xpc\_tank1) model as an example.

#### **Creating Event Procedures to Load Applications**

This procedure describes how to program the command button **Command1** to load an application to the target PC through a serial connection. Provide a procedure like this to allow users to download target applications to the target PC.

- 1 Double-click the form or, from the **View** menu, select **Code**.
- **2** From the object list box, select the name of an object in the active form. (The *active* form is the form that currently has the focus.) For this example, choose the command button **Command1**.
- **3** In the procedure list box, select the name of an event for the selected object.

Here, the Click procedure is already selected because it is the default procedure for a command button.

| 4 | Project1 - Form1            | (Code)           |   |
|---|-----------------------------|------------------|---|
| C | ommand1                     | Click            | - |
|   | Private Sub<br> <br>End Sub | Command1_Click() |   |
| Ξ | ≣ ◀                         |                  |   |

**4** To load the target application, enter the path to the target application. If the target application is in the same folder as the API application, enter ".". Enter the name of the target application without the extension.

stat = target\_obj.LoadApp(".", "xpc\_tank1")

When you are done, the contents of your code editor window should look similar to the code below:

```
Private Sub Command1_Click()
    stat = target_obj.LoadApp(".", "xpc_tank1")
End Sub
```

#### **Creating Event Procedures to Start and Stop Applications**

This procedure describes how to program the command buttons **Command2** and **Command3** to start and stop an application on a target PC:

- 1 If you are not already in the code editor window, double-click the form or, from the **View** menu, select **Code**.
- **2** From the object list box, select the name of an object in the active form. (The *active* form is the form that currently has the focus.) For this example, choose the command button **Command2**.
- **3** In the procedure list box, select the name of an event for the selected object. Here, select the Click procedure.
- **4** To start the target application, select the StartApp method for the command button **Command2** (this is the button you named Start).

stat = target\_obj.StartApp

**5** To stop the target application, select the StopApp method for the command button **Command3** (this is the button you named Stop). Be sure to select the Click procedure in the procedure list box.

stat = target\_obj.StopApp

When you are done, the contents of your code editor window should look similar to the code below:

```
Private Sub Command2_Click()
    stat = target_obj.StartApp
End Sub
Private Sub Command3_Click()
    stat = target_obj.StopApp
End Sub
```

#### **Creating Event Procedures to Vary Input Values**

You can provide controls to allow users to vary the parameters of their applications. The Scroll procedure is one way of varying input. The following code uses the Visual Basic HScrollBar object to vary the water\_level

parameter. It takes the value from the HScrollBar object and sends that value to the target as a parameter change.

**Note** This section assumes that you have tagged block parameters and created your own model-specific COM library. Refer to "Getting Parameter IDs with the GetParamIdx Method" on page 3-41 for a description of how to manually perform the equivalent of using tagged parameters.

- 1 If you are not already in the code editor window, double-click the form or, from the **View** menu, select **Code**.
- 2 From the object list box, select the name of an object in the active form. (The *active* form is the form that currently has the focus.) For this example, select the HScroll1 object.

The cursor jumps to the HScroll1 object template of the code editor window.

- **3** In the procedure list box, select the name of an event for the selected object. Here, select the Scroll procedure.
- **4** Declare the slideVal variable as a double. The slideVal variable will contain the value of the scrollbar.

Dim slideVal(0) As Double

**5** Assign to the slideVal variable the result of CDb1. The CDb1 function reads the value of an object property. In this example, the object HScroll1 has the property slideVal(0). CDb1 reads the value of HScroll1.Value and returns that value to slideVal.

slideVal(0) = CDbl(HScroll1.Value)

6 Set the value of water\_level to the scroll bar value slideVal, which is from HScrollBar. The COM object target\_obj has the method SetParam, which has the syntax SetParam(parIdx, newparVal). The SetParam method references parIdx from the model-specific COM object (type xpc\_tank1pt). To set the value of water\_level to the scroll bar value slideVal, select SetParam and continue typing. A list of the parameters you tagged in the Simulink model then pops up, and you can select the parameter water\_level and continue typing.

The call to SetParam should look like the following:

```
stat = target_obj.SetParam(parameters_obj.water_level,
slideVal)
```

When you are done, the contents of your code editor window should look similar to the code below:

```
Private Sub HScroll1_Scroll()
    Dim slideVal(0) As Double
    slideVal(0) = CDbl(HScroll1.Value)
    stat = target_obj.SetParam(parameters_obj.water_level,
    slideVal)
End Sub
```

#### **Creating Event Procedures to Display Signal Values at the Host**

You can provide controls to view signal values at the host. To do this, use a combination of the timer and label controls. The following code uses the Visual Basic timer control to display the water\_level signal on the label control.

**Note** This section assumes that you have tagged signals and created your own model-specific COM library. Refer to "Getting Signal IDs with the GetSignalIdx Method" on page 3-43 for a description of how to manually perform the equivalent of using tagged signals.

Before you start, check that the Timer1 Interval property is greater than 0.

- 1 From the object list box, select the Timer1 object.
- 2 Assign to the Label1.Caption object the value of the water\_level signal. The COM object target\_obj has the method GetSignal(sigNum). Reference the sigNum parameter by passing it signals\_obj.water\_level. The CStr function converts the returned value to a string so that it can be displayed on the Label1 object.

When you are done, the contents of your code editor window should look similar to the code below:

```
Private Sub Timer1_Timer()
    Label1.Caption =
CStr(target_obj.GetSignal(signals_obj.water_level))
End Sub
```

**Note** Although you add both a timer and label object to the Visual Basic application, only the label appears on the GUI itself when the Visual Basic application is run. The timer is not visible.

#### **Creating Unload and Termination Procedures**

You should write Form Unload and Termination procedures to ensure that users are able to stop and unload the application appropriately, and to close the communication between the host PC and target PC.

**Note** Provide Form Unload and Termination procedures to ensure that the communication channel between the host PC and target PC properly closes between each run of the GUI application.

The Terminate procedure controls the behavior of the Visual Basic **Run** menu **End** option. The Unload procedure controls the behavior of the Visual Basic **Close** button.

- 1 From the object list box, select the Form object.
- 2 From the procedure list box, select Terminate.
- **3** You are going to close the connection with the target PC, so type protocol\_obj and select the Close method for that object.

protocol\_obj.Close

4 From the procedure list box, select Unload.

5 Repeat step

When you are done, the contents of your code editor window should look similar to the code below:

```
Private Sub Form_Terminate()
    protocol_obj.Close
End Sub
Private Sub Form_Unload(Cancel As Integer)
    protocol_obj.Close
End Sub
```

# Referencing Parameters and Signals Without Using Tags

The sample code in "Creating Event Procedures to Vary Input Values" on page 3-37 and "Creating Event Procedures to Display Signal Values at the Host" on page 3-39 illustrates how to reference parameters that you tagged before building the Simulink model. This section describes how to reference these same parameters and signals from the COM API application code if you did not opt to tag signals and parameters.

#### Getting Parameter IDs with the GetParamIdx Method

When working with parameters in the context of varying input values, you use the SetParam and GetParamIdx methods. The SetParam method has the syntax

```
SetParam(ByVal parIdx As Integer, ByRef newparVal As System.Array) As Long
```

where **parIdx** is the identifier that corresponds to the parameter you want to set. To obtain the parameter ID, **parIdx**, for SetParam, you need to call the GetParamIdx method. This method has the syntax

```
GetParamIdx(ByVal blockName As String, ByVal paramName As String) As Long
```

The following procedure describes how to obtain the appropriate GetParamIdx block name and parameter name for the Visual Basic HScrollBar object. You need to reference the block name and parameter from the model\_namept.m file.

- 1 Open a DOS window.
- 2 Change the directory to the directory that contains your prebuilt model.
- **3** Open the file model\_namept.m. For example, you can use the notepad text editor.

notepad xpc\_tank1pt.m

The editor opens for that file. If you are not in the directory in which the xpc\_tank1pt.m file resides, be sure to type the full path for xpc\_tank1pt.m.

**4** Search for and copy the string for the block of the parameter you want to reference. For the xpc\_tank1 example, search for the SetPoint block if you want to reference the water level. For example,

SetPoint

- 5 Return to the code editor window for your project.
- **6** In the line that contains the call to GetParamIdx, enter the path for the blockName variable.
- 7 Return to the editor window for model\_namept.m.
- **8** Search for and copy the string for the name of the parameter you are interested in. For example,

Value

If you do not know the name of the block parameter you are interested in, refer to "Model and Block Parameters" of the Simulink Reference documentation.

- **9** Return to the code editor window for your project.
- 10 In the line that contains the call to GetParamIdx, enter the path for the paramName variable. For example,

```
stat = target_obj.SetParam(target_obj.GetParamIdx
("SetPoint", "Value"), slideVal)
```

When you are done, the contents of your code editor window should look similar to the code below:

```
Private Sub HScroll1_Scroll()
    Dim slideVal(0) As Double
    slideVal(0) = CDbl(HScroll1.Value)
    stat =
target_obj.SetParam(target_obj.GetParamIdx
("SetPoint", "Value"), slideVal)
End Sub
```

Note, if you want to retrieve the full block path and parameter name of a block, use the GetParamName method. The GetParamName method returns a variant data type object with two elements. The first element contains the full block path, the second element contains the parameter name. The following example illustrates how to use the GetParamName method to get the block path and parameter name:

```
Dim Pname As Variant
Pname=xpc_tank1.GetParamName(GetParamIdx(Idx)
BlockPathString=CStr(Pname(0))
ParameterNameString=CStr(Pname(1))
```

In this example,

- Idx is the index to a parameter.
- BlockPathString contains the full block path string.
- ParameterNameString contains the parameter name string.

#### Getting Signal IDs with the GetSignalIdx Method

When working with signals in the context of displaying signal values, you use the GetSignal and GetSignalIdx methods. The GetSignal method has the syntax

```
GetSignal(sigNum As Long) As Double
```

where sigNum is the identifier that corresponds to the signal you want to set.

To obtain the signal ID sigNum for GetSignal, you call the GetSignalIdx method. This method has the syntax

GetSignalIdx(sigName As String) As Long

The following procedure describes how to obtain the appropriate GetSignalIdx block name for the Visual Basic timer object. You need to reference the block name and signal from the model\_namebio.m file.

1 Open a DOS window.

**2** Change the directory to the directory that contains your prebuilt model.

**3** Open the file model\_namebio.m. For example,

notepad xpc\_tank1bio.m

The editor opens for that file. If you are not in the directory in which the xpc\_tank1bio.m file resides, be sure to type the full path for xpc\_tank1bio.m.

**4** Search for and copy the string for the block of the signal you want to reference. For the xpc\_tank1 example, search for the TankLevel block to reference the tank level. For example,

TankLevel

- **5** Return to the code editor window for your project.
- **6** In the line that contains the call to GetSignalIdx, enter the path for the SigName variable.

When you are done, the contents of your code editor window should look similar to the code below:

```
Private Sub Timer1_Timer()
   Label1.Caption =
CStr(target_obj.GetSignal(target_obj.GetSignalIdx("TankLevel"
)))
End Sub
```

## Testing the Visual Basic® Application

While creating your Visual Basic application, you might want to see how the application is progressing. Visual Basic allows you to run your application while still in the Visual Basic project. From the Visual Basic task bar, you can click the **Run** button . Alternatively, you can follow the procedure:

1 If you have the MATLAB interface and a target object connected, close the port. For example, at the MATLAB command line, type

tg.close

- 2 From within the project, go to the Run menu.
- **3** Select **Start** or **Start with Full Compile**. The **Start** option starts your application immediately. The **Start with Full Compile** option starts the application after compilation.

The form you are working on pops up. Test your application. Ensure that only one version of the application is running at any given time. To stop the

application from within Visual Basic, you can click the **End** button from the task bar. Alternatively, you can go to the **Run** menu and select **End**.

**Note** If your Visual Basic application opens a communication channel between the host PC and the target PC for the target application, be sure to close that open channel between test runs of the Visual Basic application. Not doing so can cause subsequent runs of the Visual Basic application to fail. "Creating Unload and Termination Procedures" on page 3-40 describes how to write a procedure to disconnect from the target PC. If you want to return control to the MATLAB interface, be sure to close the Visual Basic project first.

## **Building the Visual Basic® Application**

After you finish designing, programming, and testing your Visual Basic GUI application, build your application. You can later distribute the GUI application to users, who can then use it to work with target applications.

**1** From within the project, go to the **File** menu.

- 2 Select Make project\_name\_COM.exe, where project\_name is the name of the Visual Basic project you have been working on.
- **3** At the pop-up box, select the directory in which you want to save the executable. Optionally, you can also rename the executable.

The compiler generates the project\_name\_COM.exe file in the specified directory.

## **Deploying the API Application**

This section assumes that you have built your xPC Target application and your Visual Basic xPC Target COM GUI application. If you have not yet done so, refer to "Creating the Target Application and Model-Specific COM Library" on page 3-14 and "Building the Visual Basic<sup>®</sup> Application" on page 3-45, respectively.

When distributing the Visual Basic model application to users, provide the following files:

- project\_name\_COM.exe, the executable for the Visual Basic application
- model\_name.dlm

Provide model\_name.dlm if you expect the user to download the target application to the target PC. Ensure that you have enabled an application load event on the Visual Basic interface (refer to "Creating the Load Procedure" on page 3-33).

If you expect that the target application is already loaded on the target PC when the user runs the Visual Basic GUI application, you might not want him or her to be able to load the target application to the target PC.

- model\_nameCOMiface.dll, if you tag the signals and parameters in the model
- xpcapiCOM.dll, the xPC Target COM API dynamic link library
- xpcapi.dll, the xPC Target API dynamic link library

Have the user ensure that all the files are located in the same directory before he or she executes the Visual Basic application. You must also ensure that the user knows how to register the application-dependent dynamic link libraries (refer to "Registering Dependent Dynamic Link Libraries" on page 3-47).

To run the application and download an xPC Target application, users need to have project\_name\_COM.exe and model\_name.dlm, if provided, in the same directory.

#### **Registering Dependent Dynamic Link Libraries**

This procedure uses xpc\_tank1 as an example.

- **1** Open a DOS window.
- **2** Change the directory to the directory containing the API application files.
- **3** From the directory in which xpcapiCOM.dll resides, register the xPC Target COM API DLL by typing

regsvr32 xpcapiCOM.dll

DOS displays the message

DllRegisterServer in xpcapiCOM.dll succeeded

### Creating a New Visual Basic<sup>®</sup> Project Using Microsoft<sup>®</sup> Visual Studio<sup>®</sup> 7.1 or 8.0

The procedures for the preceding topics apply to Microsoft Visual Studio 6.0 ("Creating a New Microsoft<sup>®</sup> Visual Basic<sup>®</sup> Project" on page 3-21). The procedures to use Microsoft Visual Studio 7.1 (.NET 2003) and 8.0 are similar, with the following exceptions. Note that references to Microsoft Visual Studio 7.1 or .NET 2003 also apply to Microsoft Visual Studio 8.0.

- You can open a Microsoft Visual Studio 6.0 project under Microsoft Visual Studio .NET 2003. Microsoft Visual Studio .NET 2003 automatically converts the project.
- If you first create a new Visual Basic project, select **Windows Application** as the template.
- When referencing the xPC Target COM API and model-specific COM libraries, do the following

**a** From the **Project** menu, click **Add Reference**.

The Add Reference dialog box opens.

- **b** Select the **COM** tab.
- c Scroll down the Component Name list to the bottom and select the xPC Target API COM Type Library item.
- d Click Select.

**xPC Target API COM Type Library** appears in the **Selected Components** pane.

- e Click OK.
- When creating a reference to the xPC Target interface objects, include the COM library. The following illustrates example code on how to reference these objects in Microsoft Visual Studio .NET 2003 and Microsoft Visual Studio6.0:

Microsoft Visual Studio .NET 2003

Public protocol\_obj As XPCAPICOMLib.xPCProtocol Public target\_obj As XPCAPICOMLib.xPCTarget Public scope\_obj As XPCAPICOMLib.xPCScopes

Microsoft Visual Studio 6.0

Public protocol\_obj As xPCProtocol Public target\_obj As xPCTarget Public scope\_obj As xPCScopes

• When creating an instance of the xPC Target interface objects, include the COM library. The following illustrates example code on how to create an instance of these objects in Microsoft Visual Studio .NET 2003 and Microsoft Visual Studio 6.0:

Microsoft Visual Studio .NET 2003

protocol\_obj = New XPCAPICOMLib.xPCProtocol target\_obj = New XPCAPICOMLib.xPCTarget scope\_obj = New XPCAPICOMLib.xPCScopes Microsoft Visual Studio 6.0:

```
Set protocol_obj = New xPCProtocol
Set target_obj = New xPCTarget
Set scope_obj = New xPCScopes
```

- Microsoft Visual Studio .NET 2003 builds applications into the **bin** directory of your project area. You cannot choose another location to place your executable.
- When distributing the Visual Basic model application to users, provide the following files in addition to those listed in "Deploying the API Application" on page 3-46:
  - Interop.model\_nameACOMIFACELib.dll
  - Interop.XPCAPICOMLib.dll

# 4

# xPC Target<sup>TM</sup> COM API Demos and Scripts

| Microsoft <sup>®</sup> Visual Basic <sup>®</sup> 7.1 (.NET<br>2003) Demo (p. 4-2) | The Microsoft <sup>®</sup> Visual Basic <sup>®</sup> .NET<br>2003 demo illustrates how to create<br>a generic custom GUI that connects<br>to a target PC with any downloaded<br>target application. |
|-----------------------------------------------------------------------------------|----------------------------------------------------------------------------------------------------|
| Microsoft <sup>®</sup> Visual Basic <sup>®</sup> 6.0 Demo<br>(p. 4-5)             | The Microsoft Visual Basic 6.0<br>sf_car_xpc demo illustrates how to<br>create a custom GUI that connects<br>to a target PC that has a specific<br>(sf_car_xpc) downloaded target<br>application.   |
| Tel/Tk Scripts (p. 4-8)                                                           | The Tcl/Tk demos are scripts that<br>illustrate how to directly access<br>COM API functions through a<br>command-line interpreter like<br>Tcl/Tk.                                                   |

# Microsoft® Visual Basic® 7.1 (.NET 2003) Demo

#### In this section...

"Introduction" on page 4-2

"Before Starting" on page 4-3

"Accessing the Demo Project Solution" on page 4-3

"Rebuilding the Demo Project Solution" on page 4-4

"Using the Demo Executable" on page 4-4

## Introduction

To help you better understand and quickly begin to use COM API functions to create custom GUI applications, the xPC Target<sup>™</sup> environment provides a number of API demos and scripts in the C:\matlabroot\toolbox\rtw\targets\xpc\api directory. This topic briefly describes those demos and scripts.

The Microsoft<sup>®</sup> Visual Basic<sup>®</sup> .NET 2003 demo illustrates how to create a custom GUI that connects to a target PC with a downloaded target application. The solution file for this demo is located in

C:\matlabroot\toolbox\rtw\targets\xpc\api\VBNET\SigsAndParamsDemo

- bin Contains the executable for the demo project and the xpcapi.dll file
- Demo.sln Contains a solution file for the Demo project

The Demo.sln file contains all the Visual Basic<sup>®</sup> .NET 2003 files to run the windows form application. This demo is a functional application that you can use as a template to create your own custom GUIs.

The COM API example from "Example Visual Basic<sup>®</sup> GUI Using COM Objects" on page 3-4 is a simple GUI that illustrates some basic concepts for creating a GUI with the COM API. The Demo solution is a more advanced example that illustrates how to create a GUI similar to the xPC Target Explorer. The Demo solution is fully commented.

This demo illustrates how you can use the COM API to create a GUI that

- Connects to the target PC via an RS-232 or TCP/IP connection
- Starts and stops the target application loaded on the target PC
- Retrieves and lists all the signals in the target application
- Displays the value of a selected signal
- Retrieves and lists all the parameters in the target application
- Change the values of the parameters

## **Before Starting**

To use the Demo solution, you need

- A target PC running a current xPC Target kernel
- A host PC running the MATLAB® software interface, connected to the target PC via RS-232 or TCP/IP
- A target application loaded on the target PC

The xPC Target product ships with an executable version of the demo. If you want to rebuild the Demo solution, of if you want to write your own custom GUIs like this one, you need Microsoft Visual Basic .NET 2003 installed on the host PC.

**Note** The xPC Target software allows you to create applications, such as GUIs, to interact with a target PC with COM API functions. Chapter 3, "xPC Target<sup>™</sup> COM API" describes this in detail. To deploy a GUI application to other host PC systems that do not have your licensed copy of the xPC Target product, you need the xPC Target Embedded Option<sup>™</sup>. If you do not have the xPC Target Embedded Option and would like to deploy your GUI application, contact your MathWorks<sup>™</sup> representative.

## Accessing the Demo Project Solution

To access the Demo solution,

- **1** Copy the contents of the VBNET directory to a writable directory of your choice.
- 2 Change directory to the one that contains your copy of the Demo solution.
- 3 Double-click demo.sln.

The  ${\it Microsoft}^{\circledast}$  Development Environment for Visual Basic application starts.

**4** In the **Solution Explorer** pane, double-click Form1.vb to display the Demo solution form.

The form is displayed. You can inspect the layout of the demo.

5 To inspect the form code, select the View menu Code option.

The Visual Basic code for the form is displayed.

### **Rebuilding the Demo Project Solution**

To rebuild the Demo solution,

1 Double-click demo.sln.

The Microsoft Development Environment for Visual Basic application starts.

2 Select the **Build** menu Build Solution option.

#### Using the Demo Executable

To use the Demo solution executable,

- 1 Change directory to the one that contains your copy of the Demo solution.
- 2 Change directory to the bin directory.
- 3 Double-click Demo1.exe.

The GUI is displayed.

## Microsoft® Visual Basic<sup>®</sup> 6.0 Demo

#### In this section...

"Introduction" on page 4-5

"Before Starting" on page 4-6

"Accessing the sf\_car\_xpc Project" on page 4-6

"Rebuilding the sf\_car\_xpc Project" on page 4-7

```
"Using the sf_car_xpc Executable" on page 4-7
```

## Introduction

The Microsoft<sup>®</sup> Visual Basic<sup>®</sup> 6.0 sf\_car\_xpc demo illustrates how to create a custom GUI that connects to a target PC. The files for this demo are located in

```
C:\matlabroot\toolbox\rtw\targets\xpc\api\VisualBasicModels\sf_car_xpc
```

This application interfaces with the xPC Target<sup>™</sup> application sf\_car\_xpc.dlm, built from the Simulink<sup>®</sup> model sf\_car\_xpc.mdl. This model simulates an automatic transmission control system composed of modules that represent the engine, transmission, and vehicle, with an additional logic block to control the transmission ratio. User inputs to the model are in the form of throttle (%) and brake torque (ft-lb).

This demo illustrates how you can use the COM API to create a GUI that

- Connects to the target PC via an RS-232 or TCP/IP connection
- Loads the sf\_car\_xpc.dlm target application to the target PC
- Starts and starts the target application engine
- Edits the stop time of the target application
- Edits the sample time of the target application
- Displays the speed, RPM, and gear of the target application engine

**Note** For detailed information on the project, see the readme.txt file located in C:\matlabroot\toolbox\rtw\targets\xpc\api\VisualBasic\Models\ sf\_car\_xpc.

### **Before Starting**

To use the sf\_car\_xpc project, you need

- A target PC running a current xPC Target kernel
- A host PC running the MATLAB® interface, connected to the target PC via RS-232 or TCP/IP

The xPC Target product ships with an executable version of the sf\_car\_xpc project. If you want to rebuild the sf\_car\_xpc project, you need Microsoft Visual Basic 6.0 Professional installed on the host PC. If you want to view or edit the model, you need to have the Stateflow<sup>®</sup> product installed on the host PC.

**Note** The xPC Target environment allows you to create applications, such as GUIs, to interact with a target PC with COM API functions. Chapter 3, "xPC Target<sup>™</sup> COM API" describes this in detail. To deploy a GUI application to other host PC systems that do not have your licensed copy of the xPC Target product, you need the xPC Target Embedded Option<sup>™</sup> license. If you do not have the xPC Target Embedded Option license and would like to deploy your GUI application, contact your MATLAB representative.

## Accessing the sf\_car\_xpc Project

To access the sf\_car\_xpc project,

- **1** Copy the contents of the VisualBasic directory to a writable directory of your choice.
- **2** Change directory to the one that contains your copy of the sf\_car\_xpc project.

**3** Double-click the Visual Basic<sup>®</sup> project. For example, double-click sf\_car\_xpc\_COM.vbp.

The Microsoft Visual Basic application starts.

- 4 In the right **Project** pane, expand the Forms folder.
- **5** Double-click the form you want to look at.

The form is displayed. You can inspect the layout of it.

6 To inspect the form code, select the View menu Code option.

The Visual Basic code for the form is displayed.

## Rebuilding the sf\_car\_xpc Project

To rebuild the sf\_car\_xpc project,

1 Double-click the Visual Basic project. For example, double-click sf\_car\_xpc\_COM.vbp.

The Microsoft Visual Basic application starts.

2 Select the File menu Make sf\_car\_xpc.exe.

## Using the sf\_car\_xpc Executable

To use the sf\_car\_xpc project executable,

- 1 Change directory to the one that contains your copy of the sf\_car\_xpc project.
- 2 Change directory to the bin directory.
- **3** Double-click sf\_car\_xpc.exe.

The GUI is displayed.

# Tcl/Tk Scripts

#### In this section ...

"Introduction" on page 4-8

"Required Tcl/Tk Software" on page 4-9

"Using the Demo Scripts" on page 4-9

## Introduction

The Tcl/Tk demos are scripts that illustrate how to directly access xPC Target<sup>™</sup> COM API functions through a command-line interpreter like Tcl/Tk. With Tcl/Tk

- You can write simple command-line scripts that communicate with a target PC and the target application downloaded on that target PC.
- You can write simple GUIs that you can use to interact with a target application downloaded on a target PC.

The files for this scripts are located in

- C:\matlabroot\toolbox\rtw\targets\xpc\api\tcltk
- xpcapi.dll The xPC Target API DLL file. This file must be in the current (pwd) directory. Alternatively, you can copy the file xpcapi.dll into the Windows<sup>®</sup> system directory.
- xpcbase.tcl Contains utility procedures used by the other scripts in the series
- xpclists.tcl Generates a list of signals or parameters for the target application currently loaded on the target PC
- xpcload.tcl Loads the specified target application to the connected target PC
- xpcoutputlog.tcl Reads log data from the target PC and plots the data on the host PC
- xpcstart.tcl Starts the target application loaded on the target PC

- xpcstop.tcl Stops the target application loaded on the target PC
- xpctargetping.tcl Tests the communication between the host and target PCs
- xpctargetscope.tcl Creates a simple GUI that enables you to add and control a scope of type target
- xpctune.tcl Creates a simple GUI slider that enables you to manipulate a parameter value for the target PC application

## **Required Tcl/Tk Software**

To use these Tcl/Tk scripts, or to write your own Tcl/Tk scripts, you need

- An installation of a Tcl/Tk distribution on the host PC.
- An add-on package to the Tcl/Tk interpreter so that the scripts can access the COM API objects. The tcom package is recommended. This package was used to create the demo scripts in the C:\matlabroot\toolbox\rtw\targets\tcltk directory.
- The math::statistics package. This package is required for the xpcoutputlog.tcl file.

**Note** There are Tcl/Tk distributions that include required and useful packages for use with the xPC Target software. For example, the Tcl/Tk distribution at http://www.activestate.com contains these packages.

## **Using the Demo Scripts**

The top of each Tcl/Tk script file contains directions on how to use each Tcl/Tk scripts. In general:

- 1 Copy the contents of the tcltk directory to a writable directory of your choice.
- 2 Change directory to the one that contains your copy of the Tcl/Tk script files.
- 3 Start your Tcl/Tk interpreter.
- 4 Load the Tcl/Tk script with the source command. For example,

source xpctargetping.tcl

**5** Run the loaded script. For example,

xpctargetping 192.168.0.10 22222

The selected script executes. In this example, xpctargetping.tcl tests the communication between the host and target PC and returns a success or failure message.

# API Function and Method Reference

C API Functions (p. 5-2) COM API Methods (p. 5-10) Program with C API functions Program with COM API methods

# **C** API Functions

| Logging, Scope, and File System<br>Structures (p. 5-2) | Data structures for data logging and scopes       |
|--------------------------------------------------------|---------------------------------------------------|
| Communications Functions (p. 5-3)                      | Communicate between host and target PCs           |
| Target Application Functions (p. 5-3)                  | Manipulate target applications                    |
| Data Logging Functions (p. 5-4)                        | Log data                                          |
| Scope Functions (p. 5-5)                               | Manipulate scopes                                 |
| File System Functions (p. 5-7)                         | Manipulate file systems                           |
| Target Scope Functions (p. 5-8)                        | Manipulate scopes of type target                  |
| Monitoring and Tuning Functions (p. 5-8)               | Monitor and tune parameters and signals           |
| Miscellaneous Functions (p. 5-9)                       | Manipulate miscellaneous xPC<br>Target components |

## Logging, Scope, and File System Structures

| dirStruct | Type definition for file system<br>directory information structure |
|-----------|--------------------------------------------------------------------|
| diskinfo  | Type definition for file system disk information structure         |
| lgmode    | Type definition for logging options structure                      |
| scopedata | Type definition for scope data structure                           |

## **Communications Functions**

| xPCCloseConnection  | Close RS-232 or TCP/IP communication connection                                       |
|---------------------|---------------------------------------------------------------------------------------|
| xPCClosePort        | Close RS-232 or TCP/IP<br>communication connection                                    |
| xPCDeRegisterTarget | Delete target communication<br>properties from xPC Target <sup>™</sup> API<br>library |
| xPCGetLoadTimeOut   | Return timeout value for<br>communication between host<br>PC and target PC            |
| xPCOpenConnection   | Open connection to target PC                                                          |
| xPCOpenSerialPort   | Open RS-232 connection to xPC<br>Target system                                        |
| xPCOpenTcpIpPort    | Open TCP/IP connection to xPC<br>Target system                                        |
| xPCReboot           | Reboot target PC                                                                      |
| xPCRegisterTarget   | Register target with xPC Target API library                                           |
| xPCReOpenPort       | Reopen communication channel                                                          |
| xPCSetLoadTimeOut   | Change initialization timeout value<br>between host PC and target PC                  |
| xPCTargetPing       | Ping target PC                                                                        |

## **Target Application Functions**

| xPCAverageTET    | Return average task execution time      |
|------------------|-----------------------------------------|
| xPCGetAPIVersion | Get version number of xPC Target<br>API |
| xPCGetAppName    | Return target application name          |

| xPCGetExecTime      | Return target application execution time    |
|---------------------|---------------------------------------------|
| xPCGetSampleTime    | Return target application sample time       |
| xPCGetStopTime      | Return stop time                            |
| xPCGetTargetVersion | Get xPC Target kernel version               |
| xPCIsAppRunning     | Return target application running status    |
| xPCIsOverloaded     | Return target PC overload status            |
| xPCLoadApp          | Load target application onto target<br>PC   |
| xPCLoadParamSet     | Restore parameter values                    |
| xPCMaximumTET       | Copy maximum task execution time to array   |
| xPCMinimumTET       | Copy minimum task execution time to array   |
| xPCSaveParamSet     | Save parameter values of target application |
| xPCSetSampleTime    | Change target application sample time       |
| xPCSetStopTime      | Change target application stop time         |
| xPCStartApp         | Start target application                    |
| xPCStopApp          | Stop target application                     |
| xPCUnloadApp        | Unload target application                   |

# **Data Logging Functions**

| xPCGetLogMode    | Return logging mode and increment value for target application |
|------------------|----------------------------------------------------------------|
| xPCGetNumOutputs | Return number of outputs                                       |

| xPCGetNumStates  | Return number of states                                    |
|------------------|------------------------------------------------------------|
| xPCGetOutputLog  | Copy output log data to array                              |
| xPCGetStateLog   | Copy state log values to array                             |
| xPCGetTETLog     | Copy TET log to array                                      |
| xPCGetTimeLog    | Copy time log to array                                     |
| xPCMaxLogSamples | Return maximum number of samples that can be in log buffer |
| xPCNumLogSamples | Return number of samples in log buffer                     |
| xPCNumLogWraps   | Return number of times log buffer wraps                    |
| xPCSetLogMode    | Set logging mode and increment value of scope              |

# **Scope Functions**

| xPCAddScope               | Create new scope                                                     |
|---------------------------|----------------------------------------------------------------------|
| xPCGetScope               | Get and copy scope data to structure                                 |
| xPCGetScopes              | Get and copy list of scope numbers                                   |
| xPCIsScFinished           | Return data acquisition status for scope                             |
| xPCRemScope               | Remove scope                                                         |
| xPCScAddSignal            | Add signal to scope                                                  |
| xPCScGetData              | Copy scope data to array                                             |
| xPCScGetDecimation        | Return decimation of scope                                           |
| xPCScGetNumPrePostSamples | Get number of pre- or posttriggering samples before triggering scope |
| xPCScGetNumSamples        | Get number of samples in one data acquisition cycle                  |
| xPCScGetSignals           | Copy list of signals to array                                        |

#### xPCScGetStartTime

xPCScGetState xPCScGetTriggerLevel xPCScGetTriggerMode xPCScGetTriggerScope xPCScGetTriggerScopeSample

xPCScGetTriggerSignal xPCScGetTriggerSlope xPCScGetType xPCScRemSignal xPCScSetDecimation xPCScSetNumPrePostSamples

xPCScSetNumSamples

xPCScSetTriggerLevel xPCScSetTriggerMode xPCScSetTriggerScope xPCScSetTriggerScopeSample

xPCScSetTriggerSignal xPCScSetTriggerSlope xPCScSoftwareTrigger xPCScStart xPCScStop xPCScStop

Get start time for last data acquisition cycle Get state of scope Get trigger level for scope Get trigger mode for scope Get trigger scope Get sample number for triggering scope Get trigger signal for scope Get trigger slope for scope Get type of scope Remove signal from scope Set decimation of scope Set number of pre- or posttriggering samples before triggering scope Set number of samples in one data acquisition cycle Set trigger level for scope Set trigger mode of scope Select scope to trigger another scope Set sample number for triggering scope Select signal to trigger scope Set slope of signal that triggers scope Set software trigger of scope Start data acquisition for scope Stop data acquisition for scope Set properties of scope

#### File System Functions

| xPCFSCD             | Change current directory on target<br>PC to specified path        |
|---------------------|-------------------------------------------------------------------|
| xPCFSCloseFile      | Close file on target PC                                           |
| xPCFSDir            | Get contents of specified directory on target PC                  |
| xPCFSDirItems       | Get contents of specified directory on target PC                  |
| xPCFSDirSize        | Return size of specified directory on target PC                   |
| xPCFSDirStructSize  | Get number of items in directory                                  |
| xPCFSDiskInfo       | Information about target PC file system                           |
| xPCFSGetError       | Get text description for error number<br>on target PC file system |
| xPCFSGetFileSize    | Return size of file on target PC                                  |
| xPCFSGetPWD         | Get current directory of target PC                                |
| xPCFSOpenFile       | Open file on target PC                                            |
| xPCFSReadFile       | Read open file on target PC                                       |
| xPCFSRemoveFile     | Remove file from target PC                                        |
| xPCFSRMDIR          | Remove directory from target PC                                   |
| xPCFSScGetFilename  | Get name of file for scope                                        |
| xPCFSScGetWriteMode | Get write mode of file for scope                                  |
| xPCFSScGetWriteSize | Get block write size of data chunks                               |
| xPCFSScSetFilename  | Specify name for file to contain signal data                      |
| xPCFSScSetWriteMode | Specify when file allocation table entry is updated               |

| xPCFSScSetWriteSize          | Specify that memory buffer collect data in multiples of write size |
|------------------------------|--------------------------------------------------------------------|
| xPCFSWriteFile               | Write to file on target PC                                         |
|                              |                                                                    |
| Target Scope Functions       |                                                                    |
| xPCTgScGetGrid               | Get status of grid line for particular scope                       |
| xPCTgScGetMode               | Get scope mode for displaying signals                              |
| ${ m xPCTgScGetViewMode}$    | Get view mode for target PC display                                |
| xPCTgScGetYLimits            | Copy y-axis limits for scope to array                              |
| xPCTgScSetGrid               | Set grid mode for scope                                            |
| xPCTgScSetMode               | Set display mode for scope                                         |
| ${ m xPCTgScSetViewMode}$    | Set view mode for scope                                            |
| $\mathbf{xPCTgScSetYLimits}$ | Set y-axis limits for scope                                        |
|                              |                                                                    |
|                              | •                                                                  |

#### **Monitoring and Tuning Functions**

| xPCGetNumParams        | Return number of tunable parameters        |
|------------------------|--------------------------------------------|
| xPCGetNumSignals       | Return number of signals                   |
| xPCGetParam            | Get parameter value and copy it to array   |
| xPCGetParamDims        | Get row and column dimensions of parameter |
| xPCGetParamIdx         | Return parameter index                     |
| xPCGetParamName        | Get name of parameter                      |
| xPCGetSigIdx fromLabel | Return array of signal indices             |
| xPCGetSigLabelWidth    | Return number of elements in signal        |
| xPCGetSignal           | Return value of signal                     |
|                        |                                            |

| xPCGetSignalIdx   | Return index for signal                |
|-------------------|----------------------------------------|
| xPCGetSignalName  | Copy name of signal to character array |
| xPCGetSignals     | Return vector of signal values         |
| xPCGetSignalWidth | Return width of signal                 |
| xPCSetParam       | Change value of parameter              |
|                   |                                        |

#### **Miscellaneous Functions**

| xPCErrorMsg     | Return text description for error message     |
|-----------------|-----------------------------------------------|
| xPCFreeAPI      | Unload xPC Target DLL                         |
| xPCGetEcho      | Return display mode for target message window |
| xPCGetLastError | Return constant of last error                 |
| xPCInitAPI      | Initialize xPC Target DLL                     |
| xPCSetEcho      | Turn message display on or off                |
| xPCSetLastError | Set last error to specific string constant    |

#### **COM API Methods**

| Communication Objects<br>(xPCProtocol) (p. 5-10) | Work with COM API communication objects |
|--------------------------------------------------|-----------------------------------------|
| Scope Objects (xPCScopes) (p. 5-11)              | Work with COM API scope objects         |
| Target Objects (xPCTarget) (p. 5-13)             | Work with COM API Target objects        |
| File System Objects (xPCFileSystem)<br>(p. 5-15) | Work with COM API file system objects   |

#### Communication Objects (xPCProtocol)

| xPCProtocol.Close                | Close RS-232 or TCP/IP<br>communication connection                 |
|----------------------------------|--------------------------------------------------------------------|
| x PCP rotocol.GetLoadTimeOut     | Return current timeout value for target application initialization |
| x PCP rotocol.Get x PCE rror Msg | Return error string                                                |
| xPCProtocol.Init                 | Initialize xPC Target <sup>TM</sup> API DLL                        |
| xPCProtocol.isxPCError           | Return error status                                                |
| xPCProtocol.Port                 | Contain communication channel index                                |
| xPCProtocol.Reboot               | Reboot target PC                                                   |
| xPCProtocol.RS232Connect         | Open RS-232 connection to target $PC$                              |
| x PCP rotocol. Set Load Time Out | Change initialization timeout value                                |
| xPCProtocol.TargetPing           | Ping target PC                                                     |
| xPCProtocol.TcpIpConnect         | Open TCP/IP connection to target<br>PC                             |
| xPCProtocol.Term                 | Unload xPC Target API DLL from memory                              |

### Scope Objects (xPCScopes)

| Create new scope of type file                                        |
|----------------------------------------------------------------------|
| Create new scope of type host                                        |
| Create new scope of type target                                      |
| Get and copy list of scope numbers                                   |
| Get error string                                                     |
| Initialize scope object to communicate with target PC                |
| Get data acquisition status for scope                                |
| Get error status                                                     |
| Remove scope                                                         |
| Add signal to scope                                                  |
| Copy scope data to array                                             |
| Get decimation of scope                                              |
| Get number of pre- or posttriggering samples before triggering scope |
| Get number of samples in one data acquisition cycle                  |
| Get list of signals                                                  |
| Get last data acquisition cycle start time                           |
| Get state of scope                                                   |
| Get trigger level for scope                                          |
| Get trigger mode for scope                                           |
| Get trigger mode as string                                           |
| Get sample number for triggering scope                               |
| Get trigger signal for scope                                         |
|                                                                      |

| xPCScopes.ScopeGetTriggerSlope           | Get trigger slope for scope                                                                                                    |
|------------------------------------------|----------------------------------------------------------------------------------------------------|
| xPCScopes.ScopeGetTriggerSlope-<br>Str   | Get trigger slope as string                                                                                                    |
| xPCScopes.ScopeGetType                   | Get type of scope                                                                                                    |
| xPCScopes.ScopeRemSignal                 | Remove signal from scope                                                                                                    |
| xPCScopes.ScopeSetDecimation             | Set decimation of scope                                                                                                    |
| xPCScopes.ScopeSetNumPrePost-<br>Samples | Set number of pre- or posttriggering samples before triggering scope                                                                                                    |
| xPCScopes.ScopeSetNumSamples             | Set number of samples in one data acquisition cycle                                                                                                    |
| xPCScopes.ScopeSetTriggerLevel           | Set trigger level for scope                                                                                                    |
| xPCScopes.ScopeSetTriggerMode            | Set trigger mode of scope                                                                                                    |
| xPCScopes.ScopeSetTriggerSample          | Set sample number for triggering scope                                                                                                    |
| xPCScopes.ScopeSetTriggerSignal          | Select signal to trigger scope                                                                                                    |
| xPCScopes.ScopeSetTriggerSlope           | Set slope of signal that triggers scope $% \left[ {{{\left[ {{{\left[ {{{\left[ {{{\left[ {{{s}}} \right]}}} \right]_{i}}} \right]_{i}}}}} \right]_{i}}} \right]_{i}} \right]_{i}} \left[ {{{\left[ {{{\left[ {{{\left[ {{{s}} \right]}} \right]_{i}} \right]_{i}}} \right]_{i}}} \right]_{i}}} \right]_{i}} \left[ {{{\left[ {{{\left[ {{{s}} \right]_{i}} \right]_{i}}} \right]_{i}}} \right]_{i}}} \left[ {{{\left[ {{{s}} \right]_{i}} \right]_{i}}} \right]_{i}}} \right]_{i}}$ |
| xPCScopes.ScopeSoftwareTrigger           | Set software trigger of scope                                                                                                    |
| xPCScopes.ScopeStart                     | Start data acquisition for scope                                                                                                    |
| xPCScopes.ScopeStop                      | Stop data acquisition for scope                                                                                                    |
| xPCScopes.TargetScopeGetGrid             | Get status of grid line for particular scope                                                                                                    |
| xPCScopes.TargetScopeGetMode             | Get scope mode for displaying signals                                                                                                    |
| xPCScopes.TargetScopeGetModeStr          | Get scope mode string for displaying signals                                                                                                    |
| xPCS copes. TargetScopeGetViewMode       | Get view mode for target PC display                                                                                                    |
| x PCS copes. Target Scope Get YL imits   | Get <i>y</i> -axis limits for scope                                                                                                    |
| xPCScopes.TargetScopeSetGrid             | Set grid mode for scope                                                                                                    |
| xPCScopes.TargetScopeSetMode             | Set display mode for scope                                                                                                    |

xPCScopes.TargetScopeSetViewMode Set view mode for scope xPCScopes.TargetScopeSetYLimits Set y-axis limits for scope

#### Target Objects (xPCTarget)

xPCTarget.AverageTET Get average task execution time xPCTarget.GetAppName Get target application name xPCTarget.GetExecTime Get execution time for target application xPCTarget.GetNumOutputs Get number of outputs Get number of tunable parameters xPCTarget.GetNumParams xPCTarget.GetNumSignals Get number of signals xPCTarget.GetNumStates Get number of states xPCTarget.GetOutputLog Copy output log data to array xPCTarget.GetParam Get parameter values Get row and column dimensions of xPCTarget.GetParamDims parameter xPCTarget.GetParamIdx Get parameter index xPCTarget.GetParamName Get parameter name xPCTarget.GetSampleTime Get sample time xPCTarget.GetSignal Get signal value Get signal IDs from signal label xPCTarget.GetSignalidsfromLabel Get signal index xPCTarget.GetSignalIdx xPCTarget.GetSignalLabel Get signal label xPCTarget.GetSignalName Copy signal name to character array xPCTarget.GetSignalWidth Get width of signal xPCTarget.GetStateLog Get state log xPCTarget.GetStopTime Get stop time

| xPCTarget.GetTETLog     | Get TET log                                                |
|-------------------------|------------------------------------------------------------|
| xPCTarget.GetTimeLog    | Get time log                                               |
| xPCTarget.GetxPCError   | Get error string                                           |
| xPCTarget.Init          | Initialize target object to communicate with target PC     |
| xPCTarget.IsAppRunning  | Return running status for target application               |
| xPCTarget.IsOverloaded  | Return overload status for target PC                       |
| xPCTarget.isxPCError    | Return error status                                        |
| xPCTarget.LoadApp       | Load target application onto target PC                     |
| xPCTarget.MaximumTET    | Copy maximum task execution time to array                  |
| xPCTarget.MaxLogSamples | Return maximum number of samples that can be in log buffer |
| xPCTarget.MinimumTET    | Copy minimum task execution time to array                  |
| xPCTarget.NumLogSamples | Return number of samples in log<br>buffer                  |
| xPCTarget.NumLogWraps   | Return number of times log buffer wraps                    |
| xPCTarget.SetParam      | Change parameter value                                     |
| xPCTarget.SetSampleTime | Change sample time for target application                  |
| xPCTarget.SetStopTime   | Change stop time of target application                     |
| xPCTarget.StartApp      | Start target application                                   |
| xPCTarget.StopApp       | Stop target application                                    |
| xPCTarget.UnLoadApp     | Unload target application                                  |

#### File System Objects (xPCFileSystem)

FSDir

FSDiskInfo

xPCFileSystem.CD

xPCFileSystem.CloseFile xPCFileSystem.DirList

xPCFileSystem.GetDiskInfo xPCFileSystem.GetFileSize xPCFileSystem.Init

xPCFileSystem.MKDIR xPCFileSystem.OpenFile xPCFileSystem.PWD xPCFileSystem.ReadFile xPCFileSystem.RemoveFile xPCFileSystem.RMDIR xPCFileSystem.ScGetFileName xPCFileSystem.ScGetWriteSize xPCFileSystem.ScGetWriteSize

xPCFileSystem.ScSetWriteMode

Type definition for file system directory information structure

Type definition for file system disk information structure

Change current directory on target PC to specified path

Close file on target PC

Return contents of target PC directory

Return disk information

Return size of file on target PC

Initialize file system object to communicate with target PC

Create directory on target PC

Open file on target PC

Get current directory of target PC

Read open file on target PC

Remove file from target PC

Remove directory from target PC

Get name of file for scope

Get write mode of file for scope

Get block write size of data chunks

Specify file name to contain signal data

Specify when file allocation table entry is updated

| ${\bf xPCFileSystem.ScSetWriteSize}$ | Specify that memory buffer collect data in multiples of write size |
|--------------------------------------|--------------------------------------------------------------------|
| xPCFileSystem.WriteFile              | Write to file on target PC                                         |

# **API** Functions and Methods

## dirStruct

| Purpose   | Type definition for file system directory information structure                        |                                                                                                    |
|-----------|----------------------------------------------------------------------------------------|----------------------------------------------------------------------------------------------------|
| Prototype | char Ext<br>char Day<br>int Month;<br>int Year;<br>int Hour;<br>int Min;<br>int isDir; | ze;                                                                                                    |
| Arguments | Name                                                                                   | This value contains the name of the file or directory.                                                                                                    |
|           | Ext                                                                                    | This value contains the file type of the element, if the element is a file ( <i>isDir</i> is 0). If the element is a directory ( <i>isDir</i> is 1), this field is empty. |
|           | Day                                                                                    | This value contains the day the file or directory was last modified.                                                                                                    |
|           | Month                                                                                  | This value contains the month the file or directory was last modified.                                                                                                    |
|           | Year                                                                                   | This value contains the year the file or directory was last modified.                                                                                                    |
|           | Hour                                                                                   | This value contains the hour the file or directory was last modified.                                                                                                    |
|           | Min                                                                                    | This value contains the minute the file or directory was last modified.                                                                                                   |

|             | isDir                                                                            | This value indicates if the element is a file (0) or directory (1). If it is a directory, Bytes has a value of 0. |
|-------------|----------------------------------------------------------------------------------|----------------------------------------------------------------------------------------------------|
|             | Size                                                                             | This value contains the size of the file in<br>bytes. If the element is a directory, this value<br>is 0.          |
| Description | The dirStruct structure contains information for a directory in the file system. |                                                                                                    |
| See Also    | API function xPCFSDirItems                                                       |                                                                                                    |

## diskinfo

| Purpose   | Type definition for file system disk information structure                                                                                                    |                                                                                                    |
|-----------|----------------------------------------------------------------------------------------------------|----------------------------------------------------------------------------------------------------|
| Prototype | charDricharResunsigned intSerunsigned intFirunsigned intFATunsigned intMaxunsigned intBytunsigned intSecunsigned intSecunsigned intFatunsigned intBytunsigned intFreunsigned intFreunsigned intFreunsigned intFreunsigned intFilunsigned intFilunsigned intFilunsigned intFilunsigned intFilunsigned intFilunsigned intFre | el[12];<br>veLetter;<br>erved[3];<br>ialNumber;<br>stPhysicalSector;<br>Type;<br>Count;<br>DirEntries;<br>esPerSector;<br>torsPerCluster;<br>alClusters;<br>eClusters;<br>eclusters;<br>es;<br>echains;<br>gestFreeChain; |
| Arguments | Label                                                                                                    | This value contains the zero-terminated<br>string that contains the volume label. The<br>string is empty if the volume has no label.                                                                                      |
|           | DriveLetter                                                                                                    | This value contains the drive letter, in uppercase.                                                                                                    |
|           | Reserved                                                                                                    | Reserved.                                                                                                    |
|           | SerialNumber                                                                                                    | This value contains the volume serial number.                                                                                                    |
|           | FirstPhysicalSector                                                                                                    | This value contains the logical block<br>addressing (LBA) address of the logical drive<br>boot record. For 3.5-inch disks, this value is 0.                                                                               |

| FATTуре           | This value contains the type of file system<br>found. It can contain 12 , 16 , or 32 for FAT-12,<br>FAT-16, or FAT-32 volumes, respectively.                                     |
|-------------------|----------------------------------------------------------------------------------------------------|
| FATCount          | This value contains the number of FAT partitions on the volume.                                                                                                    |
| MaxDirEntries     | This value contains the size of the root directory. For FAT-32 systems, this value is 0.                                                                                         |
| BytesPerSector    | This value contains the sector size. This value is most likely to be 512.                                                                                                    |
| SectorsPerCluster | This value contains, in sectors, the size of the smallest unit of storage that can be allocated to a file.                                                                       |
| TotalClusters     | This value contains the number of file storage clusters on the volume.                                                                                                    |
| BadClusters       | This value contains the number of clusters<br>that have been marked as bad. These clusters<br>are unavailable for file storage.                                                  |
| FreeClusters      | This value contains the number of clusters that are currently available for storage.                                                                                             |
| Files             | This value contains the number of files,<br>including directories, on the volume. This<br>number excludes the root directory and files<br>that have an allocated file size of 0. |
| FileChains        | This value contains the number of contiguous<br>cluster chains. On a completely unfragmented<br>volume, this value is identical to the value<br>of Files.                        |

|             | FreeChains                                                         | This value contains the number of contiguous<br>cluster chains of free clusters. On a<br>completely unfragmented volume, this value<br>is 1.                                                                 |
|-------------|--------------------------------------------------------------------|----------------------------------------------------------------------------------------------------|
|             | LargestFreeChain                                                   | This value contains the maximum allocated<br>file size, in number of clusters, for a newly<br>allocated contiguous file. On a completely<br>unfragmented volume, this value is identical<br>to FreeClusters. |
| Description | The diskinfo structure contains information for file system disks. |                                                                                                    |
| See Also    | API function xPCFSDiskInfo                                         |                                                                                                    |

| Purpose     | Type definition for file system directory information structure                               |                                                                                                    |
|-------------|-----------------------------------------------------------------------------------------------|----------------------------------------------------------------------------------------------------|
| Prototype   | <pre>typedef struct { BSTR Name; BSTR Date; BSTR Time; long Bytes; long isdir; } FSDir;</pre> |                                                                                                    |
| Arguments   | Name                                                                                          | This value contains the name of the file or directory.                                                                   |
|             | Date                                                                                          | This value contains the date the file or directory was last modified.                                                    |
|             | Time                                                                                          | This value contains the time the file or directory was last modified.                                                    |
|             | Bytes                                                                                         | This value contains the size of the file in<br>bytes. If the element is a directory, this value<br>is 0.                 |
|             | isdir                                                                                         | This value indicates if the element is a file (0) or directory (1). If it is a directory, <i>Bytes</i> has a value of 0. |
| Description | The FSDir structure contains information for a directory in the file system.                  |                                                                                                    |
| See Also    | API methodxPCFileSystem.DirList                                                               |                                                                                                    |

# FSDiskInfo

| Purpose   | Type definition for file system disk information structure                                                                                                    |                                                                                                    |  |
|-----------|----------------------------------------------------------------------------------------------------|----------------------------------------------------------------------------------------------------|--|
| Prototpye | <pre>long FATType;<br/>long FATCount;<br/>long MaxDirEntrie<br/>long BytesPerSect<br/>long SectorsPerCL<br/>long TotalCluster;<br/>long BadClusters;<br/>long FreeClusters<br/>long Files;<br/>long FileChains;<br/>long FreeChains;</pre> | <pre>R Label;<br/>R DriveLetter;<br/>R Reserved;<br/>g SerialNumber;<br/>g FirstPhysicalSector;<br/>g FATType;<br/>g FATCount;<br/>g MaxDirEntries;<br/>g BytesPerSector;<br/>g SectorsPerCluster;<br/>g TotalClusters;<br/>g BadClusters;<br/>g FreeClusters;<br/>g Files;<br/>g Files;<br/>g Filechains;<br/>g FreeChains;<br/>g LargestFreeChain;</pre> |  |
| Arguments | Label                                                                                                    | This value contains the zero-terminated<br>string that contains the volume label. The<br>string is empty if the volume has no label.                                                                                                    |  |
|           | DriveLetter                                                                                                    | This value contains the drive letter, in uppercase.                                                                                                    |  |
|           | Reserved                                                                                                    | Reserved.                                                                                                    |  |
|           | SerialNumber                                                                                                    | This value contains the volume serial number.                                                                                                    |  |
|           | FirstPhysicalSector                                                                                                    | This value contains the logical block address (LBA) of the logical drive boot record. For 3.5-inch disks, this value is 0.                                                                                                    |  |

### **FSDiskInfo**

| FATType           | This value contains the type of file system<br>found. It can contain 12 , 16 , or 32 for FAT-12,<br>FAT-16, or FAT-32 volumes, respectively.                                     |
|-------------------|----------------------------------------------------------------------------------------------------|
| FATCount          | This value contains the number of FAT partitions on the volume.                                                                                                    |
| MaxDirEntries     | This value contains the size of the root directory. For FAT-32 systems, this value is 0.                                                                                         |
| BytesPerSector    | This value contains the sector size. This value is most likely to be 512.                                                                                                    |
| SectorsPerCluster | This value contains, in sectors, the size of the smallest unit of storage that can be allocated to a file.                                                                       |
| TotalClusters     | This value contains the number of file storage clusters on the volume.                                                                                                    |
| BadClusters       | This value contains the number of clusters<br>that have been marked as bad. These clusters<br>are unavailable for file storage.                                                  |
| FreeClusters      | This value contains the number of clusters that are currently available for storage.                                                                                             |
| Files             | This value contains the number of files,<br>including directories, on the volume. This<br>number excludes the root directory and files<br>that have an allocated file size of 0. |
| FileChains        | This value contains the number of contiguous cluster chains. On a completely unfragmented volume, this value is identical to the value of <i>Files</i> .                         |

|             | FreeChains                                                           | This value contains the number of contiguous<br>cluster chains of free clusters. On a<br>completely unfragmented volume, this value<br>is 1.                                                                         |
|-------------|----------------------------------------------------------------------|----------------------------------------------------------------------------------------------------|
|             | LargestFreeChain                                                     | This value contains the maximum allocated<br>file size, in number of clusters, for a newly<br>allocated contiguous file. On a completely<br>unfragmented volume, this value is identical<br>to <i>FreeClusters</i> . |
| Description | The FSDiskInfo structure contains information for file system disks. |                                                                                                    |
| See Also    | API method xPCFileSystem.GetDiskInfo                                 |                                                                                                    |

| Purpose     | Type definition for logging options structure                                                                                                    |                                                                                                    |
|-------------|----------------------------------------------------------------------------------------------------|----------------------------------------------------------------------------------------------------|
| Prototype   | <pre>typedef struct {     int mode;     double incrementvalue; } lgmode;</pre>                                                                                                    |                                                                                                    |
| Arguments   | mode                                                                                                    | This value indicates the type of logging you want.<br>Specify LGMOD_TIME for time-equidistant logging.<br>Specify LGMOD_VALUE for value-equidistant<br>logging.                                                                                                    |
|             | incrementvalue                                                                                                    | If you set <i>mode</i> to LGMOD_VALUE for<br>value-equidistant data, this option specifies<br>the increment (difference in amplitude) value<br>between logged data points. A data point is<br>logged only when an output signal or a state<br>changes by <i>incrementvalue</i> . |
|             |                                                                                                    | If you set mode to LGMOD_TIME, <i>incrementvalue</i> is ignored.                                                                                                    |
| Description | The lgmode structure specifies data logging options. The <i>mode</i> variable accepts either the numeric values 0 or 1 or their equivalent constants LGMOD_TIME or LGMOD_VALUE from xpcapiconst.h. |                                                                                                    |
| See Also    | API functions xPCSetLogMode, xPCGetLogMode                                                                                                    |                                                                                                    |

# scopedata

| Purpose   | Type definition for scop                                                                                                    | oe data st                                                 | ructure                                                                                                    |
|-----------|----------------------------------------------------------------------------------------------------|------------------------------------------------------------|----------------------------------------------------------------------------------------------------|
| Prototype | <pre>typedef struct {     int number;     int type;     int state;     int signals[1]     int numsample;     int decimation     int triggermod     int triggerso;     int triggerso;     int triggerso;     int triggerso;     int triggerso;     double triggerle     int triggerso; } scopedata;</pre> | s;<br>de;<br>tsamples<br>gnal<br>ope;<br>opesample<br>vel; |                                                                                                    |
| Arguments | number<br>type<br>state                                                                                                    | Detern<br>on the<br>compu-<br>1<br>2                       | ope number.<br>nines whether the scope is displayed<br>host computer or on the target<br>ter. Values are one of the following:<br>Host<br>Target<br>tes the scope state. Values are one of<br>lowing:<br>Waiting to start<br>Scope is waiting for a trigger<br>Data is being acquired<br>Acquisition is finished<br>Scope is stopped (interrupted) |

|                    | 5 Scope is preacquiring data                                                                                                    |  |
|--------------------|----------------------------------------------------------------------------------------------------|--|
| signals            | List of signal indices from the target object to display on the scope.                                                                                                    |  |
| numsamples         | Number of contiguous samples captured during the acquisition of a data package.                                                                                                    |  |
| decimation         | A number, N, meaning every Nth sample is acquired in a scope window.                                                                                                    |  |
| triggermode        | Trigger mode for a scope. Values are one of the following:                                                                                                    |  |
|                    | 0 FreeRun (default)                                                                                                    |  |
|                    | 1 Software                                                                                                    |  |
|                    | 2 Signal                                                                                                    |  |
|                    | 3 Scope                                                                                                    |  |
| numprepostsamples  | If this value is less than 0, this is the number<br>of samples to be saved before a trigger event.<br>If this value is greater than 0, this is the<br>number of samples to skip after the trigger<br>event before data acquisition begins. |  |
| triggersignal      | If <i>triggermode</i> = 2 for signal, identifies the block output signal to use for triggering the scope. You identify the signal with a signal index.                                                                                     |  |
| triggerscope       | If <i>triggermode</i> = 3 for scope, identifies the scope to use for a trigger. A scope can be set to trigger when another scope is triggered.                                                                                             |  |
| triggerscopesample | If <i>triggermode</i> = 3 for scope, specifies the number of samples to be acquired by the triggering scope before triggering a second scope. This must be a nonnegative value.                                                            |  |

|             | triggerlevel                                                                                                    | If <i>triggermode</i> = 2 for signal, indicates the value the signal has to cross to trigger the scope and start acquiring data. The trigger level can be crossed with either a rising or falling signal. |
|-------------|----------------------------------------------------------------------------------------------------|----------------------------------------------------------------------------------------------------|
|             | triggerslope                                                                                                    | If <i>triggermode</i> = 2 for signal, indicates whether the trigger is on a rising or falling signal. Values are                                                                                          |
|             |                                                                                                    | 0 Either rising or falling (default)                                                                                                    |
|             |                                                                                                    | 1 Rising                                                                                                    |
|             |                                                                                                    | 2 Falling                                                                                                    |
| Description | The scopedata structure holds the data about a scope used in the functions xPCGetScope and xPCSetScope. In the structure, the fields are as in the various xPCGetSc* functions (for example, <i>state</i> is as in xPCScGetState, <i>signals</i> is as in xPCScGetSignals, etc.). The signal vector is an array of the signal identifiers, terminated by -1. |                                                                                                    |
| See Also    | API functions xPCSetScope, xPCGetScope, xPCScGetType,<br>xPCScGetState, xPCScGetSignals, xPCScGetNumSamples,<br>xPCScGetDecimation, xPCScGetTriggerMode,<br>xPCScGetNumPrePostSamples, xPCScGetTriggerSignal,                                                                                                    |                                                                                                    |

xPCScGetTriggerScope, xPCScGetTriggerLevel,

xPCScGetTriggerSlope

# xPCAddScope

| Purpose     | Create new scope                                                                                                    |                                                      |  |
|-------------|----------------------------------------------------------------------------------------------------|------------------------------------------------------|--|
| Prototype   | <pre>void xPCAddScope(int port, int scType, int scNum);</pre>                                                                                                    |                                                      |  |
| Arguments   | <i>port</i> Enter the value returned by either the function xPCOpenSerialPort or the function xPCOpenTcpIpPort.                                                       |                                                      |  |
|             | scType                                                                                                    | Enter the type of scope.                             |  |
|             | scNum                                                                                                    | Enter a number for a new scope. Values are 1, $2, 3$ |  |
| Description | The xPCAddScope function creates a new scope on the target PC. For <i>scType</i> , scopes can be of type host or target, depending on the value of <i>scType</i> :    |                                                      |  |
|             | • SCTYPE_HOST for type host                                                                                                    |                                                      |  |
|             | • SCTYPE_TARGET for type target                                                                                                    |                                                      |  |
|             | • SCTYPE_FILE for type file                                                                                                    |                                                      |  |
|             | Constants for <i>scType</i> are defined in the header file xpcapiconst.h as SCTYPE_HOST, SCTYPE_TARGET, and SCTYPE_FILE.                                              |                                                      |  |
|             | Calling the xPCAddScope function with <i>scNum</i> having the number of an existing scope produces an error. Use xPCGetScopes to find the numbers of existing scopes. |                                                      |  |
| See Also    | API functions xPCScAddSignal, xPCScRemSignal, xPCRemScope, xPCSetScope, xPCGetScope, xPCGetScopes                                                                     |                                                      |  |
|             | Target object method addscope                                                                                                    |                                                      |  |

# xPCAverageTET

| Purpose     | Return average task execution time                                                                                                    |  |
|-------------|----------------------------------------------------------------------------------------------------|--|
| Prototype   | <pre>double xPCAverageTET(int port);</pre>                                                                                                    |  |
| Arguments   | <pre>port Enter the value returned by either the function xPCOpenSerialPort or the function xPCOpenTcpIpPort.</pre>                                                  |  |
| Return      | The xPCAverageTET function returns the average task execution time (TET) for the target application.                                                                 |  |
| Description | The xPCAverageTET function returns the TET for the target application.<br>You can use this function when the target application is running or<br>when it is stopped. |  |
| See Also    | API functions xPCMaximumTET, xPCMinimumTET<br>Target object property AvgTET                                                                                          |  |

# **xPCCloseConnection**

| Purpose     | Close RS-232 or TCP/IP communication connection                                                                                                    |                                                                                                    |  |
|-------------|----------------------------------------------------------------------------------------------------|----------------------------------------------------------------------------------------------------|--|
| Prototype   | <pre>void xPCCloseConnection(int port);</pre>                                                                                                    |                                                                                                    |  |
| Arguments   | port                                                                                                    | Enter the value returned by either the function xPCOpenSerialPort or the function xPCOpenTcpIpPort.   |  |
| Description | The xPCCloseConnection function closes the RS-232 or<br>TCP/IP communication channel opened by xPCOpenSerialPort,<br>xPCOpenTcpIpPort, or xPCOpenConnection. Unlike xPCClosePort,<br>it preserves the connection information such that a subsequent<br>call to xPCOpenConnection succeeds without the need to<br>resupply communication data such as the IP address or port<br>number. To completely close the communication channel, call<br>xPCDeRegisterTarget. Calling the xPCCloseConnection function<br>followed by calling xPCDeRegisterTarget is equivalent to calling<br>xPCClosePort. |                                                                                                    |  |
| See Also    | xPCOpenTc                                                                                                    | ons xPCOpenConnection, xPCOpenSerialPort,<br>pIpPort, xPCReOpenPort, xPCRegisterTarget,<br>sterTarget |  |

## **xPCClosePort**

| Purpose     | Close RS-232 or TCP/IP communication connection                                                                                                    |  |
|-------------|----------------------------------------------------------------------------------------------------|--|
| Prototype   | <pre>void xPCClosePort(int port);</pre>                                                                                                    |  |
| Arguments   | <i>port</i> Enter the value returned by either the function xPCOpenSerialPort or the function xPCOpenTcpIpPort.                                                                                                    |  |
| Description | The xPCClosePort function closes the RS-232 or TCP/IP communication<br>channel opened by either xPCOpenSerialPort or by xPCOpenTcpIpPort.<br>Calling this function is equivalent to calling xPCCloseConnection and<br>xPCDeRegisterTarget. |  |
| See Also    | API functions xPCOpenSerialPort, xPCOpenTcpIpPort, xPCReOpenPort, xPCOpenConnection, xPCCloseConnection, xPCRegisterTarget, xPCDeRegisterTarget                                                                                            |  |
|             | Target object method close                                                                                                    |  |

| Purpose     | Delete target communication properties from xPC Target ${}^{\rm TM}$ API library                                                                                                    |                                                                                                    |  |
|-------------|----------------------------------------------------------------------------------------------------|----------------------------------------------------------------------------------------------------|--|
| Prototype   | <pre>void xPCDeRegisterTarget(int port);</pre>                                                                                                    |                                                                                                    |  |
| Arguments   | port                                                                                                    | Enter the value returned by either the function xPCOpenSerialPort or the function xPCOpenTcpIpPort.                               |  |
| Description | The xPCDeRegisterTarget function causes the xPC Target API library<br>to completely "forget" about the target communication properties. It<br>works similarly to xPCClosePort, but does not close the connection<br>to the target machine. Before calling this function, you must first<br>call the function xPCCloseConnection to close the connection to the<br>target machine. The combination of calling the xPCCloseConnection<br>and xPCDeRegisterTarget functions has the same effect as calling<br>xPCClosePort. |                                                                                                    |  |
| See Also    | xPC0penSe                                                                                                    | ons xPCRegisterTarget, xPCOpenTcpIpPort,<br>rialPort, xPCClosePort, xPCReOpenPort,<br>nnection, xPCCloseConnection, xPCTargetPing |  |

## xPCErrorMsg

| Purpose     | Return text description for error message                                                                                                    |  |  |
|-------------|----------------------------------------------------------------------------------------------------|--|--|
| Prototype   | char *xPCErrorMsg(int <i>error_number</i> , char * <i>error_message</i> );                                                                                                    |  |  |
| Arguments   | <pre>error_number Enter the constant of an error. error_message The xPCErrorMsg function copies the error message string into the buffer pointed to by error_message. error_message is then returned. You can later use error_message in a function such as printf. If error_message is NULL, the xPCErrorMsg function returns a pointer to a statically allocated string.</pre> |  |  |
| Return      | The xPCErrorMsg function returns a string associated with the error <i>error_number</i> .                                                                                                    |  |  |
| Description | The xPCErrorMsg function returns <i>error_message</i> , which makes<br>it convenient to use in a printf or similar statement. Use the<br>xPCGetLastError function to get the constant for which you are getting<br>the message.                                                                                                    |  |  |
| See Also    | API functions xPCSetLastError, xPCGetLastError                                                                                                    |  |  |

| Purpose      | Change current directory on target PC to specified path                                                                                                    |
|--------------|----------------------------------------------------------------------------------------------------|
| Prototype    | <pre>long CD(BSTR dir);</pre>                                                                                                    |
| Member<br>Of | XPCAPICOMLib.xPCFileSystem                                                                                                    |
| Arguments    | [in] <i>dir</i> Enter the path on the target PC to change to.                                                                                                    |
| Return       | If there is an error, this method returns $-1$ . Otherwise, the method returns 0.                                                                                                    |
| Description  | The xPCFileSystem.CD method changes the current directory on the target PC to the path specified in <i>dir</i> . Use the xPCFileSystem.PWD method to show the current directory of the target PC. |
| See Also     | API method xPCFileSystem.PWD                                                                                                    |

# xPCFileSystem.CloseFile

| Purpose      | Close file on target PC                       |                                                                                                    |  |
|--------------|-----------------------------------------------|----------------------------------------------------------------------------------------------------|--|
| Prototype    | CloseFile(long filehandle);                   |                                                                                                    |  |
| Member<br>Of | XPCAPICOMLib.xPCFile                          | System                                                                                                    |  |
| Arguments    | [in] <i>filehandle</i>                        | Enter the file handle of an open file on the target PC.                                                                               |  |
| Return       | If there is an error, this returns 0.         | method returns -1. Otherwise, the method                                                                                              |  |
| Description  | with fileHandle on the                        | oseFile method closes the file associated<br>target PC. <i>fileHandle</i> is the handle of a file<br>e xPCFileSystem.OpenFile method. |  |
| See Also     | API methods xPCFileSy<br>xPCFileSystem.WriteF | vstem.OpenFile, xPCFileSystem.ReadFile,<br>ile                                                                                        |  |

| Purpose      | Return contents of target PC directory                                                                                                    |  |  |
|--------------|----------------------------------------------------------------------------------------------------|--|--|
| Prototype    | <pre>DirList(BSTR path);</pre>                                                                                                    |  |  |
| Member<br>Of | XPCAPICOMLib.xPCFileSystem                                                                                                    |  |  |
| Arguments    | [in] path Enter the path of the directory.                                                                                                    |  |  |
| Description  | The xPCFileSystem.DirList method returns the contents of the target PC directory specified by <i>path</i> as an array of the FSDir structure. |  |  |
| See Also     | API structure FSDir<br>API method xPCFileSystem.GetDiskInfo                                                                                   |  |  |

# xPCFileSystem.GetDiskInfo

| Purpose      | Return disk information                                                                                                    |  |  |
|--------------|----------------------------------------------------------------------------------------------------|--|--|
| Prototype    | <pre>GetDiskInfo(BSTR driveLetter);</pre>                                                                                                    |  |  |
| Member<br>Of | XPCAPICOMLib.xPCFileSystem                                                                                                    |  |  |
| Arguments    | [in] <i>driveLetter</i> Enter the driver letter that contains the file system.                                                                       |  |  |
| Description  | The xPCFileSystem.GetDiskInfo method accepts as input the drive specified by <i>driveLetter</i> and fills in the fields of the FSDiskInfo structure. |  |  |
| See Also     | API structure FSDiskInfo<br>API method xPCFileSystem.DirList                                                                                         |  |  |

| Purpose      | Return size of file on tar                    | rget PC                                                                                                    |  |
|--------------|-----------------------------------------------|----------------------------------------------------------------------------------------------------|--|
| Prototype    | <pre>long GetFileSize(long filehandle);</pre> |                                                                                                    |  |
| Member<br>Of | XPCAPICOMLib.xPCFile                          | System                                                                                                    |  |
| Arguments    | [in] filehandle                               | Enter the file handle of an open file on the target PC.                                                                                                 |  |
| Return       | This method returns the                       | size of the specified file in bytes.                                                                                                    |  |
| Description  | of the file associated wit                    | FileSize method returns the size, in bytes,<br>h <i>filehandle</i> on the target PC. <i>filehandle</i> is<br>ously opened by the xPCFileSystem.OpenFile |  |
| See Also     | API methods xPCFileSy                         | stem.OpenFile,xPCFileSystem.ReadFile                                                                                                    |  |

# xPCFileSystem.Init

| Purpose      | Initialize file system of                                                                                                    | bject to communicate with target PC                                                                    |  |
|--------------|----------------------------------------------------------------------------------------------------|----------------------------------------------------------------------------------------------------|--|
| Prototype    | <pre>long Init(IxPCProtocol* xPCProtocol);</pre>                                                                                         |                                                                                                    |  |
| Member<br>Of | XPCAPICOMLib.xPCFileSystem                                                                                                    |                                                                                                    |  |
| Arguments    | [in] xPCProtocol                                                                                                    | Specify the communication port of the target PC object for which the file system is to be initialized. |  |
| Return       | If there is an error, this method returns -1. Otherwise, the xPCFileSystem.Init method returns 0.                                        |                                                                                                    |  |
| Description  | The xPCFileSystem.Init method initializes the file system object to communicate with the target PC referenced by the xPCProtocol object. |                                                                                                    |  |

| Purpose      | Create directory on target PC                                                                                  |  |  |
|--------------|----------------------------------------------------------------------------------------------------|--|--|
| Prototype    | <pre>long MKDIR(BSTR dirname);</pre>                                                                           |  |  |
| Member<br>Of | XPCAPICOMLib.xPCFileSystem                                                                                     |  |  |
| Arguments    | [in] <i>dirname</i> Enter the name of the directory to create on the target PC.                                |  |  |
| Return       | If there is an error, this method returns $-1$ . Otherwise, the method returns 0.                              |  |  |
| Description  | The xPCFileSystem.MKDIR method creates the directory <i>dirname</i> in the current directory of the target PC. |  |  |
| See Also     | API method xPCFileSystem.PWD                                                                                   |  |  |

# xPCFileSystem.OpenFile

| Purpose      | Open file on target PC                                                                                                    |                                                                                                    |  |  |
|--------------|----------------------------------------------------------------------------------------------------|----------------------------------------------------------------------------------------------------|--|--|
| Prototype    | long OpenFile(BSTR f                                                                                                    | <pre>long OpenFile(BSTR filename, BSTR permission);</pre>                                                 |  |  |
| Member<br>Of | XPCAPICOMLib.xPCFileSystem                                                                                                    |                                                                                                    |  |  |
| Arguments    | [in] filename                                                                                                    | Enter the name of the file to open on the target PC.                                                      |  |  |
|              | [in] permission                                                                                                    | Enter the read/write permission with which<br>to open the file. Values are r (read) or w<br>(read/write). |  |  |
| Return       | The xPCFileSystem.OpenFile method returns the file handle for the opened file.                                                                                                    |                                                                                                    |  |  |
| Description  | The xPCFileSystem.OpenFile method opens the specified file, <i>filename</i> , on the target PC. If the file does not exist, the xPCFileSystem.OpenFile method creates <i>filename</i> , then opens it. You can open a file for read or read/write access. |                                                                                                    |  |  |
| See Also     | API methods xPCFileSystem.CloseFile,<br>xPCFileSystem.GetFileSize, xPCFileSystem.ReadFile,<br>xPCFileSystem.WriteFile                                                                                                    |                                                                                                    |  |  |

| Purpose      | Get current directory of target PC                                                      |
|--------------|-----------------------------------------------------------------------------------------|
| Prototype    | BSTR PWD();                                                                             |
| Member<br>Of | XPCAPICOMLib.xPCFileSystem                                                              |
| Return       | This method returns the path of the current directory on the target PC.                 |
| Description  | The xPCFileSystem.PWD method places the path of the current directory on the target PC. |
| See Also     | API method xPCFileSystem.CD                                                             |

# xPCFileSystem.ReadFile

| Purpose      | Read open file on target PC                                                                                                    |                                                                                          |  |
|--------------|----------------------------------------------------------------------------------------------------|------------------------------------------------------------------------------------------|--|
| Prototype    | VARIANT ReadFile(int <i>fileHandle</i> , int start, int numbytes);                                                                                                    |                                                                                          |  |
| Member<br>Of | XPCAPICOMLib.xPCFileSystem                                                                                                    |                                                                                          |  |
| Arguments    | [in] fileHandle                                                                                                    | Enter the file handle of an open file on the target PC.                                  |  |
|              | [in] start                                                                                                    | Enter an offset from the beginning of the file from which this method can start to read. |  |
|              | [in] <i>numbytes</i>                                                                                                    | Enter the number of bytes this method is to read from the file.                          |  |
| Return       | This method returns the results of the read operation as a VARIANT of type Byte. If there is an error, this method returns VT_ERROR, whose value is 10, instead.                                                                                                    |                                                                                          |  |
| Description  | The xPCFileSystem.ReadFile method reads an open file on the target PC and returns the results of the read operation as a VARIANT of type Byte. <i>fileHandle</i> is the file handle of a file previously opened by xPCFileSystem.OpenFile. You can specify that the read operation begin at the beginning of the file (default) or at a certain offset into the file ( <i>start</i> ). The <i>numbytes</i> parameter specifies how many bytes the xPCFileSystem.ReadFile method is to read from the file. |                                                                                          |  |
| See Also     | API methods xPCFileSystem.CloseFile,<br>xPCFileSystem.GetFileSize, xPCFileSystem.OpenFile,<br>xPCFileSystem.WriteFile                                                                                                    |                                                                                          |  |

| Purpose      | Remove file from target PC                                                                                                    |  |  |
|--------------|----------------------------------------------------------------------------------------------------|--|--|
| Prototype    | <pre>long RemoveFile(BSTR filename);</pre>                                                                                                    |  |  |
| Member<br>Of | XPCAPICOMLib.xPCFileSystem                                                                                                    |  |  |
| Arguments    | [in] <i>filename</i> Enter the name of a file on the target PC.                                                                                                    |  |  |
| Return       | If there is an error, this method returns $-1$ . Otherwise, the method returns 0.                                                                                                   |  |  |
| Description  | The xPCFileSystem.RemoveFile method removes the file named <i>filename</i> from the target PC file system. <i>filename</i> can be a relative or absolute pathname on the target PC. |  |  |

### xPCFileSystem.RMDIR

| Purpose      | Remove directory from target PC                                                                                                    |                                                 |
|--------------|----------------------------------------------------------------------------------------------------|-------------------------------------------------|
| Prototype    | long RMDIR(BSTR dirname                                                                                                    | e);                                             |
| Member<br>Of | XPCAPICOMLib.xPCFileSystem                                                                                                    |                                                 |
| Arguments    |                                                                                                    | Enter the name of a directory on the target PC. |
| Return       | If there is an error, this method returns -1. Otherwise, the method returns 0.                                                                                                  |                                                 |
| Description  | The xPCFileSystem.RMDIR method removes a directory named <i>dirname</i> from the target PC file system. <i>dirname</i> can be a relative or absolute pathname on the target PC. |                                                 |

| Purpose      | Get name of file for scope                                                                                             |                         |  |
|--------------|----------------------------------------------------------------------------------------------------|-------------------------|--|
| Prototype    | <pre>BSTR ScGetFileName(long scNum);</pre>                                                                             |                         |  |
| Member<br>Of | XPCAPICOMLib.xPCFileSystem                                                                                             |                         |  |
| Arguments    | [in] scNum                                                                                                    | Enter the scope number. |  |
| Return       | Returns the name of the file for the scope.                                                                            |                         |  |
| Description  | The xPCFileSystem.ScGetFileName method returns the name of the file to which scope <i>scNum</i> will save signal data. |                         |  |
| See Also     | API method xPCFileSystem.Scs                                                                                           | SetFileName             |  |

# xPCFileSystem.ScGetWriteMode

| Purpose      | Get write mode of file for scope                                                                                                    |  |  |
|--------------|----------------------------------------------------------------------------------------------------|--|--|
| Prototype    | <pre>long ScGetWriteMode(long scNum);</pre>                                                                                                    |  |  |
| Member<br>Of | XPCAPICOMLib.xPCFileSystem                                                                                                    |  |  |
| Arguments    | [in] scNum Enter the scope number.                                                                                                    |  |  |
| Return       | This method returns the number indicating the write mode. Values are                                                                                                    |  |  |
|              | <ul> <li>Lazy mode. The FAT entry is updated only when the file is closed and not during each file write operation. This mode is faster, but if the system crashes before the file is closed, the file system might not have the actual file size (the file contents, however, will be intact).</li> <li>Commit mode. Each file write operation simultaneously updates the FAT entry for the file. This mode is slower, but the file system always has the actual file size.</li> </ul> |  |  |
|              |                                                                                                    |  |  |
| Description  | The xPCFileSystem.ScGetWriteMode method returns the write mode of the file for the scope.                                                                                                    |  |  |
| See Also     | API method xPCFileSystem.ScSetWriteMode                                                                                                    |  |  |

| Purpose      | Get block write size of data chunks                                                        |  |  |
|--------------|--------------------------------------------------------------------------------------------|--|--|
| Prototype    | <pre>long ScGetWriteSize(long scNum);</pre>                                                |  |  |
| Member<br>Of | XPCAPICOMLib.xPCFileSystem                                                                 |  |  |
| Arguments    | [in] <i>scNum</i> Enter the scope number.                                                  |  |  |
| Return       | This method returns the block size, in bytes, of the data chunks.                          |  |  |
| Description  | The xPCFileSystem.ScGetWriteSize method gets the block size, in bytes, of the data chunks. |  |  |
| See Also     | API method xPCFileSystem.ScSetWriteSize                                                    |  |  |

# xPCFileSystem.ScSetFileName

| Purpose      | Specify file name to contain signal data                                                                                                    |                                                                                    |  |
|--------------|----------------------------------------------------------------------------------------------------|------------------------------------------------------------------------------------|--|
| Prototype    | long ScSetFileName                                                                                                    | (long <i>scNum</i> , BSTR <i>filename</i> );                                       |  |
| Member<br>Of | XPCAPICOMLib.xPCFileSystem                                                                                                    |                                                                                    |  |
| Arguments    | [in] scNum<br>[in] filename                                                                                                    | Enter the scope number.<br>Enter the name of a file to contain the signal<br>data. |  |
| Return       | If there is an error, this method returns -1. Otherwise, the method returns 0.                                                                                                    |                                                                                    |  |
| Description  | The xPCFileSystem.ScSetFileName method sets the name of the file to which the scope will save the signal data. The xPC Target <sup>™</sup> software creates this file in the target PC file system. Note that you can only call this method when the scope is stopped. |                                                                                    |  |
| See Also     | API method xPCFile                                                                                                    | API method xPCFileSystem.ScGetFileName                                             |  |

| Purpose      | Specify when file allocation table entry is updated                                                                                                    |          |           |                                                                                                    |
|--------------|----------------------------------------------------------------------------------------------------|----------|-----------|----------------------------------------------------------------------------------------------------|
| Prototype    | long ScSetWrite                                                                                                    | Mode(lo  | ng scNum, | <pre>long writeMode);</pre>                                                                              |
| Member<br>Of | XPCAPICOMLib.xPCFileSystem                                                                                                    |          |           |                                                                                                    |
| Arguments    | [in] scNum<br>[in] writeMoo                                                                                                    | le       |           | e scope number.<br>integer for the write mode:<br>Enables lazy write mode<br>Enables commit write mode   |
| Return       | If there is an error, this method returns -1. Otherwise, the method returns 0.                                                                                                    |          |           |                                                                                                    |
| Description  | <ul> <li>The xPCFileSystem.ScSetWriteMode method specifies when a file allocation table (FAT) entry is updated. Both modes write the signal data to the file, as follows:</li> <li>Lazy mode. The FAT entry is updated only when the file is closed and not during each file write operation. This mode is faster, but if the system crashes before the file is closed, the file system might not have the actual file size (the file contents, however, will be intact).</li> </ul> |          |           |                                                                                                    |
|              |                                                                                                    |          |           |                                                                                                    |
|              | upd                                                                                                    | ates the | FAT entry | le write operation simultaneously<br>for the file. This mode is slower,<br>ays has the actual file size. |
| See Also     | API method xPCFileSystem.ScSetWriteMode<br>Scope object property Mode                                                                                                    |          |           |                                                                                                    |

# xPCFileSystem.ScSetWriteSize

| Purpose      | Specify that memory buffer collect data in multiples of write size                                                                                                    |                                                     |  |
|--------------|----------------------------------------------------------------------------------------------------|-----------------------------------------------------|--|
| Prototype    | long ScSetWriteSize(lo                                                                                                    | ng scNum, long writeSize);                          |  |
| Member<br>Of | XPCAPICOMLib.xPCFileSystem                                                                                                    |                                                     |  |
| Arguments    | [in] scNum                                                                                                    | Enter the scope number.                             |  |
|              | [in] <i>writeSize</i>                                                                                                    | Enter the block size, in bytes, of the data chunks. |  |
| Return       | If there is an error, this method returns -1. Otherwise, the method returns 0.                                                                                                    |                                                     |  |
| Description  | The xPCFileSystem.ScSetWriteSize method specifies that a memory<br>buffer collect data in multiples of <i>writeSize</i> . By default, this parameter<br>is 512 bytes, which is the typical disk sector size. Using a block size<br>that is the same as the disk sector size provides optimal performance.<br><i>writeSize</i> must be a multiple of 512. |                                                     |  |
| See Also     | API method xPCFileSystem.ScGetWriteSize<br>Scope object property WriteSize                                                                                                    |                                                     |  |

| Purpose      | Write to file on target PC                                                                                                    |                                                                          |  |
|--------------|----------------------------------------------------------------------------------------------------|--------------------------------------------------------------------------|--|
| Prototype    | <pre>long WriteFile(long fil VARIANT buffer);</pre>                                                                                                    | eHandle, long numbytes,                                                  |  |
| Member<br>Of | XPCAPICOMLib.xPCFileSystem                                                                                                    |                                                                          |  |
| Arguments    | [in] fileHandle                                                                                                    | Enter the file handle of an open file on the target PC.                  |  |
|              | [in] <i>numbytes</i>                                                                                                    | Enter the number of bytes this method is to write into the file.         |  |
|              | [in] buffer                                                                                                    | The contents to write to <i>fileHandle</i> are stored in <i>buffer</i> . |  |
| Return       | If there is an error, this m returns 0.                                                                                                    | ethod returns -1. Otherwise, the method                                  |  |
| Description  | The xPCFileSystem.WriteFile method writes the contents of the VARIANT <i>buffer</i> , of type Byte, to the file specified by <i>fileHandle</i> on the target PC. The <i>fileHandle</i> parameter is the handle of a file previously opened by xPCFSOpenFile. <i>numbytes</i> is the number of bytes to write to the file. |                                                                          |  |
| See Also     | API methods xPCFileSystem.CloseFile,<br>xPCFileSystem.GetFileSize, xPCFileSystem.OpenFile,<br>xPCFileSystem.ReadFile                                                                                                    |                                                                          |  |

### xPCFreeAPI

| Purpose     | Unload xPC Target™ DLL                                                                                                    |
|-------------|----------------------------------------------------------------------------------------------------|
| Prototype   | <pre>int xPCFreeAPI(void);</pre>                                                                                                    |
| Arguments   | none                                                                                                    |
| Description | The xPCFreeAPI function unloads the xPC Target dynamic link library.<br>You must execute this function once at the end of the application to<br>unload the xPC Target API DLL. This frees the memory allocated to the<br>functions. This function is defined in the file xpcinitfree.c. Link this<br>file with your application. |
| See Also    | API functions xPCInitAPI, xPCNumLogWraps, xPCNumLogSamples,<br>xPCMaxLogSamples, xPCGetStateLog, xPCGetTETLog, xPCSetLogMode,<br>xPCGetLogMode                                                                                                    |

| Purpose     | Change current directory on target PC to specified path                                                                                                    |                                                                                                    |
|-------------|----------------------------------------------------------------------------------------------------|----------------------------------------------------------------------------------------------------|
| Prototype   | <pre>void xPCFSCD(int port, char *dir);</pre>                                                                                                    |                                                                                                    |
| Arguments   | port                                                                                                    | Enter the value returned by either the function xPCOpenSerialPort or the function xPCOpenTcpIpPort. |
|             | dir                                                                                                    | Enter the path on the target PC to change to.                                                       |
| Description | The xPCFSCD function changes the current directory on the target PC to the path specified in <i>dir</i> . Use the xPCFSGetPWD function to show the current directory of the target PC. |                                                                                                    |
| See Also    | API function xPCFSGetPWD<br>File object method cd                                                                                                    |                                                                                                    |

### **xPCFSCloseFile**

| Purpose     | Close file on target PC                                                                                                    |                                                                                                    |
|-------------|----------------------------------------------------------------------------------------------------|----------------------------------------------------------------------------------------------------|
| Prototype   | <pre>void xPCFSCloseFile(int port, int fileHandle);</pre>                                                                                                    |                                                                                                    |
| Arguments   | port                                                                                                    | Enter the value returned by either the function xPCOpenSerialPort or the function xPCOpenTcpIpPort. |
|             | fileHandle                                                                                                    | Enter the file handle of an open file on the target PC.                                             |
| Description | The xPCFSCloseFile function closes the file associated with <i>fileHandle</i> on the target PC. <i>fileHandle</i> is the handle of a file previously opened by the xPCFSOpenFile function. |                                                                                                    |
| See Also    | API functions xPCFSOpenFile, xPCFSReadFile, xPCFSWriteFile<br>File object method fclose                                                                                                    |                                                                                                    |

| Purpose     | Get contents of specified directory on target PC                                                                                                    |                                                                                                    |
|-------------|----------------------------------------------------------------------------------------------------|----------------------------------------------------------------------------------------------------|
| Prototype   | <pre>void xPCFSDir(int port, const char *path, char *data, int numbytes);</pre>                                                                                                    |                                                                                                    |
| Arguments   | port                                                                                                    | Enter the value returned by either the function xPCOpenSerialPort or the function xPCOpenTcpIpPort.              |
|             | path                                                                                                    | Enter the path on the target PC.                                                                                 |
|             | data                                                                                                    | The contents of the directory are stored in <i>data</i> , whose allocated size is specified in <i>numbytes</i> . |
|             | numbytes                                                                                                    | Enter the size, in bytes, of the array data.                                                                     |
| Description | The xPCFSDir function copies the contents of the target PC directory specified by <i>path</i> into data. The xPCFSDir function returns the listing in the <i>data</i> array, which must be of size <i>numbytes</i> . Use the xPCFSDirSize function to obtain the size of the directory for the <i>numbytes</i> parameter. |                                                                                                    |
| See Also    | API function xPCFSDirSize<br>File object method dir                                                                                                    |                                                                                                    |

### **xPCFSDirltems**

| Purpose     | Get contents of specified directory on target PC                                                                                                    |                                                                                                    |
|-------------|----------------------------------------------------------------------------------------------------|----------------------------------------------------------------------------------------------------|
| Prototype   | <pre>void xPCFSDirItems(int port, const char *path, dirStruct *dirs, int numDirItems);</pre>                                                                                                    |                                                                                                    |
| Arguments   | port                                                                                                    | Enter the value returned by either the function xPCOpenSerialPort or the function xPCOpenTcpIpPort. |
|             | path                                                                                                    | Enter the path on the target PC.                                                                    |
|             | dirs                                                                                                    | Enter the structure to contain the contents of the directory.                                       |
|             | numDirItems                                                                                                    | <sup>S</sup> Enter the number of items in the directory.                                            |
| Description | The xPCFSDirItems function copies the contents of the target PC directory specified by <i>path</i> . The xPCFSDirItems function copies the listing into the <i>dirs</i> structure, which must be of size <i>numDirItems</i> . Use the xPCFSDirStructSize function to obtain the size of the directory for the <i>numDirItems</i> parameter. |                                                                                                    |
| See Also    | API functions xPCFSDirStructSize, dirStruct<br>File object method dir                                                                                                    |                                                                                                    |

#### **xPCFSDirSize**

| Purpose     | Return size of specified directory on target PC                                                                                                    |                                                                                                    |
|-------------|----------------------------------------------------------------------------------------------------|----------------------------------------------------------------------------------------------------|
| Prototype   | <pre>int xPCFSDirSize(int port, const char *path);</pre>                                                                                                    |                                                                                                    |
| Arguments   | port                                                                                                    | Enter the value returned by either the function xPCOpenSerialPort or the function xPCOpenTcpIpPort. |
|             | path                                                                                                    | Enter the directory path on the target PC.                                                          |
| Return      | The xPCFSDirSize function returns the size, in bytes, of the specified directory.                                                                                                    |                                                                                                    |
| Description | The xPCFSDirSize function returns the size, in bytes, of the buffer needed to get the directory listing of the directory on the target PC. Use this size as the <i>numbytes</i> parameter in the xPCFSDir function. |                                                                                                    |
| See Also    | API function xPCFSDirItems<br>File object method dir                                                                                                    |                                                                                                    |

#### xPCFSDirStructSize

| Purpose     | Get number of items in directory                                                                                                    |                                                                                                    |
|-------------|----------------------------------------------------------------------------------------------------|----------------------------------------------------------------------------------------------------|
| Prototype   | <pre>int xPCFSDirSize(int port, const char *path);</pre>                                                                                                    |                                                                                                    |
| Arguments   | port                                                                                                    | Enter the value returned by either the function xPCOpenSerialPort or the function xPCOpenTcpIpPort. |
|             | path                                                                                                    | Enter the directory path on the target PC.                                                          |
| Description | The xPCFSDirStructSize function returns the number of items in the directory on the target PC. Use this size as the <i>numDirItems</i> parameter in the xPCFSDirItems function. |                                                                                                    |
| See Also    | API function xPCFSDir                                                                                                    |                                                                                                    |
|             | File object me                                                                                                    | ethod dir                                                                                           |

#### xPCFSDiskInfo

| Purpose     | Information about target PC file system                                                                                                    |                                                                                                    |
|-------------|----------------------------------------------------------------------------------------------------|----------------------------------------------------------------------------------------------------|
| Prototype   | diskinfo xPCFSDiskInfo(                                                                                                    | <pre>int port, const char *driveletter);</pre>                                                      |
| Arguments   | port                                                                                                    | Enter the value returned by either the function xPCOpenSerialPort or the function xPCOpenTcpIpPort. |
|             | driveletter                                                                                                    | Enter the drive letter of the file system for which you want information.                           |
| Description | The xPCFSDiskInfo function returns disk information for the file system of the specified target PC drive, <i>driveletter</i> . This function returns this information in the diskinfo structure. |                                                                                                    |
| See Also    | API structure diskinfo                                                                                                    |                                                                                                    |

#### **xPCFSGetError**

| Purpose     | Get text description for error number on target PC file system                                                                                       |                                                                                                    |
|-------------|----------------------------------------------------------------------------------------------------|----------------------------------------------------------------------------------------------------|
| Prototype   | <pre>void xPCFSGetError(int port, unsigned int error_number,<br/>char *error_message);</pre>                                                         |                                                                                                    |
| Arguments   | port                                                                                                    | Enter the value returned by either the function xPCOpenSerialPort or the function xPCOpenTcpIpPort.         |
|             | error_number                                                                                                    | Enter the constant of an error.                                                                             |
|             | error_message                                                                                                    | The string of the message associated with the error <i>error_number</i> is stored in <i>error_message</i> . |
| Description | The xPCFSGetError function gets the <i>error_message</i> associated with <i>error_number</i> . This enables you to use the error message in a printf |                                                                                                    |

or similar statement.

| Purpose     | Return size of file on target PC                                                                                                    |                                                                                                    |
|-------------|----------------------------------------------------------------------------------------------------|----------------------------------------------------------------------------------------------------|
| Prototype   | <pre>int xPCFSGetFileSize(int port, int fileHandle);</pre>                                                                                                    |                                                                                                    |
| Arguments   | port                                                                                                    | Enter the value returned by either the function xPCOpenSerialPort or the function xPCOpenTcpIpPort. |
|             | fileHandle                                                                                                    | Enter the file handle of an open file on the target PC.                                             |
| Return      | Return the size of the specified file in bytes.                                                                                                    |                                                                                                    |
| Description | The xPCFSGetFileSize function returns the size, in bytes, of the file associated with <i>fileHandle</i> on the target PC. <i>fileHandle</i> is the handle of a file previously opened by the xPCFSOpenFile function. |                                                                                                    |
| See Also    | API functions xPCFSOpenFile, xPCFSReadFile<br>File object methods fopen, fread                                                                                                    |                                                                                                    |

#### **xPCFSGetPWD**

| Purpose     | Get current directory of target PC                                                                                                    |                                                                                                    |
|-------------|----------------------------------------------------------------------------------------------------|----------------------------------------------------------------------------------------------------|
| Prototype   | <pre>void xPCFSGetPWD(int port, char *pwd);</pre>                                                                                         |                                                                                                    |
| Arguments   | port<br>pwd                                                                                                    | Enter the value returned by either the function xPCOpenSerialPort or the function xPCOpenTcpIpPort.<br>The path of the current directory is stored in <i>pwd</i> . |
| Description | The xPCFSGetPWD function places the path of the current directory on the target PC in <i>pwd</i> , which must be allocated by the caller. |                                                                                                    |
| See Also    | File object method pwd                                                                                                    |                                                                                                    |

| Purpose     | Create new directory on target PC                                                                       |                                                                                                    |
|-------------|----------------------------------------------------------------------------------------------------|----------------------------------------------------------------------------------------------------|
| Prototype   | <pre>void xPCFSMKDIR(int port, const char *dirname);</pre>                                              |                                                                                                    |
| Arguments   | port                                                                                                    | Enter the value returned by either the function xPCOpenSerialPort or the function xPCOpenTcpIpPort. |
|             | dirname                                                                                                 | Enter the name of the directory to create on the target PC.                                         |
| Description | The xPCFSMKDIR function creates the directory <i>dirname</i> in the current directory of the target PC. |                                                                                                    |
| See Also    | API function xPCFSGetPWD<br>File object method mkdir                                                    |                                                                                                    |

# **xPCFSOpenFile**

| Purpose     | Open file on target PC                                                                               |                                                                                                    |  |
|-------------|----------------------------------------------------------------------------------------------------|----------------------------------------------------------------------------------------------------|--|
| Prototype   | int xPCFSOpenFile(int <i>port</i> , const char * <i>filename</i> , const char * <i>permission</i> ); |                                                                                                    |  |
| Arguments   | port                                                                                                 | Enter the value returned by either the function xPCOpenSerialPort or the function xPCOpenTcpIpPort.                                                                     |  |
|             | filename                                                                                             | Enter the name of the file to open on the target PC.                                                                                                    |  |
|             | permission                                                                                           | Enter the read/write permission with which to open the file. Values are $r$ (read) or w (read/write).                                                                   |  |
| Return      | -                                                                                                    | e function returns the file handle for the opened file.<br>c, this function returns -1.                                                                                 |  |
| Description | target PC. If the fi                                                                                 | Le function opens the specified file, <i>filename</i> , on the le does not exist, the xPCFSOpenFile function creates ens it. You can open a file for read or read/write |  |
| See Also    | API functions xPCI<br>xPCFSWriteFile                                                                 | FSCloseFile, xPCFSGetFileSize, xPCFSReadFile,                                                                                                    |  |
|             | File object method                                                                                   | ${f s}$ fclose, filetable, fopen, fread, fwrite                                                                                                    |  |

| Purpose     | Read open file on target PC                                                                                                    |                                                                                                    |
|-------------|----------------------------------------------------------------------------------------------------|----------------------------------------------------------------------------------------------------|
| Prototype   |                                                                                                    | File(int <i>port</i> , int <i>fileHandle</i> , int <i>start</i> ,<br>unsigned char * <i>data</i> ); |
| Arguments   | port                                                                                                    | Enter the value returned by either the function xPCOpenSerialPort or the function xPCOpenTcpIpPort. |
|             | fileHandle                                                                                                    | Enter the file handle of an open file on the target PC.                                             |
|             | start                                                                                                    | Enter an offset from the beginning of the file from which this function can start to read.          |
|             | numbytes                                                                                                    | Enter the number of bytes this function is to read from the file.                                   |
|             | data                                                                                                    | The contents of the file are stored in data.                                                        |
| Description | The xPCFSReadFile function reads an open file on the target PC and places the results of the read operation in the array <i>data</i> . <i>fileHandle</i> is the file handle of a file previously opened by xPCFSOpenFile. You can specify that the read operation begin at the beginning of the file (default) or at a certain offset into the file ( <i>start</i> ). The <i>numbytes</i> parameter specifies how many bytes the xPCFSReadFile function is to read from the file. |                                                                                                    |
| See Also    | API functions x<br>xPCFSWriteFil                                                                                                    | PCFSCloseFile, xPCFSGetFileSize, xPCFSOpenFile,<br>.e                                               |
|             | File object metl                                                                                                    | hods fopen, fread                                                                                   |

### **xPCFSRemoveFile**

| Purpose     | Remove file from target PC                                                                                                    |                                                                                                    |
|-------------|----------------------------------------------------------------------------------------------------|----------------------------------------------------------------------------------------------------|
| Prototype   | <pre>void xPCFSRemoveFile(int port, const char *filename);</pre>                                                                                                    |                                                                                                    |
| Arguments   | port                                                                                                    | Enter the value returned by either the function xPCOpenSerialPort or the function xPCOpenTcpIpPort. |
|             | filename                                                                                                    | Enter the name of a file on the target PC.                                                          |
| Description | The xPCFSRemoveFile function removes the file named <i>filename</i> from the target PC file system. <i>filename</i> can be a relative or absolute pathname on the target PC. |                                                                                                    |
| See Also    | File object method removefile                                                                                                    |                                                                                                    |

| Purpose     | Remove directory from target PC                                                                                                    |                                                                                                    |
|-------------|----------------------------------------------------------------------------------------------------|----------------------------------------------------------------------------------------------------|
| Prototype   | <pre>void xPCFSRMDIR(int port, const char *dirname);</pre>                                                                                                    |                                                                                                    |
| Arguments   | port                                                                                                    | Enter the value returned by either the function xPCOpenSerialPort or the function xPCOpenTcpIpPort. |
|             | dirname                                                                                                    | Enter the name of a directory on the target PC.                                                     |
| Description | The xPCFSRMDIR function removes a directory named <i>dirname</i> from the target PC file system. <i>dirname</i> can be a relative or absolute pathname on the target PC. |                                                                                                    |
| See Also    | File object method rmdir                                                                                                    |                                                                                                    |

### **xPCFSScGetFilename**

| Purpose     | Get name of file for scope                                                                                                    |                                                                                                    |
|-------------|----------------------------------------------------------------------------------------------------|----------------------------------------------------------------------------------------------------|
| Prototype   | <pre>const char *xPCFSScGetFilename(int port, int scNum, char *filename);</pre>                                                                                                    |                                                                                                    |
| Arguments   | port                                                                                                    | Enter the value returned by either the function xPCOpenSerialPort or the function xPCOpenTcpIpPort. |
|             | scNum                                                                                                    | Enter the scope number.                                                                             |
|             | filename                                                                                                    | The name of the file for the specified scope is stored in <i>filename</i> .                         |
| Return      | Returns the val                                                                                                    | lue of filename, the name of the file for the scope.                                                |
| Description | The xPCFSScGetFilename function returns the name of the file to which scope <i>scNum</i> will save signal data. <i>filename</i> points to a caller-allocated character array to which the filename is copied. |                                                                                                    |
| See Also    | API function xPCFSScSetFilename                                                                                                    |                                                                                                    |
|             | Scope object property Filename                                                                                                    |                                                                                                    |

| Purpose     | Get write mode of file for scope                                                   |                                                                                                    |
|-------------|------------------------------------------------------------------------------------|----------------------------------------------------------------------------------------------------|
| Prototype   | <pre>int xPCFSScGetWriteMode(int port, int scNum);</pre>                           |                                                                                                    |
| Arguments   | port                                                                               | Enter the value returned by either the function xPCOpenSerialPort or the function xPCOpenTcpIpPort.                                                                                                    |
|             | scNum                                                                              | Enter the scope number.                                                                                                    |
| Return      | Returns the number indicating the write mode. Values are                           |                                                                                                    |
|             | 0                                                                                  | Lazy mode. The FAT entry is updated only when the file is<br>closed and not during each file write operation. This mode<br>is faster, but if the system crashes before the file is closed,<br>the file system might not have the actual file size (the file<br>contents, however, will be intact). |
|             | 1                                                                                  | Commit mode. Each file write operation simultaneously<br>updates the FAT entry for the file. This mode is slower, but<br>the file system always has the actual file size.                                                                                                    |
| Description | The xPCFSScGetWriteMode function returns the write mode of the file for the scope. |                                                                                                    |
| See Also    | API function xPCFSScSetWriteMode<br>Scope object property Mode                     |                                                                                                    |

#### **xPCFSScGetWriteSize**

| Purpose     | Get block write size of data chunks                                                 |                                                                                                    |
|-------------|-------------------------------------------------------------------------------------|----------------------------------------------------------------------------------------------------|
| Prototype   | unsigned int                                                                        | t xPCFSScGetWriteSize(int <i>port</i> , int <i>scNum</i> );                                         |
| Arguments   | port                                                                                | Enter the value returned by either the function xPCOpenSerialPort or the function xPCOpenTcpIpPort. |
|             | scNum                                                                               | Enter the scope number.                                                                             |
| Return      | Returns the                                                                         | block size, in bytes, of the data chunks.                                                           |
| Description | The xPCFSScGetWriteSize function gets the block size, in bytes, of the data chunks. |                                                                                                    |
| See Also    | API function xPCFSScSetWriteSize<br>Scope object property WriteSize                 |                                                                                                    |

| Purpose     | Specify name for file to contain signal data                                                                                                    |                                                                                                    |
|-------------|----------------------------------------------------------------------------------------------------|----------------------------------------------------------------------------------------------------|
| Prototype   | <pre>void xPCFSScSetFilename(int port, int scNum,<br/>const char *filename);</pre>                                                                                                    |                                                                                                    |
| Arguments   | port                                                                                                    | Enter the value returned by either the function xPCOpenSerialPort or the function xPCOpenTcpIpPort. |
|             | scNum                                                                                                    | Enter the scope number.                                                                             |
|             | filename                                                                                                    | Enter the name of a file to contain the signal data.                                                |
| Description | The xPCFSScSetFilename function sets the name of the file to which<br>the scope will save the signal data. The xPC Target <sup>™</sup> software creates<br>this file in the target PC file system. Note that you can only call this<br>function when the scope is stopped. |                                                                                                    |
| See Also    | API function xPCFSScGetFilename<br>Scope object property Filename                                                                                                    |                                                                                                    |

### **xPCFSScSetWriteMode**

| Purpose     | Specify when file allocation table entry is updated                                                                                                    |                                                                                                    |
|-------------|----------------------------------------------------------------------------------------------------|----------------------------------------------------------------------------------------------------|
| Prototype   | void xPCFSScS                                                                                                    | <pre>GetWriteMode(int port, int scNum, int writeMode);</pre>                                                                                                    |
| Arguments   | port                                                                                                    | Enter the value returned by either the function xPCOpenSerialPort or the function xPCOpenTcpIpPort.                                                                                                    |
|             | scNum                                                                                                    | Enter the scope number.                                                                                                    |
|             | writeMode                                                                                                    | Enter an integer for the write mode:                                                                                                    |
|             |                                                                                                    | 0 Enables lazy write mode                                                                                                    |
|             |                                                                                                    | 1 Enables commit write mode                                                                                                    |
| Description | The xPCFSScSetWriteMode function specifies when a file allocation table (FAT) entry is updated. Both modes write the signal data to the file, as follows: |                                                                                                    |
|             | cl<br>is<br>th                                                                                                    | azy mode. The FAT entry is updated only when the file is<br>osed and not during each file write operation. This mode<br>faster, but if the system crashes before the file is closed,<br>he file system might not have the actual file size (the file<br>ontents, however, will be intact). |
|             | uj                                                                                                    | ommit mode. Each file write operation simultaneously<br>pdates the FAT entry for the file. This mode is slower,<br>ut the file system always has the actual file size.                                                                                                    |
| See Also    | API function :                                                                                                    | xPCFSScGetWriteMode                                                                                                    |
|             | Scope object p                                                                                                    | property Mode                                                                                                    |

| Purpose     | Specify that memory buffer collect data in multiples of write size                                                                                                    |                                                                                                    |
|-------------|----------------------------------------------------------------------------------------------------|----------------------------------------------------------------------------------------------------|
| Prototype   | <pre>void xPCFSScSetWriteSize(int port, int scNum, unsigned int writeSize);</pre>                                                                                                    |                                                                                                    |
| Arguments   | port                                                                                                    | Enter the value returned by either the function xPCOpenSerialPort or the function xPCOpenTcpIpPort. |
|             | scNum                                                                                                    | Enter the scope number.                                                                             |
|             | writeSize                                                                                                    | Enter the block size, in bytes, of the data chunks.                                                 |
| Description | The xPCFSScSetWriteSize function specifies that a memory buffer collect data in multiples of <i>writeSize</i> . By default, this parameter is 512 bytes, which is the typical disk sector size. Using a block size that is the same as the disk sector size provides optimal performance. <i>writeSize</i> must be a multiple of 512. |                                                                                                    |
| See Also    | API function xPCFSScGetWriteSize<br>Scope object property WriteSize                                                                                                    |                                                                                                    |

### **xPCFSWriteFile**

| Purpose     | Write to file on target PC                                                                                                    |                                                                                                    |
|-------------|----------------------------------------------------------------------------------------------------|----------------------------------------------------------------------------------------------------|
| Prototype   | <pre>void xPCFSWriteFile(int port, int fileHandle, int numbytes,<br/>const unsigned char *data);</pre>                                                                                                    |                                                                                                    |
| Arguments   | port                                                                                                    | Enter the value returned by either the function xPCOpenSerialPort or the function xPCOpenTcpIpPort. |
|             | fileHandle                                                                                                    | Enter the file handle of an open file on the target PC.                                             |
|             | numbytes                                                                                                    | Enter the number of bytes this function is to write into the file.                                  |
|             | data                                                                                                    | The contents to write to <i>fileHandle</i> are stored in <i>data</i> .                              |
| Description | The xPCFSWriteFile function writes the contents of the array data<br>to the file specified by <i>fileHandle</i> on the target PC. The <i>fileHandle</i><br>parameter is the handle of a file previously opened by xPCFSOpenFile.<br><i>numbytes</i> is the number of bytes to write to the file. |                                                                                                    |
| See Also    | API functions xPCFSCloseFile, xPCFSGetFileSize, xPCFSOpenFile, xPCFSReadFile                                                                                                    |                                                                                                    |

| Purpose     | Get version number of xPC Target <sup>TM</sup> API                                                                                                    |
|-------------|----------------------------------------------------------------------------------------------------|
| Prototype   | <pre>const char *xPCGetAPIVersion(void);</pre>                                                                                                    |
| Arguments   | none                                                                                                    |
| Return      | The xPCGetApiVersion function returns a string with the version number of the xPC Target kernel on the target PC.                                                                                      |
| Description | The xPCGetApiVersion function returns a string with the version<br>number of the xPC Target kernel on the target PC. The string is a<br>constant string within the API DLL. Do not modify this string. |
| See Also    | API function xPCGetTargetVersion                                                                                                    |

## xPCGetAppName

| Purpose     | Return target application name                                                                                                    |                                                                                                    |  |
|-------------|----------------------------------------------------------------------------------------------------|----------------------------------------------------------------------------------------------------|--|
| Prototype   | <pre>char *xPCGetAppName(int port, char *model_name);</pre>                                                                                                    |                                                                                                    |  |
| Arguments   | port                                                                                                    | Enter the value returned by either the function xPCOpenSerialPort or the function xPCOpenTcpIpPort.                                                                                                    |  |
|             | model_name                                                                                                    | The xPCGetAppName function copies the target<br>application name string into the buffer pointed to by<br>model_name. model_name is then returned. You can<br>later use model_name in a function such as printf. |  |
|             |                                                                                                    | Note that the maximum size of the buffer is 256<br>bytes. To ensure that you have enough space for the<br>application name string, allocate a buffer of size 256<br>bytes.                                      |  |
| Return      | The xPCGetAppName function returns a string with the name of the target application.                                                                                                    |                                                                                                    |  |
| Description | The xPCGetAppName function returns the name of the target application.<br>You can use the return value, <i>model_name</i> , in a printf or similar statement. In case of error, the name string is unchanged. |                                                                                                    |  |
| Examples    | Allocate 256 bytes for the buffer appname.                                                                                                    |                                                                                                    |  |
|             | <pre>char *appname=malloc(256);<br/>xPCGetAppName(iport,appname);<br/>appname=realloc(appname,strlen(appname)+1);</pre>                                                                                       |                                                                                                    |  |
|             | free(appnam                                                                                                    | ne);                                                                                                    |  |
| See Also    | API function xPCIsAppRunning                                                                                                    |                                                                                                    |  |
|             |                                                                                                    |                                                                                                    |  |

#### xPCGetEcho

| Purpose     | Return display mode for target message window                                                                                                    |                                                                                                    |  |
|-------------|----------------------------------------------------------------------------------------------------|----------------------------------------------------------------------------------------------------|--|
| Prototype   | <pre>int xPCGetEcho(int port);</pre>                                                                                                    |                                                                                                    |  |
| Arguments   | port                                                                                                    | Enter the value returned by either the function xPCOpenSerialPort or the function xPCOpenTcpIpPort. |  |
| Return      | The xPCGetEcho function returns the number indicating the display mode. Values are                                                                                                    |                                                                                                    |  |
|             | 1                                                                                                    | Display is on. Messages are displayed in the message display window on the target.                  |  |
|             | 0                                                                                                    | Display is off.                                                                                     |  |
| Description | The xPCGetEcho function returns the display mode of the target PC using communication channel <i>port</i> . Messages include the status of downloading the target application, changes to parameters, and changes to scope signals. |                                                                                                    |  |
| See Also    | API function xPCSetEcho                                                                                                    |                                                                                                    |  |

#### xPCGetExecTime

| Purpose     | Return target application execution time                                                                                                    |                                                                                                    |  |
|-------------|----------------------------------------------------------------------------------------------------|----------------------------------------------------------------------------------------------------|--|
| Prototype   | <pre>double xPCGetExecTime(int port);</pre>                                                                                                    |                                                                                                    |  |
| Arguments   | port                                                                                                    | Enter the value returned by either the function xPCOpenSerialPort or the function xPCOpenTcpIpPort. |  |
| Return      | The xPCGetExecTime function returns the current execution time for a target application. If there is an error, this function returns -1.                                                                                                    |                                                                                                    |  |
| Description | The xPCGetExecTime function returns the current execution time for<br>the running target application. If the target application is stopped, the<br>value is the last running time when the target application was stopped.<br>If the target application is running, the value is the current running<br>time. |                                                                                                    |  |
| See Also    | API functions xPCSetStopTime, xPCGetStopTime<br>Target object property ExecTime                                                                                                    |                                                                                                    |  |

| Purpose     | Return constant of last error                                                                                                    |
|-------------|----------------------------------------------------------------------------------------------------|
| Prototype   | <pre>int xPCGetLastError(void);</pre>                                                                                                    |
| Return      | The xPCGetLastError function returns the error constant for the last reported error. If there is no error, this function returns 0.                                                                                                    |
| Description | The xPCGetLastError function returns the constant of the last reported<br>error by another API function. This value is reset every time you<br>call a new function. Therefore, you should check this constant value<br>immediately after a call to an API function. For a list of error constants<br>and messages, see Appendix A, "xPC Target <sup>™</sup> C API Error Messages". |
| See Also    | API functions xPCErrorMsg, xPCSetLastError                                                                                                    |

### xPCGetLoadTimeOut

| Purpose     | Return timeout value for communication between host PC and target PC                                                                                                    |  |  |
|-------------|----------------------------------------------------------------------------------------------------|--|--|
| Prototype   | <pre>int xPCGetLoadTimeOut(int port);</pre>                                                                                                    |  |  |
| Arguments   | <i>port</i> Enter the value returned by either the function xPCOpenSerialPort or the function xPCOpenTcpIpPort.                                                                                                    |  |  |
| Return      | The xPCGetLoadTimeOut function returns the number of seconds allowed for the communication between the host PC and target application. If there is an error, this function returns -1.                                                                                                    |  |  |
| Description | The xPCGetLoadTimeOut function returns the number of seconds<br>allowed for the communication between the host PC and the<br>target application. When an xPC Target <sup>™</sup> API function initiates<br>communication between the host PC and target PC, it waits for a<br>certain amount of time before checking to see if the communication is<br>complete. In the case where communication with the target PC is not<br>complete, the function returns a timeout error.                                                                                                    |  |  |
|             | For example, when you load a new target application onto the target PC, the function xPCLoadApp waits for a certain amount of time before checking to see if the initialization of the target application is complete. In the case where initialization of the target application is not complete, the function xPCLoadApp returns a timeout error. By default, xPCLoadApp checks for the readiness of the target PC for up to 5 seconds. However, in the case of larger models or models requiring longer initialization (for example, those with thermocouple boards), the default of about 5 seconds might not be sufficient and a spurious timeout is generated. Other functions that communicate with the target PC will wait for <i>timeOut</i> seconds before declaring a timeout event. The function xPCSetLoadTimeOut sets the timeout to a different number. |  |  |
|             | Use the xPCGetLoadTimeOut function if you suspect that the current number of seconds (the timeout value) is too short. Then use the xPCSetLoadTimeOut function to set the timeout to a higher number.                                                                                                    |  |  |

#### **See Also** API functions xPCLoadApp, xPCSetLoadTimeOut,

xPCUnloadApp

"Increasing the Time-Out Value" in the Getting Started with xPC Target documentation.

## xPCGetLogMode

| Purpose     | Return logging mode and increment value for target application                                                                                                    |                                                                                                    |  |
|-------------|----------------------------------------------------------------------------------------------------|----------------------------------------------------------------------------------------------------|--|
| Prototype   | <pre>lgmode xPCGetLogMode(int port);</pre>                                                                                                    |                                                                                                    |  |
| Arguments   | port                                                                                                    | Enter the value returned by either the function xPCOpenSerialPort or the function xPCOpenTcpIpPort. |  |
| Return      | The xPCGetLogMode function returns the logging mode in the lgmode structure. If the logging mode is 1 (LGMOD_VALUE), this function also returns an increment value in the lgmode structure. If an error occurs, this function returns -1.                                                               |                                                                                                    |  |
| Description | The xPCGetLogMode function gets the logging mode and increment<br>value for the current target application. The increment (difference<br>in amplitude) value is measured between logged data points. A data<br>point is logged only when an output signal or a state changes by the<br>increment value. |                                                                                                    |  |
| See Also    | API function xPCSetLogMode<br>API structure lgmode                                                                                                    |                                                                                                    |  |

## xPCGetNumOutputs

| Purpose     | Return number of outputs                                                                                                    |                                                                                                    |  |
|-------------|----------------------------------------------------------------------------------------------------|----------------------------------------------------------------------------------------------------|--|
| Prototype   | <pre>int xPCGetNumOutputs(int port);</pre>                                                                                                    |                                                                                                    |  |
| Arguments   | port                                                                                                    | Enter the value returned by either the function xPCOpenSerialPort or the function xPCOpenTcpIpPort. |  |
| Return      | The xPCGetNumOutputs function returns the number of outputs in the current target application. If there is an error, this function returns -1.                                                                                    |                                                                                                    |  |
| Description | The xPCGetNumOutputs function returns the number of outputs in the target application. The number of outputs equals the sum of the input signal widths of all output blocks at the root level of the Simulink <sup>®</sup> model. |                                                                                                    |  |
| See Also    | $\operatorname{API}$ functions xPCGetOutputLog, xPCGetNumStates, xPCGetStateLog                                                                                                    |                                                                                                    |  |

#### **xPCGetNumParams**

| Purpose     | Return number of tunable parameters                                                                                                    |                                                                                                    |  |
|-------------|----------------------------------------------------------------------------------------------------|----------------------------------------------------------------------------------------------------|--|
| Prototype   | <pre>int xPCGetNumParams(int port);</pre>                                                                                                    |                                                                                                    |  |
| Arguments   | port                                                                                                    | Enter the value returned by either the function xPCOpenSerialPort or the function xPCOpenTcpIpPort. |  |
| Return      | The xPCGetNumParams function returns the number of tunable parameters in the target application. If there is an error, this function returns -1.                           |                                                                                                    |  |
| Description | The xPCGetNumParams function returns the number of tunable<br>parameters in the target application. Use this function to see how many<br>parameters you can get or modify. |                                                                                                    |  |
| See Also    | API functions xPCGetParamIdx, xPCSetParam, xPCGetParam, xPCGetParam,                                                                                                    |                                                                                                    |  |
|             | Target object property NumParameters                                                                                                    |                                                                                                    |  |

## **xPCGetNumSignals**

| Purpose     | Return number of signals                                                                                                    |  |  |
|-------------|----------------------------------------------------------------------------------------------------|--|--|
| Prototype   | <pre>int xPCGetNumSignals(int port);</pre>                                                                                                    |  |  |
| Arguments   | <i>port</i> Enter the value returned by either the function xPCOpenSerialPort or the function xPCOpenTcpIpPort.                                                                                   |  |  |
| Return      | The xPCGetNumSignals function returns the number of signals in the target application. If there is an error, this function returns -1.                                                            |  |  |
| Description | The xPCGetNumSignals function returns the total number of signals in<br>the target application that can be monitored from the host. Use this<br>function to see how many signals you can monitor. |  |  |
| See Also    | API functions xPCGetSignalIdx, xPCGetSignal, xPCGetSignals, xPCGetSignalName, xPCGetSignalWidth                                                                                                   |  |  |
|             | Target object property NumSignals                                                                                                    |  |  |

#### **xPCGetNumStates**

| Purpose     | Return number of states                                                                                                    |  |  |
|-------------|----------------------------------------------------------------------------------------------------|--|--|
| Prototype   | <pre>int xPCGetNumStates(int port);</pre>                                                                                            |  |  |
| Arguments   | <i>port</i> Enter the value returned by either the function xPCOpenSerialPort or the function xPCOpenTcpIpPort.                      |  |  |
| Return      | The xPCGetNumStates function returns the number of states in the target application. If there is an error, this function returns -1. |  |  |
| Description | The xPCGetNumStates function returns the number of states in the target application.                                                 |  |  |
| See Also    | API functions xPCGetStateLog, xPCGetNumOutputs, xPCGetOutputLog<br>Target object property StateLog                                   |  |  |

| Purpose     | Copy output log data to array                                                                                                    |                                                                                                    |  |
|-------------|----------------------------------------------------------------------------------------------------|----------------------------------------------------------------------------------------------------|--|
| Prototype   | int <i>num_sample</i>                                                                                                    | tputLog(int port, int first_sample,<br>es,<br>n, int output_id, double *output_data);               |  |
| Arguments   | port                                                                                                    | Enter the value returned by either the function xPCOpenSerialPort or the function xPCOpenTcpIpPort. |  |
|             | first_sample                                                                                                    | Enter the index of the first sample to copy.                                                        |  |
|             | num_samples                                                                                                    | Enter the number of samples to copy from the output log.                                            |  |
|             | decimation                                                                                                    | Select whether to copy all the sample values or every Nth value.                                    |  |
|             | output_id                                                                                                    | Enter an output identification number.                                                              |  |
|             | output_data                                                                                                    | The log is stored in <i>output_data</i> , whose allocation is the responsibility of the caller.     |  |
| Description | The xPCGetOutputLog function gets the output log and copies that log<br>to an array. You get the data for each output signal in turn by specifying<br><i>output_id</i> . Output IDs range from 0 to (N-1), where N is the return<br>value of xPCGetNumOutputs. Entering 1 for <i>decimation</i> copies all<br>values. Entering N copies every Nth value. |                                                                                                    |  |
|             | For <i>first_sample</i> , the sample indices range from 0 to (N-1), where N the return value of xPCNumLogSamples. Get the maximum number of samples by calling the function xPCNumLogSamples.                                                                                                    |                                                                                                    |  |
|             | Note that the target application must be stopped before you get the number.                                                                                                    |                                                                                                    |  |

#### xPCGetOutputLog

See Also API functions xPCNumLogWraps, xPCNumLogSamples, xPCMaxLogSamples, xPCGetNumOutputs, xPCGetStateLog, xPCGetTETLog, xPCGetTimeLog

Target object method getlog

Target object property OutputLog

| Purpose     | Get parameter va                                                                                                    | alue and copy it to array                                                                           |
|-------------|----------------------------------------------------------------------------------------------------|----------------------------------------------------------------------------------------------------|
| Prototype   | void xPCGetPara<br>double * <i>paramVa</i>                                                                                                    | am(int port, int paramIndex,<br>alue);                                                              |
| Arguments   | port                                                                                                    | Enter the value returned by either the function xPCOpenSerialPort or the function xPCOpenTcpIpPort. |
|             | paramIndex                                                                                                    | Enter the index for a parameter.                                                                    |
|             | paramValue                                                                                                    | The function returns a parameter value as an array of doubles.                                      |
| Description | The xPCGetParam function returns the parameter as an array<br>in <i>paramValue</i> . <i>paramValue</i> must be of sufficient size to hold<br>the parameter. You can query the size by calling the function<br>xPCGetParamDims. Get the parameter index by calling the function<br>xPCGetParamIdx. The parameter matrix is returned as a vector, with<br>the conversion being done in column-major format. It is also returned<br>as a double, regardless of the data type of the actual parameter. |                                                                                                    |
|             | For <i>paramIndex</i> , value of xPCGetN                                                                                                    | values range from 0 to $(N-1)$ , where N is the return umParams.                                    |
| See Also    | API functions xP<br>xPCGetNumParam                                                                                                    | CSetParam, xPCGetParamDims, xPCGetParamIdx,<br>s                                                    |
|             | Target object met                                                                                                    | thod getparamid                                                                                     |
|             | Target object pro                                                                                                    | perties ShowParameters, Parameters                                                                  |

## **xPCGetParamDims**

| Purpose     | Get row and column dimensions of parameter                                                                                                    |                                                                                                    |
|-------------|----------------------------------------------------------------------------------------------------|----------------------------------------------------------------------------------------------------|
| Prototype   | <pre>void xPCGetParamDims(int port, int paramIndex, int *dimension);</pre>                                                                                                    |                                                                                                    |
| Arguments   | port                                                                                                    | Enter the value returned by either the function xPCOpenSerialPort or the function xPCOpenTcpIpPort. |
|             | paramIndex                                                                                                    | Parameter index.                                                                                    |
|             | dimension                                                                                                    | Dimensions (row, column) of a parameter.                                                            |
| Description | The xPCGetParamDims function gets the dimensions (row, column) of a parameter with <i>paramIndex</i> and stores them in <i>dimension</i> , which must have at least two elements. |                                                                                                    |
|             | For <i>paramIndex</i><br>value of xPCGet                                                                                                    | r, values range from 0 to (N-1), where N is the return NumParams.                                   |
| See Also    |                                                                                                    | PCGetParamIdx, xPCGetParamName, xPCSetParam,<br>PCGetNumParams                                      |
|             | Target object m                                                                                                    | ethod getparamid                                                                                    |
|             | Target object pr                                                                                                    | operties ShowParameters, Parameters                                                                 |
|             |                                                                                                    |                                                                                                    |

| Purpose     | Return parameter index                                                                                                    |                                                                                                    |
|-------------|----------------------------------------------------------------------------------------------------|----------------------------------------------------------------------------------------------------|
| Prototype   | int xPCGetParamIdx(int <i>port</i> , const char * <i>blockName</i> ,<br>const char * <i>paramName</i> );                                                                                                    |                                                                                                    |
| Arguments   | port                                                                                                    | Enter the value returned by either the function xPCOpenSerialPort or the function xPCOpenTcpIpPort.      |
|             | blockName                                                                                                    | Enter the full block path generated by Real-Time Workshop <sup>®</sup> .                                 |
|             | paramName                                                                                                    | Enter the parameter name for a parameter associated with the block.                                      |
| Return      |                                                                                                    | amIdx function returns the parameter index for the<br>e. If there is an error, this function returns -1. |
| Description | The xPCGetParamIdx function returns the parameter index for the parameter name ( <i>paramName</i> ) associated with a Simulink <sup>®</sup> block ( <i>blockName</i> ). Both <i>blockName</i> and <i>paramName</i> must be identical to those generated at target application building time. The block names should be referenced from the file model_namept.m in the generated code, where model_name is the name of the model. Note that a block can have one or more parameters. |                                                                                                    |
| See Also    | Target object m                                                                                                    | PCGetParamDims, xPCGetParamName, xPCGetParam<br>ethod getparamid                                         |
|             | Target object pr                                                                                                    | operties ShowParameters, Parameters                                                                      |

## **xPCGetParamName**

| Purpose     | Get name of parameter                                                                                                    |                                                                                                    |
|-------------|----------------------------------------------------------------------------------------------------|----------------------------------------------------------------------------------------------------|
| Prototype   | <pre>void xPCGetParamName(int port, int paramIdx, char *blockName, char *paramName);</pre>                                                                                                    |                                                                                                    |
| Arguments   | port                                                                                                    | Enter the value returned by either the function xPCOpenSerialPort or the function xPCOpenTcpIpPort. |
|             | paramIdx                                                                                                    | Enter a parameter index.                                                                            |
|             | blockName                                                                                                    | String with the full block path generated by Real-Time Workshop <sup>®</sup> .                      |
|             | paramName                                                                                                    | Name of a parameter for a specific block.                                                           |
| Description | The xPCGetParamName function gets the parameter name and block<br>name for a parameter with the index <i>paramIdx</i> . The block path and<br>name are returned and stored in <i>blockName</i> , and the parameter name<br>is returned and stored in <i>paramName</i> . You must allocate sufficient<br>space for both <i>blockName</i> and <i>paramName</i> . If the <i>paramIdx</i> is invalid,<br>xPCGetLastError returns nonzero, and the strings are unchanged. Get<br>the parameter index from the function xPCGetParamIdx. |                                                                                                    |
| See Also    | API functions xP                                                                                                    | CGetParam, xPCGetParamDims, xPCGetParamIdx                                                          |
|             | Target object pro                                                                                                    | operties ShowParameters, Parameters                                                                 |

## **xPCGetSampleTime**

| Purpose     | Return target application sample time                                                                                                    |                                                                                                    |  |
|-------------|----------------------------------------------------------------------------------------------------|----------------------------------------------------------------------------------------------------|--|
| Prototype   | double xPCG                                                                                                    | <pre>double xPCGetSampleTime(int port);</pre>                                                       |  |
| Arguments   | port                                                                                                    | Enter the value returned by either the function xPCOpenSerialPort or the function xPCOpenTcpIpPort. |  |
| Return      | The xPCGetSampleTime function returns the sample time, in seconds, of the target application. If there is an error, this function returns -1.              |                                                                                                    |  |
| Description | The xPCGetSampleTime function returns the sample time, in seconds, of the target application. You can get the error by using the function xPCGetLastError. |                                                                                                    |  |
| See Also    | API function xPCSetSampleTime<br>Target object property SampleTime                                                                                         |                                                                                                    |  |

#### **xPCGetScope**

| Purpose     | Get and copy scope data to structure                                                                                                    |                                                                                                    |
|-------------|----------------------------------------------------------------------------------------------------|----------------------------------------------------------------------------------------------------|
| Prototype   | <pre>scopedata xPCGetScope(int port, int scNum);</pre>                                                                                                    |                                                                                                    |
| Arguments   | port                                                                                                    | Enter the value returned by either the function xPCOpenSerialPort or the function xPCOpenTcpIpPort. |
|             | scNum                                                                                                    | Enter the scope number.                                                                             |
| Return      | The xPCGetScope function returns a structure of type scopedata.                                                                                                    |                                                                                                    |
| Description | The xPCGetScope function gets properties of a scope with <i>scNum</i> and copies the properties into a structure with type scopedata. You can use this function in conjunction with xPCSetScope to change several properties of a scope at one time. See scopedata for a list of properties. Use the xPCGetScope function to get the scope number. |                                                                                                    |
| See Also    | API functions xPCSetScope, scopedata<br>Target object method getscope                                                                                                    |                                                                                                    |

## **xPCGetScopes**

| Purpose     | Get and copy list of scope numbers                                                                                                    |                                                                                                    |
|-------------|----------------------------------------------------------------------------------------------------|----------------------------------------------------------------------------------------------------|
| Prototype   | <pre>void xPCGetScopes(int port, int *data);</pre>                                                                                                    |                                                                                                    |
| Arguments   | port                                                                                                    | Enter the value returned by either the function xPCOpenSerialPort or the function xPCOpenTcpIpPort.                            |
|             | data                                                                                                    | List of scope numbers in an integer array (allocated by<br>the caller) as a list of unsorted integers and terminated<br>by -1. |
| Description | The xPCGetScopes function gets the list of scopes currently defined.<br>You can use the constant MAX_SCOPES (defined in xpcapiconst.h) as<br>the size of <i>data</i> . This is currently set to 30 scopes. |                                                                                                    |
| See Also    | API functions xPCSetScope, xPCGetScope, xPCScGetSignals<br>Target object property Scopes                                                                                                    |                                                                                                    |

## **xPCGetSignal**

| Purpose     | Return value of signal                                                                                                    |                                                                                                    |
|-------------|----------------------------------------------------------------------------------------------------|----------------------------------------------------------------------------------------------------|
| Prototype   | <pre>double xPCGetSignal(int port, int sigNum);</pre>                                                                                                    |                                                                                                    |
| Arguments   | port                                                                                                    | Enter the value returned by either the function xPCOpenSerialPort or the function xPCOpenTcpIpPort. |
|             | sigNum                                                                                                    | Enter a signal number.                                                                              |
| Return      | The xPCGetSignal function returns the current value of signal <i>sigNum</i> . If there is an error, this function returns -1.                                                                                             |                                                                                                    |
| Description | The xPCGetSignal function returns the current value of a signal.<br>For vector signals, use xPCGetSignals rather than call this function<br>multiple times. Use the xPCGetSignalIdx function to get the signal<br>number. |                                                                                                    |
| See Also    | API function x                                                                                                    | PCGetSignals                                                                                        |
|             | Target object properties ShowSignals, Signals                                                                                                    |                                                                                                    |

## **xPCGetSignalIdx**

| Purpose     | Return index for signal                                                                                                    |                                                                                                    |  |
|-------------|----------------------------------------------------------------------------------------------------|----------------------------------------------------------------------------------------------------|--|
| Prototype   | <pre>int xPCGetSignalIdx(int port, const char *sigName);</pre>                                                                                                    |                                                                                                    |  |
| Arguments   | port                                                                                                    | Enter the value returned by either the function xPCOpenSerialPort or the function xPCOpenTcpIpPort. |  |
|             | sigName                                                                                                    | Enter a signal name.                                                                                |  |
| Return      | The xPCGetSignalIdx function returns the index for the signal with name <i>sigName</i> . If there is an error, this function returns -1.                                                                                                    |                                                                                                    |  |
| Description | The xPCGetSignalIdx function returns the index of a signal. The name must be identical to the name generated when the application was built. You should reference the name from the file model_namebio.m in the generated code, where model_name is the name of the model. The creator of the application should already know the signal name. |                                                                                                    |  |
| See Also    | API functions xPCGetSignalName, xPCGetSignalWidth, xPCGetSignal, xPCGetSignals                                                                                                    |                                                                                                    |  |
|             | Target object                                                                                                    | method getsignalid                                                                                  |  |

## xPCGetSigIdxfromLabel

| Purpose     | Return array of signal indices                                                                                                    |                                                                                                    |
|-------------|----------------------------------------------------------------------------------------------------|----------------------------------------------------------------------------------------------------|
| Prototype   | <pre>int xPCGetSigIdxfromLabel(int port, const char *sigLabel, int *sigIds);</pre>                                                                                                    |                                                                                                    |
| Arguments   | port                                                                                                    | Enter the value returned by either the function xPCOpenSerialPort or the function xPCOpenTcpIpPort.                                                    |
|             | sigLabel                                                                                                    | String with the name of a signal label.                                                                                                    |
|             | sigIds                                                                                                    | Return array of signal indices.                                                                                                    |
| Return      | The xPCGetSigIdxfromLabel function fills an array $sigIds$ of signal indices. If no signal is found, this function returns -1. It returns zero (0) upon success.                                                                                                    |                                                                                                    |
| Description | The xPCGetSigIdxfromLabel function returns in <i>sigIds</i> the array<br>of signal indices for signal <i>sigName</i> . This function assumes that you<br>have labeled the signal for which you request the indices (see the<br><b>Signal name</b> parameter of the "Signal Properties Dialog Box" in the<br>Simulink <sup>®</sup> documentation). Note that the xPC Target <sup>TM</sup> software refers<br>to Simulink signal names as signal labels. The creator of the application<br>should already know the signal name/label. |                                                                                                    |
|             | use the xPCG                                                                                                    | be large enough to contain the array of indices. You can<br>etSigLabelWidth function to get the required amount of<br>e allocated by the sigIds array. |
| See Also    | API function                                                                                                    | ${f s}$ xPCGetSignalLabel, xPCGetSigLabelWidth                                                                                                    |

## **xPCGetSignalLabel**

| Purpose     | Copy label of signal to character array                                                                                                    |                                                                                                    |
|-------------|----------------------------------------------------------------------------------------------------|----------------------------------------------------------------------------------------------------|
| Prototype   | <pre>char * xPCGetSignalLabel(int port, int sigIdx, char *sigLabel);</pre>                                                                                                    |                                                                                                    |
| Arguments   | port                                                                                                    | Enter the value returned by either the function xPCOpenSerialPort or the function xPCOpenTcpIpPort. |
|             | sigIdx                                                                                                    | Enter signal index.                                                                                 |
|             | sigLabel                                                                                                    | Return signal label associated with signal index, sigIdx.                                           |
| Return      | The xPCGetSignalLabel function returns the label of the signal.                                                                                                    |                                                                                                    |
| Description | The xPCGetSignalLabel function copies and returns the signal label,<br>including the block path, of a signal with <i>sigIdx</i> . The result is stored<br>in <i>sigLabel</i> . If <i>sigIdx</i> is invalid, xPCGetLastError returns a nonzero<br>value, and <i>sigLabel</i> is unchanged. The function returns <i>sigLabel</i> ,<br>which makes it convenient to use in a printf or similar statement. This<br>function assumes that you already know the signal index. |                                                                                                    |
|             | This function assumes that you have labeled the signal for which you request the index (see the <b>Signal name</b> parameter of the "Signal Properties Dialog Box" in the Simulink <sup>®</sup> documentation). Note that the xPC Target <sup>™</sup> software refers to Simulink signal names as signal labels. The creator of the application should already know the signal name/label.                                                                              |                                                                                                    |
| See Also    | API function                                                                                                    | ${f s}$ xPCGetSigIdxfromLabel, xPCGetSigLabelWidth                                                  |

## xPCGetSigLabelWidth

| Purpose     | Return number of elements in signal                                                                                                    |                                                                                                    |
|-------------|----------------------------------------------------------------------------------------------------|----------------------------------------------------------------------------------------------------|
| Prototype   | int xPCGetS                                                                                                    | SigLabelWidth(int <i>port</i> , const char *s <i>igName</i> );                                      |
| Arguments   | port                                                                                                    | Enter the value returned by either the function xPCOpenSerialPort or the function xPCOpenTcpIpPort. |
|             | sigName                                                                                                    | String with the name of a signal.                                                                   |
| Return      | The xPCGetSigLabelWidth function returns the number of elements that the signal sigName contains. If there is an error, this function returns -1.                                                                                                    |                                                                                                    |
| Description | The xPCGetSigLabelWidth function returns the number of elements<br>that the signal <i>sigName</i> contains. This function assumes that you<br>have labeled the signal for which you request the elements (see the<br><b>Signal name</b> parameter of the "Signal Properties Dialog Box" in the<br>Simulink <sup>®</sup> documentation). Note that the xPC Target <sup>™</sup> software refers<br>to Simulink signal names as signal labels. The creator of the application<br>should already know the signal name/label. |                                                                                                    |
| See Also    | API function                                                                                                    | ${f s}$ xPCGetSigIdxfromLabel, xPCGetSignalLabel                                                    |

| Purpose     | Copy name of signal to character array                                                                                                    |                                                                                                    |  |
|-------------|----------------------------------------------------------------------------------------------------|----------------------------------------------------------------------------------------------------|--|
| Prototype   | char *xPCGetSignalName(int <i>port</i> , int <i>sigIdx</i> ,<br>char * <i>sigNam</i> e);                                                                                                    |                                                                                                    |  |
| Arguments   | port<br>sigIdx                                                                                                    | Enter the value returned by either the function<br>xPCOpenSerialPort or the function xPCOpenTcpIpPort.<br>Enter a signal index. |  |
|             | sigName                                                                                                    | String with the name of a signal.                                                                                               |  |
|             | Signame                                                                                                    | String with the name of a signal.                                                                                               |  |
| Return      | The xPCGetSignalName function returns the name of the signal.                                                                                                    |                                                                                                    |  |
| Description | The xPCGetSignalName function copies and returns the signal name,<br>including the block path, of a signal with <i>sigIdx</i> . The result is stored<br>in <i>sigName</i> . If <i>sigIdx</i> is invalid, xPCGetLastError returns a nonzero<br>value, and <i>sigName</i> is unchanged. The function returns <i>sigName</i> , which<br>makes it convenient to use in a printf or similar statement. This<br>function assumes that you already know the signal index. |                                                                                                    |  |
| See Also    | API functions xPCGetSignalIdx, xPCGetSignalWidth, xPCGetSignal, xPCGetSignals                                                                                                    |                                                                                                    |  |
|             | Target object properties ShowSignals, Signals                                                                                                    |                                                                                                    |  |

## **xPCGetSignals**

| Purpose     | Return vector of signal values                                                                                                    |                                                                                                    |  |
|-------------|----------------------------------------------------------------------------------------------------|----------------------------------------------------------------------------------------------------|--|
| Prototype   | <pre>int xPCGetSignals(int port, int numSignals,<br/>const int *signals,<br/>double *values);</pre>                                                                                                    |                                                                                                    |  |
| Arguments   | port                                                                                                    | Enter the value returned by either the function xPCOpenSerialPort or the function xPCOpenTcpIpPort. |  |
|             | numSignals                                                                                                    | Enter the number of signals to be acquired (that is, the number of values in <i>signals</i> ).      |  |
|             | signals                                                                                                    | Enter the list of signal numbers to be acquired.                                                    |  |
|             | values                                                                                                    | Returned values are stored in the double array <i>values</i> .                                      |  |
| Return      | The xPCGetSignals function returns 0 upon success. If there is an error, this function returns -1.                                                                                                    |                                                                                                    |  |
| Description | The xPCGetSignals function is the vector version of the function xPCGetSignal. This function returns the values of a vector of signals (up to 1000) as fast as it can acquire them. The signal values are not guaranteed to be at the same time step (for that, define a scope of type SCTYPE_HOST and use xPCScGetData). xPCGetSignal does the same thing for a single signal, and could be used multiple times to achieve the same effect. However, the xPCGetSignals function is faster, and the signal values are more likely to be spaced closely together. The signals are converted to doubles regardless of the actual data type of the signal. |                                                                                                    |  |
|             | For <i>signals</i> , the list you provide should be stored in an integer array.<br>Get the signal numbers with the function xPCGetSignalIdx.                                                                                                    |                                                                                                    |  |
| See Also    | API function xPCGetSignal, xPCGetSignalIdx                                                                                                    |                                                                                                    |  |
| Example     | To reference signal vector data rather than scalar values, pass a vector of indices for the signal data. For example:                                                                                                    |                                                                                                    |  |

```
/* Assume a signal of width 10, with the blockpath
* mySubsys/mySignal and the signal index s1.
*/
int i;
int sigId[10];
double sigVal[10]; /* Signal values are stored here */
/* Get the ID of the first signal */
sigId[0] = xPCGetSignalIdx(port, "mySubsys/mySignal/s1");
if (sigId[0] == -1) {
/* Handle error appropriately */
}
for (i = 1; i < 10; i++) {
   sigId[i] = sigId[0] + i;
}
xPCGetSignals(port, 10, sigId, sigVal);
/* If no error, sigVal should have the signal values */
```

To repeatedly get the signals, repeat the call to xPCGetSignals. If you do not change sigID, you only need to call xPCGetSignalIdx once.

## **xPCGetSignalWidth**

| Purpose     | Return width of signal                                                                                                    |                                                                                                    |  |
|-------------|----------------------------------------------------------------------------------------------------|----------------------------------------------------------------------------------------------------|--|
| Prototype   | <pre>int xPCGetSignalWidth(int port, int sigIdx);</pre>                                                                                                    |                                                                                                    |  |
| Arguments   | port                                                                                                    | Enter the value returned by either the function xPCOpenSerialPort or the function xPCOpenTcpIpPort. |  |
|             | sigIdx                                                                                                    | Enter the index of a signal.                                                                        |  |
| Return      | The xPCGetSignalWidth function returns the signal width for a signal with <i>sigIdx</i> . If there is an error, this function returns -1.                                                                                                    |                                                                                                    |  |
| Description | The xPCGetSignalWidth function returns the number of signals for a specified signal index. Although signals are manipulated as scalars, the width of the signal might be useful to reassemble the components into a vector again. A signal's width is the number of signals in the vector. |                                                                                                    |  |
| See Also    | API functions xPCGetSignalIdx, xPCGetSignalName, xPCGetSignal, xPCGetSignals                                                                                                    |                                                                                                    |  |

| Purpose     | Copy state log values to array                                                                                                    |                                                                                                    |  |
|-------------|----------------------------------------------------------------------------------------------------|----------------------------------------------------------------------------------------------------|--|
| Prototype   | <pre>void xPCGetStateLog(int port, int first_sample,<br/>int num_samples,<br/>int decimation, int state_id, double *state_data);</pre>                                                                                                    |                                                                                                    |  |
| Arguments   | port                                                                                                    | Enter the value returned by either the function xPCOpenSerialPort or the function xPCOpenTcpIpPort. |  |
|             | first_sample                                                                                                    | Enter the index of the first sample to copy.                                                        |  |
|             | num_samples                                                                                                    | Enter the number of samples to copy from the output log.                                            |  |
|             | decimation                                                                                                    | Select whether to copy all the sample values or every Nth value.                                    |  |
|             | state_idEnter a state identification number.state_dataThe log is stored in state_data, whose allocation<br>the responsibility of the caller.                                                                                                    |                                                                                                    |  |
|             |                                                                                                    |                                                                                                    |  |
| Description | The xPCGetStateLog function gets the state log. It then copies the log<br>into state_data. You get the data for each state signal in turn by<br>specifying the state_id. State IDs range from 1 to (N-1), where N is the<br>return value of xPCGetNumStates. Entering 1 for decimation copies<br>all values. Entering N copies every Nth value. For first_sample, the<br>sample indices range from 0 to (N-1), where N is the return value of<br>xPCNumLogSamples. Use the xPCNumLogSamples function to get the |                                                                                                    |  |

maximum number of samples.

Note that the target application must be stopped before you get the number.

See Also API functions xPCNumLogWraps, xPCNumLogSamples, xPCMaxLogSamples, xPCGetNumStates, xPCGetOutputLog, xPCGetTETLog, xPCGetTimeLog

Target object method getlog

Target object property StateLog

## **xPCGetStopTime**

| Purpose     | Return stop time                                                                                                    |                                                                                                    |  |
|-------------|----------------------------------------------------------------------------------------------------|----------------------------------------------------------------------------------------------------|--|
| Prototype   | <pre>double xPCGetStopTime(int port);</pre>                                                                                                    |                                                                                                    |  |
| Arguments   | port                                                                                                    | Enter the value returned by either the function xPCOpenSerialPort or the function xPCOpenTcpIpPort. |  |
| Return      | The xPCGetStopTime function returns the stop time as a double, in seconds, of the target application. If there is an error, this function returns -10.0. If the stop time is infinity (run forever), this function returns -1.0.                                                                      |                                                                                                    |  |
| Description | The xPCGetStopTime function returns the stop time, in seconds, of the target application. This is the amount of time the target application runs before stopping. If there is an error, this function returns -10.0. You will then need to use the function xPCGetLastError to find the error number. |                                                                                                    |  |
| See Also    | API function xPCSetStopTime<br>Target object property StopTime                                                                                                    |                                                                                                    |  |

## **xPCGetTargetVersion**

| Purpose     | Get xPC Target <sup>TM</sup> kernel version                                                                                                    |                                                                                                    |
|-------------|----------------------------------------------------------------------------------------------------|----------------------------------------------------------------------------------------------------|
| Prototype   | <pre>void xPCGetTargetVersion(int port, char *ver);</pre>                                                                                                    |                                                                                                    |
| Arguments   | port                                                                                                    | Enter the value returned by either the function xPCOpenSerialPort or the function xPCOpenTcpIpPort. |
|             | ver                                                                                                    | The version is stored in <i>ver</i> .                                                               |
| Description | The xPCGetTargetVersion function gets a string with the version number of the xPC Target kernel on the target PC. It then copies that version number into <i>ver</i> . |                                                                                                    |
| See Also    | xPCGetAPIVersion                                                                                                    |                                                                                                    |

| Purpose     | Copy TET log to array                                                                                                    |                                                                                                    |  |
|-------------|----------------------------------------------------------------------------------------------------|----------------------------------------------------------------------------------------------------|--|
| Prototype   | <pre>void xPCGetTETLog(int port, int first_sample,<br/>int num_samples, int decimation,<br/>double *TET_data);</pre>                                                                                                    |                                                                                                    |  |
| Arguments   | port                                                                                                    | Enter the value returned by either the function xPCOpenSerialPort or the function xPCOpenTcpIpPort. |  |
|             | first_sample                                                                                                    | Enter the index of the first sample to copy.                                                        |  |
|             | num_samples                                                                                                    | Enter the number of samples to copy from the TET log.                                               |  |
|             | decimation                                                                                                    | Select whether to copy all the sample values or every Nth value.                                    |  |
|             | TET_data                                                                                                    | The log is stored in <i>TET_data</i> , whose allocation is the responsibility of the caller.        |  |
| Description | The xPCGetTETLog function gets the task execution time (TET) log. It then copies the log into <i>TET_data</i> . Entering 1 for <i>decimation</i> copies all values. Entering N copies every Nth value. For <i>first_sample</i> , the sample indices range from 0 to (N-1), where N is the return value of xPCNumLogSamples. Use the xPCNumLogSamples function to get the maximum number of samples. |                                                                                                    |  |
|             | Note that the tar<br>number.                                                                                                    | rget application must be stopped before you get the                                                 |  |
| See Also    |                                                                                                    | CNumLogWraps,xPCNumLogSamples,xPCMaxLogSamples,<br>ts,xPCGetStateLog,xPCGetTimeLog                  |  |
|             | Target object me                                                                                                    | thod getlog                                                                                         |  |
|             | Target object pro                                                                                                    | operty TETLog                                                                                       |  |

#### xPCGetTimeLog

| Purpose   | Copy time log to array                                                                                                 |                                                                                                    |  |
|-----------|----------------------------------------------------------------------------------------------------|----------------------------------------------------------------------------------------------------|--|
| Prototype | <pre>void xPCGetTimeLog(int port, int first_sample,<br/>int num_samples,<br/>int decimation, double *time_data);</pre> |                                                                                                    |  |
| Arguments | port                                                                                                    | Enter the value returned by either the function xPCOpenSerialPort or the function xPCOpenTcpIpPort. |  |
|           | first_sample                                                                                                    | Enter the index of the first sample to copy.                                                        |  |
|           | num_samples                                                                                                    | Enter the number of samples to copy from the time log.                                              |  |
|           | decimation                                                                                                    | Select whether to copy all the sample values or every Nth value.                                    |  |
|           | time_data                                                                                                    | The log is stored in <i>time_data</i> , whose allocation is the responsibility of the caller.       |  |

# **Description** The xPCGetTimeLog function gets the time log and copies the log into time\_data. This is especially relevant in the case of value-equidistant logging, where the logged values are not necessarily uniformly spaced in time. Entering 1 for decimation copies all values. Entering N copies every Nth value. For first\_sample, the sample indices range from 0 to (N-1), where N is the return value of xPCNumLogSamples. Use the xPCNumLogSamples function to get the number of samples.

Note that the target application must be stopped before you get the number.

| Purpose     | Initialize xPC Target <sup>™</sup> DLL                                                                                                    |
|-------------|----------------------------------------------------------------------------------------------------|
| Prototype   | <pre>int xPCInitAPI(void);</pre>                                                                                                    |
| Arguments   | none                                                                                                    |
| Return      | The xPCInitAPI function returns 0 upon success. If there is an error, this function returns $-1$ .                                                                                                    |
| Description | The xPCInitAPI function initializes the xPC Target dynamic link<br>library. You must execute this function once at the beginning of the<br>application to load the xPC Target API DLL. This function is defined in<br>the file xpcinitfree.c. Link this file with your application. |
| See Also    | API functions xPCFreeAPI, xPCNumLogWraps, xPCNumLogSamples,<br>xPCMaxLogSamples, xPCGetStateLog, xPCGetTETLog, xPCSetLogMode,<br>xPCGetLogMode                                                                                                    |

# xPCIsAppRunning

| Purpose     | Return target application running status                                                                                                    |  |  |
|-------------|----------------------------------------------------------------------------------------------------|--|--|
| Prototype   | <pre>int xPCIsAppRunning(int port);</pre>                                                                                                    |  |  |
| Arguments   | <pre>port Enter the value returned by either the function xPCOpenSerialPort or the function xPCOpenTcpIpPort.</pre>                                                                                                 |  |  |
| Return      | If the target application is stopped, the xPCIsAppRunning function<br>returns 0. If the target application is running, this function returns 1.<br>If there is an error, this function returns -1.                  |  |  |
| Description | The xPCIsAppRunning function returns 1 or 0 depending on whether<br>the target application is stopped or running. If there is an error, use the<br>function xPCGetLastError to check for the error string constant. |  |  |
| See Also    | API function xPCIsOverloaded                                                                                                    |  |  |
|             | Target object property Status                                                                                                    |  |  |

#### **xPCIsOverloaded**

| Purpose     | Return target PC overload status                                                                                                    |                                                                                                    |  |
|-------------|----------------------------------------------------------------------------------------------------|----------------------------------------------------------------------------------------------------|--|
| Prototype   | <pre>int xPCIsOverloaded(int port);</pre>                                                                                                    |                                                                                                    |  |
| Arguments   | port                                                                                                    | Enter the value returned by either the function xPCOpenSerialPort or the function xPCOpenTcpIpPort. |  |
| Return      | If the application is running properly, the xPCIsOverloaded function<br>returns 1. If the CPU is overloaded, the xPCIsOverloaded function<br>returns 0. In case of error, this function returns -1.            |                                                                                                    |  |
| Description | The xPCIsOverloaded function returns 1 if the target application is<br>running properly and has not overloaded the CPU. It returns 0 if the<br>target application has overloaded the target PC (CPU Overload). |                                                                                                    |  |
| See Also    | API function xPCIsAppRunning<br>Target object property CPUoverload                                                                                                    |                                                                                                    |  |

#### **xPCIsScFinished**

| Purpose     | Return data acquisition status for scope                                                                                                    |                                                                                                    |  |
|-------------|----------------------------------------------------------------------------------------------------|----------------------------------------------------------------------------------------------------|--|
| Prototype   | <pre>int xPCIsScFinished(int port, int scNum);</pre>                                                                                                    |                                                                                                    |  |
| Arguments   | port                                                                                                    | Enter the value returned by either the function xPCOpenSerialPort or the function xPCOpenTcpIpPort.                                                                                     |  |
|             | scNum                                                                                                    | Enter the scope number.                                                                                                    |  |
| Return      | function r                                                                                                    | finishes a data acquisition cycle, the xPCIsScFinished<br>eturns 1. If the scope is in the process of acquiring data, this<br>eturns 0. If there is an error, this function returns -1. |  |
| Description | The xPCIsScFinished function returns a Boolean value depending on<br>whether scope <i>scNum</i> is finished (state of SCST_FINISHED) or not. You<br>can also call this function for scopes of type target; however, because<br>target scopes restart immediately, it is almost impossible to find these<br>scopes in the finished state. Use the xPCGetScope function to get the<br>scope number. |                                                                                                    |  |
| See Also    |                                                                                                    | ion xPCScGetState<br>ect property Status                                                                                                    |  |

| Purpose     | Load target ap                                                                                                    | plication onto target PC                                                                                                    |
|-------------|----------------------------------------------------------------------------------------------------|----------------------------------------------------------------------------------------------------|
| Prototype   | void xPCLoadA<br>const char *1                                                                                                    | App(int <i>port</i> , const char * <i>pathstr</i> ,<br>filename);                                                                                                    |
| Arguments   | port                                                                                                    | Enter the value returned by either the function xPCOpenSerialPort or the function xPCOpenTcpIpPort.                                                                                                    |
|             | pathstr                                                                                                    | Enter the full path to the target application file,<br>excluding the file name. For example, in C, use a<br>string like "C:\\work".                                                                                                    |
|             | filename                                                                                                    | Enter the name of a compiled target application (*.dlm) without the file extension. For example, in C use a string like "xpcosc".                                                                                                    |
| Description | target PC. path<br>can be set to N                                                                                                    | op function loads the compiled target application to the<br><i>hstr</i> must not contain the trailing backslash. <i>pathstr</i><br>ULL or to the string 'nopath' if the application is in the<br>ry. The variable <i>filename</i> must not contain the target<br>ension. |
|             | Before returning, xPCLoadApp waits for a certain amount of time before<br>checking whether the model initialization is complete. In the case<br>where the model initialization is incomplete, xPCLoadApp returns a<br>timeout error to indicate a connection problem (for example, ETCPREAD).<br>By default, xPCLoadApp checks for target readiness five times, with<br>each attempt taking approximately 1 second (less if the target is ready).<br>However, in the case of larger models or models requiring longer<br>initialization (for example, those with thermocouple boards), the default<br>of about 5 seconds might be insufficient and a spurious timeout can be<br>generated. The functions xPCGetLoadTimeOut and xPCSetLoadTimeOut<br>control the number of attempts made. |                                                                                                    |

See Also API functions xPCStartApp, xPCStopApp, xPCUnloadApp, xPCSetLoadTimeOut, xPCGetLoadTimeOut

Target object method load

| Purpose     | Restore parameter values     |                                                                                                    |  |
|-------------|------------------------------|----------------------------------------------------------------------------------------------------|--|
| Prototype   | void xPCLoa                  | adParamSet(int <i>port</i> , const char * <i>filename</i> );                                                                                                    |  |
| Arguments   | port                         | Enter the value returned by either the function xPCOpenSerialPort or the function xPCOpenTcpIpPort.                                                                                                    |  |
|             | filename                     | Enter the name of the file that contains the saved parameters.                                                                                                    |  |
| Description | parameter v<br>on a local dr | dParamSet function restores the target application<br>alues saved in the file <i>filename</i> . This file must be located<br>ive of the target PC. The parameter file must have been<br>a previous call to xPCSaveParamSet. |  |
| See Also    | API function xPCSaveParamSet |                                                                                                    |  |

# **xPCMaxLogSamples**

| Purpose     | Return maximum number of samples that can be in log buffer                                                            |  |  |
|-------------|----------------------------------------------------------------------------------------------------|--|--|
| Prototype   | <pre>int xPCMaxLogSamples(int port);</pre>                                                                            |  |  |
| Arguments   | <pre>port Enter the value returned by either the function xPCOpenSerialPort or the function xPCOpenTcpIpPort.</pre>   |  |  |
| Return      | The xPCMaxLogSamples function returns the total number of samples.<br>If there is an error, this function returns -1. |  |  |
| Description | The xPCMaxLogSamples function returns the total number of samples that can be returned in the logging buffers.        |  |  |
| See Also    | API functions xPCNumLogSamples, xPCNumLogWraps, xPCGetStateLog, xPCGetOutputLog, xPCGetTETLog, xPCGetTimeLog          |  |  |
|             | Target object property MaxLogSamples                                                                                  |  |  |

#### xPCMaximumTET

| Purpose     | Copy maximum task execution time to array              |                                                                                                    |  |
|-------------|--------------------------------------------------------|----------------------------------------------------------------------------------------------------|--|
| Prototype   | <pre>void xPCMaximumTET(int port, double *data);</pre> |                                                                                                    |  |
| Arguments   | port                                                   | Enter the value returned by either the function xPCOpenSerialPort or the function xPCOpenTcpIpPort.                                                                                                    |  |
|             | data                                                   | Array of at least two doubles.                                                                                                    |  |
| Description | (TET) that<br>This functi<br>achieved. T<br>data array | ximumTET function gets the maximum task execution time<br>was achieved during the previous target application run.<br>ion also returns the time at which the maximum TET was<br>The xPCMaximumTET function then copies these values into the<br>the maximum TET value is copied into the first element,<br>me at which it was achieved is copied into the second element. |  |
| See Also    |                                                        | ons xPCMinimumTET, xPCAverageTET<br>ect property MaxTET                                                                                                    |  |

### **xPCM**inimumTET

| Purpose     | Copy minimum task execution time to array              |                                                                                                    |  |
|-------------|--------------------------------------------------------|----------------------------------------------------------------------------------------------------|--|
| Prototype   | <pre>void xPCMinimumTET(int port, double *data);</pre> |                                                                                                    |  |
| Arguments   | port                                                   | Enter the value returned by either the function xPCOpenSerialPort or the function xPCOpenTcpIpPort.                                                                                                    |  |
|             | data                                                   | Array of at least two doubles.                                                                                                    |  |
| Description | (TET) that<br>This funct<br>achieved.<br>data array    | nimumTET function gets the minimum task execution time<br>t was achieved during the previous target application run.<br>ion also returns the time at which the minimum TET was<br>The xPCMinimumTET function then copies these values into the<br>y. The minimum TET value is copied into the first element,<br>me at which it was achieved is copied into the second element. |  |
| See Also    |                                                        | ons xPCMaximumTET, xPCAverageTET<br>ect property MinTET                                                                                                    |  |

## **xPCNumLogSamples**

| Purpose     | Return number of samples in log buffer                                                                                                    |                                                                                                    |  |
|-------------|----------------------------------------------------------------------------------------------------|----------------------------------------------------------------------------------------------------|--|
| Prototype   | <pre>int xPCNumLogSamples(int port);</pre>                                                                                                    |                                                                                                    |  |
| Arguments   | port                                                                                                    | Enter the value returned by either the function xPCOpenSerialPort or the function xPCOpenTcpIpPort. |  |
| Return      | The xPCNumLogSamples function returns the number of samples in the log buffer. If there is an error, this function returns -1.                                                                                                    |                                                                                                    |  |
| Description | The xPCNumLogSamples function returns the number of samples in<br>the log buffer. In contrast to xPCMaxLogSamples, which returns the<br>maximum number of samples that can be logged (because of buffer<br>size constraints), xPCNumLogSamples returns the number of samples<br>actually logged. |                                                                                                    |  |
|             | Note that<br>number.                                                                                                    | the target application must be stopped before you get the                                           |  |
| See Also    |                                                                                                    | ions xPCGetStateLog, xPCGetOutputLog, xPCGetTETLog,<br>meLog, xPCMaxLogSamples                      |  |

# xPCNumLogWraps

| Purpose     | Return number of times log buffer wraps                                                                                       |  |  |
|-------------|----------------------------------------------------------------------------------------------------|--|--|
| Prototype   | <pre>int xPCNumLogWraps(int port);</pre>                                                                                      |  |  |
| Arguments   | <i>port</i> Enter the value returned by either the function xPCOpenSerialPort or the function xPCOpenTcpIpPort.               |  |  |
| Return      | The xPCNumLogWraps function returns the number of times the log buffer wraps. If there is an error, this function returns -1. |  |  |
| Description | The xPCNumLogWraps function returns the number of times the log buffer wraps.                                                 |  |  |
| See Also    | API functions xPCNumLogSamples, xPCMaxLogSamples, xPCGetStateLog, xPCGetOutputLog, xPCGetTETLog, xPCGetTimeLog                |  |  |
|             | Target object property NumLogWraps                                                                                            |  |  |

# xPCOpenConnection

| Purpose     | Open connection to target PC                                                                                                    |                                                                                                    |  |
|-------------|----------------------------------------------------------------------------------------------------|----------------------------------------------------------------------------------------------------|--|
| Prototype   | <pre>void xPCOpenConnection(int port);</pre>                                                                                                    |                                                                                                    |  |
| Arguments   | port                                                                                                    | Enter the value returned by either the function xPCOpenSerialPort or the function xPCOpenTcpIpPort. |  |
| Description | The xPCOpenConnection function opens a connection to the target PC whose data is indexed by <i>port</i> . Before calling this function, set up the target information by calling xPCRegisterTarget. A call to either xPCOpenSerialPort or xPCOpenTcpIpPort can also set up the target information. If the port is already open, calling this function has no effect. |                                                                                                    |  |
| See Also    |                                                                                                    | ons xPCOpenTcpIpPort, xPCClosePort, xPCReOpenPort,<br>Ping, xPCCloseConnection, xPCRegisterTarget   |  |

# **xPCOpenSerialPort**

| Purpose     | Open RS-232                                                                                                    | connection to xPC Target <sup>™</sup> system                                                                                |
|-------------|----------------------------------------------------------------------------------------------------|----------------------------------------------------------------------------------------------------|
| Prototype   | int xPCOpenS                                                                                                    | <pre>serialPort(int comPort, int baudRate);</pre>                                                                           |
| Arguments   | comPort                                                                                                    | Index of the COM port to be used (0 is COM1, 1 is COM2, and so forth).                                                      |
|             | baudRate                                                                                                    | baudRate must be one of the following values: 1200, 2400, 4800, 9600, 19200, 38400, 57600, or 115200.                       |
| Return      | -                                                                                                    | erialPort function returns the port value for the there is an error, this function returns -1.                              |
| Description | The xPCOpenSerialPort function initiates an RS-232 connection to an xPC Target system. It returns the port value for the connection. Be sure to pass this value to all the xPC Target API functions that require a port value. |                                                                                                    |
|             | If you enter a the default va                                                                                                    | value of 0 for <i>baudRate</i> , this function sets the baud rate to lue (115200).                                          |
| See Also    | xPCTargetPin                                                                                                    | xPCOpenTcpIpPort, xPCClosePort, xPCReOpenPort,<br>ng, xPCOpenConnection, xPCCloseConnection,<br>Target, xPCDeRegisterTarget |

| Purpose     | Open TCP/IP c                                                                                                    | onnection to xPC Target <sup>™</sup> system                                                                                                    |
|-------------|----------------------------------------------------------------------------------------------------|----------------------------------------------------------------------------------------------------|
| Prototype   | <pre>int xPCOpenTc *ipPort);</pre>                                                                                                    | pIpPort(const char * <i>ipAddress</i> , const char                                                                                                    |
| Arguments   | ipAddress                                                                                                    | Enter the IP address of the target as a dotted decimal string. For example, "192.168.0.10".                                                                        |
|             | ipPort                                                                                                    | Enter the associated IP port as a string. For example, "22222".                                                                                                    |
| Return      | can then use as                                                                                                    | pIpPort function returns a nonnegative integer that you<br>s the port value for any xPC Target API function that<br>his operation fails, this function returns -1. |
| Description | The xPCOpenTcpIpPort function opens a connection to the TCP/IP location specified by the IP address. It returns a nonnegative integer if it succeeds. Use this integer as the <i>ipPort</i> variable in the xPC Target API functions that require a port value. The global error number is also set, which you can get using xPCGetLastError. |                                                                                                    |
| See Also    | API functions x<br>xPCTargetPing                                                                                                    | xPCOpenSerialPort, xPCClosePort, xPCReOpenPort,                                                                                                    |

#### xPCProtocol.Close

| Purpose      | Close RS-232 or TCP/IP communication connection                                                                               |
|--------------|----------------------------------------------------------------------------------------------------|
| Prototype    | <pre>long Close();</pre>                                                                                                    |
| Member<br>Of | XPCAPICOMLib.xPCProtocol                                                                                                    |
| Return       | If there is an error, the xPCProtocol.Close method returns 0. Upon success, this method returns -1.                           |
| Description  | The xPCProtocol.Close method closes the communication channel opened by xPCProtocol.RS232Connect or xPCProtocol.TcpIpConnect. |

| Purpose      | Return current timeout value for target application initialization                                                                                                    |
|--------------|----------------------------------------------------------------------------------------------------|
| Prototype    | <pre>long GetLoadTimeOut();</pre>                                                                                                    |
| Member<br>Of | XPCAPICOMLib.xPCProtocol                                                                                                    |
| Return       | If there is an error, the xPCProtocol.GetLoadTimeOut method returns<br>-1. Upon success, this method returns the number of seconds allowed<br>for the initialization of the target application.                                                                                                    |
| Description  | The xPCProtocol.GetLoadTimeOut method returns the number of seconds allowed for the initialization of the target application.                                                                                                    |
|              | When you load a new target application onto the target PC, the<br>method xPCTarget.LoadApp waits for a certain amount of time before<br>checking to see whether the initialization of the target application is<br>complete. In the case where initialization of the target application is<br>not complete, the method xPCTarget.LoadApp returns a timeout error.<br>By default, xPCTarget.LoadApp checks five times to see whether the<br>target application is ready, with each attempt taking about 1 second.<br>However, in the case of larger models or models requiring longer<br>initialization (for example, those with thermocouple boards), the default<br>of about 5 seconds might not be sufficient and a spurious timeout is<br>generated. The method xPCProtocol.SetLoadTimeOut sets the timeout<br>to a different number. |
|              | Use the xPCProtocol.GetLoadTimeOut method if you suspect that the current number of seconds (the timeout value) is too short. Then use the xxPCProtocol.SetLoadTimeOut method to set the timeout to a higher number.                                                                                                    |

| Purpose      | Return error string                                                                                                    |
|--------------|----------------------------------------------------------------------------------------------------|
| Prototype    | BSTR GetxPCErrorMsg();                                                                                                    |
| Member<br>Of | XPCAPICOMLib.xPCProtocol                                                                                                    |
| Return       | Upon success, the xPCProtocol.GetxPCErrorMsg method returns the string for the last reported error.                                                                                                    |
| Description  | The xPCProtocol.GetxPCErrorMsg method returns the string of the last error reported by another COM API method. This value is reset every time you call a new method. Therefore, you should check this constant value immediately after a call to an API COM method. You can use this method in conjunction with the xPCProtocol.isxPCError method, which detects that an error has occurred. |
| See Also     | API function xPCProtocol.isxPCError                                                                                                    |

| Purpose      | Initialize xPC Target <sup>™</sup> API DLL                                                                                                    |
|--------------|----------------------------------------------------------------------------------------------------|
| Prototype    | <pre>long Init();</pre>                                                                                                    |
| Member<br>Of | XPCAPICOMLib.xPCProtocol                                                                                                    |
| Return       | If the xPC Target DLL, xpcapi.dll, loads successfully, the xPCProtocol.Init method returns 0. If xpcapi.dll fails to load, this method returns -1.                                                                                               |
| Description  | The xPCProtocol.Init method initializes the xPC Target API by<br>loading the xPC Target DLL, xpcapi.dll, into memory. To load<br>xpcapi.dll into memory, the method requires that the xpcapi.dll file<br>be in one of the following directories: |
|              | • The directory in which the application is loaded                                                                                                    |
|              | • The current directory                                                                                                    |
|              | • The Windows <sup>®</sup> system directory                                                                                                    |

#### xPCProtocol.isxPCError

| Purpose      | Return error status                                                                                                    |
|--------------|----------------------------------------------------------------------------------------------------|
| Prototype    | <pre>long isxPCError();</pre>                                                                                                    |
| Member<br>Of | XPCAPICOMLIB.xPCProtocol                                                                                                    |
| Return       | If there is an error, the xPCProtocol.isxPCError method returns 1.<br>Upon success, this method returns the error status.                                                                                                    |
| Description  | The xPCProtocol.isxPCError method returns the error status. Use<br>this method to check for any errors that might occur after a call to<br>any of the xPCProtocol class methods. If there is an error, call the<br>xPCProtocol.GetxPCErrorMsg to get the string for the error. |
| See Also     | API function xPCProtocol.GetxPCErrorMsg                                                                                                    |

| Purpose      | Contain communication channel index                                                                                                    |
|--------------|----------------------------------------------------------------------------------------------------|
| Prototype    | <pre>long Port();</pre>                                                                                                    |
| Member<br>Of | XPCAPICOMLIB.xPCProtocol                                                                                                    |
| Return       | If there is an error, the xPCProtocol.Port method returns a nonpositive<br>number. Upon success, this method returns a positive number (the<br>communication channel index).                                                                                                    |
| Description  | The xPCProtocol.Port property contains the communication channel<br>index if connection with the target PC succeeds. Note that you only<br>need to use this property when working with a model-specific COM<br>library that you generate from a Simulink <sup>®</sup> model. See "Model-Specific<br>COM Interface Library (model_nameCOMiface.dll)" on page 3-18. |

#### xPCProtocol.Reboot

| Purpose      | Reboot target PC                                                                                                    |
|--------------|----------------------------------------------------------------------------------------------------|
| Prototype    | <pre>long Reboot();</pre>                                                                                                    |
| Member<br>Of | XPCAPICOMLib.xPCProtocol                                                                                                    |
| Return       | If there is an error, the xPCProtocol.Reboot method returns 0. Upon success, this method returns -1.                                                                                                    |
| Description  | The xPCProtocol.Reboot method reboots the target PC. This function<br>does not close the connection to the target PC. You should explicitly<br>close the connection, then reestablish the connection once the target<br>PC has rebooted. Use the methods xPCProtocol.RS232Connect or<br>xPCProtocol.TcpIpConnect to reestablish the connection. |

| Purpose      | Open RS-232 com                          | nection to target PC                                                                                                    |
|--------------|------------------------------------------|----------------------------------------------------------------------------------------------------|
| Prototype    | long RS232Conne                          | <pre>ect(long comport, long baudrate);</pre>                                                                                                    |
| Member<br>Of | XPCAPICOMLib.xP                          | CProtocol                                                                                                    |
| Arguments    | [in] comport                             | Index of the COM port to be used (0 is COM1, 1 is COM2, and so forth).                                                                                                    |
|              | [in] baudrate                            | <i>baudrate</i> must be one of the following values: 1200, 2400, 4800, 9600, 19200, 38400, 57600, or 115200.                                                                         |
| Return       |                                          | .RS232Connect method returns the port value for the<br>re is an error, this method returns 0. Upon success,<br>rns -1.                                                               |
| Description  | connection to an x                       | RS232Connect method initiates an RS-232<br>C Target <sup>™</sup> system. It returns the port value for<br>e sure to pass this value to all the xPC Target API<br>puire a port value. |
|              | If you enter a valu<br>the default value | ne of 0 for <i>baudrate</i> , this function sets the baud rate to (115200).                                                                                                    |

### xPCProtocol.SetLoadTimeOut

| Purpose      | Change initialization timeout value                                                                                                    |
|--------------|----------------------------------------------------------------------------------------------------|
| Prototype    | <pre>long SetLoadTimeOut(long timeOut);</pre>                                                                                                    |
| Member<br>Of | XPCAPICOMLib.xPCProtocol                                                                                                    |
| Arguments    | [in] <i>timeOut</i> Enter the new initialization timeout value.                                                                                                    |
| Return       | If there is an error, the xPCProtocol.SetLoadTimeOut method returns<br>0. Upon success, this method method returns -1. To get the string<br>description for the error, use xPCProtocol.GetxPCErrorMsg.                                                                                                    |
| Description  | The xPCProtocol.SetLoadTimeOut method changes the timeout value for initialization. The <i>timeOut</i> value is the time the method xPCTarget.LoadApp waits to check whether the model initialization for a new application is complete before returning. It enables you to set the number of initialization attempts to be made before signaling a timeout. When a new target application is loaded onto the target PC, the method xPCTarget.LoadApp waits for a certain time to check whether the model initialization is complete before returning. If the model initialization is incomplete within the allotted time, xPCTarget.LoadApp returns a timeout error. |
|              | By default, xPCTarget.LoadApp checks for target readiness five times,<br>with each attempt taking approximately 1 second (less if the target<br>is ready). However, in the case of larger models or models requiring<br>longer initialization (for example, models with thermocouple boards),<br>the default of about 5 seconds might be insufficient and a spurious<br>timeout can be generated.                                                                                                    |

| Purpose      | Ping target PC                                                                                                    |
|--------------|----------------------------------------------------------------------------------------------------|
| Prototype    | long TargetPing;                                                                                                    |
| Member<br>Of | XPCAPICOMLIB.xPCProtocol                                                                                                    |
| Return       | The xPCProtocol.TargetPing method does not return an error status.<br>This method returns 1 if it successfully reaches the target. If the target<br>PC does not respond, the method returns 0.                                                                                                    |
| Description  | The xPCProtocol.TargetPing method pings the target PC and returns<br>1 or 0 depending on whether the target responds or not. All errors, such<br>as the inability to connect to the target, are ignored.                                                                                                    |
|              | If you are using TCP/IP, note that xPCProtocol.xPCTargetPing<br>will cause the target PC to close the TCP/IP connection. You can<br>use xPCProtocol.TcpIpConnect to reconnect. You can also use this<br>xPCProtocol.xPCTargetPing feature to close the target PC connection<br>in the event of an aborted TCP/IP connection (for example, if your host<br>side program crashes). |

# xPCProtocol.TcpIpConnect

| Purpose      | Open TCP/IP connection to target PC                                                                                                    |                                                                                                   |  |
|--------------|----------------------------------------------------------------------------------------------------|---------------------------------------------------------------------------------------------------|--|
| Prototype    | <pre>long TcpIpConnect(BSTR TargetIpAddress, BSTR TargetPort);</pre>                                                                                                    |                                                                                                   |  |
| Member<br>Of | XPCAPICOMLIB.xPCProtocol                                                                                                    |                                                                                                   |  |
| Arguments    | [in] TargetIpAddress                                                                                                    | Enter the IP address of the target<br>as a dotted decimal string. For<br>example, "192.168.0.10". |  |
|              | [in] TargetPort                                                                                                    | Enter the associated IP port as a string. For example, "22222".                                   |  |
| Return       | If there is an error, the xPCProtocol.TcpIpConnect method returns 0.<br>Upon success, this method returns -1.                                                                                                    |                                                                                                   |  |
| Description  | The xPCProtocol.TcpIpConnect method opens a connection to the TCP/IP location specified by the IP address. Use this integer as the <i>TargetPort</i> variable in the xPC Target <sup>TM</sup> COM API functions that require a port value. |                                                                                                   |  |

| Purpose      | Unload xPC Target <sup>™</sup> API DLL from memory                                                                                                    |
|--------------|----------------------------------------------------------------------------------------------------|
| Prototype    | <pre>long Term();</pre>                                                                                                    |
| Member<br>Of | XPCAPICOMLib.xPCProtocol                                                                                                    |
| Return       | The xPCProtocol.Term method always returns -1.                                                                                                    |
| Description  | The xPCProtocol.Term method unloads the xPC Target API DLL (xpcapi.dll) from memory. You must call this method when you want to terminate your COM API application. |

#### xPCReboot

| Purpose     | Reboot target PC                                                                                                    |                                                                                                    |
|-------------|----------------------------------------------------------------------------------------------------|----------------------------------------------------------------------------------------------------|
| Prototype   | <pre>void xPCReboot(int port);</pre>                                                                                                    |                                                                                                    |
| Arguments   | port                                                                                                    | Enter the value returned by either the function xPCOpenSerialPort or the function xPCOpenTcpIpPort. |
| Description | The xPCReboot function reboots the target PC. This function returns<br>nothing. This function does not close the connection to the target PC.<br>You should either explicitly close the port or call xPCReOpenPort once<br>the target PC has rebooted. |                                                                                                    |
| See Also    | API function xPCReOpenPort<br>Target object method reboot                                                                                                    |                                                                                                    |

#### **xPCReOpenPort**

| Purpose     | Reopen communication channel                                                                                                    |                                                                                                    |
|-------------|----------------------------------------------------------------------------------------------------|----------------------------------------------------------------------------------------------------|
| Prototype   | <pre>int xPCReOpenPort(int port);</pre>                                                                                                    |                                                                                                    |
| Arguments   | port                                                                                                    | Enter the value returned by either the function xPCOpenSerialPort or the function xPCOpenTcpIpPort. |
| Return      | The xPCReOpenPort function returns 0 if it successfully reopens a connection. If there is an error, this function returns -1.                                                                                                    |                                                                                                    |
| Description | The xPCReOpenPort function reopens the communications channel<br>pointed to by <i>port</i> . The difference between this function and<br>xPCOpenSerialPort or xPCOpenTcpIpPort is that xPCReOpenPort uses<br>the already existing settings, while the other functions need to be set<br>up properly. |                                                                                                    |
| See Also    | API functions xPCOpenTcpIpPort, xPCClosePort                                                                                                    |                                                                                                    |

## xPCRegisterTarget

| Purpose     | Register target with xPC Target <sup>™</sup> API library                                                                                                    |                                                                                                    |
|-------------|----------------------------------------------------------------------------------------------------|----------------------------------------------------------------------------------------------------|
| Prototype   | int xPCRegisterTarget(int <i>commType</i> , const char * <i>ipAddress</i> ,<br>const char * <i>ipPort</i> , int <i>comPort</i> , int <i>baudRate</i> );                                                                                                    |                                                                                                    |
| Arguments   | commType                                                                                                    | Specify the communication type (TCP/IP or RS-232) between the host and the target.                               |
|             | ipAddress                                                                                                    | Enter the IP address of the target as a dotted decimal string. For example, "192.168.0.10".                      |
|             | ipPort                                                                                                    | Enter the associated IP port as a string. For example, "22222".                                                  |
|             | comPort                                                                                                    | <i>comPort</i> and <i>baudRate</i> are as in xPCOpenSerialPort.                                                  |
|             | baudRate                                                                                                    | The <i>baudRate</i> must be one of the following values: 1200, 2400, 4800, 9600, 19200, 38400, 57600, or 115200. |
| Return      | The xPCRegisterTarget function returns the port number.                                                                                                    |                                                                                                    |
| Description | The xPCRegisterTarget function works similarly to<br>xPCOpenSerialPort and xPCOpenTcpIpPort, except that it does<br>not try to open a connection to the target PC. In other words,<br>xPCOpenSerialPort or xPCOpenTcpIpPort is equivalent to calling<br>xPCRegisterTarget with the appropriate parameters, followed by a<br>call to xPCOpenConnection. |                                                                                                    |
|             | Use the constants COMMTYP_TCPIP and COMMTYP_RS232 for commType.<br>If commType is set to COMMTYP_RS232, the function ignores <i>ipAddress</i> and <i>ipPort</i> . Analogously, the function ignores comPort and baudRate if commType is set to COMMTYP_TCPIP.                                                                                          |                                                                                                    |
|             | If you enter a value of 0 for <i>baudRate</i> , this function sets the baud rate to the default value (115200).                                                                                                    |                                                                                                    |

See Also API functions xPCDeRegisterTarget, xPCOpenTcpIpPort, xPCOpenSerialPort, xPCClosePort, xPCReOpenPort, xPCOpenConnection, xPCCloseConnection, xPCTargetPing

#### **xPCRemScope**

| Purpose     | Remove scope                                                                                                    |                                                                                                    |
|-------------|----------------------------------------------------------------------------------------------------|----------------------------------------------------------------------------------------------------|
| Prototype   | <pre>void xPCRemScope(int port, int scNum);</pre>                                                                                                    |                                                                                                    |
| Arguments   | port                                                                                                    | Enter the value returned by either the function xPCOpenSerialPort or the function xPCOpenTcpIpPort. |
|             | scNum                                                                                                    | Enter the scope number.                                                                             |
| Description | The xPCRemScope function removes the scope with number <i>scNum</i> .<br>Attempting to remove a nonexistent scope causes an error. For a list<br>of existing scopes, see xPCGetScopes. Use the xPCGetScope function<br>to get the scope number. |                                                                                                    |
| See Also    | API functions xPCAddScope, xPCScRemSignal, xPCGetScopes<br>Target object method remscope                                                                                                    |                                                                                                    |

| Purpose     | Save parameter values of target application                                                                                                    |                                                                                                    |  |
|-------------|----------------------------------------------------------------------------------------------------|----------------------------------------------------------------------------------------------------|--|
| Prototype   | <pre>void xPCSaveParamSet(int port, const char *filename);</pre>                                                                                                    |                                                                                                    |  |
| Arguments   | port                                                                                                    | Enter the value returned by either the function xPCOpenSerialPort or the function xPCOpenTcpIpPort. |  |
|             | filename                                                                                                    | Enter the name of the file to contain the saved parameters.                                         |  |
| Description | The xPCSaveParamSet function saves the target application parameter values in the file <i>filename</i> . This function saves the file on a local drive of the current target PC. You can later reload these parameters with the xPCLoadParamSet function.                        |                                                                                                    |  |
|             | You might want to save target application parameter values if you<br>change these parameter values while the application is running in<br>real time. Saving these values enable you to easily recreate target<br>application parameter values from a number of application runs. |                                                                                                    |  |
| See Also    | API function xPCLoadParamSet                                                                                                    |                                                                                                    |  |

## xPCScAddSignal

| Purpose     | Add signal to scope                                                                                                    |                                                                                                    |
|-------------|----------------------------------------------------------------------------------------------------|----------------------------------------------------------------------------------------------------|
| Prototype   | <pre>void xPCScAddSignal(int port, int scNum, int sigNum);</pre>                                                                                                    |                                                                                                    |
| Arguments   | port                                                                                                    | Enter the value returned by either the function xPCOpenSerialPort or the function xPCOpenTcpIpPort. |
|             | scNum                                                                                                    | Enter the scope number.                                                                             |
|             | sigNum                                                                                                    | Enter a signal number.                                                                              |
| Description | The xPCScAddSignal function adds the signal with number <i>sigNum</i> to the scope <i>scNum</i> . The signal should not already exist in the scope. You can use xPCScGetSignals to get a list of the signals already present. Use the function xPCGetScope to get the scope number. Use the xPCGetSignalIdx function to get the signal number. |                                                                                                    |
| See Also    | API functions xPCScRemSignal, xPCAddScope, xPCRemScope, xPCGetScopes                                                                                                    |                                                                                                    |
|             | Scope objec                                                                                                    | et method addsignal                                                                                 |

| Purpose     | Copy scope data to array                                                                                                    |                                                                                                    |  |
|-------------|----------------------------------------------------------------------------------------------------|----------------------------------------------------------------------------------------------------|--|
| Prototype   | signal_id, int                                                                                                    | ata(int port, int scNum, int<br>start,<br>int decimation, double *data);                                             |  |
| Arguments   | port                                                                                                    | Enter the value returned by either the function xPCOpenSerialPort or the function xPCOpenTcpIpPort.                  |  |
|             | scNum                                                                                                    | Enter the scope number.                                                                                              |  |
|             | signal_id                                                                                                    | Enter a signal number.                                                                                               |  |
|             | start                                                                                                    | Enter the first sample from which data retrieval is to start                                                         |  |
|             | numsamples                                                                                                    | Enter the number of samples retrieved with a decimation of <i>decimation</i> , starting from the <i>start</i> value. |  |
|             | decimation                                                                                                    | Enter a value such that every <i>decimation</i> sample is retrieved in a scope window.                               |  |
|             | data                                                                                                    | The data is available in the array <i>data</i> , starting from sample <i>start</i> .                                 |  |
| Description | The xPCScGetData function gets the data used in a scope. Use this function for scopes of type SCTYPE_HOST. The scope must be either in state "Finished" or in state "Interrupted" for the data to be retrievable. (Use the xPCScGetState function to check the state of the scope.) The data must be retrieved one signal at a time. The calling function must allocate the space ahead of time to store the scope data. <i>data</i> must be an array of doubles, regardless of the data type of the signal to be retrieved. Use the function xPCScGetSignals to get the list of signals in the scope for <i>signal_id</i> . Use the function xPCGetScope to get the scope number for <i>scNum</i> . |                                                                                                    |  |

See Also API functions xPCGetScope, xPCScGetState, xPCScGetSignals Scope object property Data

| Purpose     | Return decimation of scope                                                                                                    |                         |  |
|-------------|----------------------------------------------------------------------------------------------------|-------------------------|--|
| Prototype   | <pre>int xPCScGetDecimation(int port, int scNum);</pre>                                                                                                    |                         |  |
| Arguments   | <i>port</i> Enter the value returned by either the function xPCOpenSerialPort or the function xPCOpenTcpIpPort.                                                                                                    |                         |  |
|             | scNum                                                                                                    | Enter the scope number. |  |
| Return      | The xPCScGetDecimation function returns the decimation of scope <i>scNum</i> . If there is an error, this function returns -1.                                                                                                 |                         |  |
| Description | The xPCScGetDecimation function gets the decimation of scope <i>scNum</i> .<br>The decimation is a number, N, meaning every Nth sample is acquired in<br>a scope window. Use the xPCGetScope function to get the scope number. |                         |  |
| See Also    | API function xPCScSetDecimation<br>Scope object property Decimation                                                                                                    |                         |  |

## **xPCScGetNumPrePostSamples**

| Purpose     | Get number of pre- or posttriggering samples before triggering scope                                                                                                    |                             |  |
|-------------|----------------------------------------------------------------------------------------------------|-----------------------------|--|
| Prototype   | <pre>int xPCScGetNumPrePostSamples(int port, int scNum);</pre>                                                                                                    |                             |  |
| Arguments   | <i>port</i> Enter the value returned by either the function xPCOpenSerialPort or the function xPCOpenTcpIpPort.                                                                                                    |                             |  |
|             | scNum                                                                                                    | Enter the scope number.     |  |
| Return      | The xPCScGetNumPrePostSamples function returns the number of samples for pre- or posttriggering for scope <i>scNum</i> . If an error occurs, this function returns the minimum integer value (-2147483647-1).                                                                           |                             |  |
| Description | The xPCScGetNumPrePostSamples function gets the number of samples<br>for pre- or posttriggering for scope <i>scNum</i> . A negative number implies<br>pretriggering, whereas a positive number implies posttriggering<br>samples. Use the xPCGetScope function to get the scope number. |                             |  |
| See Also    | API function                                                                                                    | n xPCScSetNumPrePostSamples |  |
|             | Scope object                                                                                                    | property NumPrePostSamples  |  |

| Purpose     | Get number of samples in one data acquisition cycle                                                                                                    |                         |  |
|-------------|----------------------------------------------------------------------------------------------------|-------------------------|--|
| Prototype   | <pre>int xPCScGetNumSamples(int port, int scNum);</pre>                                                                                                    |                         |  |
| Arguments   | <i>port</i> Enter the value returned by either the function xPCOpenSerialPort or the function xPCOpenTcpIpPort.                                                         |                         |  |
|             | scNum                                                                                                    | Enter the scope number. |  |
| Return      | The xPCScGetNumSamples function returns the number of samples in the scope <i>scNum</i> . If there is an error, this function returns -1.                               |                         |  |
| Description | The xPCScGetNumSamples function gets the number of samples in one data acquisition cycle for scope <i>scNum</i> . Use the xPCGetScope function to get the scope number. |                         |  |
| See Also    | API function xPCScSetNumSamples<br>Scope object property NumSamples                                                                                                    |                         |  |

#### **xPCScGetSignals**

| Purpose     | Copy list of signals to array                                                                                                    |                                                                                                    |  |
|-------------|----------------------------------------------------------------------------------------------------|----------------------------------------------------------------------------------------------------|--|
| Prototype   | <pre>void xPCScGetSignals(int port, int scNum, int *data);</pre>                                                                                                    |                                                                                                    |  |
| Arguments   | port                                                                                                    | Value returned by either the function xPCOpenSerialPort or the function xPCOpenTcpIpPort.               |  |
|             | scNum                                                                                                    | Enter the scope number.                                                                                 |  |
|             | data                                                                                                    | Integer array allocated by the caller as a list containing<br>the signal identifiers, terminated by -1. |  |
| Description | The xPCScGetSignals function gets the list of signals defined for scope <i>scNum</i> . You can use the constant MAX_SIGNALS, defined in xpcapiconst.h, as the size of <i>data</i> . Use the xPCGetScope function to get the scope number. |                                                                                                    |  |
| See Also    |                                                                                                    | ns xPCScGetData, xPCGetScopes<br>t property Signals                                                     |  |

#### **xPCScGetStartTime**

| Purpose     | Get start time for last data acquisition cycle                                                                                                    |                                                                                                    |  |
|-------------|----------------------------------------------------------------------------------------------------|----------------------------------------------------------------------------------------------------|--|
| Prototype   | <pre>double xPCScGetStartTime(int port, int scNum);</pre>                                                                                                    |                                                                                                    |  |
| Arguments   | port                                                                                                    | Enter the value returned by either the function xPCOpenSerialPort or the function xPCOpenTcpIpPort. |  |
|             | scNum                                                                                                    | Enter the scope number.                                                                             |  |
| Return      | The xPCScGetStartTime function returns the start time for the last data acquisition cycle of a scope. If there is an error, this function returns -1.                                                                          |                                                                                                    |  |
| Description | The xPCScGetStartTime function gets the time at which the last data acquisition cycle for scope <i>scNum</i> started. This is only valid for scopes of type SCTYPE_HOST. Use the xPCGetScope function to get the scope number. |                                                                                                    |  |
| See Also    |                                                                                                    | xPCScGetNumSamples, xPCScGetDecimation property StartTime                                           |  |

#### **xPCScGetState**

| Purpose     | Get state of scope                                                                                                    |                                                                       |  |
|-------------|----------------------------------------------------------------------------------------------------|-----------------------------------------------------------------------|--|
| Prototype   | <pre>int xPCScGetState(int port, int scNum);</pre>                                                                                        |                                                                       |  |
| Arguments   | <i>port</i> Enter the value returned by either the function xPCOpenSerialPort or the function xPCOpenTcpIpPort.                           |                                                                       |  |
|             | scNum                                                                                                    | Enter the scope number.                                               |  |
| Return      | The xPCScGetState function returns the state of scope $scNum$ . If there is an error, this function returns -1.                           |                                                                       |  |
| Description | The xPCScGetState function gets the state of scope <i>scNum</i> , or -1 upon error. Use the xPCGetScope function to get the scope number. |                                                                       |  |
|             | Constants<br>following n                                                                                                    | to find the scope state, defined in xpcapiconst.h, have the meanings: |  |

| Constant          | Value | Description                                                                                                    |
|-------------------|-------|----------------------------------------------------------------------------------------------------|
| SCST_WAITTOSTART  | 0     | Scope is ready and waiting to start.                                                                                                    |
| SCST_PREACQUIRING | 5     | Scope acquires a predefined number of samples before triggering.                                                                                                    |
| SCST_WAITFORTRIG  | 1     | After a scope is finished with the<br>preacquiring state, it waits for<br>a trigger. If the scope does not<br>preacquire data, it enters the wait<br>for trigger state. |
| SCST_ACQUIRING    | 2     | Scope is acquiring data. The scope<br>enters this state when it leaves the<br>wait for trigger state.                                                                   |

| Constant         | Value | Description                                                                       |
|------------------|-------|-----------------------------------------------------------------------------------|
| SCST_FINISHED    | 3     | Scope is finished acquiring data<br>when it has attained the predefined<br>limit. |
| SCST_INTERRUPTED | 4     | The user has stopped (interrupted) the scope.                                     |

See Also API functions xPCScStart, xPCScStop

Scope object property Status

## xPCScGetTriggerLevel

| Purpose     | Get trigger level for scope                                                                                                    |                                                                                                    |  |
|-------------|----------------------------------------------------------------------------------------------------|----------------------------------------------------------------------------------------------------|--|
| Prototype   | <pre>double xPCScGetTriggerLevel(int port, int scNum);</pre>                                                                                                    |                                                                                                    |  |
| Arguments   | port                                                                                                    | Enter the value returned by either the function xPCOpenSerialPort or the function xPCOpenTcpIpPort. |  |
|             | scNum                                                                                                    | Enter the scope number.                                                                             |  |
| Return      | The xPCScGetTriggerLevel function returns the scope trigger level.<br>If there is an error, this function returns -1.                                                                                                    |                                                                                                    |  |
| Description | The xPCScGetTriggerLevel function gets the trigger level for scope <i>scNum</i> . Use the xPCGetScope function to get the scope number.                                                                                                    |                                                                                                    |  |
| See Also    | API functions xPCScSetTriggerLevel, xPCScSetTriggerSlope,<br>xPCScGetTriggerSlope, xPCScSetTriggerSignal,<br>xPCScGetTriggerSignal, xPCScSetTriggerScope,<br>xPCScGetTriggerScope, xPCScSetTriggerMode, xPCScGetTriggerMode<br>Scope object property TriggerLevel |                                                                                                    |  |

| Purpose   | Get trigger mode for scope                                                                                       |                                                                                                    |  |
|-----------|----------------------------------------------------------------------------------------------------|----------------------------------------------------------------------------------------------------|--|
| Prototype | <pre>int xPCScGetTriggerMode(int port, int scNum);</pre>                                                         |                                                                                                    |  |
| Arguments | port                                                                                                    | Enter the value returned by either the function xPC0penSerialPort or the function xPC0penTcpIpPort. |  |
|           | scNum                                                                                                    | Enter the scope number.                                                                             |  |
| Return    | The xPCScGetTriggerMode function returns the scope trigger mode. If there is an error, this function returns -1. |                                                                                                    |  |

**Description** The xPCScGetTriggerMode function gets the trigger mode for scope scNum. Use the xPCGetScope function to get the scope number. Use the constants defined in xpcapiconst.h to interpret the trigger mode. These constants include the following:

| Constant        | Value | Description                                                                                                    |
|-----------------|-------|----------------------------------------------------------------------------------------------------|
| TRIGMD_FREERUN  | 0     | There is no trigger mode. The<br>scope always triggers when it<br>is ready to trigger, regardless<br>of the circumstances.                                                                                                    |
| TRIGMD_SOFTWARE | 1     | Only a user can trigger the<br>scope. It is always possible<br>for a user to trigger the scope;<br>however, if you set the scope<br>to this trigger mode, user<br>intervention is the only way<br>to trigger the scope. No other<br>triggering is possible. |

| Constant      | Value | Description                                                                                                    |
|---------------|-------|----------------------------------------------------------------------------------------------------|
| TRIGMD_SIGNAL | 2     | Signal must cross a value before the scope is triggered.                                                                                                    |
| TRIGMD_SCOPE  | 3     | Scope is triggered by another<br>scope at the trigger point<br>of the triggering scope,<br>modified by the value of<br>triggerscopesample (see<br>scopedata). |

See Also API functions xPCScSetTriggerLevel, xPCScGetTriggerLevel, xPCScSetTriggerSlope, xPCScGetTriggerSlope, xPCScSetTriggerSignal, xPCScGetTriggerSignal, xPCScSetTriggerScope, xPCScGetTriggerScope, xPCScSetTriggerMode

Scope object method trigger

Scope object property TriggerMode

| Purpose     | Get trigger scope                                                                                                    |                                                                                                    |  |
|-------------|----------------------------------------------------------------------------------------------------|----------------------------------------------------------------------------------------------------|--|
| Prototype   | <pre>int xPCScGetTriggerScope(int port, int scNum);</pre>                                                                                                    |                                                                                                    |  |
| Arguments   | port                                                                                                    | Enter the value returned by either the function xPCOpenSerialPort or the function xPCOpenTcpIpPort. |  |
|             | scNum                                                                                                    | Enter the scope number.                                                                             |  |
| Return      | The xPCScGetTriggerScope function returns a trigger scope. If there is an error, this function returns -1.                                                                                            |                                                                                                    |  |
| Description | The xPCScGetTriggerScope function gets the trigger scope for scope scNum. Use the xPCGetScope function to get the scope number.                                                                       |                                                                                                    |  |
| See Also    | API functions xPCScSetTriggerLevel, xPCScGetTriggerLevel,<br>xPCScSetTriggerSlope, xPCScGetTriggerSlope,<br>xPCScSetTriggerSignal, xPCScGetTriggerSignal,<br>xPCScSetTriggerMode, xPCScGetTriggerMode |                                                                                                    |  |
|             | Scope object property TriggerScope                                                                                                    |                                                                                                    |  |

# xPCScGetTriggerScopeSample

| Purpose     | Get sample number for triggering scope                                       |                                                                                                    |  |
|-------------|------------------------------------------------------------------------------|----------------------------------------------------------------------------------------------------|--|
| Prototype   | int xPCScGetTr                                                               | riggerScopeSample(int <i>port</i> , int <i>scNum</i> );                                                                                                    |  |
| Arguments   | port                                                                         | Enter the value returned by either the function xPCOpenSerialPort or the function xPCOpenTcpIpPort.                                                                                                    |  |
|             | scNum                                                                        | Enter the scope number.                                                                                                    |  |
| Return      | integer for a rea<br>at the end of the                                       | riggerScopeSample function returns a nonnegative<br>l sample, and -1 for the special case where triggering is<br>e data acquisition cycle for a triggering scope. If there is<br>nction returns INT_MIN (-2147483647-1).                                                                                                    |  |
| Description | samples a trigge<br>acquisition on a<br>real sample, and<br>the data acquisi | riggerScopeSample function gets the number of<br>ering scope ( <i>scNum</i> ) acquires before starting data<br>second scope. This value is a nonnegative integer for a<br>d -1 for the special case where triggering is at the end of<br>tion cycle for a triggering scope. Use the xPCGetScope<br>he scope number for the trigger scope. |  |
| See Also    | xPCScSetTrigge<br>xPCScSetTrigge<br>xPCScSetTrigge                           | PCScSetTriggerLevel, xPCScGetTriggerLevel,<br>erSlope, xPCScGetTriggerSlope,<br>erSignal, xPCScGetTriggerSignal,<br>erScope, xPCScGetTriggerScope,<br>erMode, xPCScGetTriggerMode,<br>erScopeSample                                                                                                    |  |
|             | Scope object pro                                                             | perty TriggerSample                                                                                                    |  |

| Purpose     | Get trigger signal for scope                    |                                                                                                    |
|-------------|-------------------------------------------------|----------------------------------------------------------------------------------------------------|
| Prototype   | int xPCScGetT                                   | riggerSignal(int <i>port</i> , int <i>scNum</i> );                                                                                                    |
| Arguments   | port                                            | Enter the value returned by either the function xPCOpenSerialPort or the function xPCOpenTcpIpPort.                                                                  |
|             | scNum                                           | Enter the scope number.                                                                                                    |
| Return      |                                                 | riggerSignal function returns the scope trigger signal.<br>Fror, this function returns -1.                                                                           |
| Description |                                                 | riggerSignal function gets the trigger signal for scope<br>xPCGetScope function to get the scope number for the                                                      |
| See Also    | xPCScSetTrigg<br>xPCScSetTrigg<br>xPCScGetTrigg | PCScSetTriggerLevel, xPCScGetTriggerLevel,<br>erSlope, xPCScGetTriggerSlope,<br>erSignal, xPCScSetTriggerScope,<br>erScope, xPCScSetTriggerMode, xPCScGetTriggerMode |
|             | Scope object me                                 |                                                                                                    |
|             | Scope object pro                                | operty TriggerSignal                                                                                                    |

# xPCScGetTriggerSlope

| Purpose     | Get trigger slope for scope                                                                                                    |          |                       |                                                             |
|-------------|----------------------------------------------------------------------------------------------------|----------|-----------------------|-------------------------------------------------------------|
| Prototype   | int xPCScGet1                                                                                                    | riggerS  | lope(int <i>por</i> t | t, int scNum);                                              |
| Arguments   | port                                                                                                    |          |                       | ed by either the function<br>the function xPCOpenTcpIpPort. |
|             | scNum                                                                                                    | Enter th | ie scope numbe        | r.                                                          |
| Return      | The xPCScGetT<br>If there is an er                                                                                                    |          | •                     | eturns the scope trigger slope.<br>ns -1.                   |
| Description | The xPCScGetTriggerSlope function gets the trigger slope of scope <i>scNum</i> . Use the xPCGetScope function to get the scope number for the trigger scope. Use the constants defined in xpcapiconst.h to interpret the trigger slope. These constants have the following meanings: |          |                       |                                                             |
|             | Constant                                                                                                    |          | Value                 | Description                                                 |
|             | TRIGSLOPE_EI                                                                                                    | THER     | 0                     | The trigger slope can be either rising or falling.          |
|             | TRIGSLOPE RI                                                                                                    | SING     | 1                     | The trigger slope must be                                   |

|                   |   | fishig of failing.                                                                 |
|-------------------|---|------------------------------------------------------------------------------------|
| TRIGSLOPE_RISING  | 1 | The trigger slope must be<br>rising when the signal crosses<br>the trigger value.  |
| TRIGSLOPE_FALLING | 2 | The trigger slope must be<br>falling when the signal crosses<br>the trigger value. |

#### See Also API functions xPCScSetTriggerLevel, xPCScGetTriggerLevel, xPCScSetTriggerSlope, xPCScSetTriggerSignal, xPCScGetTriggerSignal, xPCScSetTriggerScope, xPCScGetTriggerScope, xPCScSetTriggerMode, xPCScGetTriggerMode

Scope object method trigger

Scope object properties TriggerMode, TriggerSlope

# xPCScGetType

| Purpose     | Get type of scope                                                                                                    |                                                                                                    |  |
|-------------|----------------------------------------------------------------------------------------------------|----------------------------------------------------------------------------------------------------|--|
| Prototype   | int xPCScGetType                                                                                                    | (int port, int scNum);                                                                              |  |
| Arguments   | port                                                                                                    | Enter the value returned by either the function xPCOpenSerialPort or the function xPCOpenTcpIpPort. |  |
|             | scNum                                                                                                    | Enter the scope number.                                                                             |  |
| Return      | The xPCScGetType<br>this function retur                                                                                                    | function returns the scope type. If there is an error, ns -1.                                       |  |
| Description | The xPCScGetType function gets the type (SCTYPE_HOST for host,<br>SCTYPE_TARGET for target, or SCTYPE_FILE for file) of scope <i>scNum</i> . Use<br>the constants defined in xpcapiconst.h to interpret the return value.<br>A scope of type SCTYPE_HOST is displayed on the host PC while a scope<br>of type SCTYPE_TARGET is displayed on the target PC screen. A scope of<br>type SCTYPE_FILE is stored on a storage medium. Use the xPCGetScope<br>function to get the scope number. |                                                                                                    |  |
| See Also    | API functions xPCA<br>Scope object proper                                                                                                    | AddScope, xPCRemScope<br>rty Type                                                                   |  |

| Purpose      | Create new scope of type file                                                                                                    |  |  |
|--------------|----------------------------------------------------------------------------------------------------|--|--|
| Prototype    | <pre>long AddFileScope(long scNum);</pre>                                                                                                    |  |  |
| Member<br>Of | XPCAPICOMLib.xPCScopes                                                                                                    |  |  |
| Arguments    | [in] <i>scNum</i> Enter a number for a new scope. Values are 1, 2, 3                                                                                                    |  |  |
| Return       | If there is an error, the xPCScopes.AddFileScope method returns 0.<br>Upon success, this method returns -1.                                                                          |  |  |
| Description  | The xPCScopes.AddFileScope method creates a new scope of type file on the target PC.                                                                                                 |  |  |
|              | Calling the xPCScopes.AddFileScope method with scNum<br>having the number of an existing scope produces an error. Use<br>xPCScopes.GetScopes to find the numbers of existing scopes. |  |  |

## xPCScopes.AddHostScope

| Purpose      | Create new scope of type host                                                                                                    |  |  |
|--------------|----------------------------------------------------------------------------------------------------|--|--|
| Prototype    | <pre>long AddHostScope(long scNum);</pre>                                                                                                    |  |  |
| Member<br>Of | XPCAPICOMLib.xPCScopes                                                                                                    |  |  |
| Arguments    | [in] <i>scNum</i> Enter a number for a new scope. Values are 1, 2, 3                                                                                                    |  |  |
| Return       | If there is an error, the xPCScopes.AddHostScope method returns 0.<br>Upon success, this method returns -1.                                                                           |  |  |
| Description  | The xPCScopes.AddHostScope method creates a new scope of type host on the target PC.                                                                                                  |  |  |
|              | Calling the xPCScopes.AddHostScope method with <i>scNum</i> having the number of an existing scope produces an error. Use xPCScopes.GetScopes to find the numbers of existing scopes. |  |  |

| Purpose      | Create new scope of type target                 |                                                                                                    |  |
|--------------|-------------------------------------------------|----------------------------------------------------------------------------------------------------|--|
| Prototype    | long AddTargetScc                               | <pre>ope(long scNum);</pre>                                                                                                    |  |
| Member<br>Of | XPCAPICOMLib.xPCS                               | Scopes                                                                                                    |  |
| Arguments    | [in] scNum                                      | Enter a number for a new scope. Values are 1, 2, 3                                                                                        |  |
| Return       | If there is an error, t<br>Upon success, this r | the xPCScopes.AddTargetScope method returns 0.<br>nethod returns -1.                                                                      |  |
| Description  |                                                 | , this function returns 0. The<br>jetScope method creates a new scope on                                                                  |  |
|              | having the number                               | oes.AddTargetScope method with <i>scNum</i><br>of an existing scope produces an error. Use<br>bes to find the numbers of existing scopes. |  |

#### xPCScopes.GetScopes

| Purpose      | Get and copy list of scope numbers                                           |                                                                                                    |
|--------------|------------------------------------------------------------------------------|----------------------------------------------------------------------------------------------------|
| Prototype    | VARIANT GetSco                                                               | <pre>pes(long size);</pre>                                                                                                    |
| Member<br>Of | XPCAPICOMLib.x                                                               | PCScopes                                                                                                    |
| Arguments    | [in] size                                                                    | Specify the size of the VARIANT array returned. This argument must be greater than MAX_SCOPES-1. The elements in the array consist of a list of unsorted integers, terminated by -1.                                                                                                    |
| Return       |                                                                              | GetScopes method returns a VARIANT array with<br>ing a list of scope numbers from the target application.                                                                                                    |
| Description  | containing a list<br>application. Spec<br>must be greater<br>maximum of 30 s | GetScopes method gets a VARIANT array with elements<br>of scope numbers currently defined for the target<br>cify the size of the VARIANT array returned. This size<br>than the maximum number of scopes -1, up to a<br>scopes. The elements in the array consist of a list of<br>s, terminated by -1. |

| Purpose      | Get error string                                                                                                    |
|--------------|----------------------------------------------------------------------------------------------------|
| Prototype    | BSTR GetxPCError();                                                                                                    |
| Member<br>Of | XPCAPICOMLib.xPCScopes                                                                                                    |
| Return       | The xPCScopes.GetxPCError method returns the string for the last reported error. If there is no error, this method returns 0.                                                                                                    |
| Description  | The xPCScopes.GetxPCError method gets the string of the last<br>reported error by another COM API method. This value is reset every<br>time you call a new method. Therefore, you should check this constant<br>value immediately after a call to an API COM method. You can use this<br>method in conjunction with the xPCScopes.isxPCError method, which<br>detects that an error has occurred. |
| See Also     | API function xPCScopes.isxPCError                                                                                                    |

#### xPCScopes.Init

| Purpose      | Initialize scope object to communicate with target PC                                                                                                  |  |  |
|--------------|----------------------------------------------------------------------------------------------------|--|--|
| Prototype    | <pre>long Init(IxPCProtocol* xPCProtocol);</pre>                                                                                                    |  |  |
| Member<br>Of | XPCAPICOMLib.xPCScopes                                                                                                    |  |  |
| Arguments    | [in] xPCProtocol Specify the communication port of the target PC object for which the scope is to be initialized.                                      |  |  |
| Return       | If the xPCScopes.Init method initializes the scope object successfully, it returns 0. If the scope object fails to initialize, this method returns -1. |  |  |
| Description  | The xPCScopes.Init method initializes the scope object to communicate with the target PC referenced by the xPCProtocol object.                         |  |  |

| Purpose      | Get data acquisition status for scope                                                                                                    |  |  |
|--------------|----------------------------------------------------------------------------------------------------|--|--|
| Prototype    | <pre>long IsScopeFinished(long scNum);</pre>                                                                                                    |  |  |
| Member<br>Of | XPCAPICOMLIB.xPCScopes                                                                                                    |  |  |
| Arguments    | [in] <i>scNum</i> Enter the scope number.                                                                                                    |  |  |
| Return       | If there is an error, the xPCScopeos.IsScopeFinished method returns<br>-1. If a scope finishes a data acquisition cycle, this method returns 1. If<br>the scope is in the process of acquiring data, this method returns 0.                                                                                                 |  |  |
| Description  | The xPCScopeos.IsScopeFinished method gets a 1 or 0 depending on whether scope <i>scNum</i> is finished (state of SCST_FINISHED) or not. You can also call this function for scopes of type target; however, because target scopes restart immediately, it is almost impossible to find these scopes in the finished state. |  |  |

## xPCScopes.isxPCError

| Purpose      | Get error status                                                                                                    |
|--------------|----------------------------------------------------------------------------------------------------|
| Prototype    | <pre>long isxPCError();</pre>                                                                                                    |
| Member<br>Of | XPCAPICOMLIB.xPCScopes                                                                                                    |
| Return       | The xPCScopes.isxPCError method returns the error status. If there is<br>an error, this method returns 1. Upon success, this method returns 0.                                                                                                    |
| Description  | The xPCProtocol.isxPCError method gets the error status. Use<br>this method to check for any errors that might occur after a call to<br>any of the xPCScopes class methods. If there is an error, call the<br>xPCScopes.GetxPCError method to get the string for the error. |
| See Also     | API function xPCScopes.GetxPCError                                                                                                    |

| Purpose      | Remove scope                                                                                                    |  |  |
|--------------|----------------------------------------------------------------------------------------------------|--|--|
| Prototype    | <pre>long RemScope(long scNum);</pre>                                                                                                    |  |  |
| Member<br>Of | XPCAPICOMLIB.xPCScopes                                                                                                    |  |  |
| Arguments    | [in] <i>scNum</i> Enter the scope number.                                                                                                    |  |  |
| Return       | If there is an error, the xPCScopes.RemScope method returns 0. Upon success, this method returns -1.                                                                                         |  |  |
| Description  | The xPCScopes.RemScope method removes the scope with number <i>scNum</i> . Attempting to remove a nonexistent scope causes an error. For a list of existing scopes, use xPCScopes.GetScopes. |  |  |

## xPCScopes.ScopeAddSignal

| Purpose      | Add signal to scope                                                                                                    |                                                   |  |
|--------------|----------------------------------------------------------------------------------------------------|---------------------------------------------------|--|
| Prototype    | <pre>long ScopeAddSignal(long scNum, long sigNum);</pre>                                                                                                    |                                                   |  |
| Member<br>Of | XPCAPICOMLib.xPCScopes                                                                                                    |                                                   |  |
| Arguments    | [in] scNum<br>[in] sigNum                                                                                                    | Enter the scope number.<br>Enter a signal number. |  |
| Return       | If there is an error, the xPCScopes.ScopeAddSignal method returns 0.<br>Upon success, this method returns -1.                                                                                                    |                                                   |  |
| Description  | The xPCScopes.ScopeAddSignal method adds the signal with number <i>sigNum</i> to the scope <i>scNum</i> . The signal should not already exist in the scope. You can use xPCScopes.ScopeGetSignals to get a list of the signals already present. Use the xPCTarget.GetSignalIdx method to get the signal number. |                                                   |  |

| Purpose      | Copy scope data to array                                                                                                    |                                                                                                    |
|--------------|----------------------------------------------------------------------------------------------------|----------------------------------------------------------------------------------------------------|
| Prototype    | <pre>VARIANT ScopeGetData(long scNum, long signal_id,<br/>long start,<br/>long numsamples, long decimation);</pre>                                                                                                    |                                                                                                    |
| Member<br>Of | XPCAPICOMLIB.xPCScopes                                                                                                    |                                                                                                    |
| Arguments    | [in] scNum                                                                                                    | Enter the scope number.                                                                                              |
|              | [in] signal_id                                                                                                    | Enter a signal number.                                                                                               |
|              | [in] start                                                                                                    | Enter the first sample from which data retrieval is to start.                                                        |
|              | [in] numsamples                                                                                                    | Enter the number of samples retrieved with a decimation of <i>decimation</i> , starting from the <i>start</i> value. |
|              | [in] decimation                                                                                                    | Enter a value such that every <i>decimation</i> sample is retrieved in a scope window.                               |
| Return       | The xPCScopes.ScopeGetData method returns a VARIANT array with elements containing the data used in a scope.                                                                                                    |                                                                                                    |
| Description  | The xPCScopes.ScopeGetData method gets the data used in a scope.<br>Use this function for scopes of type SCTYPE_HOST. The scope must be<br>either in state Finished or in state Interrupted for the data to be<br>retrievable. (Use the xPCScopes.ScopeGetState method to check the<br>state of the scope.) The data must be retrieved one signal at a time. The<br>calling function determines and allocates the space ahead of time to<br>store the scope data. Use the method xPCScopes.ScopeGetSignals to<br>get the list of signals in the scope for signal_id. |                                                                                                    |

# xPCScopes.ScopeGetDecimation

| Purpose      | Get decimation of scope                                                                                                    |  |  |
|--------------|----------------------------------------------------------------------------------------------------|--|--|
| Prototype    | <pre>long ScopeGetDecimation(long scNum);</pre>                                                                                                    |  |  |
| Member<br>Of | XPCAPICOMLIB.xPCScopes                                                                                                    |  |  |
| Arguments    | [in] <i>scNum</i> Enter the scope number.                                                                                                    |  |  |
| Return       | The xPCScopes.ScopeGetDecimation method returns the decimation of scope <i>scNum</i> . If there is an error, this function returns -1.                                     |  |  |
| Description  | The xPCScopes.ScopeGetDecimation method gets the decimation of scope <i>scNum</i> . The decimation is a number, N, meaning every Nth sample is acquired in a scope window. |  |  |

| Purpose      | Get number of pre- or posttriggering samples before triggering scope                                                                                                    |  |  |
|--------------|----------------------------------------------------------------------------------------------------|--|--|
| Prototype    | <pre>long ScopeGetNumPrePostSamples(long scNum);</pre>                                                                                                    |  |  |
| Member<br>Of | XPCAPICOMLIB.xPCScopes                                                                                                    |  |  |
| Arguments    | [in] <i>scNum</i> Enter the scope number.                                                                                                    |  |  |
| Return       | The xPCScopes.ScopeGetNumPrePostSamples method returns the number of samples for pre- or posttriggering for scope <i>scNum</i> . If an error occurs, this method returns -1.                                                              |  |  |
| Description  | The xPCScopes.ScopeGetNumPrePostSamples method gets the number<br>of samples for pre- or posttriggering for scope <i>scNum</i> . A negative number<br>implies pretriggering, whereas a positive number implies posttriggering<br>samples. |  |  |

# xPCScopes.ScopeGetNumSamples

| Purpose      | Get number of samples in one data acquisition cycle                                                                                             |                         |  |
|--------------|----------------------------------------------------------------------------------------------------|-------------------------|--|
| Prototype    | <pre>long ScopeGetNumSamples(long scNum);</pre>                                                                                                 |                         |  |
| Member<br>Of | XPCAPICOMLIB.xPCScopes                                                                                                    |                         |  |
| Arguments    | [in] scNum                                                                                                    | Enter the scope number. |  |
| Return       | The xPCScopes.ScopeGetNumSamples method returns the number of samples in the scope <i>scNum</i> . If there is an error, this method returns -1. |                         |  |
| Description  | The xPCScopes.ScopeGetNumSamples method gets the number of samples in one data acquisition cycle for scope <i>scNum</i> .                       |                         |  |

| Purpose      | Get list of signals                                                                                                    |                                                                                                    |  |
|--------------|----------------------------------------------------------------------------------------------------|----------------------------------------------------------------------------------------------------|--|
| Prototype    | VARIANT ScopeGe                                                                                                    | tSignals(long <i>scNum</i> , long <i>size</i> );                                                                                                    |  |
| Member<br>Of | XPCAPICOMLIB.xPCScopes                                                                                                    |                                                                                                    |  |
| Arguments    | [in] scNum<br>[in] size                                                                                                    | Enter the scope number.<br>Enter an integer to allocate the number of elements<br>to be returned in the VARIANT array. This size is<br>required for the method to copy the list of signals<br>into the VARIANT array. The maximum number of<br>signals is 10. |  |
| Return       | The xPCScopes.ScopeGetSignals method returns a VARIANT array with elements consisting of the list of signals defined for a scope.    |                                                                                                    |  |
| Description  | The xPCScopes.ScopeGetSignals method gets the list of signals defined for scope <i>scNum</i> . You can use the constant MAX_SIGNALS. |                                                                                                    |  |

# xPCScopes.ScopeGetStartTime

| Purpose      | Get last data acquisition cycle start time                                                                                                    |  |  |
|--------------|----------------------------------------------------------------------------------------------------|--|--|
| Prototype    | <pre>double ScopeGetStartTime(long scNum);</pre>                                                                                                    |  |  |
| Member<br>Of | XPCAPICOMLIB.xPCScopes                                                                                                    |  |  |
| Arguments    | [in] <i>scNum</i> Enter the scope number.                                                                                                    |  |  |
| Return       | The xPCScopes.ScopeGetStartTime method returns the start time<br>for the last data acquisition cycle of a scope. If there is an error, this<br>method returns -1.                |  |  |
| Description  | The xPCScopes.ScopeGetStartTime method gets the time at which the last data acquisition cycle for scope <i>scNum</i> started. This is only valid for scopes of type SCTYPE_HOST. |  |  |

| Purpose      | Get state of scope                                                                                                    |  |  |
|--------------|----------------------------------------------------------------------------------------------------|--|--|
| Prototype    | <pre>BSTR ScopeGetState(long scNum);</pre>                                                                                 |  |  |
| Member<br>Of | XPCAPICOMLIB.xPCScopes                                                                                                    |  |  |
| Arguments    | [in] <i>scNum</i> Enter the scope number.                                                                                  |  |  |
| Return       | The xPCScopes.ScopeGetState method returns the state of scope <i>scNum</i> . If there is an error, this method returns -1. |  |  |
| Description  | The xPCScopes.ScopeGetState method gets the state of scope scNum, or -1 upon error.                                        |  |  |

Constants to find the scope state have the following meanings:

| Constant          | Value | Description                                                                                                    |
|-------------------|-------|----------------------------------------------------------------------------------------------------|
| SCST_WAITTOSTART  | 0     | Scope is ready and waiting to start.                                                                                                    |
| SCST_PREACQUIRING | 5     | Scope acquires a predefined<br>number of samples before<br>triggering.                                                                                                  |
| SCST_WAITFORTRIG  | 1     | After a scope is finished with<br>the preacquiring state, it waits<br>for a trigger. If the scope does<br>not preacquire data, it enters<br>the wait for trigger state. |
| SCST_ACQUIRING    | 2     | Scope is acquiring data. The<br>scope enters this state when<br>it leaves the wait for trigger<br>state.                                                                |

| Constant         | Value | Description                                                                       |
|------------------|-------|-----------------------------------------------------------------------------------|
| SCST_FINISHED    | 3     | Scope is finished acquiring<br>data when it has attained the<br>predefined limit. |
| SCST_INTERRUPTED | 4     | The user has stopped (interrupted) the scope.                                     |

| Purpose      | Get trigger level for scope                                                                                              |                         |  |
|--------------|----------------------------------------------------------------------------------------------------|-------------------------|--|
| Prototype    | <pre>double ScopeGetTriggerLevel(long scNum);</pre>                                                                      |                         |  |
| Member<br>Of | XPCAPICOMLIB.xPCScopes                                                                                                   |                         |  |
| Arguments    | [in] scNum                                                                                                    | Enter the scope number. |  |
| Return       | The xPCScopes.ScopeGetTriggerLevel method returns the scope trigger level. If there is an error, this method returns -1. |                         |  |
| Description  | The xPCScopes.ScopeGetTriggerLevel method gets the trigger level for scope <i>scNum</i> .                                |                         |  |

#### xPCScopes.ScopeGetTriggerMode

| Purpose               | Get trigger mode for scope                                                                                             |                                                         |                                                                                          |  |
|-----------------------|----------------------------------------------------------------------------------------------------|---------------------------------------------------------|------------------------------------------------------------------------------------------|--|
| Prototype             | <pre>long ScopeGetTriggerMode(long scNum);</pre>                                                                       |                                                         |                                                                                          |  |
| Member<br>Of          | XPCAPICOMLIB.xPCScop                                                                                                   | Des                                                     |                                                                                          |  |
| Arguments             | [in] scNum                                                                                                    | Enter the scop                                          | be number.                                                                               |  |
| <b>.</b> .            | The xPCScopes.ScopeGetTriggerMode method returns the scope trigger mode. If there is an error, this method returns -1. |                                                         |                                                                                          |  |
| Return                |                                                                                                    |                                                         | -                                                                                        |  |
| Reform<br>Description | trigger mode. If there is<br>The xPCScopes.ScopeG                                                                      | s an error, this r<br>etTriggerMode                     | -                                                                                        |  |
|                       | trigger mode. If there is<br>The xPCScopes.ScopeG                                                                      | s an error, this r<br>etTriggerMode                     | method returns -1.                                                                       |  |
|                       | trigger mode. If there is<br>The xPCScopes.ScopeG<br>for scope <i>scNum</i> . Use th                                   | s an error, this r<br>etTriggerMode<br>e constants here | method returns -1.<br>e method gets the trigger mode<br>e to interpret the trigger mode: |  |

to this trigger mode, user intervention is the only way to trigger the scope. No other

triggering is possible.

| Constant      | Value | Description                                                                                                    |
|---------------|-------|----------------------------------------------------------------------------------------------------|
| TRIGMD_SIGNAL | 2     | Signal must cross a value before the scope is triggered.                                                                                                    |
| TRIGMD_SCOPE  | 3     | Scope is triggered by another<br>scope at the trigger point<br>of the triggering scope,<br>modified by the value of<br>triggerscopesample (see<br>scopedata). |

**See Also** API function xPCScopes.ScopeGetTriggerModeStr

#### xPCScopes.ScopeGetTriggerModeStr

| Purpose      | Get trigger mode as string                                                                                                    |                                                                                                    |  |
|--------------|----------------------------------------------------------------------------------------------------|----------------------------------------------------------------------------------------------------|--|
| Prototype    | BSTR ScopeGetTriggerModeStr(long <i>scNum</i> );                                                                                                    |                                                                                                    |  |
| Member<br>Of | XPCAPICOMLIB.xPCScopes                                                                                                    |                                                                                                    |  |
| Arguments    | [in] scNum Enter the scope number.                                                                                                    |                                                                                                    |  |
| Return       | The xPCScopes.ScopeGetTriggerModeStr method returns a string containing the trigger mode string.                                                    |                                                                                                    |  |
| Description  | The xPCScopes.ScopeGetTriggerModeStr method gets the trigger mode string for scope <i>scNum</i> . This method returns one of the following strings. |                                                                                                    |  |
|              | 0                                                                                                    |                                                                                                    |  |
|              | Constant                                                                                                    | Description                                                                                                    |  |
|              |                                                                                                    | <b>Description</b><br>There is no trigger mode. The scope always<br>triggers when it is ready to trigger, regardless of<br>the circumstances.                                                                                                    |  |
|              | Constant                                                                                                    | There is no trigger mode. The scope always triggers when it is ready to trigger, regardless of                                                                                                    |  |
|              | <b>Constant</b><br>FreeRun                                                                                                    | There is no trigger mode. The scope always<br>triggers when it is ready to trigger, regardless of<br>the circumstances.<br>Only a user can trigger the scope. It is always<br>possible for a user to trigger the scope; however,<br>if you set the scope to this trigger mode, user<br>intervention is the only way to trigger the scope. |  |

#### See Also API function xPCScopes.ScopeGetTriggerMode

| Purpose      | Get sample number for triggering scope                                                                                                    |
|--------------|----------------------------------------------------------------------------------------------------|
| Prototype    | <pre>long ScopeGetTriggerSample(long scNum);</pre>                                                                                                    |
| Member<br>Of | XPCAPICOMLIB.xPCScopes                                                                                                    |
| Arguments    | [in] <i>scNum</i> Enter the scope number.                                                                                                    |
| Return       | The xPCScopes.ScopeGetTriggerSample method returns a nonnegative integer for a real sample, and -1 for the special case where triggering is at the end of the data acquisition cycle for a triggering scope. If there is an error, this method returns -1.                                                                                                 |
| Description  | The xPCScopes.ScopeGetTriggerSample method gets the number<br>of samples a triggering scope ( <i>scNum</i> ) acquires before starting data<br>acquisition on a second scope. This value is a nonnegative integer for a<br>real sample, and -1 for the special case where triggering is at the end of<br>the data acquisition cycle for a triggering scope. |

# xPCScopes.ScopeGetTriggerSignal

| Purpose      | Get trigger signal for scope                                                                                               |
|--------------|----------------------------------------------------------------------------------------------------|
| Prototype    | <pre>long ScopeGetTriggerSignal(long scNum);</pre>                                                                         |
| Member<br>Of | XPCAPICOMLIB.xPCScopes                                                                                                    |
| Arguments    | [in] scNum Enter the scope number.                                                                                         |
| Return       | The xPCScopes.ScopeGetTriggerSignal method returns the scope trigger signal. If there is an error, this method returns -1. |
| Description  | The xPCScopes.ScopeGetTriggerSignal method gets the trigger signal for scope <i>scNum</i> .                                |

| Purpose      | Get trigger slope for scope                        |                                                 |                                                                                                    |
|--------------|----------------------------------------------------|-------------------------------------------------|----------------------------------------------------------------------------------------------------|
| Prototype    | <pre>long ScopeGetTriggerSlope(long scNum);</pre>  |                                                 |                                                                                                    |
| Member<br>Of | XPCAPICOMLIB.xPCScop                               | es                                              |                                                                                                    |
| Arguments    | [in] scNum                                         | Enter the sco                                   | pe number.                                                                                                    |
| Return       | The xPCScopes.ScopeG<br>trigger slope. If there is | •• •                                            | e method returns the scope<br>nethod returns -1.                                                                            |
|              |                                                    |                                                 |                                                                                                    |
| Description  |                                                    | etTriggerSlop                                   | e method gets the trigger slope<br>to interpret the trigger slope:                                                          |
| Description  |                                                    | etTriggerSlop                                   | e method gets the trigger slope                                                                                             |
| Description  | of scope <i>scNum</i> . Use the                    | etTriggerSlop<br>constants here                 | e method gets the trigger slope<br>to interpret the trigger slope:                                                          |
| Description  | of scope <i>scNum</i> . Use the <b>String</b>      | etTriggerSlop<br>constants here<br><b>Value</b> | e method gets the trigger slope<br>to interpret the trigger slope:<br><b>Description</b><br>The trigger slope can be either |

**See Also** API function xPCScopes.ScopeGetTriggerSlopeStr

# xPCScopes.ScopeGetTriggerSlopeStr

| Purpose      | Get trigger slope as string                                                                                                    |
|--------------|----------------------------------------------------------------------------------------------------|
| Prototype    | <pre>BSTR ScopeGetTriggerSlopeStr(long scNum);</pre>                                                                                                  |
| Member<br>Of | XPCAPICOMLIB.xPCScopes                                                                                                    |
| Arguments    | [in] scNum Enter the scope number.                                                                                                    |
| Return       | The xPCScopes.ScopeGetTriggerSlopeStr method returns a string containing the trigger slope string.                                                    |
| Description  | The xPCScopes.ScopeGetTriggerSlopeStr method gets the trigger slope string for scope <i>scNum</i> . This method returns one of the following strings: |
| See Also     | API function xPCScopes.ScopeGetTriggerSlope                                                                                                    |

| Purpose      | Get type of scope  |                                                                                        |
|--------------|--------------------|----------------------------------------------------------------------------------------|
| Prototype    | BSTR ScopeGetType( | long <i>scNum</i> );                                                                   |
| Member<br>Of | XPCAPICOMLIB.xPCSc | opes                                                                                   |
| Arguments    | [in] scNum         | Enter the scope number.                                                                |
| Return       |                    | eGetType method returns the scope type as a error, this method returns -1.             |
| Description  |                    | eGetType method gets the type of scope <i>scNum</i> .<br>one of the following strings: |
|              | String             | Description                                                                            |
|              | HOST               | Scope of type host                                                                     |
|              | Target             | Scope of type target                                                                   |

# xPCScopes.ScopeRemSignal

| Purpose      | Remove signal from scope                                                                                                    |                                                             |
|--------------|----------------------------------------------------------------------------------------------------|-------------------------------------------------------------|
| Prototype    | <pre>long ScopeRemSignal(long scNum, long sigNum);</pre>                                                                                                    |                                                             |
| Member<br>Of | XPCAPICOMLIB.xPCScope                                                                                                    | s                                                           |
| Arguments    | [in] scNum                                                                                                    | Enter the scope number.                                     |
|              | [in] sigNum                                                                                                    | Enter a signal number.                                      |
| Return       | If there is an error, the x<br>Upon success, this metho                                                                                                    | PCScopes.ScopeRemSignal method returns 0.<br>od returns -1. |
| Description  | The xPCScopes.ScopeRemSignal method removes a signal from the scope with number <i>scNum</i> . The scope must already exist, and signal number <i>sigNum</i> must exist in the scope. Use xPCScopes.GetScopes to determine the existing scopes, and use xPCScopes.ScopeGetSignals to determine the existing signals for a scope. Use this function only when the scope is stopped. Use xPCScopes.ScopeGetState to check the state of the scope. |                                                             |

| Purpose      | Set decimation of scope                                                                                                    |                                                                 |
|--------------|----------------------------------------------------------------------------------------------------|-----------------------------------------------------------------|
| Prototype    | <pre>long ScopeSetDecimation(long scNum, long decimation);</pre>                                                                                                    |                                                                 |
| Member<br>Of | XPCAPICOMLIB.xPCScope                                                                                                    | S                                                               |
| Arguments    | [in] scNum<br>[in] decimation                                                                                                    | Enter the scope number.<br>Enter an integer for the decimation. |
| Return       | If there is an error, the x<br>returns 0. Upon success,                                                                                                    | PCScopes.ScopeSetDecimation method this method returns -1.      |
| Description  | The xPCScopes.ScopeSetDecimation method sets the <i>decimation</i> of scope <i>scNum</i> . The decimation is a number, N, meaning every Nth sample is acquired in a scope window. Use this function only when the scope is stopped. Use xPCScopes.ScopeGetState to check the state of the scope. |                                                                 |

#### xPCScopes.ScopeSetNumPrePostSamples

| Purpose      | Set number of pre- or posttriggering samples before triggering scope                                                                                                    |                                                                                                    |
|--------------|----------------------------------------------------------------------------------------------------|----------------------------------------------------------------------------------------------------|
| Prototype    | <pre>long ScopeSetNumPrePostSamples(long scNum, long prepost);</pre>                                                                                                    |                                                                                                    |
| Member<br>Of | XPCAPICOMLIB.xPCScopes                                                                                                    |                                                                                                    |
| Arguments    | [in] scNum                                                                                                    | Enter the scope number.                                                                                                    |
|              | [in] prepost                                                                                                    | A negative number means pretriggering, while<br>a positive number means posttriggering. This<br>function can only be used when the scope is<br>stopped. |
| Return       |                                                                                                    | , the xPCScopes.ScopeSetNumPrePostSamples<br>Upon success, this method returns -1.                                                                      |
| Description  | The xPCScopes.ScopeSetNumPrePostSamples method sets the number<br>of samples for pre- or posttriggering for scope <i>scNum</i> to <i>prepost</i> . Use this<br>method only when the scope is stopped. Use xPCScopes.ScopeGetState<br>to check the state of the scope. Use the xPCScopes.GetScopes method<br>to get a list of scope numbers. |                                                                                                    |

| Purpose      | Set number of samples in one data acquisition cycle                                                                                                    |                                                                                             |
|--------------|----------------------------------------------------------------------------------------------------|---------------------------------------------------------------------------------------------|
| Prototype    | <pre>long ScopeSetNumSamples(long scNum, long samples);</pre>                                                                                                    |                                                                                             |
| Member<br>Of | XPCAPICOMLIB.xPC                                                                                                    | Scopes                                                                                      |
| Arguments    | [in] scNum<br>[in] samples                                                                                                    | Enter the scope number.<br>Enter the number of samples you want to acquire<br>in one cycle. |
| Return       | ,                                                                                                    | th xPCScopes.ScopeSetNumSamples method returns his method returns -1.                       |
| Description  | The xPCScopes.ScopeSetNumSamples method sets the number of samples for scope <i>scNum</i> to <i>samples</i> . Use this function only when the scope is stopped. Use xPCScopes.ScopeGetState to check the state of the scope. |                                                                                             |

# xPCScopes.ScopeSetTriggerLevel

| Purpose      | Set trigger level for scope                                                                                                    |                                                                                            |
|--------------|----------------------------------------------------------------------------------------------------|--------------------------------------------------------------------------------------------|
| Prototype    | <pre>long ScopeSetTriggerLevel(long scNum, double level);</pre>                                                                                                    |                                                                                            |
| Member<br>Of | XPCAPICOMLIB.;                                                                                                    | xPCScopes                                                                                  |
| Arguments    | [in] scNum<br>[in] level                                                                                                    | Enter the scope number.<br>Value for a signal to trigger data acquisition with<br>a scope. |
| Return       |                                                                                                    | ror, the xPCScopes.ScopeSetTriggerLevel method<br>a success, this method returns -1.       |
| Description  | The xPCScopes.ScopeSetTriggerLevel method sets the trigger level <i>level</i> for scope <i>scNum</i> . Use this function only when the scope is stopped. Use xPCScopes.ScopeGetState to check the state of the scope. |                                                                                            |

default.

| Purpose      | Set trigger mode of scope                                                                                                    |                |                                                                                                    |  |  |
|--------------|----------------------------------------------------------------------------------------------------|----------------|----------------------------------------------------------------------------------------------------|--|--|
| Prototype    | long ScopeSetTrigger                                                                                                    | Mode(long scN  | um, long triggermode);                                                                                       |  |  |
| Member<br>Of | XPCAPICOMLIB.xPCScopes                                                                                                    |                |                                                                                                    |  |  |
| Arguments    | [in] scNum                                                                                                    | Enter the scop |                                                                                                    |  |  |
|              | [in] triggermode                                                                                                    | Trigger mode f | for a scope.                                                                                                 |  |  |
| Return       | If there is an error, the returns 0. Upon success                                                                                                    |                | peSetTriggerMode method<br>eturns -1.                                                                        |  |  |
| Description  | The xPCScopes.ScopeSetTriggerMode method sets the trigger mode of scope scNum to triggermode. Use this method only when the scope is stopped. Use xPCScopes.ScopeGetState to check the state of the scope. Use the xPCScopes.GetScopes method to get a list of scopes. |                |                                                                                                    |  |  |
|              | Use the constants defined here to interpret the trigger mode:                                                                                                    |                |                                                                                                    |  |  |
|              | Constant Value Description                                                                                                    |                |                                                                                                    |  |  |
|              | TRIGMD_FREERUN                                                                                                    | 0              | The scope always triggers<br>when it is ready to<br>trigger, regardless of the<br>circumstances. This is the |  |  |

| Constant        | Value | Description                                                                                                    |
|-----------------|-------|----------------------------------------------------------------------------------------------------|
| TRIGMD_SOFTWARE | 1     | Only a user can trigger the<br>scope. It is always possible<br>for a user to trigger the scope;<br>however, if you set the scope<br>to this trigger mode, user<br>intervention is the only way<br>to trigger the scope. No other<br>triggering is possible. |
| TRIGMD_SIGNAL   | 2     | Signal must cross a value before the scope is triggered.                                                                                                    |
| TRIGMD_SCOPE    | 3     | Scope is triggered by another<br>scope at the trigger point<br>of the triggering scope,<br>modified by the value of<br>triggerscopesample (see<br>scopedata).                                                                                               |

| Purpose      | Set sample number for triggering scope                                                                                                    |                                                                                                    |  |
|--------------|----------------------------------------------------------------------------------------------------|----------------------------------------------------------------------------------------------------|--|
| Prototype    | long ScopeSetTriggerSam                                                                                                    | ple(long scNum, long trigScSample);                                                                                                    |  |
| Member<br>Of | XPCAPICOMLIB.xPCScopes                                                                                                    |                                                                                                    |  |
| Arguments    | [in] scNum                                                                                                    | Enter the scope number.                                                                                                    |  |
|              | [in] trigScSample                                                                                                    | Enter a nonnegative integer for the<br>number of samples acquired by the<br>triggering scope before starting data<br>acquisition on a second scope. |  |
| Return       | If there is an error, the xPC<br>returns 0. Upon success, th                                                                                                    | Scopes.ScopeSetTriggerSample method<br>is method returns -1.                                                                                        |  |
| Description  | The xPCScopes.ScopeSetTriggerSample method sets the number of samples ( <i>trigScSample</i> ) a triggering scope acquires before it triggers a second scope ( <i>scNum</i> ). Use the xPCScopes.GetScopes method to get a list of scopes.                                                         |                                                                                                    |  |
|              | For meaningful results, set <i>trigScSample</i> between -1 and ( <i>nSamp</i> -1).<br><i>nSamp</i> is the number of samples in one data acquisition cycle for the<br>triggering scope. However, no checking is done, and using a value that<br>is too big causes the scope never to be triggered. |                                                                                                    |  |
|              | If you want to trigger a second scope at the end of a data acquisition cycle for the triggering scope, use a value of -1 for trigScSamp.                                                                                                    |                                                                                                    |  |

# xPCScopes.ScopeSetTriggerSignal

| Purpose      | Select signal to trigger scope                                                                                                    | 9                                                          |
|--------------|----------------------------------------------------------------------------------------------------|------------------------------------------------------------|
| Prototype    | long ScopeSetTriggerSigr                                                                                                    | nal(long scNum, long triggerSignal);                       |
| Member<br>Of | XPCAPICOMLIB.xPCScopes                                                                                                    |                                                            |
| Arguments    | [in] scNum<br>[in] trigSignal                                                                                                    | Enter the scope number.<br>Enter a signal number.          |
| Return       | If there is an error, the xPCS<br>returns 0. Upon success, thi                                                                                                    | copes.ScopeSetTriggerSignal method<br>s method returns -1. |
| Description  | The xPCScopes.ScopeSetTriggerSignal method sets the trigger signal<br>of scope <i>scNum</i> to <i>trigSig</i> . The trigger signal <i>trigSig</i> must be one of<br>the signals in the scope. Use this method only when the scope is stopped.<br>You can use xPCScopes.ScopeGetSignals to get the list of signals in<br>the scope. Use xPCScopes.ScopeGetState to check the state of the<br>scope. Use the xPCScopes.GetScopes method to get a list of scopes. |                                                            |

| Purpose      | Set slope of signal that triggers scope                                                                          |                                                                                                    |  |  |
|--------------|----------------------------------------------------------------------------------------------------|----------------------------------------------------------------------------------------------------|--|--|
| Prototype    | long ScopeSetTrigg                                                                                               | <pre>long ScopeSetTriggerSlope(long scNum, long triggerslope);</pre>                                                                                  |  |  |
| Member<br>Of | XPCAPICOMLIB.xPCScopes                                                                                           |                                                                                                    |  |  |
| Arguments    | [in] scNum                                                                                                    | Enter the scope number.                                                                                                    |  |  |
|              | [in] triggerSlope                                                                                                | Enter the slope mode for the signal that triggers the scope.                                                                                          |  |  |
| Return       | If there is an error, the xPCScopes.ScopeSetTriggerSlope method returns 0. Upon success, this method returns -1. |                                                                                                    |  |  |
| Description  | of scope scNum to trig                                                                                           | eSetTriggerSlope method sets the trigger slope<br>gSlope. Use this method only when the scope is<br>es.ScopeGetState to check the state of the scope. |  |  |

Use the constants defined here to set the trigger slope:

Use the xPCScopes.GetScopes method to get a list of scopes.

| Constant          | Value | Description                                                                       |
|-------------------|-------|-----------------------------------------------------------------------------------|
| TRIGSLOPE_EITHER  | 0     | The trigger slope can be either rising or falling.                                |
| TRIGSLOPE_RISING  | 1     | The trigger signal value must<br>be rising when it crosses the<br>trigger value.  |
| TRIGSLOPE_FALLING | 2     | The trigger signal value must<br>be falling when it crosses the<br>trigger value. |

#### xPCScopes.ScopeSoftwareTrigger

| Purpose      | Set software trigger of scope                                                                                                    |
|--------------|----------------------------------------------------------------------------------------------------|
| Prototype    | <pre>long ScopeSoftwareTrigger(long scNum);</pre>                                                                                                    |
| Member<br>Of | XPCAPICOMLIB.xPCScopes                                                                                                    |
| Arguments    | [in] <i>scNum</i> Enter the scope number.                                                                                                    |
| Return       | If there is an error, the xPCScopes.ScopeSoftwareTrigger method returns 0. Upon success, this method returns -1.                                                                                                    |
| Description  | The xPCScopes.ScopeSoftwareTrigger method triggers scope scNum.<br>The scope must be in the state Waiting for trigger for this method to<br>succeed. Use xPCScopes.ScopeGetState to check the state of the scope.<br>Use the xPCScopes.GetScopes method to get a list of scopes. |
|              | You can use the xPCScopes.ScopeSoftwareTrigger method to trigger the scope, regardless of the trigger mode.                                                                                                    |

| Purpose      | Start data acquisition for scope                                                                                                    |  |  |
|--------------|----------------------------------------------------------------------------------------------------|--|--|
| Prototype    | <pre>long ScopeStart(long scNum);</pre>                                                                                                    |  |  |
| Member<br>Of | XPCAPICOMLIB.xPCScopes                                                                                                    |  |  |
| Arguments    | [in] <i>scNum</i> Enter the scope number.                                                                                                    |  |  |
| Return       | If there is an error, the <code>xPCScopes.ScopeStart</code> method returns 0. Upon success, this method returns -1.                                                                                                    |  |  |
| Description  | The xPCScopes.ScopeStart method starts or restarts the data<br>acquisition of scope <i>scNum</i> . If the scope does not have to preacquire<br>any samples, it enters the Waiting for Trigger state. The scope<br>must be in state Waiting to Start, Finished, or Interrupted for<br>this function to succeed. Call xPCScopes.ScopeGetState to check<br>the state of the scope or, for host scopes that are already started, call<br>xPCScopes.IsScopeFinished. Use the xPCScopes.GetScopes method<br>to get a list of scopes. |  |  |

# xPCScopes.ScopeStop

| Purpose      | Stop data acquisition for scope                                                                                                    |
|--------------|----------------------------------------------------------------------------------------------------|
| Prototype    | <pre>long ScopeStop(long scNum);</pre>                                                                                                    |
| Member<br>Of | XPCAPICOMLIB.xPCScopes                                                                                                    |
| Arguments    | [in] <i>scNum</i> Enter the scope number.                                                                                                    |
| Return       | If there is an error, the xPCScopes.ScopeStop method returns 0. Upon success, this method returns -1.                                                                                                    |
| Description  | The xPCScopes.ScopeStop method stops the scope <i>scNum</i> . This sets<br>the scope to the Interrupted state. The scope must be running for<br>this function to succeed. Use xPCScopes.ScopeGetState to determine<br>the state of the scope. Use the xPCScopes.GetScopes method to get<br>a list of scopes. |

| Purpose      | Get status of grid line for particular scope                                                                                                    |  |  |
|--------------|----------------------------------------------------------------------------------------------------|--|--|
| Prototype    | <pre>long TargetScopeGetGrid(long scNum);</pre>                                                                                                    |  |  |
| Member<br>Of | XPCAPICOMLIB.xPCScopes                                                                                                    |  |  |
| Arguments    | [in] <i>scNum</i> Enter the scope number.                                                                                                    |  |  |
| Return       | The xPCScopes.TargetScopeGetGrid method returns the state of the grid lines for scope <i>scNum</i> . If there is an error, this method returns -1.                                                                                                    |  |  |
| Description  | The xPCScopes.TargetScopeGetGrid method gets the state<br>of the grid lines for scope <i>scNum</i> (which must be of type<br>SCTYPE_TARGET). A return value of 1 implies grid on, while 0<br>implies grid off. Note that when the scope mode (as set or retrieved<br>by xPCGetScopes/xPCScopes.TargetScopeSetMode) is set to<br>SCMODE_NUMERICAL, the grid is not drawn even when the grid mode is<br>set to 1. Use the xPCScopes.GetScopes method to get a list of scopes. |  |  |

#### xPCScopes.TargetScopeGetMode

| Purpose      | Get scope mode for displaying signals                                                                              |                                                                                                    |  |
|--------------|----------------------------------------------------------------------------------------------------|----------------------------------------------------------------------------------------------------|--|
| Prototype    | long TargetScopeGetN                                                                                               | ode(long <i>scNum</i> );                                                                                          |  |
| Member<br>Of | XPCAPICOMLIB.xPCScopes                                                                                             |                                                                                                    |  |
| Arguments    | [in] scNum                                                                                                    | Enter the scope number.                                                                                           |  |
| Return       | The xPCScopes.TargetScopeGetMode method returns the value corresponding to the scope mode. The possible values are |                                                                                                    |  |
|              | • SCMODE_NUMERICAL = 0                                                                                             |                                                                                                    |  |
|              | • SCMODE_REDRAW = 1                                                                                                |                                                                                                    |  |
|              | • SCMODE_SLIDING = 2                                                                                               |                                                                                                    |  |
|              | • SCMODE_ROLLING = 3                                                                                               | 1                                                                                                    |  |
|              | If there is an error, this                                                                                         | method returns -1.                                                                                                |  |
| Description  | the scope scNum, which                                                                                             | ScopeGetMode method gets the mode of<br>must be of type SCTYPE_TARGET. Use the<br>method to get a list of scopes. |  |
| See Also     | API function xPCScopes                                                                                             | .TargetScopeGetModeStr                                                                                            |  |

| Purpose      | Get scope mode string for displaying signals                                                                                                    |   |  |
|--------------|----------------------------------------------------------------------------------------------------|---|--|
| Prototype    | <pre>BSTR TargetScopeGetModeStr(long scNum);</pre>                                                                                                    |   |  |
| Member<br>Of | XPCAPICOMLIB.xPCScopes                                                                                                    |   |  |
| Arguments    | [in] <i>scNum</i> Enter the scope number.                                                                                                    |   |  |
| Return       | The xPCScopes.TargetScopeGetModeStr method returns the string<br>corresponding to the scope mode. The possible strings are<br>• Numerical<br>• Redraw                                     |   |  |
|              | • Sliding                                                                                                    |   |  |
|              | • Rolling                                                                                                    |   |  |
| Description  | The xPCScopes.TargetScopeGetModeStr method gets the mode<br>of the scope <i>scNum</i> , which must be of type SCTYPE_TARGET. Use t<br>xPCScopes.GetScopes method to get a list of scopes. | - |  |
| See Also     | API function xPCGetScopes                                                                                                    |   |  |

#### xPCScopes.TargetScopeGetViewMode

| Purpose      | Get view mode for target PC display                                                                                                    |
|--------------|----------------------------------------------------------------------------------------------------|
| Prototype    | <pre>long TargetScopeGetViewMode();</pre>                                                                                                    |
| Member<br>Of | XPCAPICOMLIB.xPCScopes                                                                                                    |
| Return       | The xPCScopes.TargetScopeGetViewMode method returns the view mode for the target PC screen. If there is an error, this method returns -1.                                                                                                    |
| Description  | The xPCScopes.TargetScopeGetViewMode method gets the view (zoom) mode for the target PC display. If the returned value is not zero, the number is of the scope currently displayed on the screen. If the value is 0, then all defined scopes are currently displayed on the target PC screen. In the latter case, no scopes are in focus (that is, all scopes are unzoomed). |

| Purpose      | Get <i>y</i> -axis limits for scope                                                                                                    |  |
|--------------|----------------------------------------------------------------------------------------------------|--|
| Prototype    | <pre>VARIANT TargetScopeGetYLimits(long scNum);</pre>                                                                                                    |  |
| Member<br>Of | XPCAPICOMLIB.xPCScopes                                                                                                    |  |
| Arguments    | [in] <i>scNum</i> Enter the scope number.                                                                                                    |  |
| Return       | The xPCScopes.TargetScopeGetYLimits method returns the upper<br>and lower limits for scopes of type target.                                                                                                    |  |
| Description  | The xPCScopes.TargetScopeGetYLimits method gets and copies the upper and lower limits for a scope of type SCTYPE_TARGET and with scope number <i>scNum</i> . If both elements are zero, the limits are autoscaled. Use the xPCScopes.GetScopes method to get a list of scopes. |  |

#### xPCScopes.TargetScopeSetGrid

| Purpose      | Set grid mode for scope                                                                                                    |  |
|--------------|----------------------------------------------------------------------------------------------------|--|
| Prototype    | <pre>long TargetScopeSetGrid(long scNum, long gridonoff);</pre>                                                                                                    |  |
| Member<br>Of | XPCAPICOMLIB.xPCScopes                                                                                                    |  |
| Arguments    | [in] scNumEnter the scope number.[in] gridonoffEnter a grid value (0 or 1).                                                                                                    |  |
| Return       | If there is an error, the xPCScopes.TargetScopeSetGrid method returns 0. Upon success, this method returns -1.                                                                                                    |  |
| Description  | The xPCScopes.TargetScopeSetGrid method sets the grid of a scope<br>of type SCTYPE_TARGET and scope number <i>scNum</i> to <i>gridonoff</i> . If<br><i>gridonoff</i> is 0, the grid is off. If <i>gridonoff</i> is 1, the grid is on and grid<br>lines are drawn on the scope window. When the drawing mode of scope<br><i>scNum</i> is set to SCMODE_NUMERICAL, the grid is not drawn even when<br>the grid mode is set to 1. Use the xPCScopes.GetScopes method to<br>get a list of scopes. |  |

| Purpose      | Set display mode for scope                                                                                                    |                                                          |  |
|--------------|----------------------------------------------------------------------------------------------------|----------------------------------------------------------|--|
| Prototype    | <pre>long TargetScopeSetMode(long scNum, long mode);</pre>                                                                                                    |                                                          |  |
| Member<br>Of | XPCAPICOMLIB.xPCScopes                                                                                                    |                                                          |  |
| Arguments    | [in] scNum<br>in] mode                                                                                                    | Enter the scope number.<br>Enter the value for the mode. |  |
| Return       | If there is an error, the xPCScopes.TargetScopeSetMode method returns 0. Upon success, this method returns -1.                                                                                     |                                                          |  |
| Description  | The xPCScopes.TargetScopeSetMode method sets the mode of a scope of type SCTYPE_TARGET and scope number <i>scNum</i> to <i>mode</i> . You can use one of the following constants for <i>mode</i> : |                                                          |  |
|              | • SCMODE_NUMERICAL = 0                                                                                                    |                                                          |  |
|              | • SCMODE_REDRAW = 1                                                                                                    |                                                          |  |
|              | • SCMODE_SLIDING = 2                                                                                                    |                                                          |  |
|              | • SCMODE_ROLLING =                                                                                                    | 3                                                        |  |
|              | Use the xPCScopes.Ge                                                                                                    | tScopes method to get a list of scopes.                  |  |

#### xPCScopes.TargetScopeSetViewMode

| Purpose      | Set view mode for scope                                                                                                    |
|--------------|----------------------------------------------------------------------------------------------------|
| Prototype    | <pre>long TargetScopeSetViewMode(long scNum);</pre>                                                                                                    |
| Member<br>Of | XPCAPICOMLIB.xPCScopes                                                                                                    |
| Arguments    | [in] scNum Enter the scope number.                                                                                                    |
| Return       | If there is an error, the xPCScopes.TargetScopeSetViewMode method returns 0. Upon success, this method returns -1.                                                                                                    |
| Description  | The xPCScopes.TargetScopeSetViewMode method sets the target PC screen to display one scope with scope number <i>scNum</i> . If you set <i>scNum</i> to 0, the target PC screen displays all the scopes. Use the xPCScopes.GetScopes method to get a list of scopes. |

| Purpose      | Set <i>y</i> -axis limits for scope                                                                                                    |                                                       |
|--------------|----------------------------------------------------------------------------------------------------|-------------------------------------------------------|
| Prototype    | long TargetScopeSetYLimits(<br>Ylimitarray);                                                                                                    | long <i>scNum</i> , SAFEARRAY(double)*                |
| Member<br>Of | XPCAPICOMLIB.xPCScopes                                                                                                    |                                                       |
| Arguments    | [in] scNum<br>[in, out] Ylimitarray                                                                                                    | Enter the scope number.<br>Enter a two-element array. |
| Return       | If there is an error, the xPCScope<br>returns 0. Upon success, this me                                                                                                    | es.TargetScopeSetYLimits method<br>ethod returns -1.  |
| Description  | The xPCScopes.TargetScopeSetYLimits method sets the <i>y</i> -axis limits<br>for a scope with scope number <i>scNum</i> and type SCTYPE_TARGET to the<br>values in the double array <i>YlimitArray</i> . The first element is the lower<br>limit, and the second element is the upper limit. Set both limits to<br>0.0 to specify autoscaling. Use the xPCScopes.GetScopes method to<br>get a list of scopes. |                                                       |

# xPCScRemSignal

| Purpose     | Remove signal from scope                                                                                                    |                                                                                                    |
|-------------|----------------------------------------------------------------------------------------------------|----------------------------------------------------------------------------------------------------|
| Prototype   | void xPCScRemSi                                                                                                    | <pre>ignal(int port, int scNum, int sigNum);</pre>                                                  |
| Arguments   | port                                                                                                    | Enter the value returned by either the function xPCOpenSerialPort or the function xPCOpenTcpIpPort. |
|             | scNum                                                                                                    | Enter the scope number.                                                                             |
|             | sigNum                                                                                                    | Enter a signal number.                                                                              |
| Description | The xPCScRemSignal function removes a signal from the scope with<br>number <i>scNum</i> . The scope must already exist, and signal number <i>sigNum</i><br>must exist in the scope. Use xPCGetScopes to determine the existing<br>scopes, and use xPCScGetSignals to determine the existing signals<br>for a scope. Use this function only when the scope is stopped. Use<br>xPCScGetState to check the state of the scope. Use the xPCGetScope<br>function to get the scope number. |                                                                                                    |
| See Also    |                                                                                                    | CScAddSignal, xPCAddScope, xPCRemScope,<br>PCScGetSignals, xPCScGetState<br>nod remsignal           |

| Purpose     | Set decimation of scope                                                                                                    |                                                                                                    |
|-------------|----------------------------------------------------------------------------------------------------|----------------------------------------------------------------------------------------------------|
| Prototype   | <pre>void xPCScSetDecimation(int port, int scNum, int decimation);</pre>                                                                                                    |                                                                                                    |
| Arguments   | port                                                                                                    | Enter the value returned by either the function xPCOpenSerialPort or the function xPCOpenTcpIpPort. |
|             | scNum                                                                                                    | Enter the scope number.                                                                             |
|             | decimation                                                                                                    | Enter an integer for the decimation.                                                                |
| Description | The xPCScSetDecimation function sets the <i>decimation</i> of scope <i>scNum</i> .<br>The decimation is a number, N, meaning every Nth sample is acquired in<br>a scope window. Use this function only when the scope is stopped. Use<br>xPCScGetState to check the state of the scope. Use the xPCGetScope<br>function to get the scope number. |                                                                                                    |
| See Also    | API functions xPCS<br>Scope object prope                                                                                                    | ScGetDecimation, xPCScGetState                                                                      |
|             | Scope object prope                                                                                                    | TUY DECTINALION                                                                                     |

# xPCScSetNumPrePostSamples

| Purpose     | Set number of pre- or posttriggering samples before triggering scope                              |                                                                                                    |
|-------------|---------------------------------------------------------------------------------------------------|----------------------------------------------------------------------------------------------------|
| Prototype   | <pre>void xPCScSetNumPrePostSamples(int port, int scNum, int prepost);</pre>                      |                                                                                                    |
| Arguments   | port                                                                                              | Enter the value returned by either the function xPCOpenSerialPort or the function xPCOpenTcpIpPort.                                                                                                    |
|             | scNum                                                                                             | Enter the scope number.                                                                                                    |
|             | prepost                                                                                           | A negative number means pretriggering, while<br>a positive number means posttriggering. This<br>function can only be used when the scope is stopped.                                                                                      |
| Description | for pre- or posttri<br>only when the sc                                                           | mPrePostSamples function sets the number of samples<br>aggering for scope <i>scNum</i> to <i>prepost</i> . Use this function<br>ope is stopped. Use xPCScGetState to check the state<br>the xPCGetScope function to get the scope number. |
| See Also    | API functions xPCScGetNumPrePostSamples, xPCScGetState<br>Scope object property NumPrePostSamples |                                                                                                    |

| Purpose     | Set number of samples in one data acquisition cycle                                                                                                    |                                                                                                    |
|-------------|----------------------------------------------------------------------------------------------------|----------------------------------------------------------------------------------------------------|
| Prototype   | void xPCScSet                                                                                                    | NumSamples(int <i>port</i> , int <i>scNum</i> , int <i>samples</i> );                               |
| Arguments   | port                                                                                                    | Enter the value returned by either the function xPCOpenSerialPort or the function xPCOpenTcpIpPort. |
|             | scNum                                                                                                    | Enter the scope number.                                                                             |
|             | samples                                                                                                    | Enter the number of samples you want to acquire in one cycle.                                       |
| Description | The xPCScSetNumSamples function sets the number of samples for<br>scope <i>scNum</i> to <i>samples</i> . Use this function only when the scope is<br>stopped. Use xPCScGetState to check the state of the scope. Use the<br>xPCGetScope function to get the scope number. |                                                                                                    |
| See Also    | API functions xPCScGetNumSamples, xPCScGetState<br>Scope object property NumSamples                                                                                                    |                                                                                                    |

# xPCScSetTriggerLevel

| Purpose     | Set trigger level for scope                                                                                                    |                                                                                                    |
|-------------|----------------------------------------------------------------------------------------------------|----------------------------------------------------------------------------------------------------|
| Prototype   | <pre>void xPCScSetTriggerLevel(int port, int scNum, double level);</pre>                                                                                                    |                                                                                                    |
| Arguments   | port<br>scNum                                                                                                    | Enter the value returned by either the function xPCOpenSerialPort or the function xPCOpenTcpIpPort.<br>Enter the scope number.                                                                                                   |
|             | level                                                                                                    | Value for a signal to trigger data acquisition with a                                                                                                    |
|             |                                                                                                    | scope.                                                                                                    |
| Description | scope <i>scNum</i> .<br>xPCScGetSta                                                                                                    | tTriggerLevel function sets the trigger level <i>level</i> for<br>Use this function only when the scope is stopped. Use<br>te to check the state of the scope. Use the xPCGetScope<br>et the scope number for the trigger scope. |
| See Also    | API functions xPCScGetTriggerLevel, xPCScSetTriggerSlope,<br>xPCScGetTriggerSlope, xPCScSetTriggerSignal,<br>xPCScGetTriggerSignal, xPCScSetTriggerScope,<br>xPCScGetTriggerScope, xPCScSetTriggerMode,<br>xPCScGetTriggerMode, xPCScGetState |                                                                                                    |
|             | Scope object 1                                                                                                    | property TriggerLevel                                                                                                    |

| Purpose   | Set trigger mode of scope                                           |                                                                                                    |
|-----------|---------------------------------------------------------------------|----------------------------------------------------------------------------------------------------|
| Prototype | <pre>void xPCScSetTriggerMode(int port, int scNum, int mode);</pre> |                                                                                                    |
| Arguments | port                                                                | Enter the value returned by either the function xPCOpenSerialPort or the function xPCOpenTcpIpPort. |
|           | scNum                                                               | Enter the scope number.                                                                             |
|           | mode                                                                | Trigger mode for a scope.                                                                           |

# **Description** The xPCScSetTriggerMode function sets the trigger mode of scope scNum to mode. Use this function only when the scope is stopped. Use xPCScGetState to check the state of the scope. Use the xPCGetScopes function to get a list of scopes.

Use the constants defined in xpcapiconst.h to interpret the trigger mode:

| Constant        | Value | Description                                                                                                    |
|-----------------|-------|----------------------------------------------------------------------------------------------------|
| TRIGMD_FREERUN  | 0     | The scope always triggers when it<br>is ready to trigger, regardless of the<br>circumstances. This is the default.                                                                                                    |
| TRIGMD_SOFTWARE | 1     | Only a user can trigger the scope. It is<br>always possible for a user to trigger the<br>scope; however, if you set the scope to<br>this trigger mode, user intervention is<br>the only way to trigger the scope. No<br>other triggering is possible. |

| Constant      | Value | Description                                                                                                    |
|---------------|-------|----------------------------------------------------------------------------------------------------|
| TRIGMD_SIGNAL | 2     | Signal must cross a value before the scope is triggered.                                                                                                |
| TRIGMD_SCOPE  | 3     | Scope is triggered by another scope<br>at the trigger point of the triggering<br>scope, modified by the value of<br>triggerscopesample (see scopedata). |

See Also API functions xPCGetScopes, xPCScSetTriggerLevel, xPCScGetTriggerLevel, xPCScSetTriggerSlope, xPCScGetTriggerSlope, xPCScSetTriggerSignal, xPCScGetTriggerSignal, xPCScSetTriggerScope, xPCScGetTriggerScope, xPCScGetTriggerMode, xPCScGetState

Scope object method trigger

Scope object property TriggerMode

| Purpose     | Select scope to trigger another scope                                                                                                    |                                                                                                    |  |
|-------------|----------------------------------------------------------------------------------------------------|----------------------------------------------------------------------------------------------------|--|
| Prototype   | <pre>void xPCScSetTriggerScope(int port, int scNum, int trigScope);</pre>                                                                                                    |                                                                                                    |  |
| Arguments   | port                                                                                                    | Enter the value returned by either the function xPCOpenSerialPort or the function xPCOpenTcpIpPort. |  |
|             | scNum                                                                                                    | Enter the scope number.                                                                             |  |
|             | trigScope                                                                                                    | Enter the scope type to be triggered.                                                               |  |
| Description | The xPCScSetTriggerScope function sets the trigger scope of scope <i>scNum</i> to <i>trigScope</i> . This function can only be used when the scope is stopped. Use xPCScGetState to check the state of the scope. Use the xPCGetScopes function to get a list of scopes. |                                                                                                    |  |
|             | The scope typ                                                                                                    | be can be SCTYPE_HOST or SCTYPE_TARGET.                                                             |  |
| See Also    | API functions xPCGetScopes, xPCScSetTriggerLevel,<br>xPCScGetTriggerLevel, xPCScSetTriggerSlope,<br>xPCScGetTriggerSlope, xPCScSetTriggerSignal,<br>xPCScGetTriggerSignal, xPCScGetTriggerScope,<br>xPCScSetTriggerMode, xPCScGetTriggerMode, xPCScGetState              |                                                                                                    |  |
|             | Scope object property TriggerScope                                                                                                    |                                                                                                    |  |

## **xPCScSetTriggerScopeSample**

| Purpose     | Set sample                                                                                                    | Set sample number for triggering scope                                                                                                    |  |
|-------------|----------------------------------------------------------------------------------------------------|----------------------------------------------------------------------------------------------------|--|
| Prototype   |                                                                                                    | <pre>void xPCScSetTriggerScopeSample(int port, int scNum, int trigScSamp);</pre>                                                                           |  |
| Arguments   | port                                                                                                    | Enter the value returned by either the function xPCOpenSerialPort or the function xPCOpenTcpIpPort.                                                        |  |
|             | scNum                                                                                                    | Enter the scope number.                                                                                                    |  |
|             | trigScSa                                                                                                    | <i>mp</i> Enter a nonnegative integer for the number of samples<br>acquired by the triggering scope before starting data<br>acquisition on a second scope. |  |
| Description | The xPCScSetTriggerScopeSample function sets the number of samples ( <i>trigScSamp</i> ) a triggering scope acquires before it triggers a second scope ( <i>scNum</i> ). Use the xPCGetScopes function to get a list of scopes. For meaningful results, set <i>trigScSamp</i> between -1 and ( <i>nSamp</i> -1). <i>nSamp</i> is the number of samples in one data acquisition cycle for the triggering scope. However, no checking is done, and using a value that is too big causes the scope never to be triggered. |                                                                                                    |  |
|             |                                                                                                    |                                                                                                    |  |
|             |                                                                                                    | t to trigger a second scope at the end of a data acquisition the triggering scope, enter a value of -1 for trigScSamp.                                     |  |
| See Also    | API functions xPCGetScopes, xPCScSetTriggerLevel,<br>xPCScGetTriggerLevel, xPCScSetTriggerSlope,<br>xPCScGetTriggerSlope, xPCScSetTriggerSignal,<br>xPCScGetTriggerSignal, xPCScSetTriggerScope,<br>xPCScGetTriggerScope, xPCScSetTriggerMode,<br>xPCScGetTriggerMode, xPCScGetTriggerScopeSample                                                                                                    |                                                                                                    |  |
|             | Scope object                                                                                                    | Scope object properties TriggerMode, TriggerSample                                                                                                    |  |

| Purpose     | Select signal to trigger scope                                                                                                    |                                                                                                    |  |
|-------------|----------------------------------------------------------------------------------------------------|----------------------------------------------------------------------------------------------------|--|
| Prototype   | <pre>void xPCScSetTriggerSignal(int port, int scNum, int trigSig);</pre>                                                                                                    |                                                                                                    |  |
| Arguments   | port                                                                                                    | Enter the value returned by either the function xPCOpenSerialPort or the function xPCOpenTcpIpPort.                                                                                                    |  |
|             | scNum                                                                                                    | Enter the scope number.                                                                                                    |  |
|             | trigSig                                                                                                    | Enter a signal number.                                                                                                    |  |
| Description | scNum to trigSig.<br>signals in the scop<br>You can use xPCSc                                                                                                    | gerSignal function sets the trigger signal of scope<br>The trigger signal <i>trigSig</i> must be one of the<br>e. Use this function only when the scope is stopped.<br>GetSignals to get the list of signals in the scope. Use<br>check the state of the scope. Use the xPCGetScopes<br>st of scopes. |  |
| See Also    | API functions xPCGetScopes, xPCScGetState, xPCScSetTriggerLevel,<br>xPCScGetTriggerLevel, xPCScSetTriggerSlope,<br>xPCScGetTriggerSlope, xPCScGetTriggerSignal,<br>xPCScSetTriggerScope, xPCScGetTriggerScope,<br>xPCScSetTriggerMode, xPCScGetTriggerMode<br>Scope object property TriggerSignal |                                                                                                    |  |

### xPCScSetTriggerSlope

| Purpose   | Set slope of signal that triggers scope                                   |                                                                                                    |  |
|-----------|---------------------------------------------------------------------------|----------------------------------------------------------------------------------------------------|--|
| Prototype | <pre>void xPCScSetTriggerSlope(int port, int scNum, int trigSlope);</pre> |                                                                                                    |  |
| Arguments | port                                                                      | Enter the value returned by either the function xPCOpenSerialPort or the function xPCOpenTcpIpPort. |  |
|           | scNum                                                                     | Enter the scope number.                                                                             |  |
|           | trigSlope                                                                 | Enter the slope mode for the signal that triggers the scope.                                        |  |

**Description** The xPCScSetTriggerSlope function sets the trigger slope of scope *scNum* to *trigSlope*. Use this function only when the scope is stopped. Use xPCScGetState to check the state of the scope. Use the xPCGetScopes function to get a list of scopes.

Use the constants defined in xpcapiconst.h to set the trigger slope:

| Constant          | Value | Description                                                                       |
|-------------------|-------|-----------------------------------------------------------------------------------|
| TRIGSLOPE_EITHER  | 0     | The trigger slope can be either rising or falling.                                |
| TRIGSLOPE_RISING  | 1     | The trigger signal value must be<br>rising when it crosses the trigger<br>value.  |
| TRIGSLOPE_FALLING | 2     | The trigger signal value must be<br>falling when it crosses the trigger<br>value. |

See Also API functions xPCGetScopes, xPCScSetTriggerLevel, xPCScGetTriggerLevel, xPCScGetTriggerSlope, xPCScSetTriggerSignal, xPCScGetTriggerSignal, xPCScSetTriggerScope, xPCScGetTriggerScope, xPCScSetTriggerMode, xPCScGetTriggerMode, xPCScGetState

Scope object property TriggerSlope

## **xPCScSoftwareTrigger**

| Purpose     | Set software trigger of scope                                                                                                    |                                                                                   |  |
|-------------|----------------------------------------------------------------------------------------------------|-----------------------------------------------------------------------------------|--|
| Prototype   | <pre>void xPCScSoftwareTrigger(int port, int scNum);</pre>                                                                                                    |                                                                                   |  |
| Arguments   | <i>port</i> Enter the value returned by either the function xPCOpenSerialPort or the function xPCOpenTcpIpPort                                                                                                    |                                                                                   |  |
|             | scNum                                                                                                    | Enter the scope number.                                                           |  |
| Description | The xPCScSoftwareTrigger function triggers scope <i>scNum</i> . The scope must be in the state Waiting for trigger for this function to succeed. Use xPCScGetState to check the state of the scope. Use the xPCGetScopes function to get a list of scopes. |                                                                                   |  |
|             |                                                                                                    | e the xPCScSoftwareTrigger function to trigger the scope,<br>of the trigger mode. |  |
| See Also    | API functions xPCGetScopes, xPCScGetState, xPCIsScFinished<br>Scope object method trigger<br>Scope object property TriggerMode                                                                                                    |                                                                                   |  |

| Purpose     | Start data acquisition for scope                                                                                                    |                                                                                                    |  |
|-------------|----------------------------------------------------------------------------------------------------|----------------------------------------------------------------------------------------------------|--|
| Prototype   | <pre>void xPCScStart(int port, int scNum);</pre>                                                                                                    |                                                                                                    |  |
| Arguments   | port                                                                                                    | Enter the value returned by either the function xPCOpenSerialPort or the function xPCOpenTcpIpPort. |  |
|             | scNum                                                                                                    | Enter the scope number.                                                                             |  |
| Description | The xPCScStart function starts or restarts the data acquisition of scope <i>scNum</i> . If the scope does not have to preacquire any samples, it enters the Waiting for Trigger state. The scope must be in state Waiting to Start, Finished, or Interrupted for this function to succeed. Call xPCScGetState to check the state of the scope or, for host scopes that are already started, call xPCIsScFinished. Use the xPCGetScopes function to get a list of scopes. |                                                                                                    |  |
| See Also    | xPCIsScFinish                                                                                                    |                                                                                                    |  |
|             | Scope object method start (scope object)                                                                                                    |                                                                                                    |  |

#### xPCScStop

| Purpose     | Stop data acquisition for scope                                                                                                    |                                                                                                    |  |
|-------------|----------------------------------------------------------------------------------------------------|----------------------------------------------------------------------------------------------------|--|
| Prototype   | <pre>void xPCScStop(int port, int scNum);</pre>                                                                                                    |                                                                                                    |  |
| Arguments   |                                                                                                    | Enter the value returned by either the function<br>PCOpenSerialPort or the function xPCOpenTcpIpPort. |  |
|             | scNum E                                                                                                    | Enter the scope number.                                                                               |  |
| Description | The xPCScStop function stops the scope <i>scNum</i> . This sets the scope to the "Interrupted" state. The scope must be running for this function to succeed. Use xPCScGetState to determine the state of the scope. Use the xPCGetScopes function to get a list of scopes. |                                                                                                    |  |
| See Also    | API functions xPCGetScopes, xPCScStart, xPCScGetState<br>Scope object method stop (scope object)                                                                                                    |                                                                                                    |  |

| Purpose     | Turn message display on or off                                                                                                    |                                                                                                    |  |
|-------------|----------------------------------------------------------------------------------------------------|----------------------------------------------------------------------------------------------------|--|
| Prototype   | <pre>void xPCSetEcho(int port, int mode);</pre>                                                                                                    |                                                                                                    |  |
| Arguments   | port                                                                                                    | <i>port</i> Enter the value returned by either the function xPCOpenSerialPort or the function xPCOpenTcpIpPort. |  |
|             | mode                                                                                                    | Valid values are                                                                                                |  |
|             |                                                                                                    | 0 Turns the display off                                                                                         |  |
|             |                                                                                                    | 1 Turns the display on                                                                                          |  |
| Description | On the target PC screen, the xPCSetEcho function sets the message display on the target PC on or off. You can change the mode only when the target application is stopped. When you turn the message display off, the message screen no longer updates. |                                                                                                    |  |
| See Also    | API function xPCGetEcho                                                                                                    |                                                                                                    |  |

#### **xPCSetLastError**

| Purpose     | Set last error to specific string constant                                                                                                    |  |  |
|-------------|----------------------------------------------------------------------------------------------------|--|--|
| Prototype   | <pre>void xPCSetLastError(int error);</pre>                                                                                                    |  |  |
| Arguments   | <i>error</i> Specify the string constant for the error.                                                                                                    |  |  |
| Description | The xPCSetLastError function sets the global error constant returned<br>by xPCGetLastError to <i>error</i> . This is useful only to set the string<br>constant to ENOERR to indicate no error was found. |  |  |
| See Also    | API functions xPCGetLastError, xPCErrorMsg                                                                                                    |  |  |

| Purpose     | Change initialization timeout value between host PC and target PC                                                                                                    |                                                                                                    |  |
|-------------|----------------------------------------------------------------------------------------------------|----------------------------------------------------------------------------------------------------|--|
| Prototype   | void xPCSetL                                                                                                    | oadTimeOut(int <i>port</i> , int <i>timeOut</i> );                                                                                                    |  |
| Arguments   | port                                                                                                    | Enter the value returned by either the function xPCOpenSerialPort or the function xPCOpenTcpIpPort.                                                                                                    |  |
|             | timeOut                                                                                                    | Enter the new communication timeout value.                                                                                                    |  |
| Description | The xPCSetLoadTimeOut function changes the timeout value for<br>communication between the host PC and target PC. The <i>timeOut</i> value<br>is the time an xPC Target <sup>™</sup> API function waits for the communication<br>between the host PC and target PC to complete before returning. It<br>enables you to set the number of communication attempts to be made<br>before signaling a timeout. |                                                                                                    |  |
|             | initialization for<br>a new target a<br>xPCLoadApp way<br>initialization is                                                                                                    | he function xPCLoadApp waits to check whether the model<br>or a new application is complete before returning. When<br>pplication is loaded onto the target PC, the function<br>aits for a certain time to check whether the model<br>s complete before returning. If the model initialization is<br>hin the allotted time, xPCLoadApp returns a timeout error. |  |
|             | However, in th<br>initialization (<br>default of abou<br>can be generat                                                                                                    | CLoadApp checks for target readiness for up to 5 seconds.<br>The case of larger models or models requiring longer<br>for example, models with thermocouple boards), the<br>at 5 seconds might be insufficient and a spurious timeout<br>ed. Other functions that communicate with the target PC<br>imeOut seconds before declaring a timeout event.            |  |
| See Also    | API functions                                                                                                    | xPCGetLoadTimeOut, xPCLoadApp, xPCUnloadApp                                                                                                    |  |

### **xPCSetLogMode**

| Purpose     | Set logging mode and increment value of scope                 |                                                                                                    |  |
|-------------|---------------------------------------------------------------|----------------------------------------------------------------------------------------------------|--|
| Prototype   | <pre>void xPCSetLogMode(int port, lgmode logging_data);</pre> |                                                                                                    |  |
| Arguments   | port                                                          | Enter the value returned by either the function xPCOpenSerialPort or the function xPCOpenTcpIpPort.               |  |
|             | logging_data                                                  | Logging mode and increment value.                                                                                 |  |
| Description | -                                                             | e function sets the logging mode and increment to the <i>ng_data</i> . See the structure lgmode for more details. |  |
| See Also    | API function xPCGetLogMode                                    |                                                                                                    |  |
|             | API structure lgmode                                          |                                                                                                    |  |
|             | Target object property LogMode                                |                                                                                                    |  |

| Purpose     | Change value of p                                                         | arameter                                                                                                    |
|-------------|---------------------------------------------------------------------------|----------------------------------------------------------------------------------------------------|
| Prototype   | void xPCSetPara<br>double * <i>paramVa</i>                                | m(int <i>port</i> , int <i>paramIdx</i> , const<br><i>lu</i> e);                                                                                                    |
| Arguments   | port                                                                      | Enter the value returned by either the function xPCOpenSerialPort or the function xPCOpenTcpIpPort.                                                                                                    |
|             | paramIdx                                                                  | Parameter index.                                                                                                    |
|             | paramValue                                                                | Vector with at least the correct size.                                                                                                    |
| Description | value in <i>paramVal</i><br>representation of<br><i>paramValue</i> is a v | function sets the parameter <i>paramIdx</i> to the <i>ue</i> . For matrices, <i>paramValue</i> should be a vector the matrix in column-major format. Although ector of doubles, the function converts the values to using truncation) before setting them. |
| See Also    | API functions xPC                                                         | GetParamDims, xPCGetParamIdx, xPCGetParam                                                                                                    |

# <u>xPCSetSam</u>pleTime

| Purpose     | Change target application sample time                  |                                                                                                    |
|-------------|--------------------------------------------------------|----------------------------------------------------------------------------------------------------|
| Prototype   | <pre>void xPCSetSampleTime(int port, double ts);</pre> |                                                                                                    |
| Arguments   | port                                                   | Enter the value returned by either the function xPCOpenSerialPort or the function xPCOpenTcpIpPort.                |
|             | ts                                                     | Sample time for the target application.                                                                            |
| Description | •                                                      | oleTime function sets the sample time, in seconds, of the on to $ts$ . Use this function only when the application |
| See Also    |                                                        | CGetSampleTime<br>operty SampleTime                                                                                |

## xPCSetScope

| Purpose     | Set properties of scope                                                            |                                                                                                    |
|-------------|------------------------------------------------------------------------------------|----------------------------------------------------------------------------------------------------|
| Prototype   | <pre>void xPCSetScope(int port, scopedata state);</pre>                            |                                                                                                    |
| Arguments   | port                                                                               | Enter the value returned by either the function xPCOpenSerialPort or the function xPCOpenTcpIpPort.                                                                                                    |
|             | state                                                                              | Enter a structure of type scopedata.                                                                                                    |
| Description | structure of t<br>properties yo<br>at the same t<br>to populate t<br>the desired v | cope function sets the properties of a scope using a <i>state</i> type scopedata. Ensure that this structure contains the ou want to set for the scope. You can set several properties time. For convenience, call the function xPCGetScope first he structure with the current values. You can then change values. Use this function only when the scope is stopped. tState to determine the state of the scope. |
| See Also    |                                                                                    | s xPCGetScope, xPCScGetState, scopedata<br>method set (scope object)                                                                                                    |

#### **xPCSetStopTime**

| Purpose     | Change target application stop time                      |                                                                                                    |
|-------------|----------------------------------------------------------|----------------------------------------------------------------------------------------------------|
| Prototype   | <pre>void xPCSetStopTime(int port, double tfinal);</pre> |                                                                                                    |
| Arguments   | port                                                     | Enter the value returned by either the function xPCOpenSerialPort or the function xPCOpenTcpIpPort.                                                                                                   |
|             | tfinal                                                   | Enter the stop time, in seconds.                                                                                                    |
| Description | application to                                           | topTime function sets the stop time of the target<br>the value in <i>tfinal</i> . The target application will run for<br>of seconds before stopping. Set <i>tfinal</i> to -1.0 to set the<br>nfinity. |
| See Also    |                                                          | xPCGetStopTime<br>property StopTime                                                                                                    |

| Purpose     | Start target applica                       | tion                                                                                                |
|-------------|--------------------------------------------|----------------------------------------------------------------------------------------------------|
| Prototype   | void xPCStartApp(                          | (int <i>port</i> );                                                                                 |
| Arguments   | port                                       | Enter the value returned by either the function xPCOpenSerialPort or the function xPCOpenTcpIpPort. |
| Description | The xPCStartApp fu<br>target machine.      | unction starts the target application loaded on the                                                 |
| See Also    | API function xPCSto<br>Target object metho | opApp<br>d start (target application object)                                                        |

## xPCStopApp

| Purpose     | Stop target applica | ation                                                                                                    |
|-------------|---------------------|----------------------------------------------------------------------------------------------------|
| Prototype   | void xPCStopApp     | (int <i>port</i> );                                                                                                    |
| Arguments   | port                | Enter the value returned by either the function xPCOpenSerialPort or the function xPCOpenTcpIpPort.                                                                     |
| Description | target PC. The tar  | anction stops the target application loaded on the<br>get application remains loaded, and all parameter<br>ain intact. If you want to stop and unload an<br>CUnloadApp. |
| See Also    |                     | StartApp,xPCUnloadApp<br>od stop (target application object)                                                                                                    |

| Purpose      | Get average task execution time                                                                                                    |
|--------------|----------------------------------------------------------------------------------------------------|
| Prototype    | <pre>double AverageTET();</pre>                                                                                                    |
| Member<br>Of | XPCAPICOMLib.xPCTarget                                                                                                    |
| Return       | The xPCTarget.AverageTET method returns the average task execution time (TET) for the target application. If there is an error, this method returns -1.          |
| Description  | The xPCTarget.AverageTET method gets the TET for the target application. You can use this function when the target application is running or when it is stopped. |

### xPCTarget.GetAppName

| Purpose      | Get target application name                                                                                                    |
|--------------|----------------------------------------------------------------------------------------------------|
| Prototype    | BSTR GetAppName();                                                                                                    |
| Member<br>Of | XPCAPICOMLib.xPCTarget                                                                                                    |
| Return       | The xPCTarget.GetAppName method returns a string with the name of the target application.                                                                                                    |
| Description  | The xPCTarget.GetAppName method gets the name of the target application. You can use the return value, <i>model_name</i> , in a printf or similar statement. In case of error, the string is unchanged. Be sure to allocate enough space to accommodate the longest target name you have. |

| Purpose      | Get execution time for target application                                                                                                    |
|--------------|----------------------------------------------------------------------------------------------------|
| Prototype    | <pre>double GetExecTime();</pre>                                                                                                    |
| Member<br>Of | XPCAPICOMLib.xPCTarget                                                                                                    |
| Return       | The xPCTarget.GetExecTime method returns the current execution time for a target application. If there is an error, this method returns -1.                                                                                                    |
| Description  | The xPCTarget.GetExecTime method gets the current execution time<br>for the running target application. If the target application is stopped,<br>the value is the last running time when the target application was<br>stopped. If the target application is running, the value is the current<br>running time. |

## xPCTarget.GetNumOutputs

| Purpose      | Get number of outputs                                                                                                    |
|--------------|----------------------------------------------------------------------------------------------------|
| Prototype    | <pre>long GetNumOutputs();</pre>                                                                                                    |
| Member<br>Of | XPCAPICOMLib.xPCTarget                                                                                                    |
| Return       | The xPCTarget.GetNumOutputs method returns the number of outputs<br>in the current target application. If there is an error, this method<br>returns -1.                                                                                      |
| Description  | The xPCTarget.GetNumOutputs method gets the number of outputs<br>in the target application. The number of outputs equals the sum of<br>the input signal widths of all output blocks at the root level of the<br>Simulink <sup>®</sup> model. |

| Purpose      | Get number of tunable parameters                                                                                                    |
|--------------|----------------------------------------------------------------------------------------------------|
| Prototype    | <pre>long GetNumParams();</pre>                                                                                                    |
| Member<br>Of | XPCAPICOMLib.xPCTarget                                                                                                    |
| Return       | The xPCTarget.GetNumParams method returns the number of tunable parameters in the target application. If there is an error, this method returns -1.                        |
| Description  | The xPCTarget.GetNumParams method gets the number of tunable<br>parameters in the target application. Use this method to see how many<br>parameters you can get or modify. |

## xPCTarget.GetNumSignals

| Purpose      | Get number of signals                                                                                                    |
|--------------|----------------------------------------------------------------------------------------------------|
| Prototype    | <pre>long GetNumSignals();</pre>                                                                                                    |
| Member<br>Of | XPCAPICOMLib.xPCTarget                                                                                                    |
| Return       | The xPCTarget.GetNumSignals method returns the number of signals in the target application. If there is an error, this method returns -1.                                                         |
| Description  | The xPCTarget.GetNumSignals method gets the total number of signals<br>in the target application that can be monitored from the host. Use this<br>method to see how many signals you can monitor. |

| Purpose      | Get number of states                                                                                                    |
|--------------|----------------------------------------------------------------------------------------------------|
| Prototype    | <pre>long GetNumStates();</pre>                                                                                                    |
| Member<br>Of | XPCAPICOMLib.xPCTarget                                                                                                    |
| Return       | The xPCTarget.GetNumStates method returns the number of states in the target application. If there is an error, this method returns -1. |
| Description  | The xPCTarget.GetNumStates method gets the number of states in the target application.                                                  |

## xPCTarget.GetOutputLog

| Purpose      | Copy output log data to                                                                                                    | array                                                                                            |
|--------------|----------------------------------------------------------------------------------------------------|--------------------------------------------------------------------------------------------------|
| Prototype    | VARIANT GetOutputLog<br>long <i>decimation</i> ,<br>long <i>output_id</i> );                                                                                                    | (long start, long numsamples,                                                                    |
| Member<br>Of | XPCAPICOMLib.xPCTarg                                                                                                    | et                                                                                               |
| Arguments    | [in] start                                                                                                    | Enter the index of the first sample to copy.                                                     |
|              | [in] numsamples                                                                                                    | Enter the number of samples to copy from the output log.                                         |
|              | [in] decimation                                                                                                    | Select whether to copy all the sample values or every Nth value.                                 |
|              | [in] output_id                                                                                                    | Enter an output identification number.                                                           |
| Return       |                                                                                                    | outLog method returns output log data. You get signal. If there is an error, this method returns |
| Description  | The xPCTarget.GetOutputLog method gets the output log and copies that log to an array. Output IDs range from 0 to (N-1), where N is the return value of xPCTarget.GetNumOutputs. Entering 1 for <i>decimation</i> copies all values. Entering N copies every Nth value. |                                                                                                  |
|              | For <i>start</i> , the sample indices range from 0 to (N-1), where N is the return value of xPCTarget.NumLogSamples. Get the maximum number of samples by calling the method xPCTarget.NumLogSamples.                                                                   |                                                                                                  |
|              | Note that the target app<br>output log data.                                                                                                    | lication must be stopped before you get the                                                      |

| Purpose      | Get parameter values                                                                                                    |  |
|--------------|----------------------------------------------------------------------------------------------------|--|
| Prototype    | <pre>VARIANT GetParam(long paramIdx);</pre>                                                                                                    |  |
| Member<br>Of | XPCAPICOMLib.xPCTarget                                                                                                    |  |
| Arguments    | [in] <i>paramIdx</i> Enter the index for a parameter.                                                                                                    |  |
| Return       | The xPCTarget.GetParam method returns the parameter values of a parameter.                                                                                                    |  |
| Description  | The xPCTarget.GetParam method gets the parameter values of a<br>parameter identified by <i>paramIdx</i> . This method returns an array<br>of type VARIANT containing the parameter values, with the<br>conversion of the values being done in column-major format. Each<br>element in the array is a double, regardless of the data type of<br>the actual parameter. You can query the dimensions of the<br>array by calling the method xPCTarget.GetParamDims. See the<br>Microsoft <sup>®</sup> Visual Basic <sup>®</sup> .NET 2003 Demo solution located in<br>C:\matlabroot\toolbox\rtw\targets\xpc\api\VBNET\SigsAndParamsDemo<br>for an example of how to use this method. |  |
| See Also     | API method xPCTarget.GetParamDims, xPCTarget.SetParam<br>Microsoft Visual Basic .NET 2003 demo solution located in<br>C:\matlabroot\toolbox\rtw\targets\xpc\api\VBNET\SigsAndParamsDemo                                                                                                    |  |

# xPCTarget.GetParamDims

| Purpose      | Get row and column dimensions of parameter                                                                                                    |  |
|--------------|----------------------------------------------------------------------------------------------------|--|
| Prototype    | <pre>VARIANT GetParamDims(long paramIdx);</pre>                                                                                                    |  |
| Member<br>Of | XPCAPICOMLib.xPCTarget                                                                                                    |  |
| Arguments    | [in] paramIdx Parameter index.                                                                                                    |  |
| Return       | The xPCTarget.GetParamDims method returns a VARIANT array of two elements.                                                                                                    |  |
| Description  | The xPCTarget.GetParamDims method gets a VARIANT array of two<br>elements. The first element contains the number of rows of the<br>parameter, the second element contains the number of columns for your<br>parameter. |  |

| Purpose      | Get parameter index                                                                                                    |                                                                                            |
|--------------|----------------------------------------------------------------------------------------------------|--------------------------------------------------------------------------------------------|
| Prototype    | long GetParamIdx(BST                                                                                                    | R blockName, BSTR paramName);                                                              |
| Member<br>Of | XPCAPICOMLib.xPCTarg                                                                                                    | let                                                                                        |
| Arguments    | [in] blockName                                                                                                    | Enter the full block path generated by the Real-Time Workshop® software.                   |
|              | [in] paramName                                                                                                    | Enter the parameter name for a parameter associated with the block.                        |
| Return       |                                                                                                    | amIdx method returns the parameter index for<br>there is an error, this method returns -1. |
| Description  | The xPCTarget.GetParamIdx method gets the parameter index for<br>the parameter name ( <i>paramName</i> ) associated with a Simulink <sup>®</sup> block<br>( <i>blockName</i> ). Both <i>blockName</i> and <i>paramName</i> must be identical to those<br>generated at target application building time. The block names should<br>be referenced from the file <i>model_namept.m</i> in the generated code,<br>where <i>model_name</i> is the name of the model. Note that a block can have<br>one or more parameters. |                                                                                            |

## xPCTarget.GetParamName

| Purpose      | Get parameter name                                                                                                    |                                                                                     |
|--------------|----------------------------------------------------------------------------------------------------|-------------------------------------------------------------------------------------|
| Prototype    | VARIANT GetParamName(lon                                                                                                    | g paramIdx);                                                                        |
| Member<br>Of | XPCAPICOMLib.xPCTarget                                                                                                    |                                                                                     |
| Arguments    | [in] paramIdx                                                                                                    | Enter a parameter index.                                                            |
| Return       |                                                                                                    | me method returns a VARIANT array that<br>lock path and parameter name, as strings. |
| Description  | The xPCTarget.GetParamName method gets the parameter name<br>and block name for a parameter with the index <i>paramIdx</i> . If<br><i>paramIdx</i> is invalid, xPCGetLastError returns nonzero, and the<br>strings are unchanged. Get the parameter index with the method<br>xPCTarget.GetParamIdx. |                                                                                     |

| Purpose      | Get sample time                                                                                                    |
|--------------|----------------------------------------------------------------------------------------------------|
| Prototype    | <pre>double GetSampleTime();</pre>                                                                                                    |
| Member<br>Of | XPCAPICOMLib.xPCTarget                                                                                                    |
| Return       | The xPCTarget.GetSampleTime method returns the sample time, in seconds, of the target application. If there is an error, this method returns -1.           |
| Description  | The xPCTarget.GetSampleTime method gets the sample time, in seconds, of the target application. You can get the error by using the method xPCGetLastError. |

### xPCTarget.GetSignal

| Purpose      | Get signal value                                                                                                    |
|--------------|----------------------------------------------------------------------------------------------------|
| Prototype    | <pre>double GetSignal(long sigNum);</pre>                                                                                             |
| Member<br>Of | XPCAPICOMLib.xPCTarget                                                                                                    |
| Arguments    | [in] <i>sigNum</i> Enter a signal number.                                                                                             |
| Return       | The xPCTarget.GetSignal method returns the current value of signal sigNum. If there is an error, this method returns -1.              |
| Description  | The xPCTarget.GetSignal method gets the current value of a signal.<br>Use the xPCTarget.GetSignalIdx method to get the signal number. |

| Purpose      | Get signal IDs from signal label                                                                                                    |  |
|--------------|----------------------------------------------------------------------------------------------------|--|
| Prototype    | VARIANT GetSignalidsfromLabel(BSTR <i>sigLabel</i> );                                                                                                    |  |
| Member<br>Of | XPCAPICOMLib.xPCTarget                                                                                                    |  |
| Arguments    | [in] <i>sigLabel</i> Enter a signal label.                                                                                                    |  |
| Return       | The xPCTarget.GetSignalidsfromLabel method returns a VARIANT array of the signal elements contained in the signal <i>sigLabel</i> .                                                                                                    |  |
| Description  | The xPCTarget.GetSignalidsfromLabel method returns a VARIANT array of the signal elements contained in the signal <i>sigLabel</i> .                                                                                                    |  |
|              | This method assumes that you have labeled the signal for which you request the indices (see the <b>Signal name</b> parameter of the "Signal Properties Dialog Box" in the Simulink <sup>®</sup> documentation). Note that the xPC Target <sup>™</sup> software refers to Simulink signal names as signal labels. The creator of the application should already know the signal name/label. |  |
| See Also     | API method xPCTarget.GetSignalLabel                                                                                                    |  |

# xPCTarget.GetSignalLabel

| Purpose      | Get signal label                                                                                                    |                                                                                                    |
|--------------|----------------------------------------------------------------------------------------------------|----------------------------------------------------------------------------------------------------|
| Prototype    | BSTR GetSignalLabel(1                                                                                                    | ong sigIdx);                                                                                                    |
| Member<br>Of | XPCAPICOMLib.xPCTarge                                                                                                    | t                                                                                                    |
| Arguments    | [in] sigIdx                                                                                                    | Enter a signal index.                                                                                                    |
| Return       | The xPCTarget.GetSign                                                                                                    | alLabel method returns the label of the signal.                                                                                                    |
| Description  | The xPCTarget.GetSignalLabel method copies and gets the signal label of a signal with <i>sigIdx</i> . The method returns the signal label. This method assumes that you already know the signal index. |                                                                                                    |
|              | request the indices (see t<br>Properties Dialog Box" ir<br>the xPC Target™ softwar                                                                                                    | at you have labeled the signal for which you<br>the <b>Signal name</b> parameter of the "Signal<br>in the Simulink <sup>®</sup> documentation). Note that<br>re refers to Simulink signal names as signal<br>application should already know the signal |
| See Also     | API method xPCTarget.                                                                                                    | GetSignalidsfromLabel                                                                                                    |

| Purpose      | Get signal index                                                                                                    |
|--------------|----------------------------------------------------------------------------------------------------|
| Prototype    | <pre>long GetSignalIdx(BSTR sigName);</pre>                                                                                                    |
| Member<br>Of | XPCAPICOMLib.xPCTarget                                                                                                    |
| Arguments    | [in] <i>sigName</i> Enter a signal name.                                                                                                    |
| Return       | The xPCTarget.GetSignalIdx method returns the index for the signal with name <i>sigName</i> . If there is an error, this method returns -1.                                                                                                    |
| Description  | The xPCTarget.GetSignalIdx method gets the index of a signal. The name must be identical to the name generated when the application was built. You should reference the name from the file model_namebio.m in the generated code, where model_name is the name of the model. The creator of the application should already know the signal name. |

# xPCTarget.GetSignalName

| Purpose      | Copy signal name to character array                                                                                                    |  |
|--------------|----------------------------------------------------------------------------------------------------|--|
| Prototype    | <pre>BSTR GetSignalName(long sigIdx);</pre>                                                                                                    |  |
| Member<br>Of | XPCAPICOMLib.xPCTarget                                                                                                    |  |
| Arguments    | [in] sigIdx Enter a signal index.                                                                                                    |  |
| Return       | The xPCTarget.GetSignalName method returns the name of the signal.                                                                                                    |  |
| Description  | The xPCTarget.GetSignalName method copies and gets the signal name, including the block path, of a signal with <i>sigIdx</i> . The method returns a signal name, which makes it convenient to use in a printf or similar statement. This method assumes that you already know the signal index. |  |

| Purpose      | Get width of signal                                                                                                    |  |
|--------------|----------------------------------------------------------------------------------------------------|--|
| Prototype    | <pre>long GetSignalWidth(long sigIdx);</pre>                                                                                                    |  |
| Member<br>Of | XPCAPICOMLib.xPCTarget                                                                                                    |  |
| Arguments    | [in] sigIdx Enter the index of a signal.                                                                                                    |  |
| Return       | The xPCTarget.GetSignalWidth method returns the signal width for a signal with <i>sigIdx</i> . If there is an error, this method returns -1.                                                                                                    |  |
| Description  | The xPCTarget.GetSignalWidth method gets the number of signals for<br>a specified signal index. Although signals are manipulated as scalars,<br>the width of the signal might be useful to reassemble the components<br>into a vector. A signal's width is the number of signals in the vector. |  |

#### xPCTarget.GetStateLog

| Purpose      | Get state log                                                                                                    |                                                                                              |
|--------------|----------------------------------------------------------------------------------------------------|----------------------------------------------------------------------------------------------|
| Prototype    | <pre>VARIANT GetStateLog(long start, long numsamples,<br/>long decimation,<br/>long state_id);</pre>                                                                                                    |                                                                                              |
| Member<br>Of | XPCAPICOMLib.xPCTa                                                                                                    | arget                                                                                        |
| Arguments    | [in] start                                                                                                    | Enter the index of the first sample to copy.                                                 |
|              | [in] numsamples                                                                                                    | Enter the number of samples to copy from the output log.                                     |
|              | [in] decimation                                                                                                    | Select whether to copy all the sample values or every Nth value.                             |
|              | [in] state_id                                                                                                    | Enter a state identification number.                                                         |
|              | [out, retval]<br><i>Outarray</i>                                                                                                    | The log is stored in <i>Outarray</i> , whose allocation is the responsibility of the caller. |
| Return       | •                                                                                                    | StateLog method returns the state log. If there is<br>l returns VT_ERROR, a scalar.          |
| Description  | The xPCTarget.GetStateLog method gets the state log. You get the data<br>for each state signal in turn by specifying the state_id. State IDs range<br>from 1 to (N-1), where N is the return value of xPCTarget.GetNumStates.<br>Entering 1 for decimation copies all values. Entering N copies every<br>Nth value. For start, the sample indices range from 0 to (N-1),<br>where N is the return value of xPCTarget.NumLogSamples. Use the<br>xPCTarget.NumLogSamples method to get the maximum number of<br>samples.<br>Note that the target application must be stopped before you get the<br>number. |                                                                                              |
|              |                                                                                                    |                                                                                              |

| Purpose      | Get stop time                                                                                                    |
|--------------|----------------------------------------------------------------------------------------------------|
| Prototype    | <pre>double GetStopTime();</pre>                                                                                                    |
| Member<br>Of | XPCAPICOMLib.xPCTarget                                                                                                    |
| Return       | The xPCTarget.GetStopTime method returns the stop time as a double,<br>in seconds, of the target application. If there is an error, this method<br>returns -1.            |
| Description  | The xPCTarget.GetStopTime method gets the stop time, in seconds, of<br>the target application. This is the amount of time the target application<br>runs before stopping. |

#### xPCTarget.GetTETLog

| Purpose      | Get TET log                                                                                                    |                                                                                              |
|--------------|----------------------------------------------------------------------------------------------------|----------------------------------------------------------------------------------------------|
| Prototype    | VARIANT GetTETLog<br>long <i>decimation</i> );                                                                                                    | (long start, long numsamples,                                                                |
| Member<br>Of | XPCAPICOMLib.xPCTarget                                                                                                    |                                                                                              |
| Arguments    | [in] start                                                                                                    | Enter the index of the first sample to copy.                                                 |
|              | [in] <i>numsamples</i>                                                                                                    | Enter the number of samples to copy from the TET log.                                        |
|              | [in] decimation                                                                                                    | Select whether to copy all the sample values or every Nth value.                             |
|              | [out, retval]<br><i>Outarray</i>                                                                                                    | The log is stored in <i>Outarray</i> , whose allocation is the responsibility of the caller. |
| Return       | -                                                                                                    | TETLog method returns the TET log. If there is an eturns VT_ERROR, a scalar.                 |
| Description  | The xPCTarget.GetTETLog method gets the task execution time (TET)<br>log. Entering 1 for <i>decimation</i> copies all values. Entering N copies<br>every Nth value. For <i>start</i> , the sample indices range from 0 to (N-1),<br>where N is the return value of xPCTarget.NumLogSamples. Use the<br>xPCTarget.NumLogSamples method to get the maximum number of<br>samples.<br>Note that the target application must be stopped before you get the<br>number. |                                                                                              |
|              |                                                                                                    |                                                                                              |

| Purpose      | Get time log                                                                                                    |                                                                        |
|--------------|----------------------------------------------------------------------------------------------------|------------------------------------------------------------------------|
| Prototype    | <pre>VARIANT GetTimeLog(long start, long numsamples,<br/>long decimation);</pre>                                                                                                    |                                                                        |
| Member<br>Of | XPCAPICOMLib.xPCTarget                                                                                                    |                                                                        |
| Arguments    | [in] start                                                                                                    | Enter the index of the first sample to copy.                           |
|              | [in] numsamples                                                                                                    | Enter the number of samples to copy from the time log.                 |
|              | [in] decimation                                                                                                    | Select whether to copy all the sample values or every Nth value.       |
| Return       | The xPCTarget.GetTime<br>error, this method return                                                                                                    | Log method returns the time log. If there is an as VT_ERROR, a scalar. |
| Description  | The xPCTarget.GetTimeLog method gets the time log. This is<br>especially relevant in the case of value-equidistant logging, where<br>the logged values are not necessarily uniformly spaced in time.<br>Entering 1 for <i>decimation</i> copies all values. Entering N copies every<br>Nth value. For <i>start</i> , the sample indices range from 0 to (N-1),<br>where N is the return value of xPCTarget.NumLogSamples. Use the<br>xPCTarget.NumLogSamples method to get the number of samples.<br>Note that the target application must be stopped before you get the<br>number. |                                                                        |

#### xPCTarget.GetxPCError

| Purpose      | Get error string                                                                                                    |
|--------------|----------------------------------------------------------------------------------------------------|
| Prototype    | BSTR GetxPCError();                                                                                                    |
| Member<br>Of | XPCAPICOMLib.xPCTarget                                                                                                    |
| Return       | The xPCTarget.GetxPCError method returns the string for the last reported error. If there is no error, this method returns 0.                                                                                                    |
| Description  | The xPCTarget.GetxPCError method gets the string of the error last<br>reported by another COM API method. This value is reset every time<br>you call a new method. Therefore, you should check this constant value<br>immediately after a call to an API COM method. You can use this<br>method in conjunction with the xPCTarget.isxPCError method, which<br>detects that an error has occurred. |
| See Also     | API method xPCTarget.isxPCError                                                                                                    |

## xPCTarget.Init

| Purpose      | Initialize target object to communicate with target PC                                                                                                   |  |
|--------------|----------------------------------------------------------------------------------------------------|--|
| Prototype    | <pre>long Init(IxPCProtocol* xPCProtocol);</pre>                                                                                                    |  |
| Member<br>Of | XPCAPICOMLib.xPCTarget                                                                                                    |  |
| Return       | If there is an error, this method returns -1. Upon success, this method returns 0.                                                                       |  |
|              | If the xPCTarget.Init method initializes the target object successfully, it returns 0. If the target object fails to initialize, this method returns -1. |  |
| Description  | The xPCTarget.Init method initializes the target object to communicate with the target PC referenced by the xPCProtocol object.                          |  |

# xPCTarget.lsAppRunning

| Purpose      | Return running status for target application                                                                                                    |
|--------------|----------------------------------------------------------------------------------------------------|
| Prototype    | <pre>long IsAppRunning();</pre>                                                                                                    |
| Member<br>Of | XPCAPICOMLib.xPCTarget                                                                                                    |
| Return       | If the target application is stopped, the xPCTarget.IsAppRunning<br>method returns 0. If the target application is running, this method<br>returns 1. If there is an error, this method returns -1. |
| Description  | The xPCTarget.IsAppRunning method returns 1 or 0 depending on whether the target application is stopped or running.                                                                                 |

## xPCTarget.IsOverloaded

| Purpose      | Return overload status for target PC                                                                                                    |
|--------------|----------------------------------------------------------------------------------------------------|
| Prototype    | <pre>long IsOverloaded();</pre>                                                                                                    |
| Member<br>Of | XPCAPICOMLib.xPCTarget                                                                                                    |
| Return       | If the application is running properly, the xPCTarget.IsOverloaded method returns 1. If the CPU is overloaded, this method returns 0. If there is an error, this method returns -1.                           |
| Description  | The xPCTarget.IsOverloaded method returns 1 if the target application is running properly and has not overloaded the CPU. It returns 0 if the target application has overloaded the target PC (CPU Overload). |

## xPCTarget.isxPCError

| Purpose      | Return error status                                                                                                    |
|--------------|----------------------------------------------------------------------------------------------------|
| Prototype    | <pre>long isxPCError();</pre>                                                                                                    |
| Member<br>Of | XPCAPICOMLIB.xPCTarget                                                                                                    |
| Return       | The xPCTarget.isxPCError method returns the error status. If there is an error, this method returns 0.                                                                                                    |
| Description  | The xPCTarget.isxPCError method returns the error status. Use<br>this method to check for any errors that might occur after a call to<br>any of the xPCTarget class methods. If there is an error, call the<br>xPCTarget.GetxPCError method to get the string for the error. |
| See Also     | API method xPCTarget.GetxPCError                                                                                                    |

| Purpose      | Load target application onto target PC                                                                                                    |                                                                                                    |
|--------------|----------------------------------------------------------------------------------------------------|----------------------------------------------------------------------------------------------------|
| Prototype    | <pre>long LoadApp(BSTR pathstr, BSTR filename);</pre>                                                                                                    |                                                                                                    |
| Member<br>Of | XPCAPICOMLIB.xPCTarget                                                                                                    |                                                                                                    |
| Arguments    | [in] pathstr                                                                                                    | Enter the full path to the target application file,<br>excluding the file name. For example, in C, use<br>a string like "C:\\work", in Microsoft <sup>®</sup> Visual<br>Basic <sup>®</sup> , use a string like 'C:\work'. |
|              | [in] filename                                                                                                    | Enter the name of a compiled target application (*.dlm) without the file extension. For example, in C use a string like "xpcosc", in Microsoft Visual Basic, use a string like 'xpcosc'.                                  |
| Return       | If there is an error, returns -1.                                                                                                    | this method returns 0. Upon success, this method                                                                                                    |
| Description  | The xPCTarget.LoadApp method loads the compiled target application<br>to the target PC. <i>pathstr</i> must not contain the trailing backslash.<br><i>pathstr</i> can be set to NULL or to the string 'nopath' if the application<br>is in the current directory. The variable <i>filename</i> must not contain<br>the target application extension.                                                                                                    |                                                                                                    |
|              | Before returning, xPCTarget.LoadApp waits for a certain amount of<br>time before checking whether the model initialization is complete. In the<br>case where the model initialization is incomplete, xPCTarget.LoadApp<br>returns a timeout error to indicate a connection problem (for<br>example, ETCPREAD). By default, xPCTarget.LoadApp checks for<br>target readiness five times, with each attempt taking approximately<br>1 second (less if the target is ready). However, in the case of larger<br>models or models requiring longer initialization (for example, those<br>with thermocouple boards), the default of about 5 seconds might be |                                                                                                    |

insufficient and a spurious timeout can be generated. The methods xPCProtocol.GetLoadTimeOut and xPCProtocol.SetLoadTimeOut control the number of attempts made.

| Purpose      | Copy maximum task execution time to array                                                                                                    |
|--------------|----------------------------------------------------------------------------------------------------|
| Prototype    | VARIANT MaximumTET();                                                                                                    |
| Member<br>Of | XPCAPICOMLIB.xPCTarget                                                                                                    |
| Return       | The xPCTarget.MaximumTET method returns a VARIANT object<br>containing the maximum task execution time (TET) and the time at<br>which the maximum TET was achieved. The maximum TET value is<br>copied into the first element, and the time at which it was achieved<br>is copied into the second element. |
| Description  | The xPCTarget.MaximumTET method returns the maximum TET that was achieved during the previous target application run.                                                                                                    |

## xPCTarget.MaxLogSamples

| Purpose      | Return maximum number of samples that can be in log buffer                                                            |  |  |
|--------------|----------------------------------------------------------------------------------------------------|--|--|
| Prototype    | <pre>long MaxLogSamples();</pre>                                                                                      |  |  |
| Member<br>Of | XPCAPICOMLIB.xPCTarget                                                                                                |  |  |
| Return       | The xPCTarget.MaxLogSamples method returns the total number of samples. If there is an error, this method returns -1. |  |  |
| Description  | The xPCTarget.MaxLogSamples method returns the total number of samples that can be returned in the logging buffers.   |  |  |
|              | Note that the target application must be stopped before you get the number.                                           |  |  |

# xPCTarget.MinimumTET

| Purpose      | Copy minimum task execution time to array                                                                                                    |  |  |
|--------------|----------------------------------------------------------------------------------------------------|--|--|
| Prototype    | VARIANT MinimumTET();                                                                                                    |  |  |
| Member<br>Of | XPCAPICOMLIB.xPCTarget                                                                                                    |  |  |
| Return       | The xPCTarget.MinimumTET method returns a VARIANT object<br>containing the minimum task execution time (TET) and the time at<br>which the minimum TET was achieved. The minimum TET value is<br>copied into the first element, and the time at which it was achieved<br>is copied into the second element. |  |  |
| Description  | The xPCTarget.MinimumTET method returns the minimum task execution time (TET) that was achieved during the previous target application run.                                                                                                    |  |  |

#### xPCTarget.NumLogSamples

| Purpose      | Return number of samples in log buffer                                                                                                    |  |  |
|--------------|----------------------------------------------------------------------------------------------------|--|--|
| Prototype    | <pre>long NumLogSamples();</pre>                                                                                                    |  |  |
| Member<br>Of | XPCAPICOMLIB.xPCTarget                                                                                                    |  |  |
| Return       | The xPCTarget.NumLogSamples method returns the number of samples in the log buffer. If there is an error, this method returns -1.                                                                                                    |  |  |
| Description  | The xPCTarget.NumLogSamples method returns the number of samples<br>in the log buffer. In contrast to xPCTarget.MaxLogSamples, which<br>returns the maximum number of samples that can be logged (because of<br>buffer size constraints), xPCtarget.NumLogSamples returns the number<br>of samples actually logged.<br>Note that the target application must be stopped before you get the |  |  |
|              | number.                                                                                                    |  |  |

| Purpose      | Return number of times log buffer wraps                                                                                          |  |  |
|--------------|----------------------------------------------------------------------------------------------------|--|--|
| Prototype    | <pre>long NumLogWraps();</pre>                                                                                                   |  |  |
| Member<br>Of | XPCAPICOMLIB.xPCTarget                                                                                                    |  |  |
| Return       | The xPCTarget.NumLogWraps method returns the number of times the log buffer wraps. If there is an error, this method returns -1. |  |  |
| Description  | The xPCTarget.NumLogWraps method returns the number of times the log buffer wraps.                                               |  |  |
|              | Note that the target application must be stopped before you get the number.                                                      |  |  |

# xPCTarget.SetParam

| Purpose      | Change parameter value                                                                                                    |  |  |
|--------------|----------------------------------------------------------------------------------------------------|--|--|
| Prototype    | <pre>long SetParam(long paramIdx, SAFEARRAY(double)* newparamVal);</pre>                                                                                                    |  |  |
| Member<br>Of | XPCAPICOMLIB.xPCTarget                                                                                                    |  |  |
| Arguments    | [in] paramIdxParameter index.[in, out] newparamVa1Vector with at least the correct size.                                                                                                    |  |  |
| Return       | If there is an error, the xPCTarget.SetParam method returns 0. Upon success, this method returns -1.                                                                                                    |  |  |
| Description  | The xPCTarget.SetParam method sets the parameter <i>paramIdx</i> to the value in <i>newparamVal</i> . For matrices, <i>newparamVal</i> should be a vector representation of the matrix in column-major format. Although <i>newparamVal</i> is a vector of doubles, the method converts the values to the correct types (using truncation) before setting them. |  |  |
| See Also     | API methods xPCTarget.GetParam, xPCTarget.GetParamDims, xPCTarget.GetParamIdx                                                                                                    |  |  |

| Purpose      | Change sample time for target application                                                                                                    |  |  |
|--------------|----------------------------------------------------------------------------------------------------|--|--|
| Prototype    | <pre>long SetSampleTime(double ts);</pre>                                                                                                    |  |  |
| Member<br>Of | XPCAPICOMLIB.xPCTarget                                                                                                    |  |  |
| Arguments    | [in] <i>ts</i> Sample time for the target application.                                                                                                    |  |  |
| Return       | If there is an error, the xPCTarget.SetSampleTime method returns 0. Upon success, this method returns -1.                                                      |  |  |
| Description  | The xPCTarget.SetSampleTime method sets the sample time, in seconds, of the target application to $ts$ . Use this method only when the application is stopped. |  |  |

#### xPCTarget.SetStopTime

| Purpose      | Change stop time of target application                                                                                                    |  |  |
|--------------|----------------------------------------------------------------------------------------------------|--|--|
| Prototype    | <pre>long SetStopTime(double tfinal);</pre>                                                                                                    |  |  |
| Member<br>Of | XPCAPICOMLIB.xPCTarget                                                                                                    |  |  |
| Arguments    | [in] <i>tfinal</i> Enter the stop time, in seconds.                                                                                                    |  |  |
| Return       | If there is an error, the xPCTarget.SetStopTime method returns 0.<br>Upon success, this method returns -1.                                                                                                    |  |  |
| Description  | The xPCTarget.SetStopTime method sets the stop time of the target application to the value in <i>tfinal</i> . The target application will run for this number of seconds before stopping. Set <i>tfinal</i> to -1.0 to set the stop time to infinity. |  |  |

| Purpose      | Start target application                                                                             |  |  |
|--------------|----------------------------------------------------------------------------------------------------|--|--|
| Prototype    | long StartApp()                                                                                      |  |  |
| Member<br>Of | XPCAPICOMLIB.xPCTarget                                                                               |  |  |
| Return       | If there is an error, the xPCTarget.StartApp method returns 0. Upon success, this method returns -1. |  |  |
| Description  | The xPCTarget.StartApp method starts the target application loaded on the target machine.            |  |  |

## xPCTarget.StopApp

| Purpose      | Stop target application                                                                                                    |  |  |
|--------------|----------------------------------------------------------------------------------------------------|--|--|
| Prototype    | <pre>long StopApp();</pre>                                                                                                    |  |  |
| Member<br>Of | XPCAPICOMLIB.xPCTarget                                                                                                    |  |  |
| Return       | If there is an error, the xPCTarget.StopApp method returns 0. Upon success, this method returns -1.                                                                                                    |  |  |
| Description  | The xPCTarget.StopApp method stops the target application loaded<br>on the target PC. The target application remains loaded, and all<br>parameter changes made remain intact. If you want to stop and unload<br>an application, use xPCTarget.UnLoadApp. |  |  |

| Purpose      | Unload target application                                                                                                    |  |  |
|--------------|----------------------------------------------------------------------------------------------------|--|--|
| Prototype    | long UnLoadApp();                                                                                                    |  |  |
| Member<br>Of | XPCAPICOMLIB.xPCTarget                                                                                                    |  |  |
| Return       | If there is an error, the xPCTarget.UnloadApp method returns 0. Upon success, this method returns -1.                                                                                                    |  |  |
| Description  | The xPCTarget.UnloadApp method stops the current target application, removes it from the target PC memory, and resets the target PC in preparation for receiving a new target application. The method xPCTarget.LoadApp calls this method before loading a new target application. |  |  |

#### **xPCTargetPing**

| Purpose     | Ping target PC                                                                                                    |                                                                                                    |  |
|-------------|----------------------------------------------------------------------------------------------------|----------------------------------------------------------------------------------------------------|--|
| Prototype   | int xPCTargetPing                                                                                                    | <pre>int xPCTargetPing(int port);</pre>                                                                                                    |  |
| Arguments   | port                                                                                                    | Enter the value returned by either the function xPCOpenSerialPort or the function xPCOpenTcpIpPort.                                                                                                    |  |
| Return      | The TargetPing function does not return an error status. This function returns 1 if it successfully reaches the target. If the target PC does not respond, the function returns 0.                                                                                                    |                                                                                                    |  |
| Description | The xPCTargetPing function pings the target PC and returns 1 or 0 depending on whether the target responds or not. This function returns an error string constant only when the input is incorrect (the port number is invalid or <i>port</i> is not open). All other errors, such as the inability to connect to the target, are ignored. |                                                                                                    |  |
|             | PC to close the TCP/<br>to reconnect. You car<br>target PC connection                                                                                                    | /IP, note that xPCTargetPing will cause the target<br>IP connection. You can use xPCOpenConnection<br>also use this xPCTargetPing feature to close the<br>in the event of an aborted TCP/IP connection (for<br>side program crashes). |  |
| See Also    | API functions xPCOp<br>xPCOpenTcpIpPort, x                                                                                                    | enConnection, xPCOpenSerialPort,<br>xPCClosePort                                                                                                    |  |

## xPCTgScGetGrid

| Purpose     | Get status of grid line for particular scope                                                                                                    |                                                                                                    |  |
|-------------|----------------------------------------------------------------------------------------------------|----------------------------------------------------------------------------------------------------|--|
| Prototype   | <pre>int xPCTgScGetGrid(int port, int scNum);</pre>                                                                                                    |                                                                                                    |  |
| Arguments   | port                                                                                                    | Enter the value returned by either the function xPCOpenSerialPort or the function xPCOpenTcpIpPort. |  |
|             | scNum                                                                                                    | Enter the scope number.                                                                             |  |
| Return      | Returns the status of the grid for a scope of type SCTYPE_TARGET. If there is an error, this function returns -1.                                                                                                    |                                                                                                    |  |
| Description | The xPCTgScGetGrid function gets the state of the grid lines for scope <i>scNum</i> (which must be of type SCTYPE_TARGET). A return value of 1 implies grid on, while 0 implies grid off. Note that when the scope mode (as set or retrieved by xPCTgScGetMode/xPCTgScSetMode) is set to SCMODE_NUMERICAL, the grid is not drawn even when the grid mode is set to 1. Use the xPCGetScopes function to get a list of scopes. |                                                                                                    |  |
| See Also    | API functions xPCGetScopes, xPCTgScSetGrid, xPCTgScSetViewMode,<br>xPCTgScGetViewMode, xPCTgScSetMode, xPCTgScGetMode,<br>xPCTgScSetYLimits, xPCTgScGetYLimits                                                                                                    |                                                                                                    |  |

#### **xPCTgScGetMode**

| Purpose     | Get scope mode for displaying signals |                                                                                                    |
|-------------|---------------------------------------|----------------------------------------------------------------------------------------------------|
| Prototype   | int xPCTgScGetN                       | Node(int <i>port</i> , int <i>scNum</i> );                                                                                                    |
| Arguments   | port                                  | Enter the value returned by either the function xPCOpenSerialPort or the function xPCOpenTcpIpPort.                                                                       |
|             | scNum                                 | Enter the scope number.                                                                                                    |
| Return      | -                                     | ode function returns the value corresponding to the possible values are                                                                                                   |
|             | • SCMODE_NUMERICAL = 0                |                                                                                                    |
|             | • SCMODE_REDRAW = 1                   |                                                                                                    |
|             | • SCMODE_SLIDIN                       | NG = 2                                                                                                    |
|             | <ul> <li>SCMODE_ROLLIN</li> </ul>     | NG = 3                                                                                                    |
|             | If there is an erro                   | r, this function returns -1.                                                                                                    |
| Description | SCMODE_REDRAW, S                      | ode function gets the mode (SCMODE_NUMERICAL,<br>SCMODE_SLIDING, SCMODE_ROLLING) of the scope <i>scNum</i> ,<br>type SCTYPE_TARGET. Use the xPCGetScopes function<br>pes. |
| See Also    | xPCTgScSetViewN                       | CGetScopes, xPCTgScSetGrid, xPCTgScGetGrid,<br>Node, xPCTgScGetViewMode, xPCTgScSetMode,<br>.ts, xPCTgScGetYLimits                                                        |
|             | Scope object property Mode            |                                                                                                    |

#### xPCTgScGetViewMode

| Purpose     | Get view mode for target PC display                                                                                                    |                                                                                                    |
|-------------|----------------------------------------------------------------------------------------------------|----------------------------------------------------------------------------------------------------|
| Prototype   | int xPCTgS                                                                                                    | <pre>ScGetViewMode(int port);</pre>                                                                 |
| Arguments   | port                                                                                                    | Enter the value returned by either the function xPCOpenSerialPort or the function xPCOpenTcpIpPort. |
| Return      | The xPCTgScGetViewMode function returns the view mode for the target PC screen. If there is an error, this function returns -1.                                                                                                    |                                                                                                    |
| Description | The xPCTgScGetViewMode function gets the view (zoom) mode for the target PC display. If the returned value is not zero, the number is of the scope currently displayed on the screen. If the value is 0, then all defined scopes are currently displayed on the target PC screen. In the latter case, no scopes are in focus (that is, all scopes are unzoomed). |                                                                                                    |
| See Also    | API functions xPCGetScopes, xPCTgScSetGrid, xPCTgScGetGrid,<br>xPCTgScSetViewMode, xPCTgScSetMode, xPCTgScGetMode,<br>xPCTgScSetYLimits, xPCTgScGetYLimits                                                                                                    |                                                                                                    |
|             | Target object property ViewMode                                                                                                    |                                                                                                    |

# xPCTgScGetYLimits

| Purpose     | Copy <i>y</i> -axis limits for scope to array                                                                                                    |                                                                                                    |
|-------------|----------------------------------------------------------------------------------------------------|----------------------------------------------------------------------------------------------------|
| Prototype   | <pre>void xPCTgScGetYLimits(int port, int scNum, double *limits);</pre>                                                                                                    |                                                                                                    |
| Arguments   | port                                                                                                    | Enter the value returned by either the function xPCOpenSerialPort or the function xPCOpenTcpIpPort.                                                                                                    |
|             | scNum                                                                                                    | Enter the scope number.                                                                                                    |
|             | limits                                                                                                    | The first element of the array is the lower limit while the second element is the upper limit.                                                                                                    |
| Description | limits for a s<br>The limits a                                                                                                    | cGetYLimits function gets and copies the upper and lower<br>scope of type SCTYPE_TARGET and with scope number <i>scNum</i> .<br>are stored in the array <i>limits</i> . If both elements are zero,<br>re autoscaled. Use the xPCGetScopes function to get a list of |
| See Also    | API functions xPCGetScopes, xPCTgScSetGrid, xPCTgScGetGrid,<br>xPCTgScSetViewMode, xPCTgScGetViewMode, xPCTgScSetMode,<br>xPCTgScGetMode, xPCTgScSetYLimits<br>Scope object property YLimit |                                                                                                    |

# xPCTgScSetGrid

| Purpose     | Set grid mode for scope                                                      |                                                                                                    |
|-------------|------------------------------------------------------------------------------|----------------------------------------------------------------------------------------------------|
| Prototype   | void xPCTgScSe                                                               | tGrid(int port, int scNum, int grid);                                                                                                    |
| Arguments   | port                                                                         | Enter the value returned by either the function xPCOpenSerialPort or the function xPCOpenTcpIpPort.                                                                                                    |
|             | scNum                                                                        | Enter the scope number.                                                                                                    |
|             | grid                                                                         | Enter a grid value.                                                                                                    |
| Description | SCTYPE_TARGET a<br>grid is off. If gri<br>the scope window<br>SCMODE_NUMERIC | Grid function sets the grid of a scope of type<br>and scope number <i>scNum</i> to <i>grid</i> . If <i>grid</i> is 0, the<br><i>id</i> is 1, the grid is on and grid lines are drawn on<br>w. When the drawing mode of scope <i>scNum</i> is set to<br>AL, the grid is not drawn even when the grid mode is<br><i>xPCGetScopes</i> function to get a list of scopes. |
| See Also    | xPCTgScGetView                                                               | CGetScopes, xPCTgScGetGrid, xPCTgScSetViewMode,<br>Mode, xPCTgScSetMode, xPCTgScGetMode,<br>its, xPCTgScGetYLimits<br>perty Grid                                                                                                    |

## xPCTgScSetMode

| Purpose     | Set display mode for scope                                                                                                    |                                                                                                    |  |
|-------------|----------------------------------------------------------------------------------------------------|----------------------------------------------------------------------------------------------------|--|
| Prototype   | void xPCTg                                                                                                    | <pre>ScSetMode(int port, int scNum, int mode);</pre>                                                                            |  |
| Arguments   | port                                                                                                    | Enter the value returned by either the function xPCOpenSerialPort or the function xPCOpenTcpIpPort.                             |  |
|             | scNum                                                                                                    | Enter the scope number.                                                                                                    |  |
|             | mode                                                                                                    | Enter the value for the mode.                                                                                                   |  |
| Description | The xPCTgScSetMode function sets the mode of a scope of type SCTYPE_TARGET and scope number <i>scNum</i> to <i>mode</i> . You can use one of the following constants for <i>mode</i> : |                                                                                                    |  |
|             | • SCMODE_NUMERICAL = 0                                                                                                    |                                                                                                    |  |
|             | • SCMODE_REDRAW = 1                                                                                                    |                                                                                                    |  |
|             | • SCMODE_SLIDING = 2                                                                                                    |                                                                                                    |  |
|             | <ul> <li>SCMODE_R</li> </ul>                                                                                                    | OLLING = 3                                                                                                    |  |
|             | Use the xPC                                                                                                    | GetScopes function to get a list of scopes.                                                                                     |  |
| See Also    | xPCTgScSet                                                                                                    | ns xPCGetScopes, xPCTgScSetGrid, xPCTgScGetGrid,<br>ViewMode, xPCTgScGetViewMode, xPCTgScGetMode,<br>YLimits, xPCTgScGetYLimits |  |
|             | Scope object                                                                                                    | nronerty Mode                                                                                                    |  |

Scope object property  ${\tt Mode}$ 

| Purpose     | Set view mode for scope                                                                                                    |                                                                                                    |
|-------------|----------------------------------------------------------------------------------------------------|----------------------------------------------------------------------------------------------------|
| Prototype   | void xPCTgScSet                                                                                                    | ViewMode(int <i>port</i> , int <i>scNum</i> );                                                                                                    |
| Arguments   | port                                                                                                    | Enter the value returned by either the function xPCOpenSerialPort or the function xPCOpenTcpIpPort.                                                                                     |
|             | scNum                                                                                                    | Enter the scope number.                                                                                                    |
| Description | one scope with sco                                                                                                    | iewMode function sets the target PC screen to display<br>ope number <i>scNum</i> . If you set <i>scNum</i> to 0, the target<br>s all the scopes. Use the xPCGetScopes function to<br>s. |
| See Also    | API functions xPCGetScopes, xPCTgScSetGrid, xPCTgScGetGrid,<br>xPCTgScGetViewMode, xPCTgScSetMode, xPCTgScGetMode,<br>xPCTgScSetYLimits, xPCTgScGetYLimits |                                                                                                    |
|             | Target object prop                                                                                                    | erty ViewMode                                                                                                    |

## **xPCTgScSetYLimits**

| Purpose     | Set <i>y</i> -axis limits for scope                                                                                                    |                                                                                                    |
|-------------|----------------------------------------------------------------------------------------------------|----------------------------------------------------------------------------------------------------|
| Prototype   | <pre>void xPCTgScSetYLimits(int port, int scNum, const double *Ylimits);</pre>                                                                                                    |                                                                                                    |
| Arguments   | port                                                                                                    | Enter the value returned by either the function xPCOpenSerialPort or the function xPCOpenTcpIpPort.                                                                                                    |
|             | scNum                                                                                                    | Enter the scope number.                                                                                                    |
|             | Ylimits                                                                                                    | Enter a two-element array.                                                                                                    |
| Description | with scope<br>the double<br>the second                                                                                                    | gScSetYLimits function sets the <i>y</i> -axis limits for a scope<br>e number <i>scNum</i> and type SCTYPE_TARGET to the values in<br>e array <i>Ylimits</i> . The first element is the lower limit, and<br>d element is the upper limit. Set both limits to 0.0 to specify<br>ng. Use the xPCGetScopes function to get a list of scopes. |
| See Also    | API functions xPCGetScopes, xPCTgScSetGrid, xPCTgScGetGrid,<br>xPCTgScSetViewMode, xPCTgScGetViewMode, xPCTgScSetMode,<br>xPCTgScGetMode, xPCTgScGetYLimits<br>Scope object property Ylimit |                                                                                                    |
|             | -                                                                                                    |                                                                                                    |

| Purpose     | Unload target application               |                                                                                                    |
|-------------|-----------------------------------------|----------------------------------------------------------------------------------------------------|
| Prototype   | <pre>void xPCUnloadApp(int port);</pre> |                                                                                                    |
| Arguments   | port                                    | Enter the value returned by either the function xPCOpenSerialPort or the function xPCOpenTcpIpPort.                                                                                                    |
| Description | removes it from<br>preparation fo       | dApp function stops the current target application,<br>m the target PC memory, and resets the target PC in<br>r receiving a new target application. The function<br>alls this function before loading a new target application. |
| See Also    | API function x<br>Target object r       | PCLoadApp<br>nethods load, unload                                                                                                    |

# xPC Target<sup>TM</sup> C API Error Messages

The header file *matlabroot*\toolbox\rtw\targets\xpc\api\xpcapiconst.h defines these error messages.

| Message         | Description                                 |
|-----------------|---------------------------------------------|
| ECOMPORTACCFAIL | COM port access failed                      |
| ECOMPORTISOPEN  | COM port is already opened                  |
| ECOMPORTREAD    | ReadFile failed while reading from COM port |
| ECOMPORTWRITE   | WriteFile failed while writing to COM port  |
| ECOMTIMEOUT     | timeout while receiving: check serial link  |
| EINVFILENAME    | Invalid file name                           |
| EFILEOPEN       | Error opening file                          |
| EFILEREAD       | Error reading file                          |
| EFILERENAME     | Error renaming file                         |
| EFILEWRITE      | Error writing file                          |
| EINTERNAL       | Internal Error                              |
| EINVADDR        | Invalid IP Address                          |
| EINVALIDMODEL   | Model name does not match saved value       |
| EINVBAUDRATE    | Invalid value for baudrate                  |
| EINVCOMMTYP     | Invalid communication type                  |
| EINVCOMPORT     | COM port can only be 0 or 1 (COM1 or COM2)  |
| EINVLOGID       | Invalid log identifier                      |

| Message          | Description                                           |
|------------------|-------------------------------------------------------|
| EINVNUMPARAMS    | Invalid number of parameters                          |
| EINVNUMSIGNALS   | Invalid number of signals                             |
| EINVPARIDX       | Invalid parameter index                               |
| EINVPORT         | Invalid Port Number                                   |
| EINVSCIDX        | Invalid Scope Index                                   |
| EINVSCTYPE       | Invalid Scope type                                    |
| EINVSIGIDX       | Invalid Signal index                                  |
| EINVTRIGMODE     | Invalid trigger mode                                  |
| EINVTRIGSLOPE    | Invalid Trigger Slope Value                           |
| EINVTRSCIDX      | Invalid Trigger Scope index                           |
| EINVARGUMENT     | Invalid Argument                                      |
| EINVDECIMATION   | Decimation must be positive                           |
| EINVLGDATA       | Invalid lgdata structure                              |
| EINVLGINCR       | Invalid increment for value equidistant<br>logging    |
| EINVLGMODE       | Invalid Logging mode                                  |
| EINVNUMSAMP      | Number of samples must be nonnegative                 |
| EINVSTARTVAL     | Invalid value for "start"                             |
| EINVTFIN         | Invalid value for TFinal                              |
| EINVTS           | Invalid value for Ts (must be between 8e-6<br>and 10) |
| EINVWSVER        | Invalid Winsock version (1.1 needed)                  |
| EINVXPCVERSION   | Target has an invalid version of xPC Target           |
| ELOADAPPFIRST    | Load the application first                            |
| ELOGGINGDISABLED | Logging is disabled                                   |
| EMALFORMED       | Malformed message                                     |
| EMEMALLOC        | Memory allocation error                               |
| ENODATALOGGED    | No data has been logged                               |

| Message         | Description                            |
|-----------------|----------------------------------------|
| ENOERR          | No error                               |
| ENOFREEPORT     | No free Port in C API                  |
| ENOMORECHANNELS | No more channels in scope              |
| ENOSPACE        | Space not allocated                    |
| EPARNOTFOUND    | Parameter not found                    |
| EPARSIZMISMATCH | Parameter Size mismatch                |
| EPINGCONNECT    | Could not connect to Ping socket       |
| EPINGPORTOPEN   | Error opening Ping port                |
| EPINGSOCKET     | Ping socket error                      |
| EPORTCLOSED     | Port is not open                       |
| ERUNSIMFIRST    | Run simulation first                   |
| ESCTYPENOTTGT   | Scope Type is not "Target"             |
| ESIGNOTFOUND    | Signal not found                       |
| ESOCKOPEN       | Socket Open Error                      |
| ESTARTSIMFIRST  | Start simulation first                 |
| ESTOPSCFIRST    | Stop scope first                       |
| ESTOPSIMFIRST   | Stop simulation first                  |
| ETCPCONNECT     | TCP/IP Connect Error                   |
| ETCPREAD        | TCP/IP Read Error                      |
| ETCPTIMEOUT     | TCP/IP timeout while receiving data    |
| ETCPWRITE       | TCP/IP Write error                     |
| ETETLOGDISABLED | TET Logging is disabled                |
| ETGTMEMALLOC    | Target memory allocation failed        |
| ETOOMANYSAMPLES | Too Many Samples requested             |
| ETOOMANYSCOPES  | Too many scopes are present            |
| EUNLOADAPPFIRST | Unload the application first           |
| EUSEDYNSCOPE    | Use DYNAMIC_SCOPE flag at compile time |

| Message     | Description                   |
|-------------|-------------------------------|
| EWRITEFILE  | LoadDLM: WriteFile Error      |
| EWSINIT     | WINSOCK: Initialization Error |
| EWSNOTREADY | Winsock not ready             |

# Index

#### A

applications deploying 3-46 xPC Target API 2-1 xPC Target COM API 3-1

#### B

block parameters tagging 3-8 block signals tagging 3-11

#### C

COM API methods communication objects 5-10 file system objects 5-15 scope objects 5-11 target objects 5-13 xPCFileSystem 5-15 xPCProtocol 5-10 xPCScopes 5-11 xPCTarget 5-13 COM applications 3-1 before you start 3-2 demos 4-1 Microsoft Visual Basic 6.0 demo 4-5 Microsoft Visual Basic 7.0 demo 4-2 Tcl/Tk scripts 4-8 Visual Basic 3-4 xpctank 3-5 custom applications Visual C example 2-5 xPC Target COM API 3-1 custom C applications before you start 2-2 example 2-5 guidelines 2-2

custom GUI COM objects 3-4 custom Visual Basic applications before you start 3-2 building 3-45 creating 3-21 creating event procedures 3-35 creating general declarations 3-33 creating load procedure 3-33 example 3-4 graphical interface 3-27 setting properties 3-29 writing code 3-31

#### D

diskinfo structure 6-4

#### G

GUI creation 3-1

#### L

lgmode structure 6-11

#### Μ

model-specific COM library classes 3-18 creating 3-14 parameter class 3-20 referencing 3-22 signal class 3-19

#### Ρ

parameters tagging 3-8

#### S

scopedata structure 6-12 signals tagging 3-11

#### T

tagging block parameters 3-7 tagging block signals 3-11 target application running API application 2-12 using 2-13 target applications building 2-7

#### V

Visual Basic example 3-4 building 3-45 creating event procedures 3-35 creating general declarations 3-33 creating load procedure 3-33 creating new 3-21 graphical interface 3-27 referencing without tags 3-41 setting properties 3-29 tagging block parameters 3-8 tagging block signals 3-11 testing 3-45 writing code 3-31 Visual C example building 2-12 C code 2-19 creating 2-7

#### Х

xPC Target API 2-1 application creation 2-1 example 2-5

introduction 1-4 overview 1-2 xPC Target COM API 3-1 GUI creation 3-1 introduction 1-6 overview 1-2 xPCAddScope function 6-15 xPCAverageTET function 6-16 xPCCloseConnection function 6-17 xPCClosePort function 6-18 xPCDeRegisterTarget function 6-19 xPCErrorMsg function 6-20 xPCFileSystem 5-15 xPCFileSystem.CD method 6-21 xPCFileSystem.CloseFile method 6-22 xPCFileSystem.GetFileSize method 6-25 xPCFileSystem.Init method 6-26 xPCFileSystem.MKDIR method 6-27 xPCFileSystem.OpenFile method 6-28 xPCFileSystem.PWD method 6-29 xPCFileSystem.ReadFile method 6-30 xPCFileSystem.RemoveFile method 6-31 xPCFileSystem.RMDIR method 6-32 xPCFileSystem.ScGetFileName method 6-33 xPCFileSystem.ScGetWriteMode method 6-34 xPCFileSystem.ScGetWriteSize method 6-35 xPCFileSystem.ScSetFileName method 6-36 xPCFileSystem.ScSetWriteMode method 6-37 xPCFileSystem.ScSetWriteSize method 6-38 xPCFileSystem.WriteFile method 6-39 xPCFreeAPI function 6-40 xPCFSCD function 6-41 xPCFSCloseFile function 6-42 xPCFSDir function 6-43 xPCFSDirSize function 6-45 xPCFSDiskInfo function 6-47 xPCFSGetError function 6-48 xPCFSGetFileSize function 6-49 xPCFSGetPWD function 6-50 **xPCFSMKDIR** function 6-51

Index

xPCFSOpenFile function 6-52 xPCFSReadFile function 6-53 xPCFSRemoveFile function 6-54 xPCFSWriteFile function 6-62 xPCGetAppName function 6-64 xPCGetEcho function 6-65 xPCGetExecTime function 6-66 xPCGetLastError function 6-67 xPCGetLoadTimeOut function 6-68 xPCGetLogMode function 6-70 xPCGetNumOutputs function 6-71 xPCGetNumParams function 6-72 xPCGetNumSignals function 6-73 xPCGetNumStates function 6-74 xPCGetOutputLog function 6-75 xPCGetParam function 6-77 xPCGetParamDims function 6-78 xPCGetParamIdx function 6-79 xPCGetParamName function 6-80 xPCGetSampleTime function 6-81 xPCGetScope function 6-82 xPCGetScopes function 6-83 xPCGetSignal function 6-84 xPCGetSignalIdx function 6-85 xPCGetSignalName function 6-89 xPCGetSignals function 6-90 xPCGetSignalWidth function 6-92 xPCGetStateLog function 6-93 xPCGetStopTime function 6-95 xPCGetTETLog function 6-97 xPCGetTimeLog function 6-98 xPCInitAPI function 6-99 xPCIsAppRunning function 6-100 xPCIsOverloaded function 6-101 xPCIsScFinished function 6-102 xPCLoadApp function 6-103 xPCLoadParamSet function 6-105 xPCMaximumTET function 6-107 xPCMaxLogSamples function 6-106 xPCMinimumTET function 6-108

xPCNumLogSamples function 6-109 xPCNumLogWraps function 6-110 xPCOpenConnection function 6-111 xPCOpenSerialPort function 6-112 xPCOpenTcpIpPort function 6-113 xPCProtocol 5-10 xPCProtocol.Close method 6-114 xPCProtocol.GetLoadTimeOut method 6-115 xPCProtocol.GetxPCErrorMsg method 6-116 xPCProtocol.Init method 6-117 xPCProtocol.isxPCError method 6-118 xPCProtocol.Port method 6-119 xPCProtocol.RS232Connect method 6-121 xPCProtocol.SetLoadTimeOut method 6-122 xPCProtocol.TargetPing method 6-123 xPCProtocol.TcpIpConnect method 6-124 xPCProtocol.Term method 6-125 xPCProtocol.xPCReboot method 6-120 xPCReboot function 6-126 xPCRegisterTarget function 6-128 xPCRemScope function 6-130 xPCReOpenPort function 6-127 xPCSaveParamSet function 6-131 xPCScAddSignal function 6-132 xPCScGetData function 6-133 xPCScGetDecimation function 6-135 xPCScGetNumPrePostSamples function 6-136 xPCScGetNumSamples function 6-137 xPCScGetSignals function 6-138 xPCScGetStartTime function 6-139 xPCScGetState function 6-140 xPCScGetTriggerLevel function 6-142 xPCScGetTriggerMode function 6-143 xPCScGetTriggerScope function 6-145 xPCScGetTriggerScopeSample function 6-146 xPCScGetTriggerSignal function 6-147 xPCScGetTriggerSlope function 6-148 xPCScGetType function 6-150 xPCScopes 5-11 xPCScopes.AddFileScope method 6-151

xPCScopes.AddHostScope method 6-152 xPCScopes.AddTargetScope method 6-153 xPCScopes.GetScopes method 6-154 xPCScopes.GetxPCError method 6-155 xPCScopes.Init method 6-156 xPCScopes.IsScopeFinished method 6-157 xPCScopes.IsxPCError method 6-158 xPCScopes.RemScope method 6-159 xPCScopes.ScopeAddSignal method 6-160 xPCScopes.ScopeGetData method 6-161 xPCScopes.ScopeGetDecimation method 6-162 xPCScopes.ScopeGetNumPrePostSamples method 6-163 xPCScopes.ScopeGetNumSamples method 6-164 xPCScopes.ScopeGetSignals method 6-165 xPCScopes.ScopeGetStartTime method 6-166 xPCScopes.ScopeGetState method 6-167 xPCScopes.ScopeGetTriggerLevel method 6-169 xPCScopes.ScopeGetTriggerMode method 6-170 xPCScopes.ScopeGetTriggerModeStr method 6-172 xPCScopes.ScopeGetTriggerScopeSample method 6-173 xPCScopes.ScopeGetTriggerSignal method 6-174 xPCScopes.ScopeGetTriggerSlope method 6-175 xPCScopes.ScopeGetTriggerSlopeStr method 6-176 xPCScopes.ScopeGetType method 6-177 xPCScopes.ScopeRemSignal method 6-178 xPCScopes.ScopeSetDecimation method 6-179 xPCScopes.ScopeSetNumPrePostSamples method 6-180 xPCScopes.ScopeSetNumSamples method 6-181 xPCScopes.ScopeSetTriggerLevel method 6-182

xPCScopes.ScopeSetTriggerMode method 6-183 xPCScopes.ScopeSetTriggerScopeSample method 6-185 xPCScopes.ScopeSetTriggerSignal method 6-186 xPCScopes.ScopeSetTriggerSlope method 6-187 xPCScopes.ScopeStart method 6-189 xPCScopes.ScopeStop method 6-190 xPCScopes.TargetScopeGetMode method 6-192 xPCScopes.TargetScopeGetModeStr method 6-193 xPCScopes.TargetScopeGetViewMode method 6-194 xPCScopes.TargetScopeGetYLimits method 6-195 xPCScopes.TargetScopeSetGrid method 6-196 xPCScopes.TargetScopeSetMode method 6-197 xPCScopes.TargetScopeSetViewMode method 6-198 xPCScopes.TargetScopeSetYLimits method 6-199 xPCScopes.TargetSopecGetGrid method 6-191 xPCScRemSignal function 6-200 xPCScSetDecimation function 6-201 xPCScSetNumPrePostSamples function 6-202 xPCScSetNumSamples function 6-203 xPCScSetTriggerLevel function 6-204 xPCScSetTriggerMode function 6-205 xPCScSetTriggerScope function 6-207 xPCScSetTriggerScopeSample function 6-208 xPCScSetTriggerSignal function 6-209 xPCScSetTriggerSlope function 6-210 xPCScSoftwareTrigger function 6-212 xPCScStart function 6-213 xPCScStop function 6-214 xPCSetEcho function 6-215 xPCSetLastError function 6-216 xPCSetLoadTimeOut function 6-217

xPCSetLogMode function 6-218 xPCSetParam function 6-219 xPCSetSampleTime function 6-220 xPCSetScope function 6-221 xPCSetStopTime function 6-222 xPCStartApp function 6-223 xPCStopApp function 6-224 xpctank model 3-5 xPCTarget 5-13 xPCTarget.AverageTET method 6-225 xPCTarget.GetAppName method 6-226 xPCTarget.GetExecTime method 6-227 xPCTarget.GetNumOutputs method 6-228 xPCTarget.GetNumParams method 6-229 xPCTarget.GetNumSignals method 6-230 xPCTarget.GetNumStates method 6-231 xPCTarget.GetOutputLog method 6-232 xPCTarget.GetParam method 6-233 xPCTarget.GetParamDims method 6-234 xPCTarget.GetParamIdx method 6-235 xPCTarget.GetParamName method 6-236 xPCTarget.GetSampleTime method 6-237 xPCTarget.GetSignal method 6-238 xPCTarget.GetSignalIdx method 6-241 xPCTarget.GetSignalName method 6-242 xPCTarget.GetSignalWidth method 6-243 xPCTarget.GetStateLog method 6-244 xPCTarget.GetStopTime method 6-245 xPCTarget.GetTETLog method 6-246

xPCTarget.GetTimeLog method 6-247 xPCTarget.GetxPCError method 6-248 xPCTarget.Init method 6-249 xPCTarget.IsAppRunning method 6-250 xPCTarget.IsOverloaded method 6-251 xPCTarget.isxPCError method 6-252 xPCTarget.LoadApp method 6-253 xPCTarget.MaximumTET method 6-255 xPCTarget.MaxLogSamples method 6-256 xPCTarget.MinimumTET method 6-257 xPCTarget.NumLogSamples method 6-258 xPCTarget.NumLogWraps method 6-259 xPCTarget.SetParam method 6-260 xPCTarget.SetSampleTime method 6-261 xPCTarget.SetStopTime method 6-262 xPCTarget.StartApp method 6-263 xPCTarget.StopApp method 6-264 xPCTarget.UnloadApp method 6-265 xPCTargetPing function 6-266 xPCTgScGetGrid function 6-267 xPCTgScGetMode function 6-268 xPCTqScGetViewMode function 6-269 xPCTgScGetYLimits function 6-270 xPCTgScSetGrid function 6-271 xPCTgScSetMode function 6-272 xPCTqScSetViewMode function 6-273 xPCTqScSetYLimits function 6-274 xPCUnloadApp function 6-275